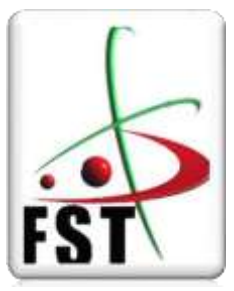

وزارة التعـــلــين العــــــالي والبحــــث العـــــــلوي **Ministère de l'Enseignement Supérieur et de la Recherche Scientifique** جـــــاهعت عــبد الحويد ابن باديس **Université Abdelhamid Ibn Badis de Mostaganem** كليت العلوم والتكنولوجيا **Faculté des Science et de la Technologie Département de Génie Civil & Architecture**

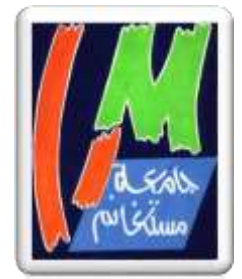

# **MEMOIRE DE FIN D'ETUDE POUR L'OBTENTION DU DIPLOME DE MASTER ACADEMIQUE**

**Filière : Génie Civil**

**Spécialité : Structure**

**Thème :**

# **Étude d'un batiment en RDC + 2 s/sol +10 étages**

# **à usage d'habitation**

**Présenté par :**

1. Mr. RAOUAS OMAR ABDELATIF

2. Mr. BOURAS YOUCEF

**Devant le jury : soutenu le : 06/07/2022**

- Président : Mr. BELHOUARI FETHI
- Examinateur : Mr. BAHAR SADEK
- Encadreur : Mr. BELGUESMIA KHALIL

**Année Universitaire : 2021 / 2022**

# **REMERCIEMENTS**

Nous tenons tout d'abord à remercierà ALLAH qui a été éclairé mon chemin d'étude et le tout puissant de nous donner la force et la patience pour réaliser ce travail. «هلل الحمد«

En second lieu, Nous tenons à remercier notre encadreur Monsieur **BELGUESMIA KHALIL,** Maitre de conférences à l'Université de Mostaganem, de nous avoir encadrés et dirigés.

Nous remercions les membres de jury d'avoir accepté d'évaluer le présent de travail :

**Mr. BELHOUARI FETHI** d'avoir accepté de présider le jury de notre mémoire ainsi que pour ses enseignements durant notre étude universitaire.

**Mr. BAHAR SADEK** d'avoir accepté de faire partie de ce jury afin d'examiner notre travail.

Enfin, Nous tenons également à remercier toutes les personnes qui ont participé de près ou de loin à la réalisation de ce travail

# **DEDICACES**

A nos chers parents, pour tous leurs sacrifices, leur amour, leur tendresse, leur soutien et leurs prières tout au long de mes études.

A tous nos familles, mes amis et mes professeurs pour leur soutien tout aux longes nos parcours universitaire.

A toute personne qui nous a aidé et encouragé pour progresser et réussir durant toute cette période.

A notre encadreur pour son suivi de notre mémoire.

*RAOUAS OMAR ABDELATIF* 

*BOURAS YOUCEF* 

**Résumer** : L'ouvrage étudié est un bâtiment constitué de deux sous-sol et un Rez-De-Chaussée (RDC) plus 10 étages ; Le bâtiment est implanté à la wilaya d'Oran qui est classée comme une région de moyenne sismicité (ZONE IIa) et sur un site S3, selon le règlement parasismique **algérien RPA 99 version 2003**. La stabilité de cet ouvrage est assurée par un système de contreventement constitué de portiques et voiles.

Notre étude est conforme aux exigences des règlements à savoir :

Le règlement technique de conception et de calcul des ouvrages et construction en béton armé suivantes la méthode des états limites « **BAEL 91 révisées en 99** ».

Le règlement de conception et de calcul des structures en béton armée « **CBA93** ».

**Summary** :The work studied is a building consisting of two basements and a Ground Floor (RDC) plus 10 floors; The building is located in the wilaya of Oran which is classified as a region of medium seismicity (ZONE IIa) and on an S3 site, according to the Algerian paraseismic regulation RPA 99 version 2003. The stability of this work is ensured by a system of bracing consisting of frames and sails. Our study complies with the requirements of the regulations, namely: The technical regulations for the design and calculation of reinforced concrete structures and constructions following the "BAEL 91 revised in 99" limit state method. The regulations for the design and calculation of reinforced concrete structures "CBA93".".

# Sommaire du Chapitre I

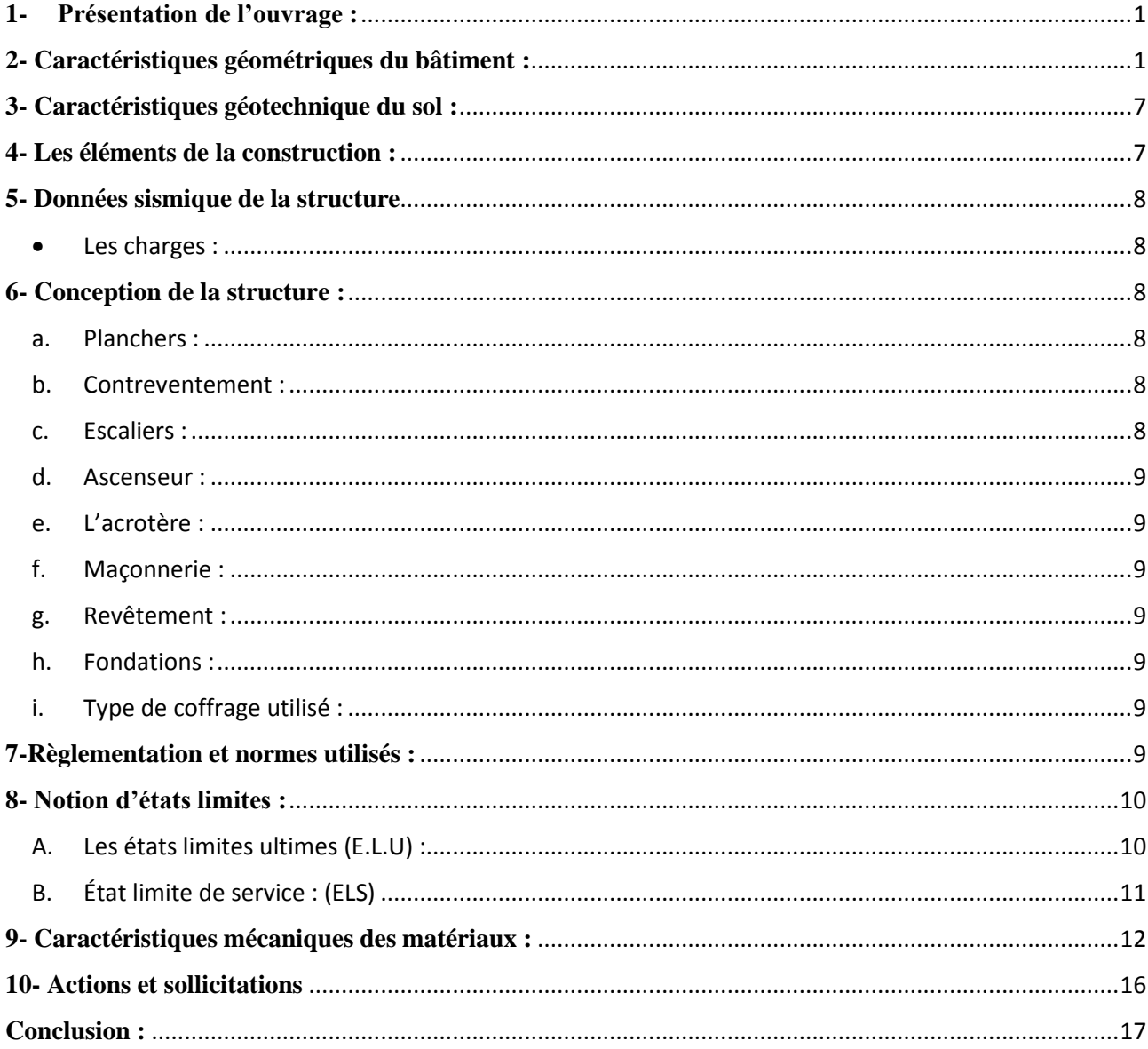

# **Liste des Figures :**

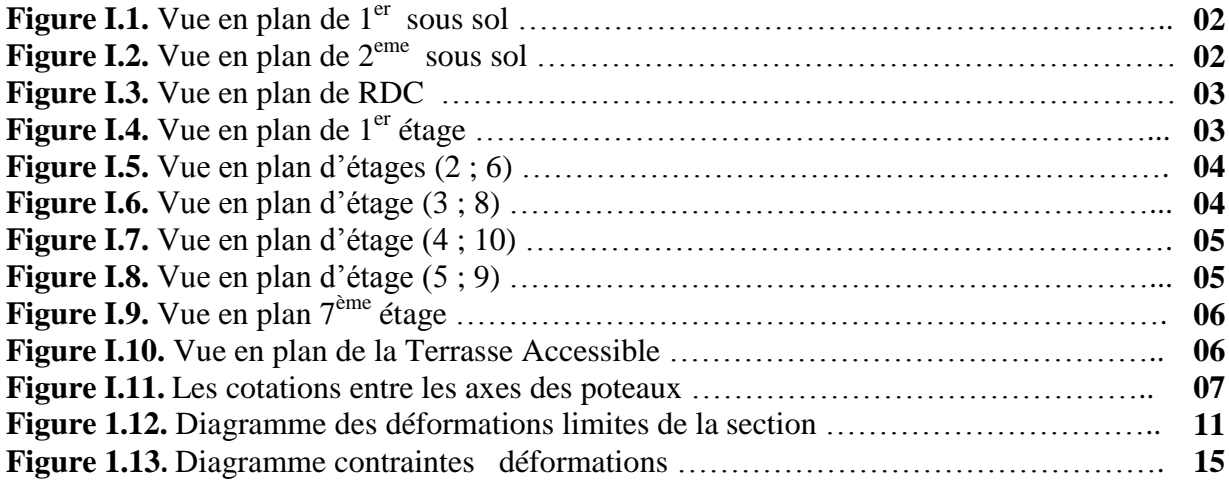

# <span id="page-6-0"></span>**1- Présentation de l'ouvrage :**

L'ouvrage étudié est un bâtiment constitué de deux sous-sol et un Rez-De-Chaussée (RDC) plus 10 étages ; Le bâtiment est implanté à la wilaya d'Oran qui est classée comme une région de moyenne sismicité (ZONE IIa) et sur un site S3, selon le règlement parasismique **algérien RPA 99 version 2003**. La stabilité de cet ouvrage est assurée par un système de contreventement constitué de portiques et voiles.

Notre étude est conforme aux exigences des règlements à savoir :

Le règlement technique de conception et de calcul des ouvrages et construction en béton armé suivantes la méthode des états limites « **BAEL 91 révisées en 99** ».

Le règlement de conception et de calcul des structures en béton armée « **CBA93** ».

C'est une tour qui comporte :

-2<sup>ème</sup> sous sols est un dépôt destiné au stockage et un Parking.

-1<sup>er</sup> sous-sols à usage commercial.

- RDC à usage d'habitation.

- 10 étages courants à usage d'habitation.

- 01 cage d'escaliers.

– 01 cage d'ascenseur.

#### **But :**

 La bonne tenue d'un bâtiment dépend essentiellement des fondations sur les quelles il repose. Pour cela, il est nécessaire que le sol choisi soit bien étudié .Vu que l'influence majeur sur la résistance et la stabilité de l'ouvrage, c'est le choix des fondations dans les zones sismiques.

# <span id="page-6-1"></span>**2- Caractéristiques géométriques du bâtiment :**

 Notre projet a une forme rectangulaire avec un décrochement, le bâtiment présente les dimensions suivantes :

- **Hauteur de 1<sup>er</sup> sous-sol :**  $H_e = 3,40$  m.
- **Hauteur d'étage, RDC,**  $2^{eme}$  **<b>sous-sol:**  $H_e = 3,06$  m.
- **Hauteur totale de bâtiment :** H = 40.12 m**.**
- Cage d'escaliers :  $3,80 \times 3.00 \text{ m}^2$ .
- Cage d'ascenseur :  $(1,5 \times 1.55)$  m<sup>2</sup>.
- **Largeur du bâtiment** B = 21.40 m**.**
- Longueur du bâtiment  $L = 24,30$  m.

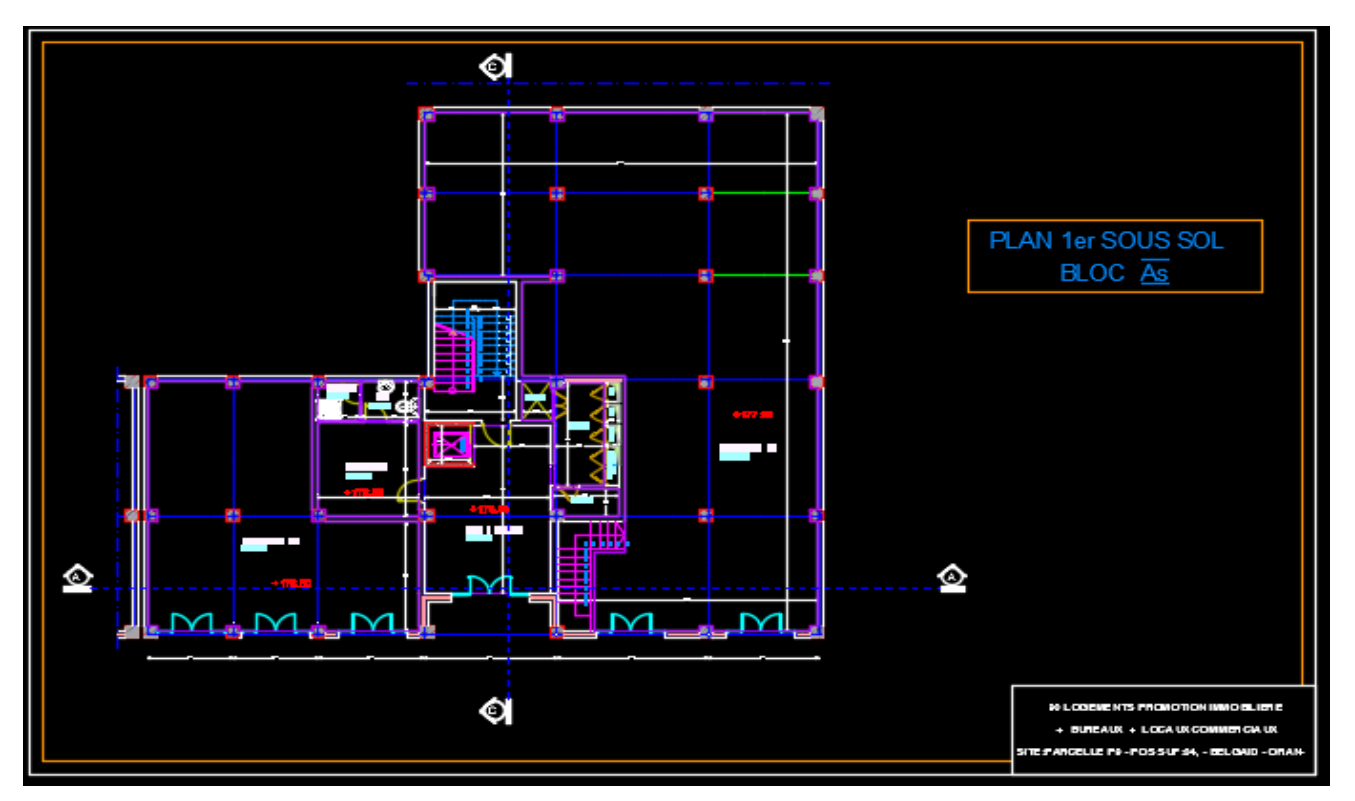

**Figure I.1.** Vue en plan de 1<sup>er</sup> sous sol

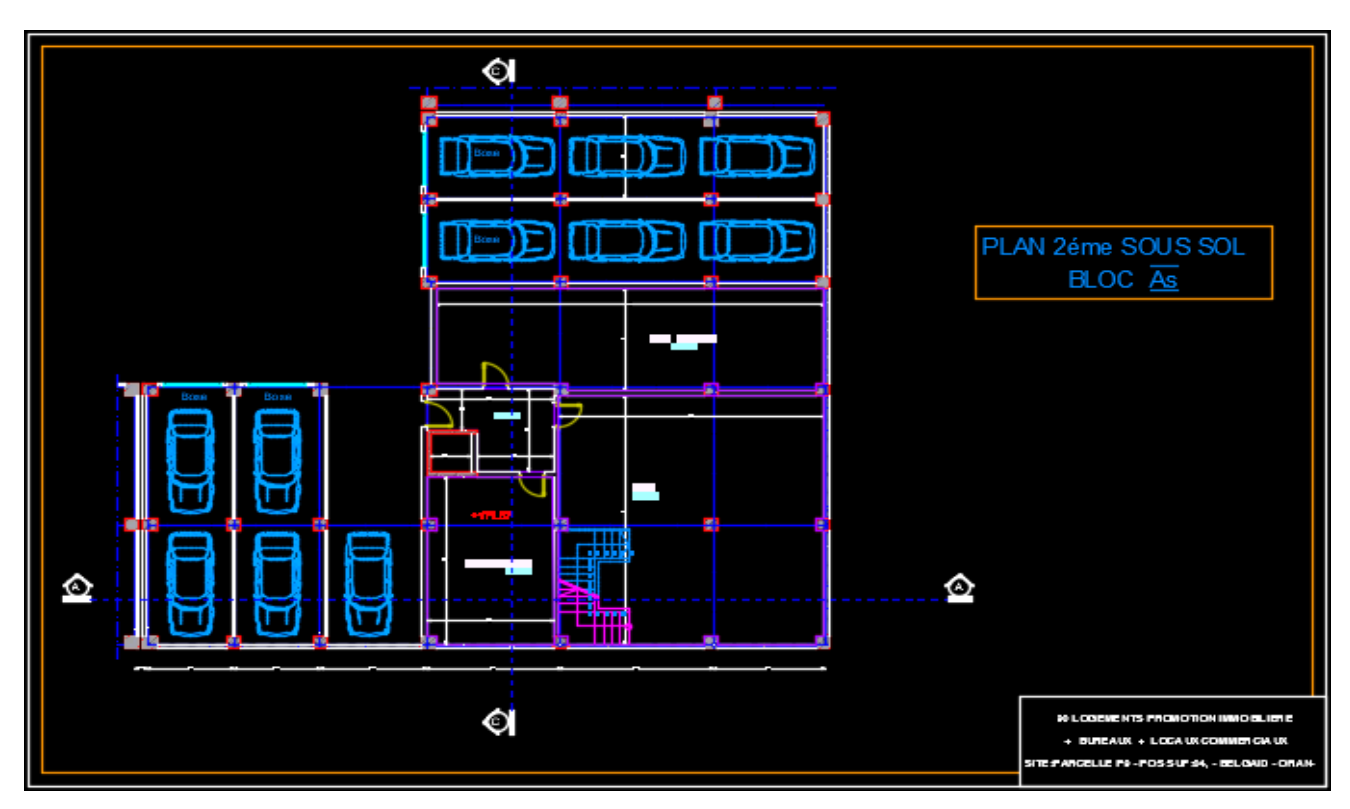

Figure I.2. Vue en plan de  $2^{\text{eme}}$  sous sol

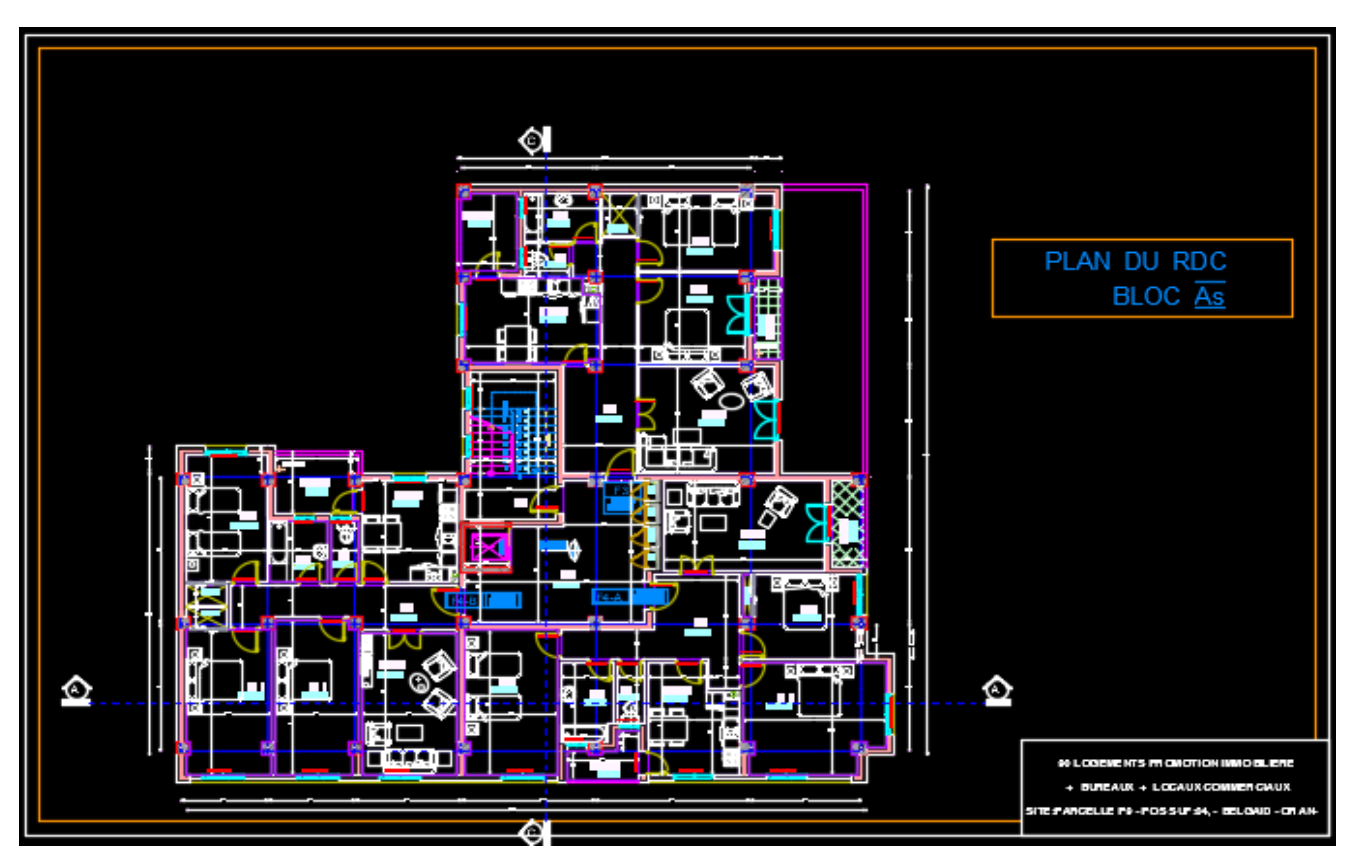

**Figure I.3.** Vue en plan de RDC

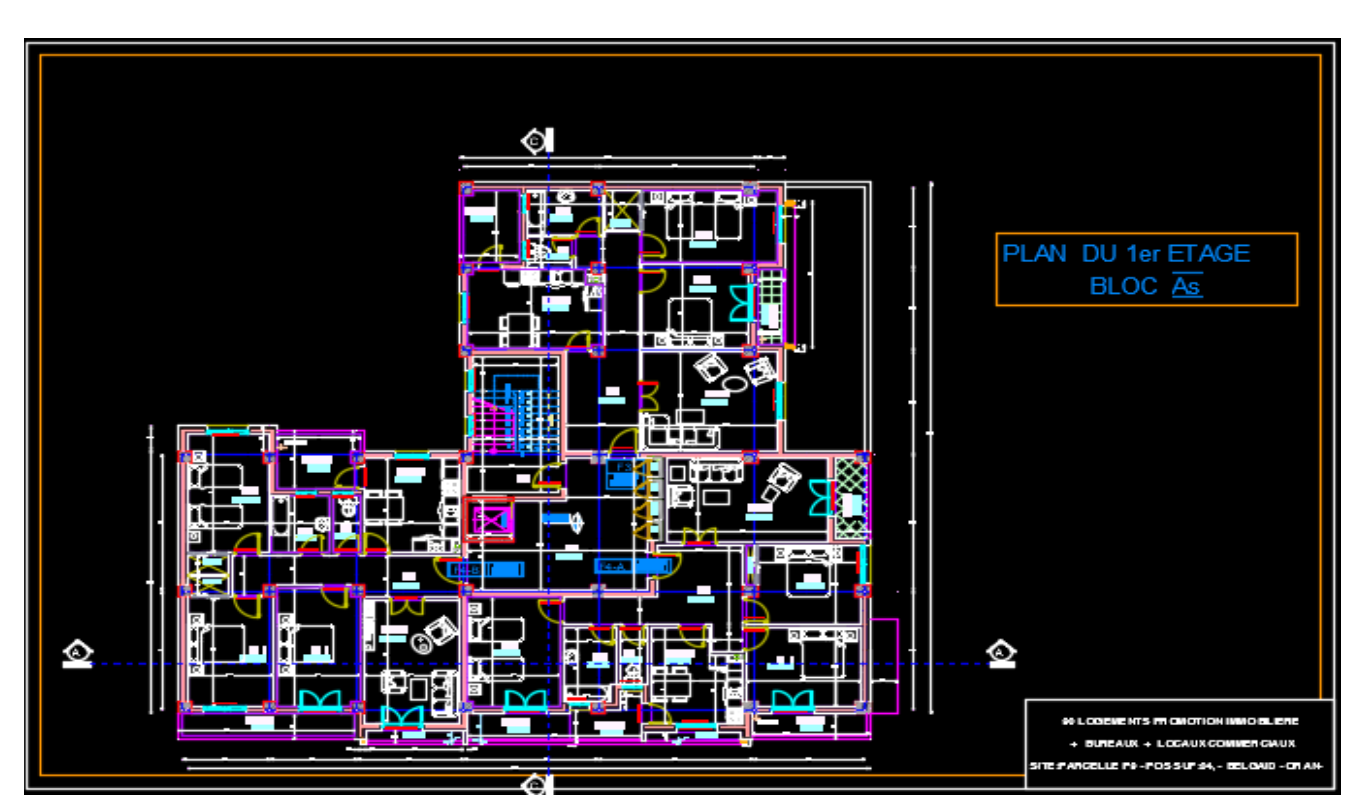

Figure I.4. Vue en plan de 1<sup>er</sup> étage

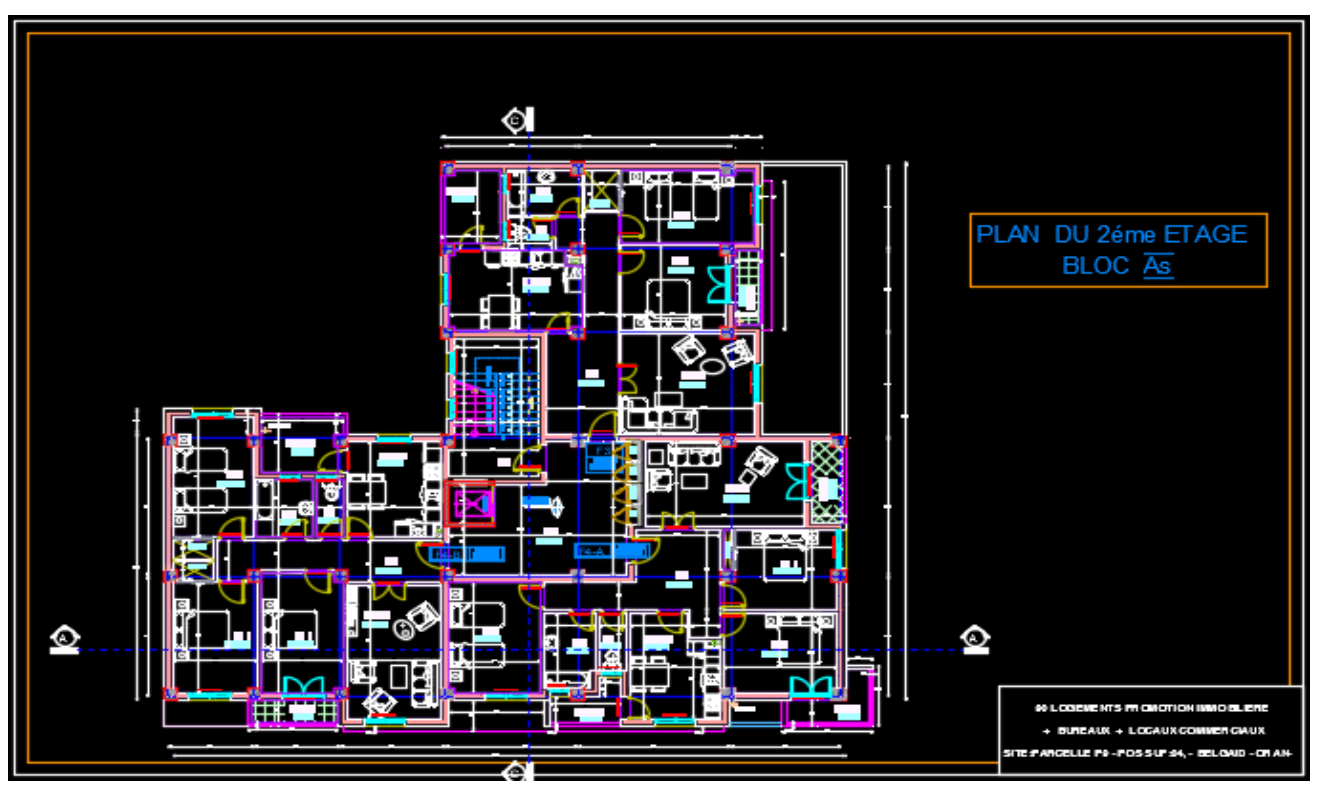

**Figure I.5.** Vue en plan d'étages (2 ; 6)

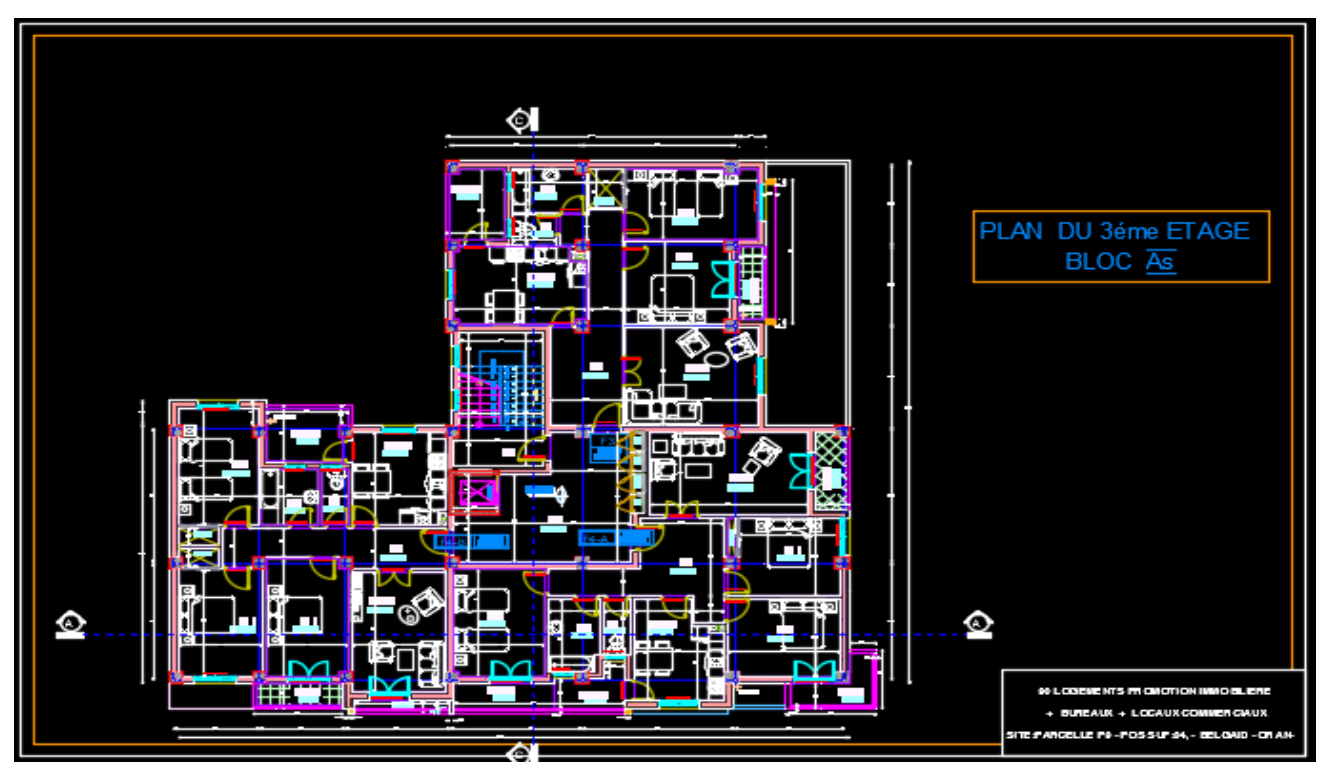

**Figure I.6.** Vue en plan d'étage (3 ; 8)

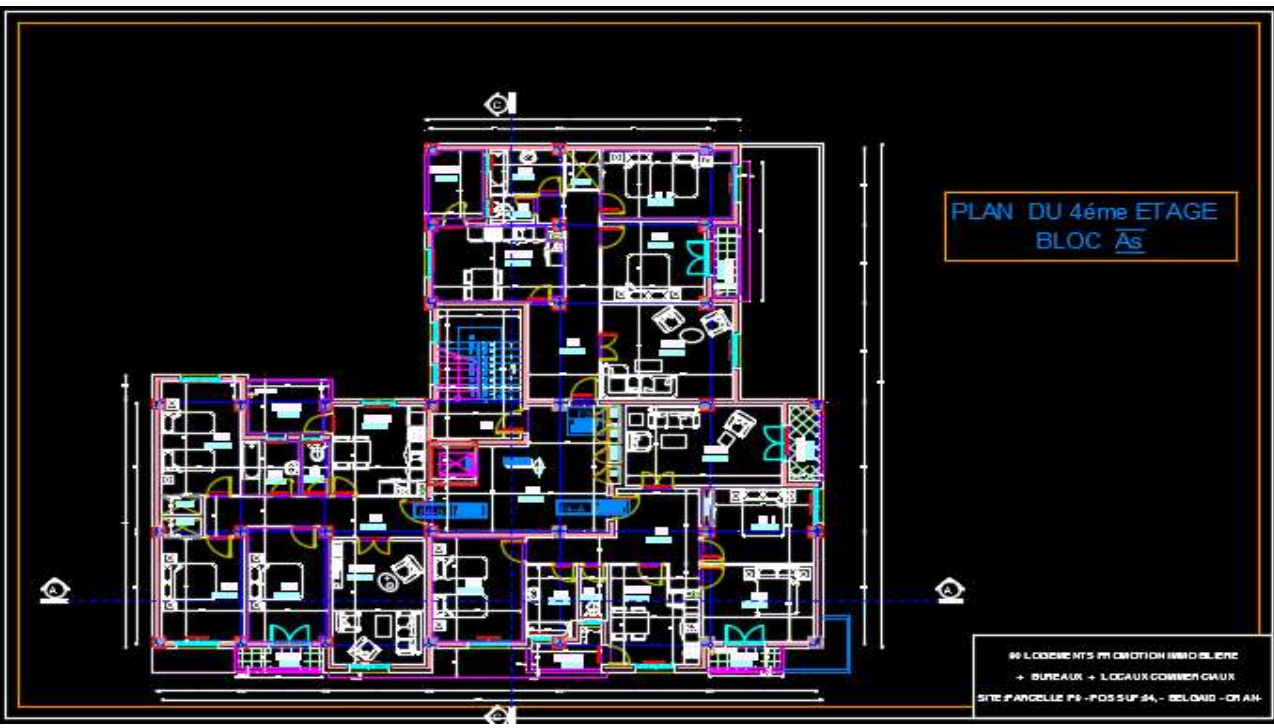

**Figure I.7.** Vue en plan d'étage (4 ; 10)

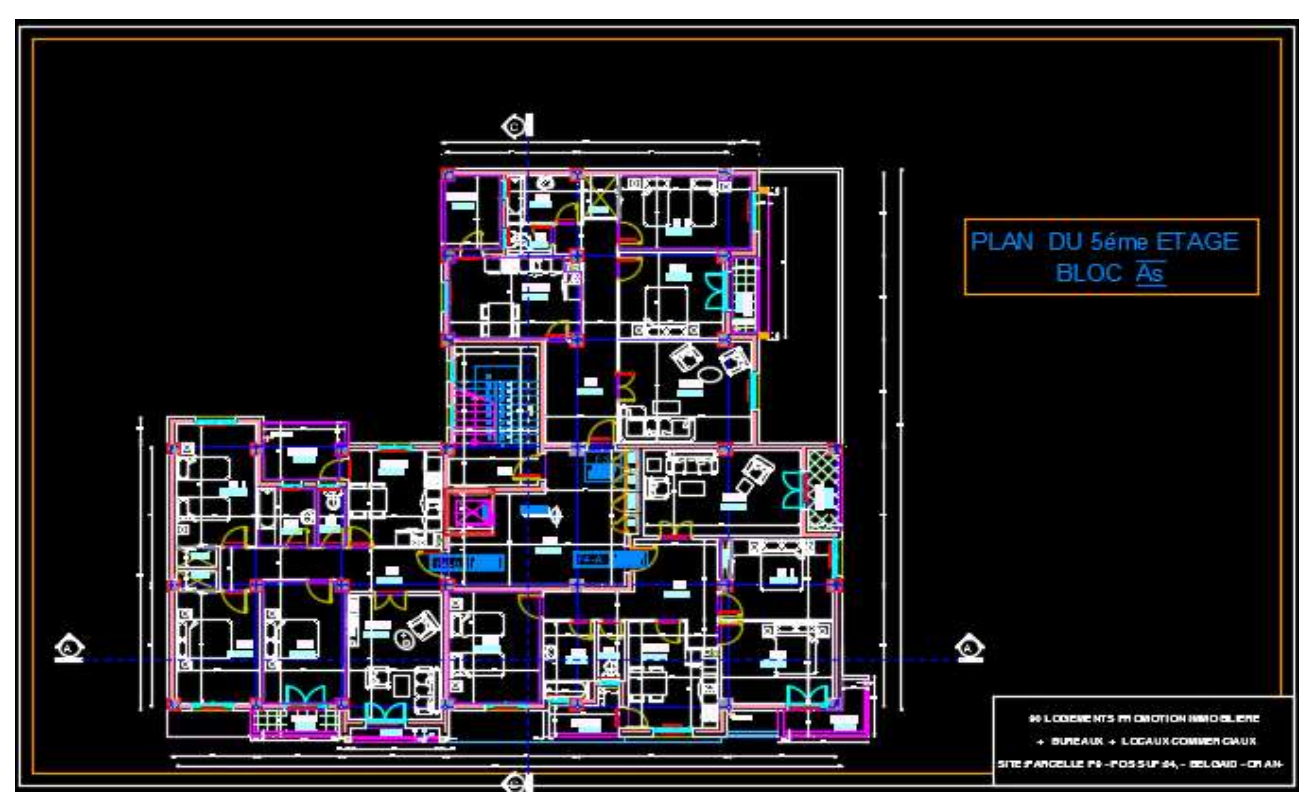

**Figure I.8.** Vue en plan d'étage (5 ; 9)

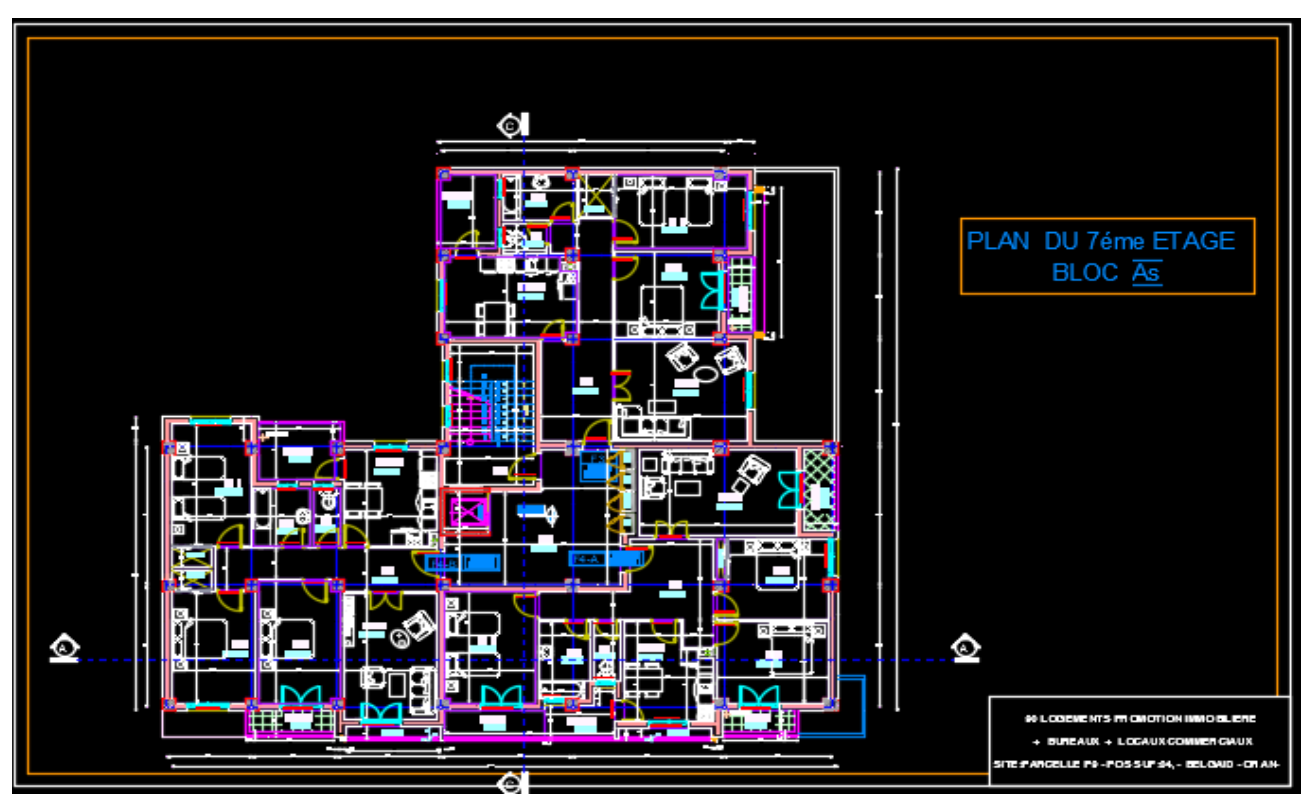

Figure I.9. Vue en plan 7<sup>ème</sup> étage

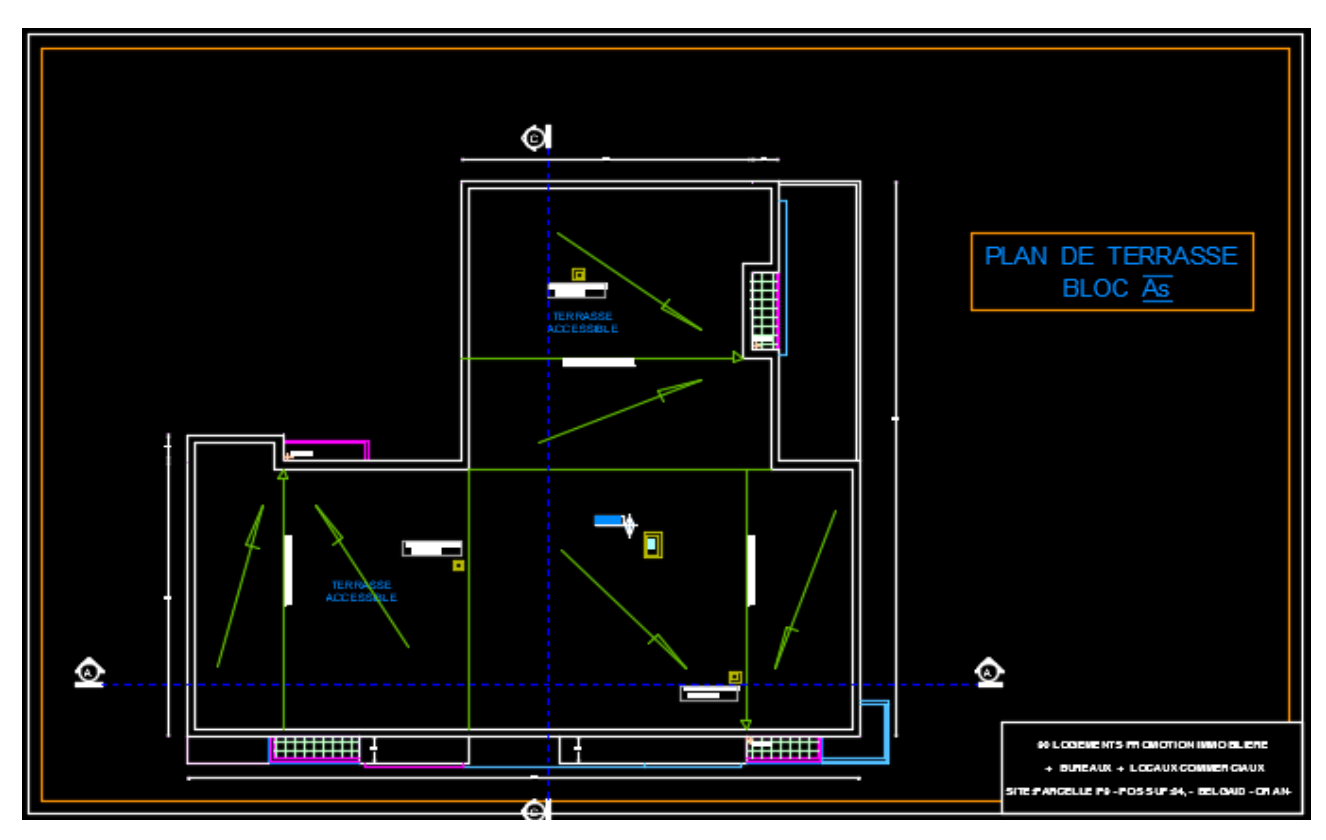

**Figure I.10.** Vue en plan de la Terrasse Accessible

Les cotations entres les axes des poteaux sont résumées dans la figure suivante :

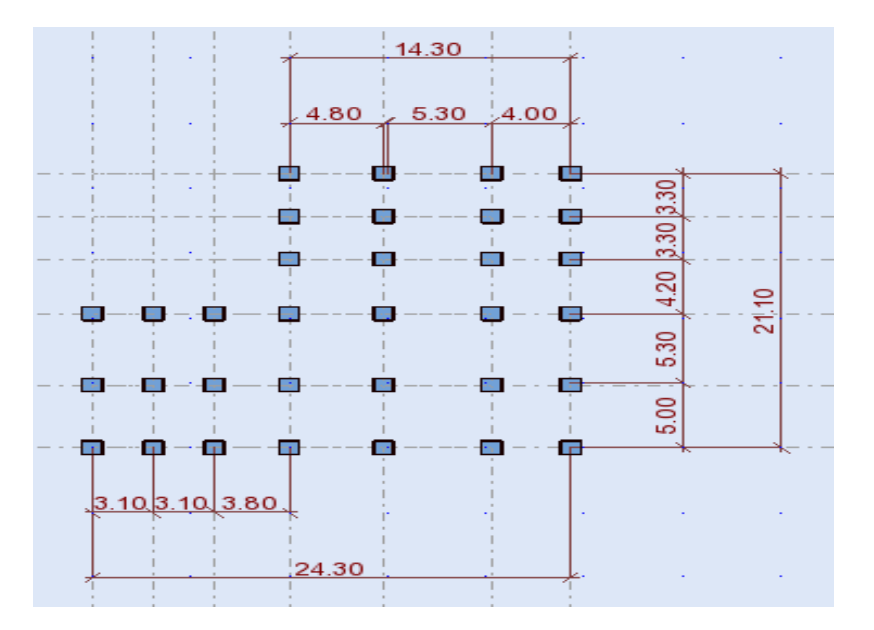

**Figure I.11.** Les cotations entre les axes des poteaux .

## <span id="page-12-0"></span>**3- Caractéristiques géotechnique du sol :**

- Le sol d'assise de la construction est un sol meuble d'après le rapport du laboratoire de la mécanique des sols,
- La contrainte du sol est  $\delta_{sol} = 1.5$  bars pour un ancrage  $D = 1.50$  m.
- Le poids spécifique de terre  $\gamma = 1.7$  t / m<sup>3</sup>.
- L'angle de frottement interne du sol  $\varphi = 35^{\circ}$
- La cohésion  $C = 0$  (sol pulvérulent).

# <span id="page-12-1"></span>**4- Les éléments de la construction :**

Les principaux éléments d'une construction comprennent :

- **Les fondations** : qui permettant à la construction de reposer sur le sol tout en la supportant et en assurant sa stabilité.
- **La structure ou ossature** : qui assure la stabilité aérienne de l'ouvrage, supporte toutes les charges appliquées et transmet aux fondations les sollicitations dues au poids de l'édifice, aux charges d'occupation et aux constructions exercées par le vent, la neige, les secousses sismiques, ... etc.
- **Les murs porteurs :** qui peuvent être intégrés à la structure, Ainsi que les poteaux, les poutres et les planchers qui définissent l'ossature.
- **Les cloisons intérieures ou murs de refends :** qui peuvent être parfois intégrés à la structure.

# <span id="page-13-0"></span>**5- Données sismique de la structure :**

Le bâtiment est implanté dans une zone classée selon (le RPA 99/ version 2003) comme une zone de sismicité moyenne (zone IIa).

-L'ouvrage appartient au groupe d'usage 2.

-La contrainte admissible du sol  $\bar{\sigma}$  = 1.5 bars.

-Le site selon le rapport géotechnique est de classe (S1).

## <span id="page-13-1"></span>**Les charges :**

Elles sont classées en charges « statiques » et « dynamiques ». Les charges statiques comprennent le poids du bâtiment lui-même, ainsi que tous les éléments principaux de l'immeuble. Les charges statiques agissent en permanence vers le bas et s'additionnent en partant du haut du bâtiment vers le bas.

Les charges dynamiques peuvent être la pression du vent, les forces sismiques, les vibrations provoquées par les machines, les meubles, les marchandises ou l'équipement stockés. Elles sont temporaires et peuvent produire des contraintes locales, vibratoires ou de choc.

### <span id="page-13-2"></span>**6- Conception de la structure :**

# <span id="page-13-3"></span>**a. Planchers :**

Nous avons utilisé un seul type de plancher ; plancher corps creux pour tous les niveaux avec un plancher terrasse d'une forme de pente pour permettre l'écoulement des eaux pluviales vers les conduites d'évacuation.

#### <span id="page-13-4"></span>**b. Contreventement :**

Le contreventement est assuré par les éléments structuraux qui concourent à la résistance et la stabilité de construction contre les actions horizontales telle que le séisme et le vent.

En utilisant pour cela :

- Des voiles intérieurs et dans les deux sens longitudinal et transversal.
- Des portiques constituent par des poteaux et des poutres.

# <span id="page-13-5"></span>**c. Escaliers :**

Sont des éléments en gradins, ils permettent la circulation verticales des personnes entre les étages. Ils sont construits en B.A.

#### <span id="page-14-0"></span>**d. Ascenseur :**

C'est un appareil automatique élévateur installé, comportant une cabine dont les dimensions et la constitution permettant l'accès des personnes et de matériels. Nous avons choisi un ascenseur.

## <span id="page-14-1"></span>**e. L'acrotère :**

C'est un élément en béton armé, encastré au niveau du plancher terrasse et ayant pour rôle d'empêcher l'infiltration des eaux pluviales entre la forme de pente et le plancher terrasse. Dans notre cas au niveau de terrasse, notre bâtiment est entouré d'un acrotère conçu en béton armé de 60 cm d'hauteur.

## <span id="page-14-2"></span>**f. Maçonnerie :**

Ils se composent d'une enveloppe extérieure isolant de l'humidité, de température et du bruit.

- Les murs de façade sont constitués par double parois en briques creuses, dont l'épaisseur est **(15 + 10**) cm, séparés par une lame d'air de **5 cm.**
- Les murs intérieurs de **10 cm** d'épaisseur en briques creuses.

### <span id="page-14-3"></span>**g. Revêtement :**

- Enduit en ciment pour les murs et les plafonds.
- Carrelage pour les planchers et les escaliers.
- Enduit en plâtre pour les cloisons intérieurs

#### <span id="page-14-4"></span>**h. Fondations :**

L'infrastructure, constitué des éléments structuraux des sous-sols éventuels et le système de fondation doivent former un ensemble résistant et rigide, cet ensemble devra être capable de transmettre les charges sismiques horizontales en plus des charges verticales, de limiter les tassements différentiels .Le système de fondation doit être homogène.

# <span id="page-14-5"></span>**i. Type de coffrage utilisé :**

Les éléments structuraux « Poteaux, Poutres et les Voiles » sont réalisés par le coffrage métallique ou coffrage en bois.

Pour les planchers corps creux et les escaliers, on utilise les coffrages en bois.

#### <span id="page-14-6"></span>**7-Règlementation et normes utilisés :**

L'étude du projet est élaborée suivant les règles de calcul et de conception qui sont misesen vigueur actuellement en Algérie L'étude de cet ouvrage est affect eue conformément aux règlements ci‐après :

- **Le CBA93** (Code De Béton Armé « règles de conception et de calcul des structures en béton armé »).

- **Le RPA** (règles parasismiques algériennes 99 modifiées 2003).- **Le BAEL 91**(Béton Armé Aux Etats Limites).

- **DTR-BC2.2** (Document Technique Règlementaire Charges Et Surcharges).

- **DTR-BC2.331** (Règles De Calculs Des Fondations Superficielles).

# <span id="page-15-0"></span>**8- Notion d'états limites :**

Tous les calculs effectués au cours de cette étude sont basé s sur la théorie des états limites, un état limite est celui pour lequel une condition requise d'une de ses éléments est strictement satisfaite et cesserait de l'être en cas de variation défavorable d'une des actions appliquées*.*

# <span id="page-15-1"></span>**A. Les états limites ultimes (E.L.U) :**

Dans le cas d'une vérification à l'état limite ultime, on devra justifier **:**

- La résistance de tous les éléments de la construction.
- La stabilité de ces éléments compte tenu des effets du deuxième ordre.
- L'équilibre statique.

# **Hypothèse de calcul à L'ELU :**

- $\checkmark$  Les sections normales à la fibre moyenne, planes avant déformations restent planes aprèsdéformation (hypothèse de Navier).
- $\checkmark$  le glissement relatif n'a pas lieu entre les armatures et le béton (association béton-acier)
- $\checkmark$  la résistance à la traction du béton est négligée.
- $\checkmark$  Les diagrammes déformations-contraintes sont définis pour :
	- Le béton en compression.
	- L'acier en traction et en compression.
- $\checkmark$  Le diagramme des déformations limites d'une section satisfait à la règle dite des pivots c'est-à-dire:

- La résistance à la traction du béton est limitée à 3.5‰ en flexion simple et 2‰ compression simple.

- Les diagrammes linéaires de déformation passent par l'un des trois pivots.
- L'allongement ultime de l'acier est limité à 10‰.

Le dimensionnement à l'ELU est conduit en supposant que le diagramme des déformations passe par l'un des trois pivots A, B ou C :

- **Pivot A :** les pièces sont soumises à la flexion simple ou composée, la traction simple.
- **Pivot B :** les pièces sont soumises à la flexion simple ou composée.
- **Pivot C** : les pièces sont soumises à la flexion composée ou à la compression simple.

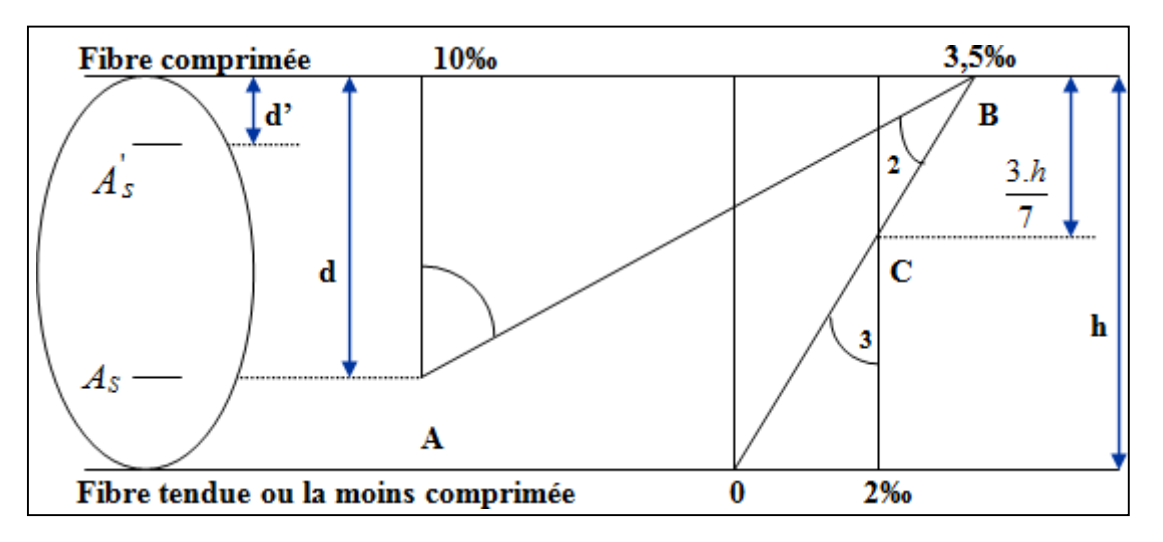

**Figure 1.12.** Diagramme des déformations limites de la section

# <span id="page-16-0"></span>**B. État limite de service : (ELS)**

Il est lié conditions normales d'exploitation et de durabilité.

Les vérifications à effectuer dans le cas des états limites de service portent sur :

- -la contrainte maximale de compression du béton.
- -la fissuration du béton.
- -la déformation des éléments.

### **Hypothèse de calcul à L'ELS :**

En plus des hypothèses communes aux états limites ultimes et de service à savoir :

- $\checkmark$  Les sections normales à la fibre moyenne, planes avant déformations restent planes aprèsdéformation (hypothèse de Navier).
- $\checkmark$  le glissement relatif n'a pas lieu entre les armatures et le béton (association béton acier)
- $\checkmark$  la résistance à la traction du béton est négligée.

Nous mettons en évidence les hypothèses propres à l'état limite de service vis-à-vis de la durabilité de la structure :

Le module d'élasticité longitudinal est par convention 15 fois plus grand que celui dubéton  $(E_s = 15 E_b; n = 15)$ .  $n = 15$ : coefficient d'équivalence.

# <span id="page-17-0"></span>**9- Caractéristiques mécaniques des matériaux :**

### **Concept du Béton Armé :**

Le béton de ciment présente des résistances à la compression assez élevées, de l'ordrede  $25$  à 40 MPa, néanmoins sa résistance à la traction est faible, de l'ordre de  $1/10$  de sarésistance en compression.

L'acier présente une très bonne résistance à la traction, de l'ordre de 500  $MPa$ , mais si aucun traitement n'est réalisé, il subit les effets de la corrosion. De plus, son comportement est ductile, avec des déformations très importantes avant rupture.

Pour pallier à la faible résistance du béton en traction et à sa fragilité, on lui associe desarmatures en acier : c'est le béton armé.

#### **Le béton :**

Le béton est un mélange de ciment, de sable, de granulat et d'eau. Le béton choisi est declasse C25, sa composition doit permettre d'obtenir les caractéristiques suivantes :

**Résistance du béton :**

#### - **Résistance caractéristique à la compression (Art A.2.1, 11 CBA93) :**

La résistance caractéristique à la compression du béton  $f c j$  à "j" jours d'âge est déterminée à partir d'essais sur des éprouvettes $16 \times 32$ . Elle est définie comme la valeurde la résistance en dessous de laquelle on peut s'attendre à rencontrer 5% au plus de l'ensemble des ruptures des essais de compression. En pratique, comme le nombre d'essais réalisés ne permet pas un traitement statistique suffisant, on adopte la relation simplifiée suivante:

$$
f_{cj} = \frac{\sigma_j}{1.15}
$$
 (Art A. 2. 1, 11 CBA93)

Où  $\sigma_i$  est la valeur moyenne des résistances obtenues sur l'ensemble des essais réalisés. On utilise le plus souvent la valeur à 28 jours de maturité *fc*28.

Pour des calculs en phase de réalisation, on adoptera les valeurs à j jours,définies à partir de  $fc28$ , par :

 $\triangleright$  Pour des résistances  $fc28 \le 40 MPa$ 

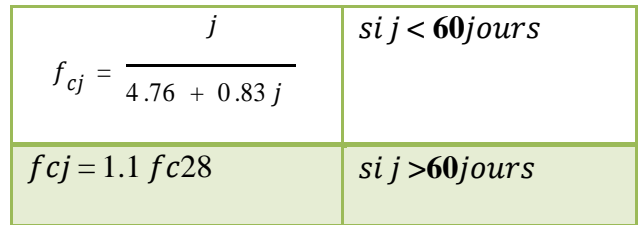

Pour des résistances  $fc28 > 40MPa$ 

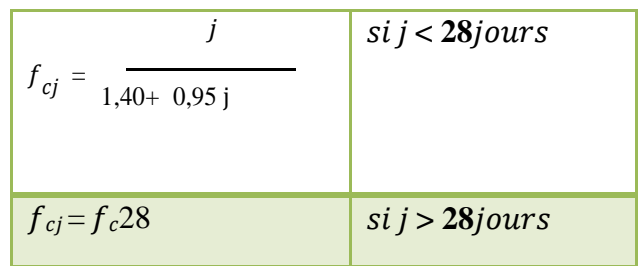

La résistance caractéristique  $fc28$  à 28 jours sera prise à 25MPa.

#### - **Résistance caractéristique à la traction :**

La résistance caractéristique à la traction du béton à « j » jours, notée  $f_{tj}$  est conventionnellement définie par les relations :

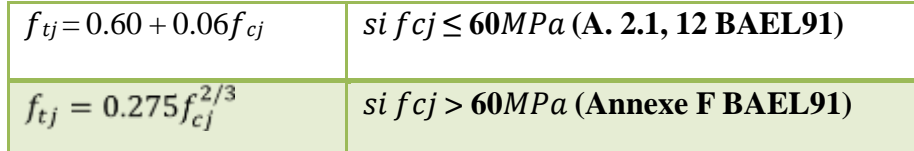

Pour  $j = 28$  jours  $\rightarrow f c28 = 25 MPa \rightarrow f t28 = 2.1 MPa$ 

# o **Module de déformation longitudinale de béton :**

On distingue les modules de Young :

- Module de Young instantané Eij
- Module de Young différé  $Evi$

Le module instantané est utilisé pour les calculs sous chargement instantané de duréeinférieure à 24 heures.

Pour des chargements de longue durée (cas courant), on utilisera le module différé, qui prend en compte artificiellement les déformations dues au fluage du béton.

Celles-ci représentant approximativement deux fois les déformations instantanées, le module instantané est pris égal à trois fois le module différé. Et  $j = 3Evj$ .

Le module de Young différé du béton dépend de la résistance caractéristique à lacompression du béton :

$$
E_{vj} = 3700 f_{cj}^{1/3}
$$
 (Art A. 2.1.2.1 CBA93)  

$$
E_{vj} = 11000 f_{cj}^{1/3}
$$
 (Art A. 2.1.2.2 CBA93)

#### o **Coefficient de poisson**

Le coefficient de poisson sera pris égal à  $v = 0$  pour un calcul de sollicitations à l'ELU Et à  $v = 0$ . 2 pour un calcul de déformations à l'ELS (Art A.2.1, 3 BAEL91).

#### o **Module d'élasticité transversale**

Il est donné par :

$$
G = \frac{E}{2(v+1)}
$$

G= 04 E pour le béton non fissuré (ELS).  $G= 05 E \rightarrow$  Pour le béton fissuré (ELU).

#### **L'acier :**

Le rôle des aciers est de reprendre les efforts de traction qui ne peuvent être repris par le béton. Ils sont caractérisés par leurs limites élastiques et leur module d'élasticité, ondistingue trois catégories :

#### **1) Les treillis soudés (TR) :**

Ils sont utilisés comme armature dans les dalles car cela évite l'arrimage des barrestransversales et longitudinales entre elles.

#### **2) Les ronds lisses (RL) :**

Leur emploi est limité à quelques usages particuliers.

#### **3) Les aciers de haute adhérence et haute limite élastique (HA) :**

- Selon (Art.7.2.2 de RPA99) les armatures longitudinales des éléments principaux doivent être de haute adhérence avec  $fe \leq 500 MPa$  et l'allongement relatif sous charges maximales spécifiques doit être  $\geq 5\%$ .
- Les nuances des aciers utilisées sont : Aciers longitudinaux et transversaux  $:$  on utilise des barres de haute résistance de nuance de $FeE400$  de limite élastique de

**400**.

■ Les treillis soudés : on adoptera la nuance  $FeE235 Mpa$  avec  $\emptyset 6$ .

# **Etat limite ultime (ELU)**

$$
\sigma_s = \frac{f_e}{\gamma_s} \rightarrow \text{Pour } \varepsilon sc < \varepsilon s < 10\% \text{ Tel que}
$$

 $\left\{ \begin{aligned} \gamma_s &= 1.15 \rightarrow Situation \: durable \\ \gamma_s &= 1.00 \rightarrow Situation \: accidentelle \\ \epsilon_s: Allongement \: relatif \\ E_s &= 2.10^5 \: MPa \end{aligned} \right.$ 

Avec :  $\mathcal{E}S = \int e/\gamma S \times ES$ 

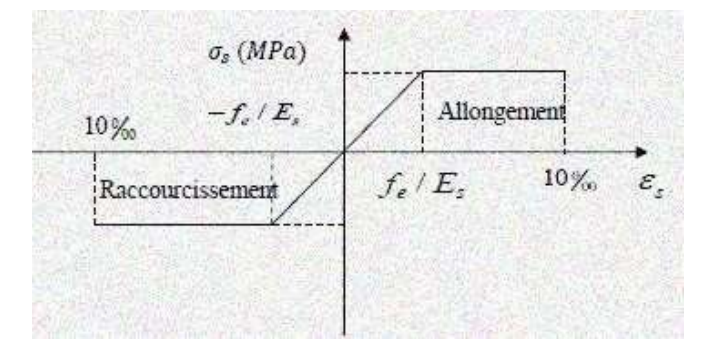

**Figure 1.13.** Diagramme contraintes déformations**.**

Pour notre cas :

 $\sigma s = 348 MPa \rightarrow Situation \, durable$  $\zeta_{\sigma s} = 400 MPa \rightarrow$  Situation accidentelle

# **État limite de service (ELS) :**

Selon **le BAEL91** la limitation des ouvertures des fissures en limitant les contraintes dans les armatures est nécessaire, donc la valeur de  $\square \square$  est donnée en fonction du type de la fissuration.

Fissuration peu nuisible (FPN)  $\rightarrow$  aucune vérification à faire.

Fissuration nuisible (FN)

La contrainte de traction des armatures est limitée, cas des éléments exposés auxintempéries :

$$
\sigma_s \le \min\left[ (\frac{2}{3} f_e ; 110 \times (\eta \times f_{tj})^{1/2} \right]
$$
 CBA93(A.4.5.3.3)

Fissuration très nuisible (ouvrage en mer) Cas des éléments exposés aux milieuxagressifs :

$$
\sigma_s \le \min\left[ (\frac{1}{2} f_e ; 90 \times (\eta \times f_{tj})^{1/2} \right] \qquad \text{CBA93 (A4.5.3.4)}
$$

Avec coefficient de fissuration :

$$
\eta = 1 \dots \dots \dots
$$
 Pour les ronds lisses.  

$$
\eta = 1.6 \dots
$$
 pour les HA.

## <span id="page-21-0"></span>**10- Actions et sollicitations**

### **Les actions :**

On appelle actions, les forces et les couples de forces dues aux charges appliquée aux déformations imposées à une construction. On distingue :

Les actions permanentes notées  $G$ , dont l'intensité est constante ou très peu variable dans le temps, ou varie dans le même sens en tendant vers une limite, tel que :

- Le poids propre de la structure
- La poussée des terres et liquides.

Les actions variables notées G, dont l'intensité varie fréquemment et de façon importante dans le temps et on distingue :

- Les charges d'exploitation.
- Les charges climatiques (neige, vent).
- Les charges dues à l'effet de température.

Les charges appliquées en cours d'exécution.

Les actions accidentelles, notées FA provenant de phénomènes rares, tels que séismes, chocs.

## **Les sollicitations**

Les sollicitations sont les efforts tranchants, normaux, les moments de flexion et les moments de torsion, développés dans une section par une combinaison d'actionsdonnée.

Pour la détermination des sollicitations de calcul dans les éléments, on utilise les combinaisons suivantes :

> Situation durable  $ELU: 1.35G + 1.5Q$  $ELS: G + Q$  Situation accidentelle  $G + Q \pm Ex$  $G + Q \pm Ey$  $0.8 G \pm Ex$  $0.8 \; G \pm E$

# <span id="page-22-0"></span>**Conclusion :**

Le calcule d'un bâtiment en béton arme passe par l'application rigoureuse et précise des règles en vigueur. Cependant, chaque ouvrage présente ses propres caractéristiques qui font que le calcul doit être fait avec précaution.

# Sommaire du Chapitre II

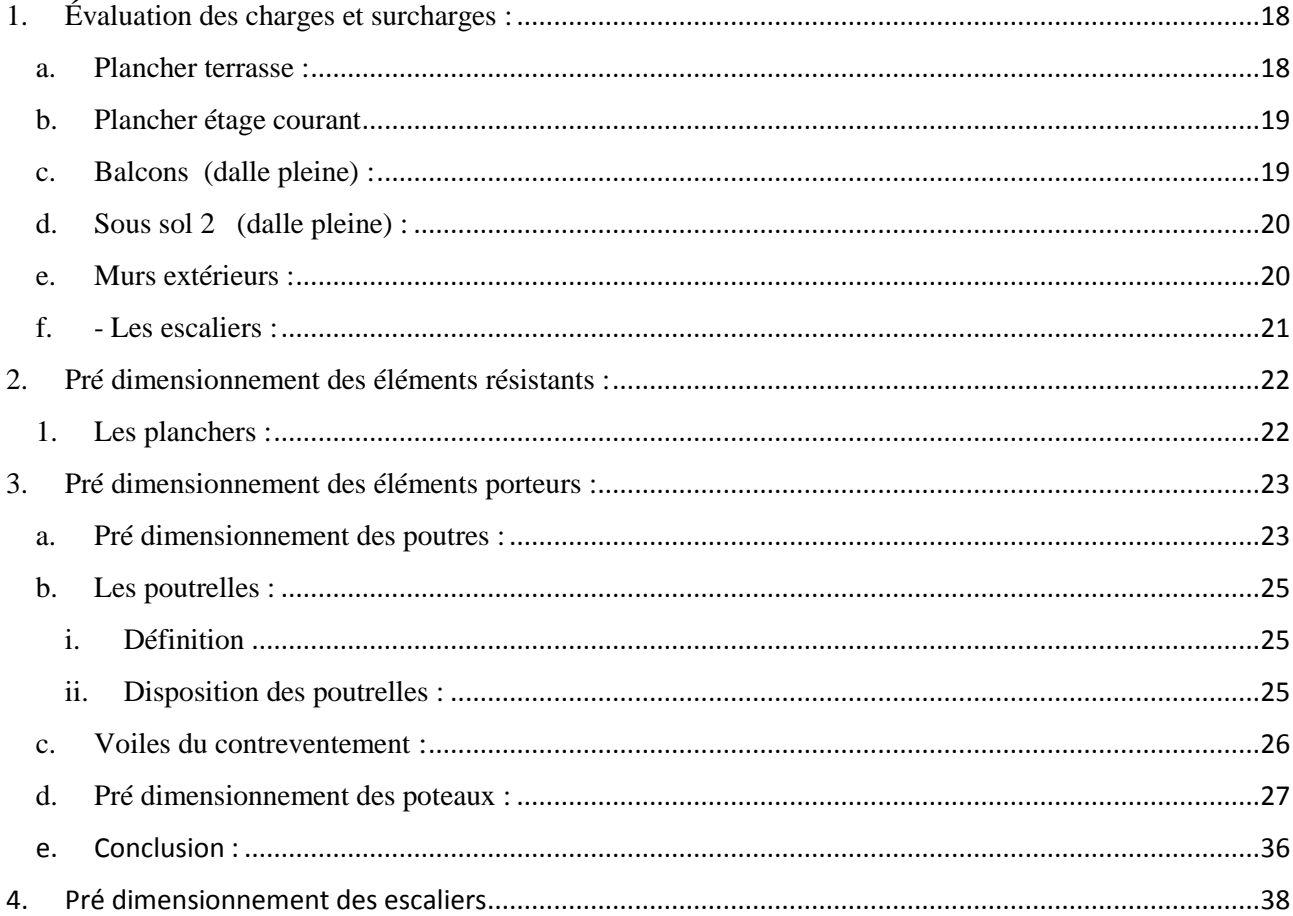

# **Liste des Tableaux :**

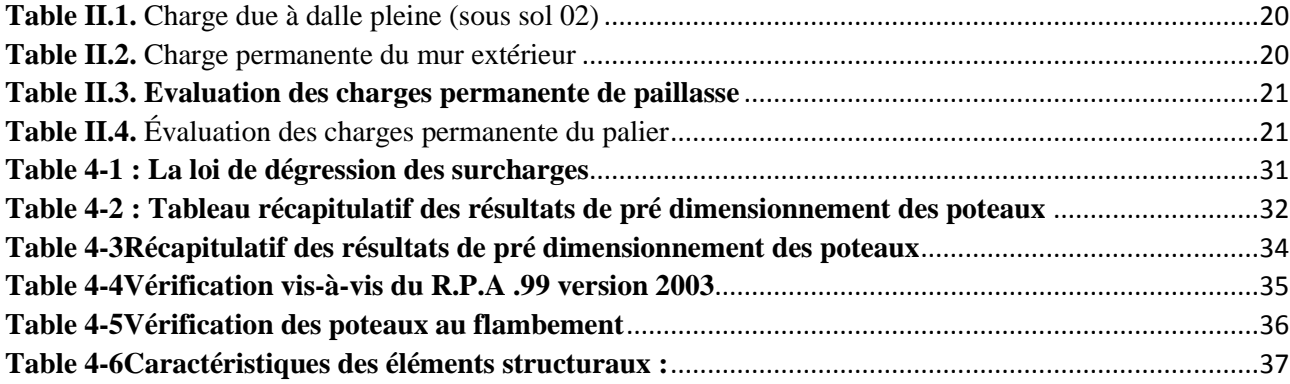

# **Liste des figures :**

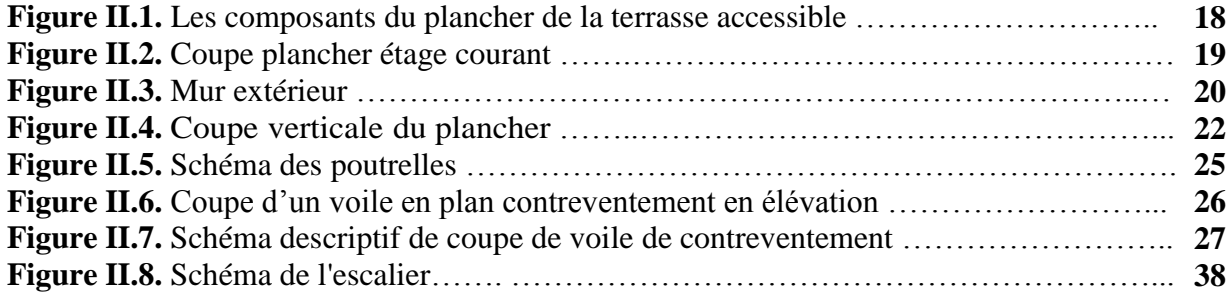

# **Introduction :**

 Le pré-dimensionnement a pour but de déterminer l'ordre de grandeur du point de vue coffrage des différents éléments résistants .Ces dimensions sont choisies selon les préconisations du **RPA99, BAEL91** et **DTRB.2.2.** Les résultats obtenus n'étant pas définitifs, ils peuvent augmenter vérifications dans la phase du dimensionnement.

# <span id="page-26-0"></span>**1. Évaluation des charges et surcharges :**

La descente de charges a pour but de déterminer les charges et les surcharges revenant à chaque élément porteur au niveau de chaque plancher.

# **a. Plancher terrasse :**

<span id="page-26-1"></span>La terrasse est une zone accessible et réalisée en plancher a corps creux surmonté de plusieurs couches de protection en forme de pente facilitant l'évacuation des eaux pluviales.

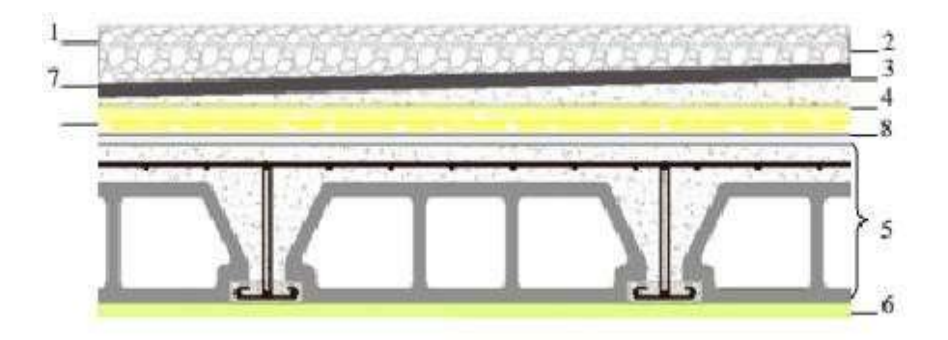

**Figure II.1.** Les composants du plancher de la terrasse accessible

**Table II.1.** Charge à la terrasse due aux plancher à corps creux

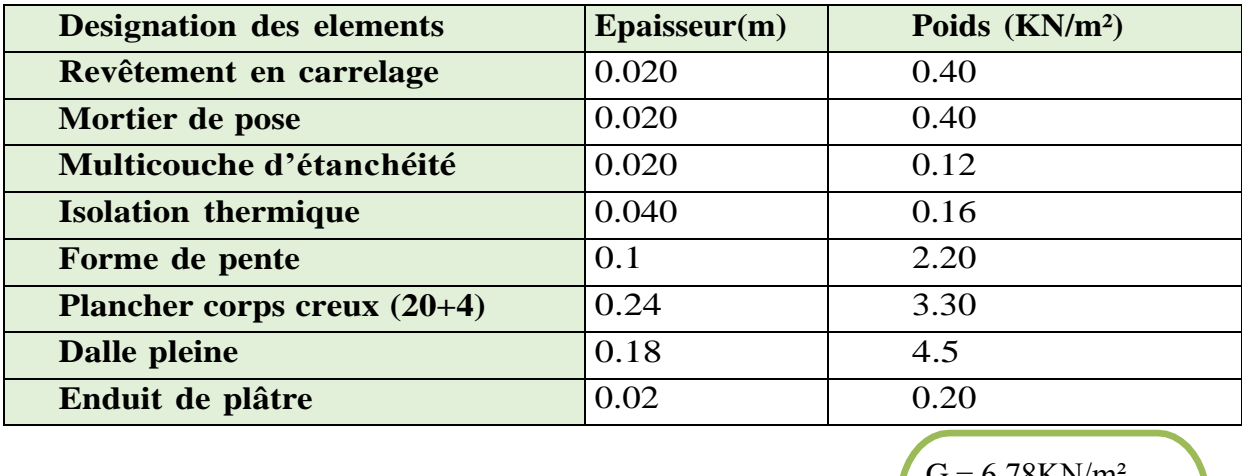

= 6.78KN/m  $Q = 1.50$  KN/m<sup>2</sup>

# <span id="page-27-0"></span>**b. Plancher étage courant**

Les planchers des étages courant sont en corps creux :

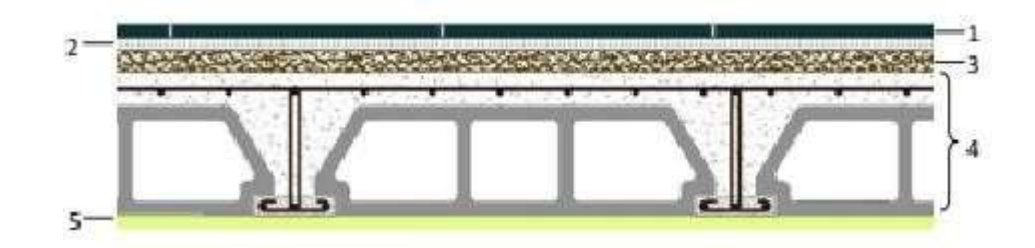

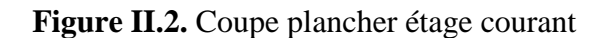

# **Évaluation des charges permanente du plancher courant :**

**Table II.2.** Charge due aux planchers à corps creux de niveau courant

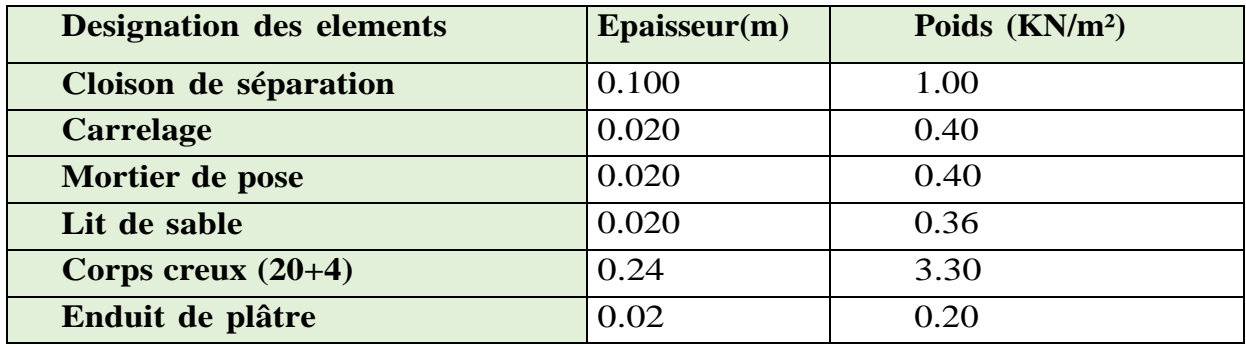

 $G = 5.66$ KN/m<sup>2</sup>  $Q = 1.50$  KN/m<sup>2</sup>

<span id="page-27-1"></span>La charge d'exploitation du plancher de sous sol  $1: Q = 2.5$  KN/m<sup>2</sup>

# **c. Balcons (dalle pleine) :**

Nos balcons sont en dalle pleine :

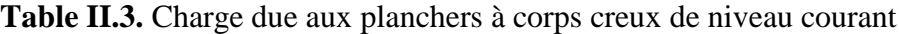

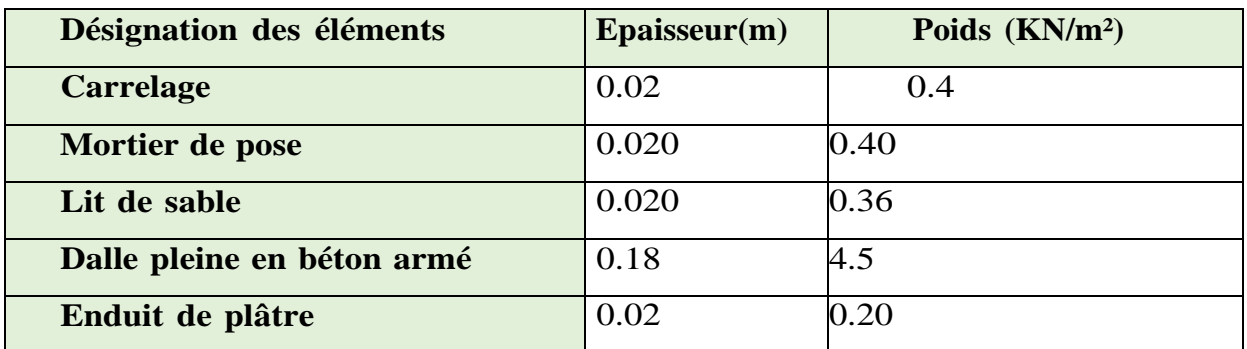

# <span id="page-28-0"></span>**d. Sous sol 2 (dalle pleine) :**

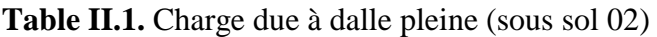

<span id="page-28-2"></span>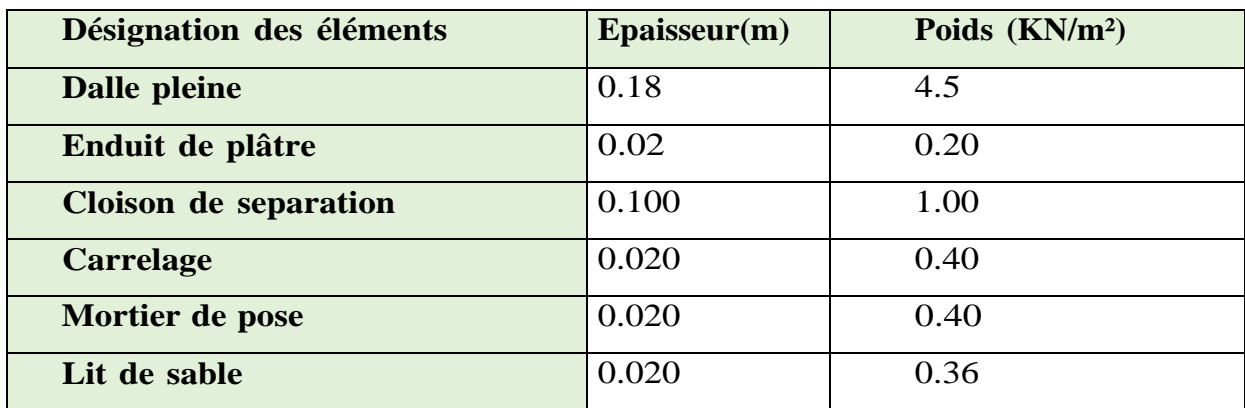

 $G = 6.11 \text{ KN/m}^2$  $Q = 5$  KN/m<sup>2</sup>

# <span id="page-28-1"></span>**e. Murs extérieurs :**

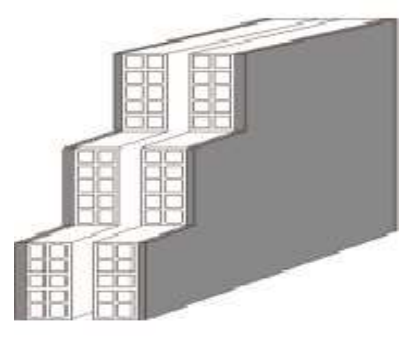

**Figure II.3.** Mur extérieur

**Table II.2.** Charge permanente du mur extérieur

<span id="page-28-3"></span>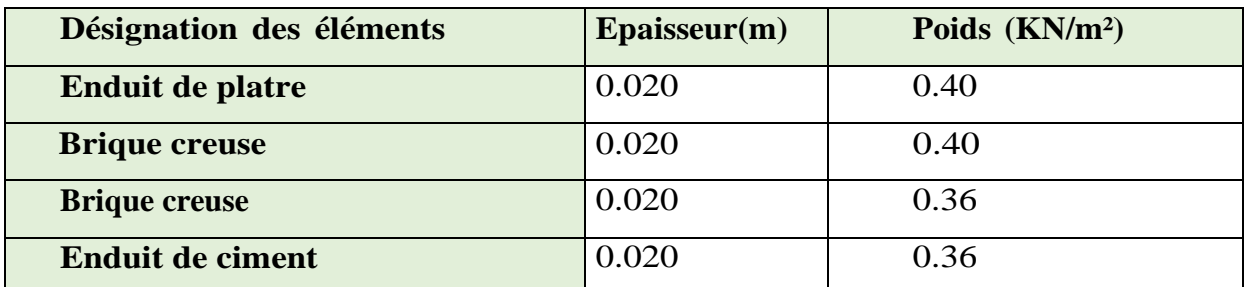

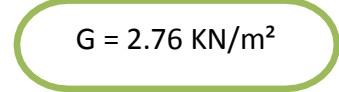

La charge permanente des murs intérieurs (parois simple) : **G = 138 Kg/m²**

# **f. - Les escaliers :**

# <span id="page-29-0"></span>**a- La volée : (paillasse)**

## **Table II.3. Evaluation des charges permanente de paillasse**

<span id="page-29-1"></span>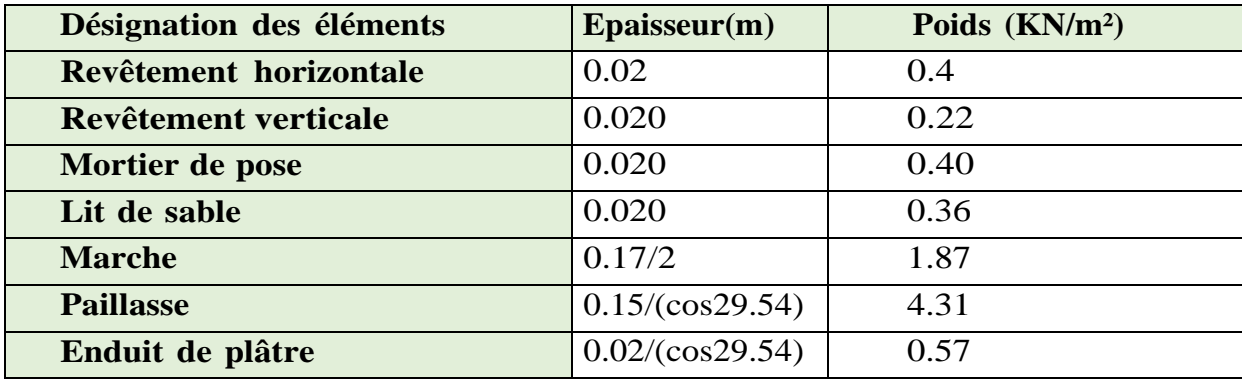

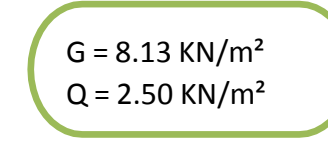

# **b- Palier :**

**Table II.4.** Évaluation des charges permanente du palier

<span id="page-29-2"></span>

| Désignation des éléments | $E$ paisseur(m) | Poids $(KN/m2)$ |
|--------------------------|-----------------|-----------------|
| <b>Revêtement</b>        | 0.02            | 0.4             |
| Mortier de pose          | 0.020           | 0.40            |
| Lit de sable             | 0.020           | 0.36            |
| Dalle en béton armé      | 0.18            | 4.5             |
| Enduit de plâtre         | 0.02            | 0.20            |

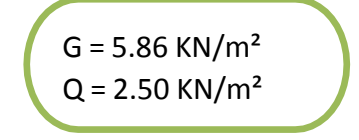

La charge permanente (niveau sous sol 1) :

**G = 2.76× (3.40-0.40) 8.28 KN/m**

 $G = 2.76 \times (3.40 - 0.35) = 8.42$  KN/m

La charge permanente (niveau sous sol 2) :

**G = 2.76× (3.06-0.40) =7.34 KN/m.**

La charge permanente (niveau RDC et étage courant) :

 $G = 2.76 \times (3.06 - 0.40) = 7.34$  KN/m

 $G = 2.76 \times (3.06 - 0.35) = 7.48$  KN/m

# <span id="page-30-0"></span>**2. Pré dimensionnement des éléments résistants :**

# **1. Les planchers :**

<span id="page-30-1"></span>Le plancher est une partie horizontale de la construction séparant deux niveaux d'un bâtiment, capable de supporter les charges et de les transmettre aux éléments porteurs horizontaux et verticaux.

Dans notre bâtiment, on distingue deux types de planchers :

# **Plancher en corps creux :**

Il est constitue de corps creux et d'une dalle de compression ferraillée de treillis soude reposant sur des poutrelles préfabriquées en béton arme placées dans le sens de la petite portée :

```
 ht=Lmax/22.5
```
Avec :

• **ht** : Épaisseur du plancher.

**• Lmax** : Portée libre maximale de la plus grande travée dans le sens des poutrelles

Nous avons :

ht ≥ Lmax/22.5  $\rightarrow$  ht ≥ 550/22.5=24.44 cm

On adopte pour un plancher d'épaisseur : ht =  $(20+4)$  cm:

4cm : épaisseur de la table de compression

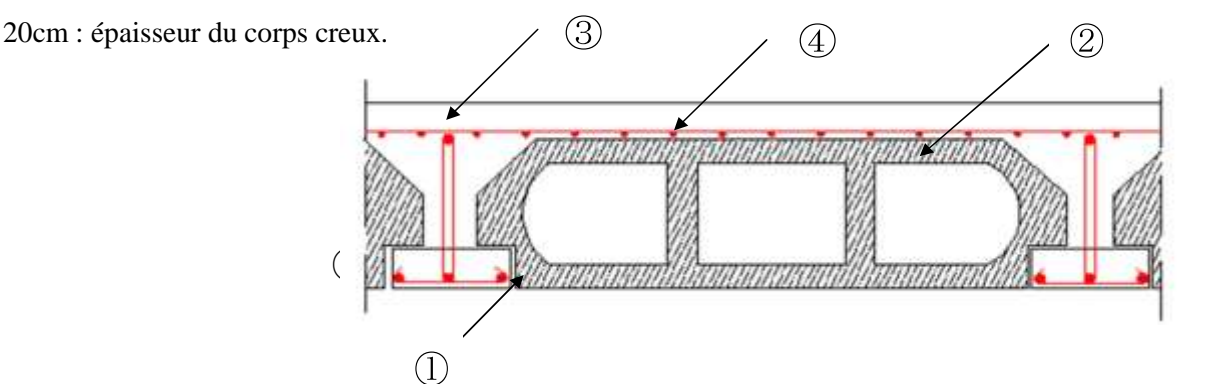

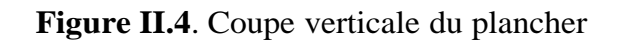

- 
- ① -Poutrelle ③ -Treillis soudé
- ② -Corps creux ④ Dalle de compression

# **Dalle pleine :**

Une dalle est un élément horizontal, généralement de la forme rectangulaire, dont l'un des directions (l'épaisseur **h**) est petite par rapport aux deux autres (les portées **lx** et **ly**).

**Pré-dimensionnement des dalles pleines :**

$$
e \ge 100/20 \qquad \rightarrow e \ge 5cm
$$

Elle se calcule comme un ensemble de panneaux de dalle, qui se reposent sur 1,2,3 ou 4 appuis. Leurs dimensions doivent satisfaire les critères suivants :

- **Résistance au feu :**
- Pour une heure de coupe de feu  $\Rightarrow$  **e** = 7cm.
- Pour deux heures de coupe de feu  $\Rightarrow$  **e = 11cm.**
- Pour quatre heures de coupe de feu  $\Rightarrow$  **e = 17.5cm.**

**Isolation phonique :**

≥**13**

Pour satisfaire les conditions ci-dessus, on prend l'épaisseur de la dalle pleine égale à :

 **e = 18cm**

### <span id="page-31-0"></span>**3. Pré dimensionnement des éléments porteurs :**

#### <span id="page-31-1"></span>**a. Pré dimensionnement des poutres :**

Les poutres sont des éléments en béton armé coulées sur place dans le rôle est l'acheminement des charges et surcharges émanant des planchers aux éléments verticaux (poteaux, voiles). On distingue les poutres principales qui constituent des appuis aux poutrelles et les poutres secondaires qui assurent le chainage.

 Selon **BAEL91**, le dimensionnement des poutres se fait en utilisant la condition de flèche suivante :

$$
\text{Critère de rigidité: } \begin{cases} \frac{L}{15} \le h \le \frac{L}{10} \\ 0.4 \, h < b \le 0.8 \, h \end{cases}
$$

**Vérification : d'après R.P.A 99 vers 2003** 

 $b \geq 20cm$  $h \geq 30cm$  $h/b \leq 4$ 

# **Poutres principales [p.p] :**

 Elles sont disposées perpendiculairement aux poutrelles constituant ainsi un appui à celles-ci.

**L**max  $=$  550cm

 $550/15 \le h \le 550/10 \rightarrow 36.6 \le h \le 55$  On prend h=40cm.

On adopte pour :  $h = 40$ cm.

 $0.3 \times 40 \le b \le 0.7 \times 40 \rightarrow 12 \le b \le 28$  On prend b=35cm.

On opte pour :  **cm.** 

- ≥ 30 40 ≥ 30cm ……………………….**C.V**
- ≥ 20 35 ≥ 20 cm …………………….. **C.V**
- / ≤ 4 1.14 ≤ 4 ……………….…….........**C.V**

**Section adoptée : Poutres Principales PP (35x40) cm²**

# **Poutres secondaires :**

Elles sont parallèles aux poutrelles, elles assurent le chaînage, leur hauteur donnée par :  $420/15 \le h \le 420/10 \rightarrow 28 \le h \le 42$  On prend h=40cm.

On opte pour :  $h = 40cm$ 

 $0.3 \times 40 \le b \le 0.7 \times 40 \rightarrow 12 \le b \le 28$  On prend b=30cm

On opte pour :  $b = 30$  cm

# **Vérification des conditions sur RPA**

- ≥ 30 40 ≥ 30cm ……………………….C.V
- ≥ 20 30 ≥ 20 cm …………………….. C.V
- / ≤ 4 1.33 ≤ 4 ………………….........C.V

**Section adoptée : Poutres secondaires (30x40) cm².**

# <span id="page-33-0"></span>**b. Les poutrelles :**

# <span id="page-33-1"></span>**i. Définition**

Les poutrelles sont des petites poutres préfabriquées ou coulées sur place en béton armé formant l'ossature d'un plancher, les poutrelles se calculent comme des sections en T.

# <span id="page-33-2"></span>**ii. Disposition des poutrelles :**

La disposition des poutrelles se fait selon deux critères :

- Le critère de la petite portée **:** Les poutrelles sont disposées parallèlement à la plus petite portée.
- $\triangleright$  Le critère de continuité : Si les deux sens ont les mêmes dimensions, alors les poutrelles sont disposées parallèlement au sens du plus grand nombre d'appuis (car les appuis soulagent les moments en travée et diminuent la flèche).

la disposition des poutrelles est effectuée selon les deux critères et **les poutrelles sont parallèles à l'axe Y Pré dimensionnement des poutrelles :**

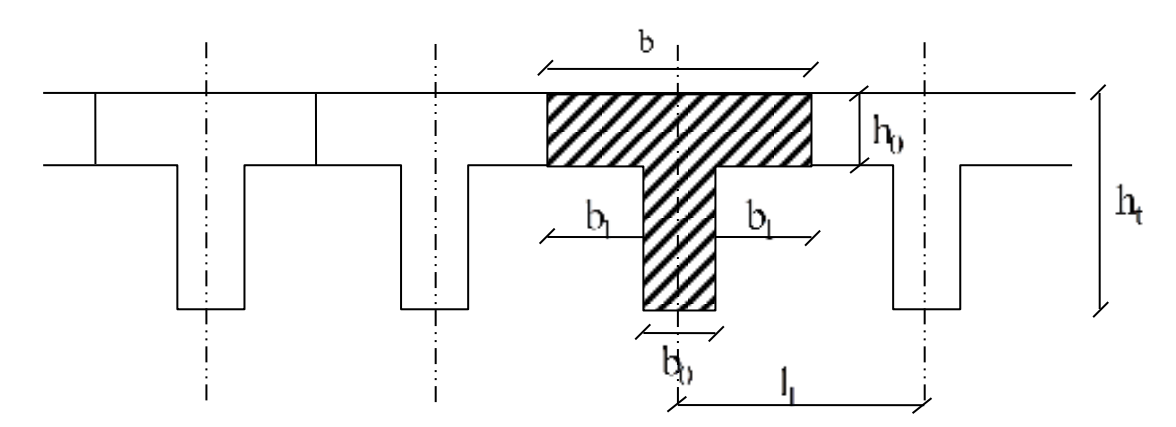

**Figure II.5. :** Schéma des poutrelles

Pour la largeur de la nervure on va prendre : **b0 = 12 cm**

$$
\text{Selon le B.A.E.L. } 83[1] \begin{cases} b_1 \le \frac{L_n - b_o}{2} \\ b_1 \le \frac{L}{10} \\ 6 \, h_o \le b_1 \le 8 \, h_o \end{cases}
$$

**L** : La portée entre nus d'appui de la travée considérée.

**Ln**: La distance entre axes des nervures.

Suivant les normes Algériennes **(DTR.B.C.22)**, la distance **Ln** est prise généralement égale à **65 cm**.

**ht= (20+4)cm**: **4cm** : épaisseur de la table de compression.

**20cm** : épaisseur du corps creux

# **c. Voiles du contreventement :**

<span id="page-34-0"></span>Sont des éléments rigides en béton armé destinés d'une part à assurer la stabilité de l'ouvrage sous l'effet des charges horizontales et reprendre une partie des charges verticales.

**L≥4×e**

Et

```
e e \geq he/20
```

```
D'où :
```
**L** : Largeur du voile correspond à la portée minimale.

**e** : Epaisseur du voile.

**he** : Hauteur libre d'étage.

**Vérification des conditions imposées par le RPA99 (version 2003):**

**Pour le RDC et pour l'étage courant** :

 $e \ge (306-20)/20 = 14.3$ cm

On prendra : **e= 20cm**

- $L \geq 4 \times 20$
- $\bullet$   $L \geq 80$  cm

 $\Rightarrow$ Conditions vérifiées

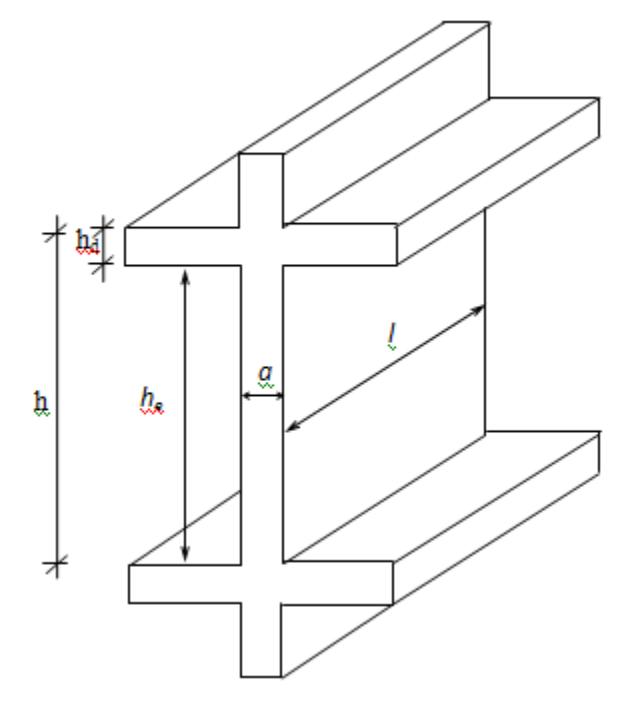

**Figure II.6.** Coupe d'un voile en plan contreventement en élévation.

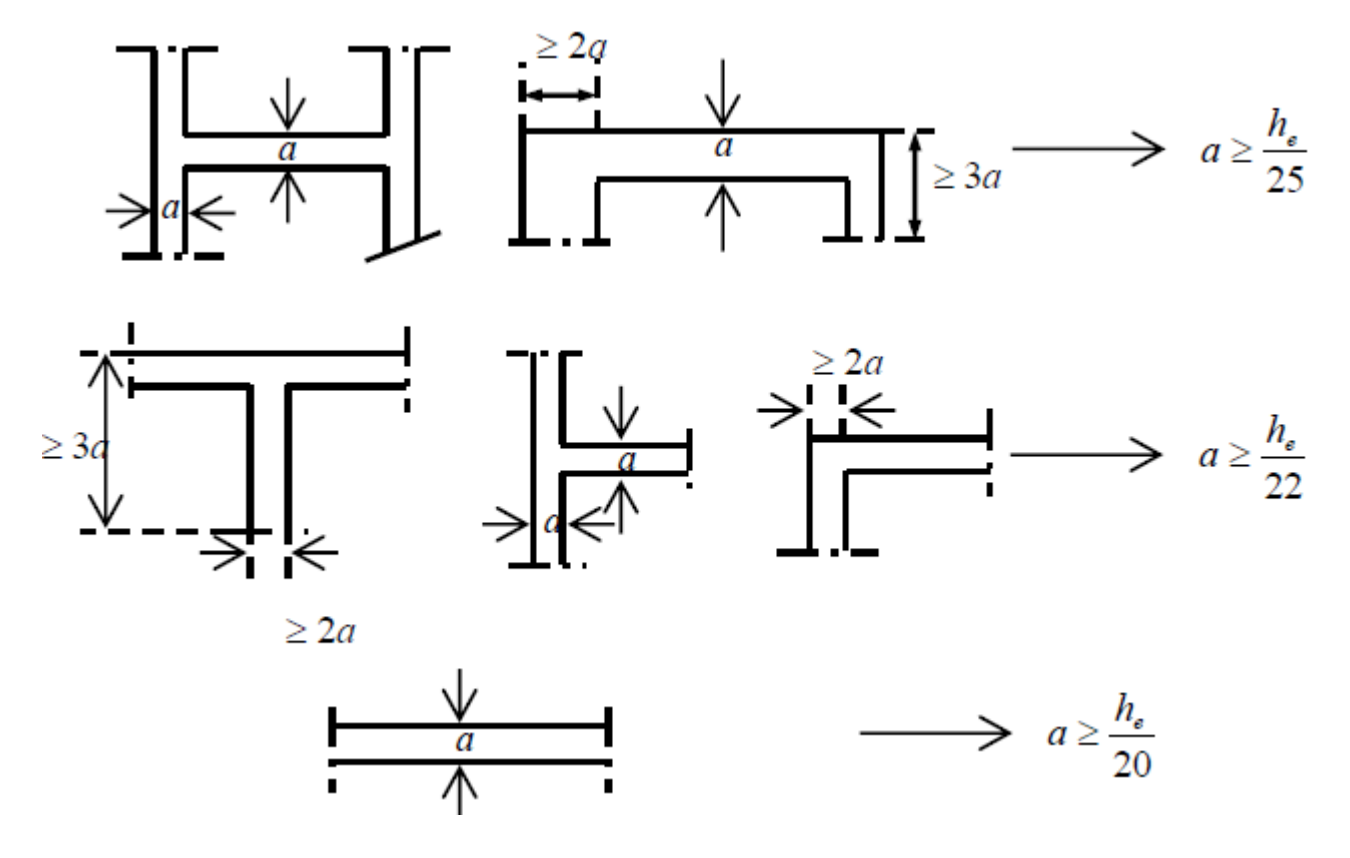

**Figure II.7.** Schéma descriptif de coupe de voile de contreventement

# **d. Pré dimensionnement des poteaux :**

<span id="page-35-0"></span>Les poteaux sont des éléments en béton armé dont la forme est généralement carrée, rectangulaire ou circulaire.

Le pré dimensionnement des poteaux se fait selon 3 critères :

- Critère de résistance.
- $\checkmark$  Critère de stabilité de forme (flambement).
- $\checkmark$  Conditions de RPA.

Le poteau qu'on va étudier est le poteau le plus sollicité, c'est-à-dire le poteau qui recevra l'effort de compression maximal qu'on va déterminer à partir de la descente de charge.

On a **:**

$$
\mathbf{Br} \geq \frac{k\beta Nu}{(\theta f bu0,9) + (0.85100).fed}
$$
Dans notre cas :

**k**=1, **fc28**=25Mpa, **fe**=400Mpa, **Yb** =1, 5; **Ys** =1, 15; *fbu* = 0, 85. $\frac{25}{1}$ 1.5 =14.2Mpa;

fed =  $400/1,15 = 348$ Mpa.

Avec :  $\lambda = \text{If } \sqrt{(12)/a} \rightarrow \text{If } \lambda = 1$  is la longueur de flambement.

Comme le calcul se fait en compression centrée, on fixe l'élancement mécanique forfaitairement à

#### $\lambda = 35$ .

Et on a :  $\alpha = 0.85/(1+0.2x(\lambda/35))$  pour  $\lambda \le 50$ 

 $\alpha = 0.60 \times (50/\lambda) 2$  pour  $50 \le \lambda \le 70$ 

D'où :  $\alpha = 0.85/(1+0.2x1) = 0.708$ 

Et :  $\beta = 1 + 0.2.1 = 1.2$ 

Br  $\ge$  (k β Nu) / ((θ fbu /0,9)+(0,85/100).fed)

Br  $\geq$  ((1.1,2.Nu.10-3) / (1.(14,2/0,9)+(0,85/100).348)).104 = 0,64Nu (cm2)

$$
\rightarrow \quad Br = 0.64 \text{ Nu}(\text{cm2})
$$

Préalablement on adopte les sections des poteaux suivant ces deux conditions pour pouvoir tenir compte leurs poids propres pour calculer l'effort Nu

On a : selon **(BAEL 91, article : B.8.3, 3)**  $\rightarrow$  **a** =lf  $\sqrt{(12)}/\lambda$ 

Et on fixe  $\lambda = 35$  pour tenir compte la totalité des armatures  $Lf = 0.707$  . Lo

Poteau intermédiaire **2 ème sous sol :**

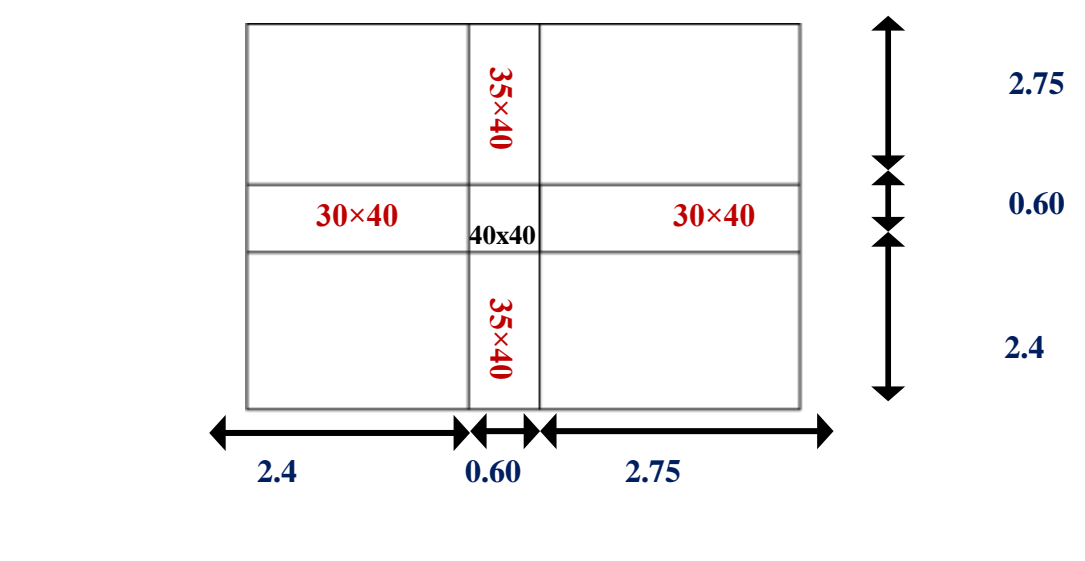

Poteau intermédiaire **1 ème sous sol:**

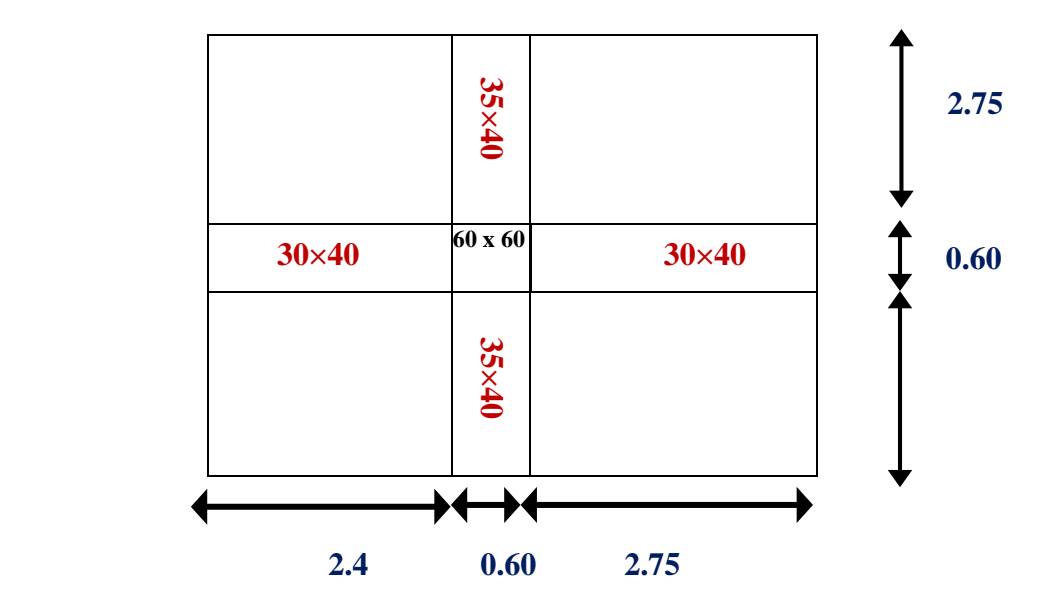

 $\triangleright$  Poteau intermédiaire : **RDC** + 1<sup>ère</sup> + 2<sup>ème</sup> + 3<sup>ème</sup> + 4<sup>ème</sup> + 5<sup>ème</sup> + 6<sup>ème</sup> + 7<sup>ème</sup> + 8<sup>ème</sup> + **9 ème + 10ème :**

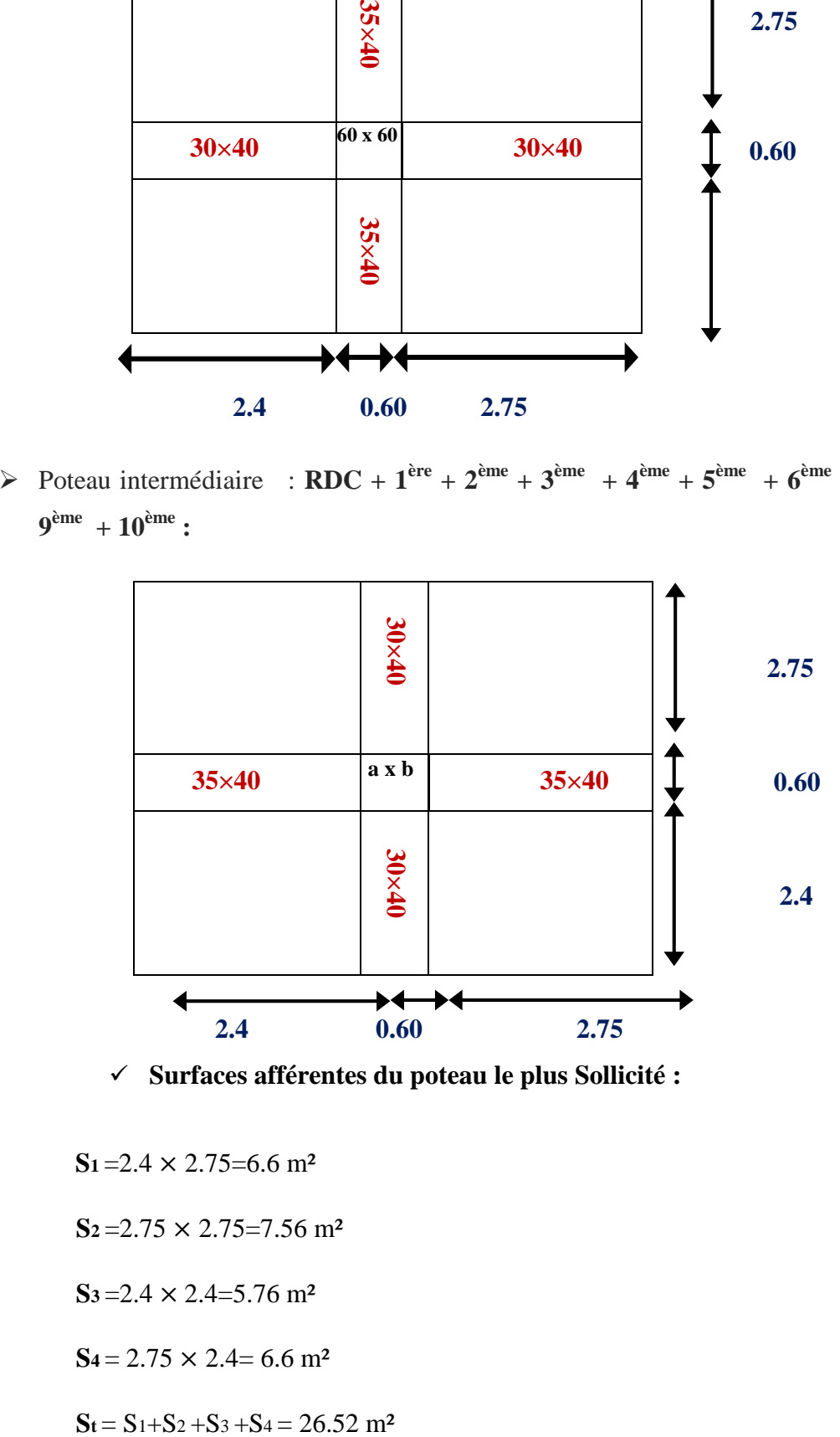

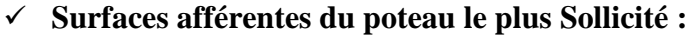

- $S_1 = 2.4 \times 2.75 = 6.6$  m<sup>2</sup>
- $S_2 = 2.75 \times 2.75 = 7.56$  m<sup>2</sup>
- $S_3 = 2.4 \times 2.4 = 5.76$  m<sup>2</sup>
- $S_4 = 2.75 \times 2.4 = 6.6$  m<sup>2</sup>
- 

## **Les longueurs des poutres sont données par :**

 $Lpp = 5.15m$ 

 $Lps = 5.15m$ 

 $Gpp = \gamma c \times hpp \times bpp \times Lpp$ 

 $Gpp = 25 \times 0.4 \times 0.35 \times 5.15 = 18.025 \text{KN}$ 

 $Gps = 25 \times 0.4 \times 0.3 \times 5.15 = 15.45 \text{KN}$ 

Gpoutres  $= 33.475$  KN

#### **Les charges transmises au poteau le plus sollicité :**

Les charges permanentes transmises au poteau sont données comme suit:

Gterrasse acc =  $G_t \times S = 6,78 \times 26.52 = 179,806$  KN

 $G_{\text{plancher}} = Gp \times S = 5.66 \times 26.52 = 150.103$  KN

 **Les charges d'exploitations transmises au poteau sont données comme suit:** Oterrasse acc=  $1.5 \times 26.52 = 39.78$ KN

Oplancher =  $1.5 \times 26.52 = 39.78$  K.

## **Loi de dégression de charge :**

En raison du nombre d'étages qui composent la tour étudiée n >5, en doit tenir compte de la loi de dégression pour des surcharges d'exploitation différentes

**Q<sup>0</sup>** : La charge d'exploitation sur la terrasse accessible

 $Q_1, Q_2, \ldots, Q_n$ : les charges d'exploitation des planchers respectifs. Etage terrasse  $Qcum = Q_0$  $10^{\text{ème}}$  étage : Ocum =  $Q_0 + Q_1$  $9^{\text{ème}}$  étage : Qcum = Q<sub>0</sub> + 0.95(Q<sub>1</sub>+Q<sub>2</sub>)  $8^{\text{ème}}$ étage :Qcum=Q<sub>0</sub>+0.90(Q<sub>1</sub>+Q<sub>2</sub>+<sub>3</sub>)  $7^{\text{eme}}$  étage: Qcum = Q<sub>0</sub> + 0.85 (Q<sub>1</sub>+Q<sub>2</sub>+Q<sub>3</sub>+Q<sub>4</sub>)  $6^{eme}$ étage:Qcum=Q $_{0}+0.80$  (Q $_{1}+Q_{2}+Q_{3}+Q_{4}+Q$ )  $5^{\text{eme}}$  étage : Qcum = Q<sub>0</sub> + 0.75 (Q<sub>1</sub>+Q<sub>2</sub>+Q<sub>3</sub>+Q<sub>4</sub>+Q<sub>5</sub>+Q<sub>6</sub>)  $4^{\text{ème}}$  étage : Qcum = Q<sub>0</sub> + 0.71 (Q<sub>1</sub>+Q<sub>2</sub>+Q<sub>3</sub>+Q<sub>4</sub>+Q<sub>5</sub>+Q<sub>6</sub>+Q<sub>7</sub>)  $3^{eme}$  étage : Qcum = Q<sub>0</sub> + 0.71 (Q<sub>1</sub>+Q<sub>2</sub>+Q<sub>3</sub>+Q<sub>4</sub>+Q<sub>5</sub>+Q<sub>6</sub>+ Q<sub>7+</sub> Q<sub>8</sub>)  $2^{eme}$  étage : Qcum = Q<sub>0</sub> + 0.71 (Q<sub>1</sub>+Q<sub>2</sub>+Q<sub>3</sub>+Q<sub>4</sub>+Q<sub>5</sub>+Q<sub>6</sub>+ Q<sub>7+</sub> Q<sub>8+</sub> Q<sub>9</sub>)  $1^{$ ère étage : Qcum = Q<sub>0</sub> + 0.69 (Q<sub>1</sub>+Q<sub>2</sub>+Q<sub>3</sub>+Q<sub>4</sub>+Q<sub>5</sub>+Q<sub>6</sub>+Q<sub>7</sub>+Q<sub>8</sub>)  $1^{$ ère sous sol : Qcum =  $Q_0 + 0.65$  ( $Q_1 + Q_2 + Q_3 + Q_4 + Q_5 + Q_6 + Q_7 + Q_8 + Q_9 + Q_{10}$ )  $2^{\text{eme}}$  sous sol : Qcum =  $Q_0 + 0.63$  ( $Q_1 + Q_2 + Q_3 + Q_4 + Q_5 + Q_6 + Q_7 + Q_8 + Q_9 + Q_{10} + Q_{11}$ )

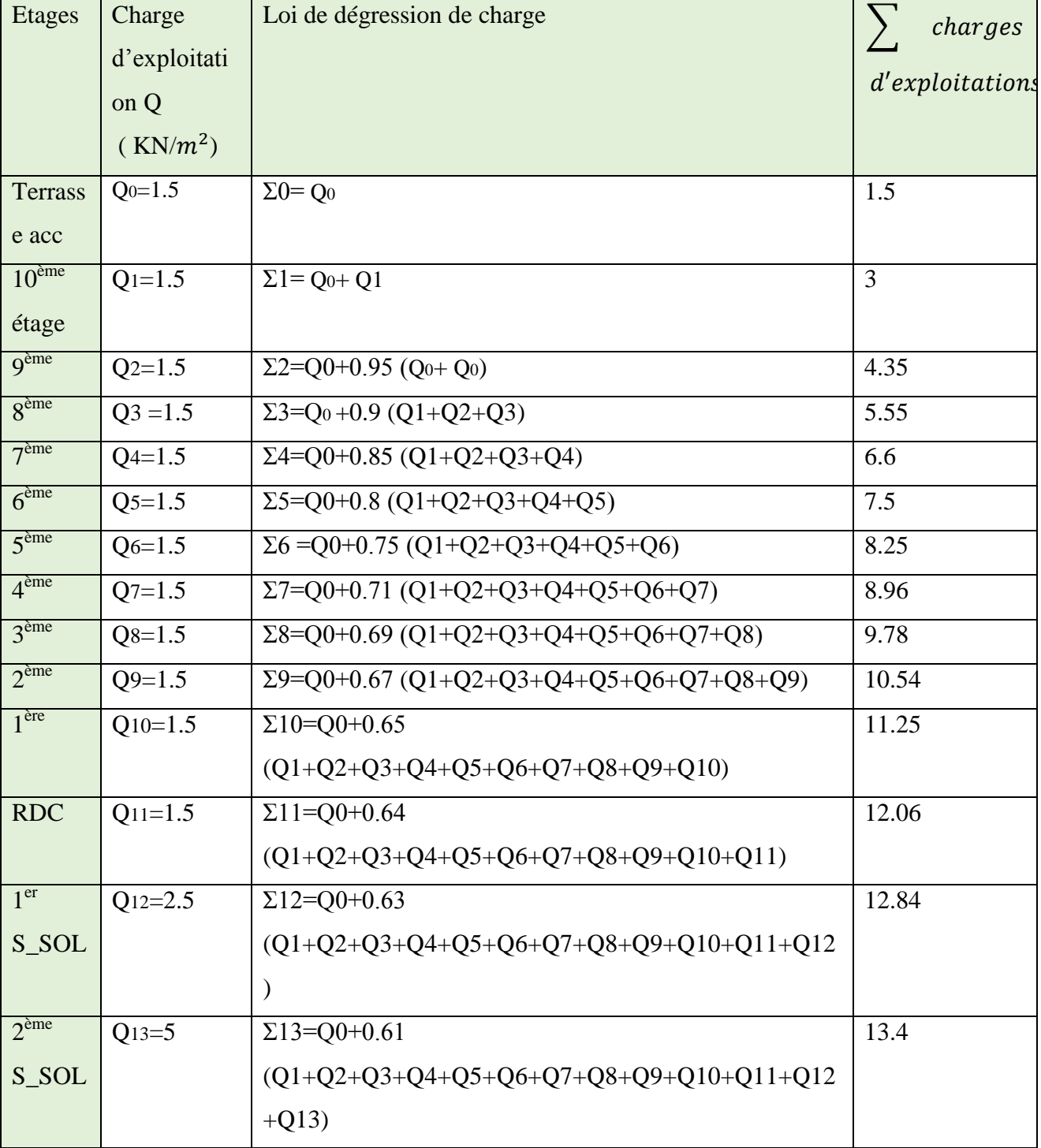

# **Table 3-1 : La loi de dégression des surcharges**

# **Calcul des charges et surcharges revenant aux poteaux de chaque niveau**

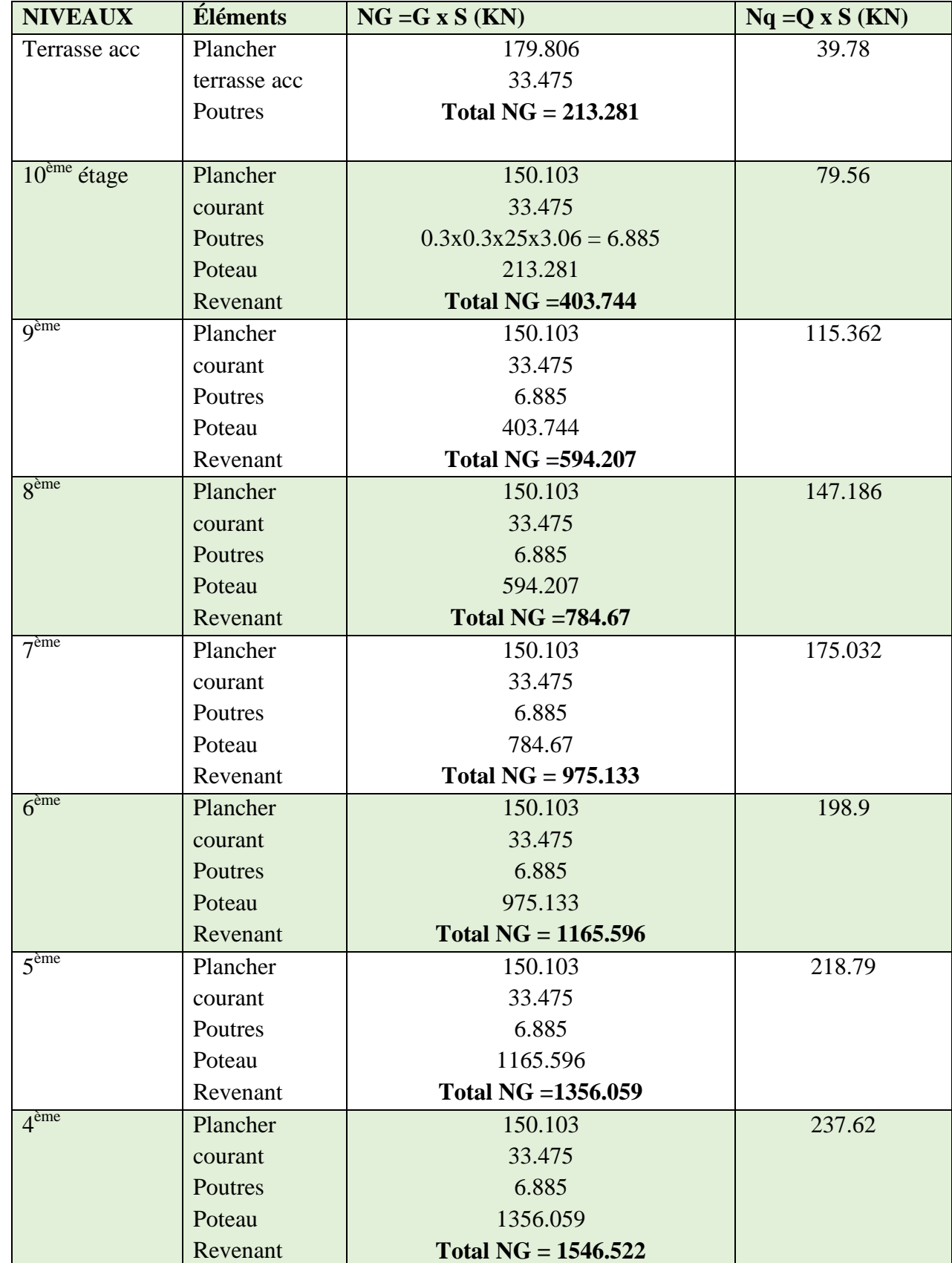

**Table 3-2 : Tableau récapitulatif des résultats de pré dimensionnement des poteaux**

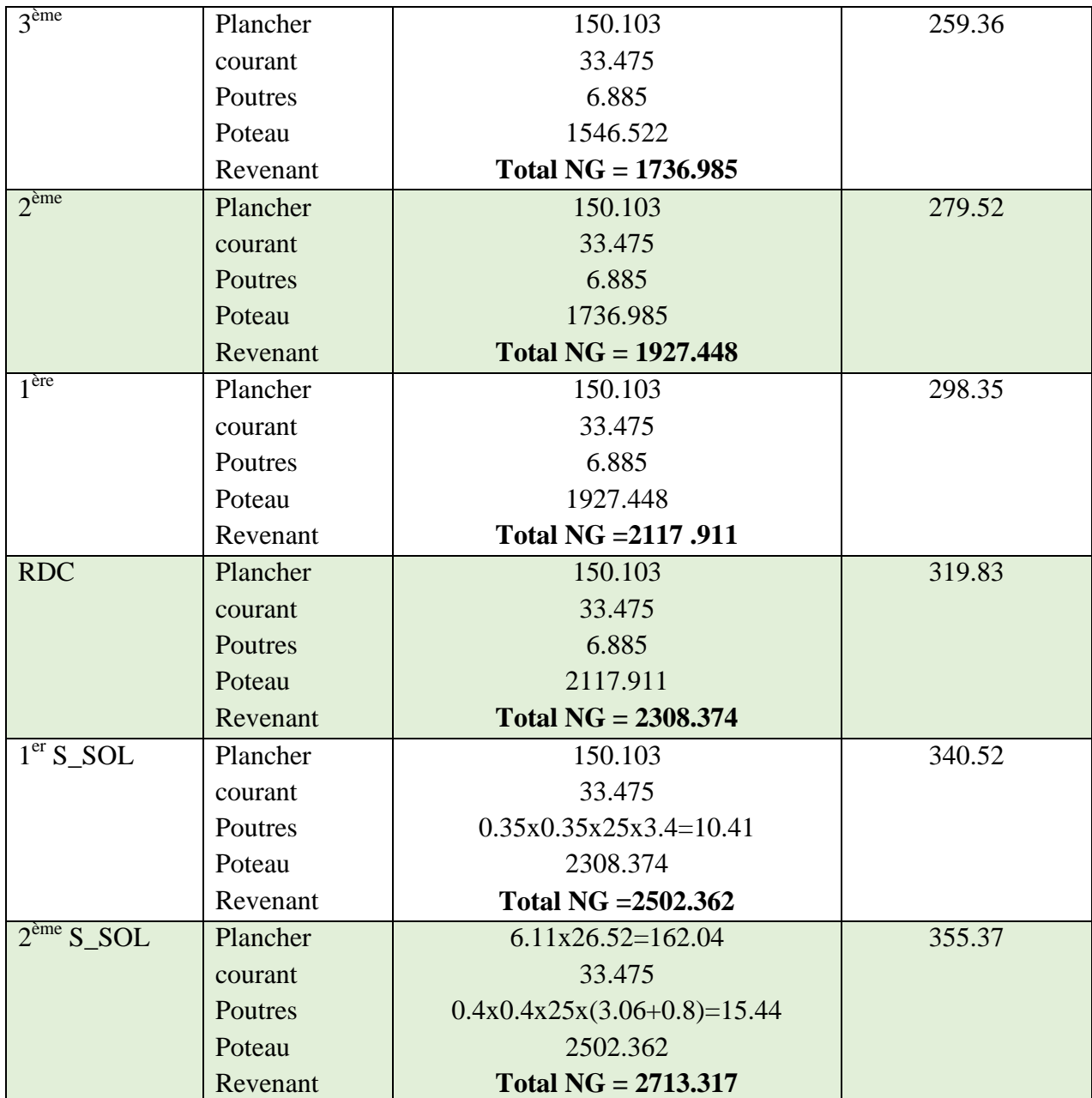

#### **Commentaire :**

.Dans les bâtiments comportant des travées solidaires supportées par deux files de poteaux de rive et une ou plusieurs files de poteaux centraux, à défaut de calculs plus précis, les charges évaluées en admettant la discontinuité des travées doivent être majorées :

De **15%** pour les poteaux centraux dans le cas de bâtiments à deux travées.

De **10%** pour les poteaux intermédiaires voisins des poteaux de rive dans le cas des bâtiments comportant au moins trois travées.

Donc : dans notre cas on va prendre **10%** de majoration des charges verticales.

D'après le RPA, on major Br par 20% pour tenir compte des effets du séisme.

Alors:

 $Br = (a-0.02)^2$  %

 $a = \sqrt{1.2Br} + .02$ 

**Table 3-3Récapitulatif des résultats de pré dimensionnement des poteaux**

| <b>NIVEAU</b><br>$\mathbf{X}$ | Ng(KN)   | $Nq$ (KN) | $Nu=$<br>$1,35*Ng+1,$<br>$5*Nq$ | <b>Nu</b><br>$\mathbf{x}$<br>1.1 | $Br=Nu^*$<br>0,64<br>$cm$ ) | 1.2Br   | a(c)<br>$\mathbf{m}$ ) | section<br>(axb) |
|-------------------------------|----------|-----------|---------------------------------|----------------------------------|-----------------------------|---------|------------------------|------------------|
| 10 <sup>ème</sup>             | 403.744  | 79.56     | 663.64                          | 730                              | 467.2                       | 560.64  | 23.7                   | 50x50            |
| <b>g</b> ème                  | 594.207  | 115.362   | 975.22                          | 1072.74                          | 686.55                      | 823.86  | 28.7                   | 50x50            |
| 8 <sup>ème</sup>              | 784.67   | 147.186   | 1280.08                         | 1408.09                          | 901.18                      | 1081.41 | 33                     | 50x50            |
| 7 <sup>ème</sup>              | 975.133  | 175.032   | 1578.032                        | 1735.83                          | 1110.93                     | 1333.12 | 36.5                   | 55x55            |
| 6 <sup>ème</sup>              | 1165.596 | 198.9     | 1871.9                          | 2059.09                          | 1317.82                     | 1581.38 | 39.8                   | 55x55            |
| 5 <sup>ème</sup>              | 1356.059 | 218.79    | 2158.86                         | 2374.75                          | 1519.84                     | 1823.8  | 42.7                   | 55x55            |
| 4 <sup>ème</sup>              | 1546.522 | 237.62    | 2444.23                         | 2688.65                          | 1720.73                     | 2064.87 | 45.5                   | 55x55            |
| 3 <sup>ème</sup>              | 1736.985 | 259.36    | 2733.97                         | 3007.37                          | 1924.71                     | 2309.65 | 48.1                   | 55x55            |
| 2 <sup>ème</sup>              | 1927.448 | 279.52    | 3021.33                         | 3323.46                          | 2127.01                     | 2552.41 | 50.5                   | 60x60            |
| 1 <sup>ère</sup>              | 2117.911 | 298.35    | 3306.7                          | 3637.37                          | 2327.92                     | 2793.5  | 52.9                   | 60x60            |
| <b>RDC</b>                    | 2308.374 | 319.83    | 3596.05                         | 3955.65                          | 2531.61                     | 3037.93 | 55.1                   | 60x60            |
| $1er S_Sol$                   | 2502.362 | 340.52    | 3888.97                         | 4277.87                          | 2737.83                     | 3285.4  | 57.3                   | 60x60            |
| $2ème S_Sol$                  | 2713.317 | 355.37    | 4196.03                         | 4615.63                          | 2954                        | 3544.8  | 59.6                   | 60x60            |

# **Vérification vis-à-vis du R.P.A .99 version 2003 :**

**- Zone IIa** *:*

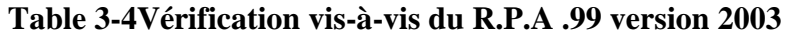

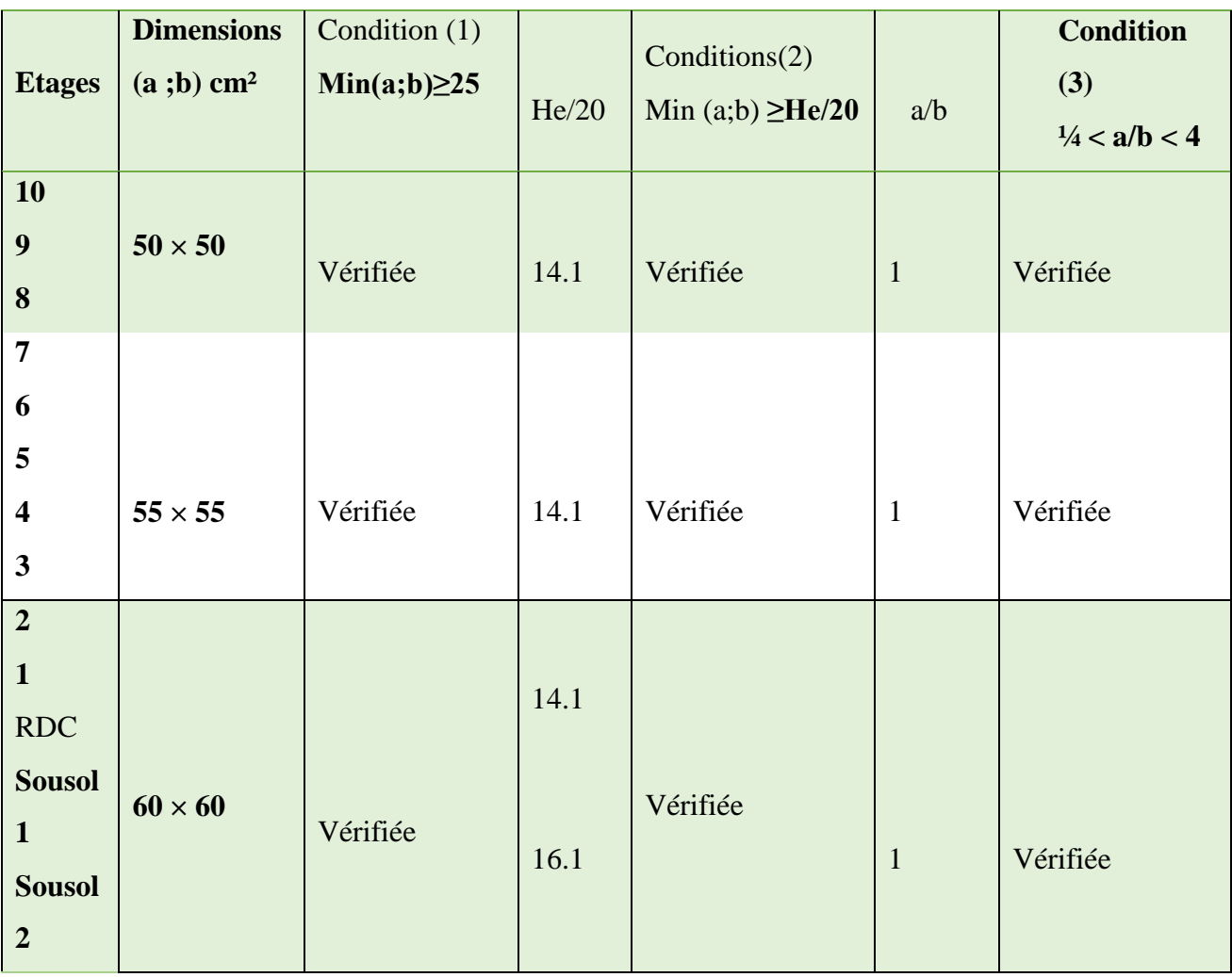

# **Vérification au flambement :**

# **Λ =Lf /i ≤35**

Avec : **Lf** =**0.7× L0** Longueur de flambement.

**L0**= (hauteur de l'étage - hauteur de la poutre)

 $B= a \times b$ 

 $L_0$  = 340-40= 300 cm

 $L_f = 0.7 \times 300 = 210$  cm Donc :  $b \ge 210 \div 14.4 = 14.58$ cm.

Donc :

**b**= **60**> 14.58cm Conditions vérifiées.  $\mathbf{b}/4 \leq \mathbf{h} \leq 4.\mathbf{b}$ 

#### **Récapitulatif des sections des poteaux**

 $55/4 ≤ h ≤ 4 x60$  $15 \le h \le 240$ 

On prend : **h=60cm**

#### **Table 3-5Vérification des poteaux au flambement**

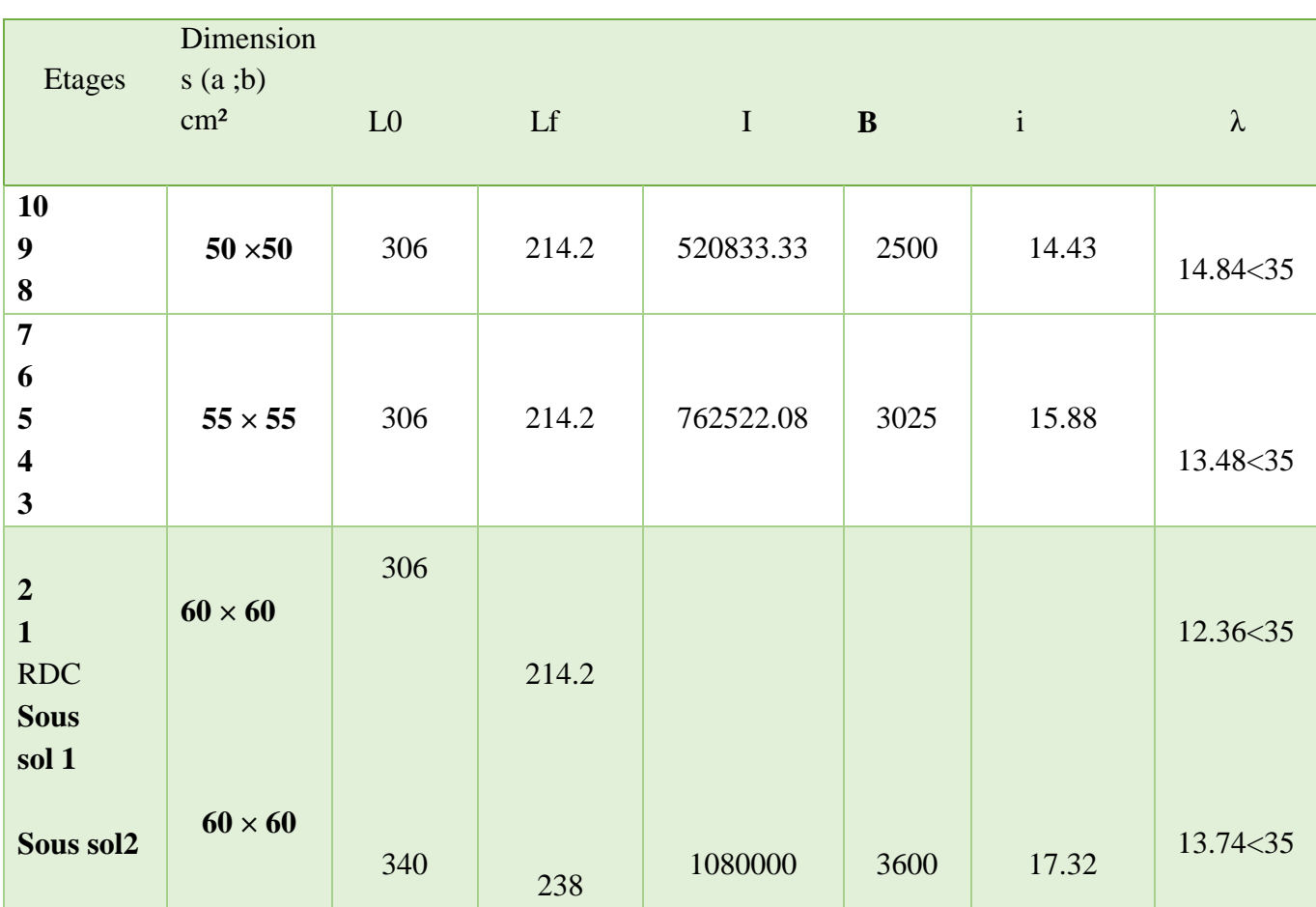

## **e. Conclusion :**

Tous les poteaux ont un élancement inférieur à 35, donc pas de risque de flambement. Les sections optées pour les éléments structuraux sont résumées dans le tableau suivant :

# **Table 3-6Caractéristiques des éléments structuraux :**

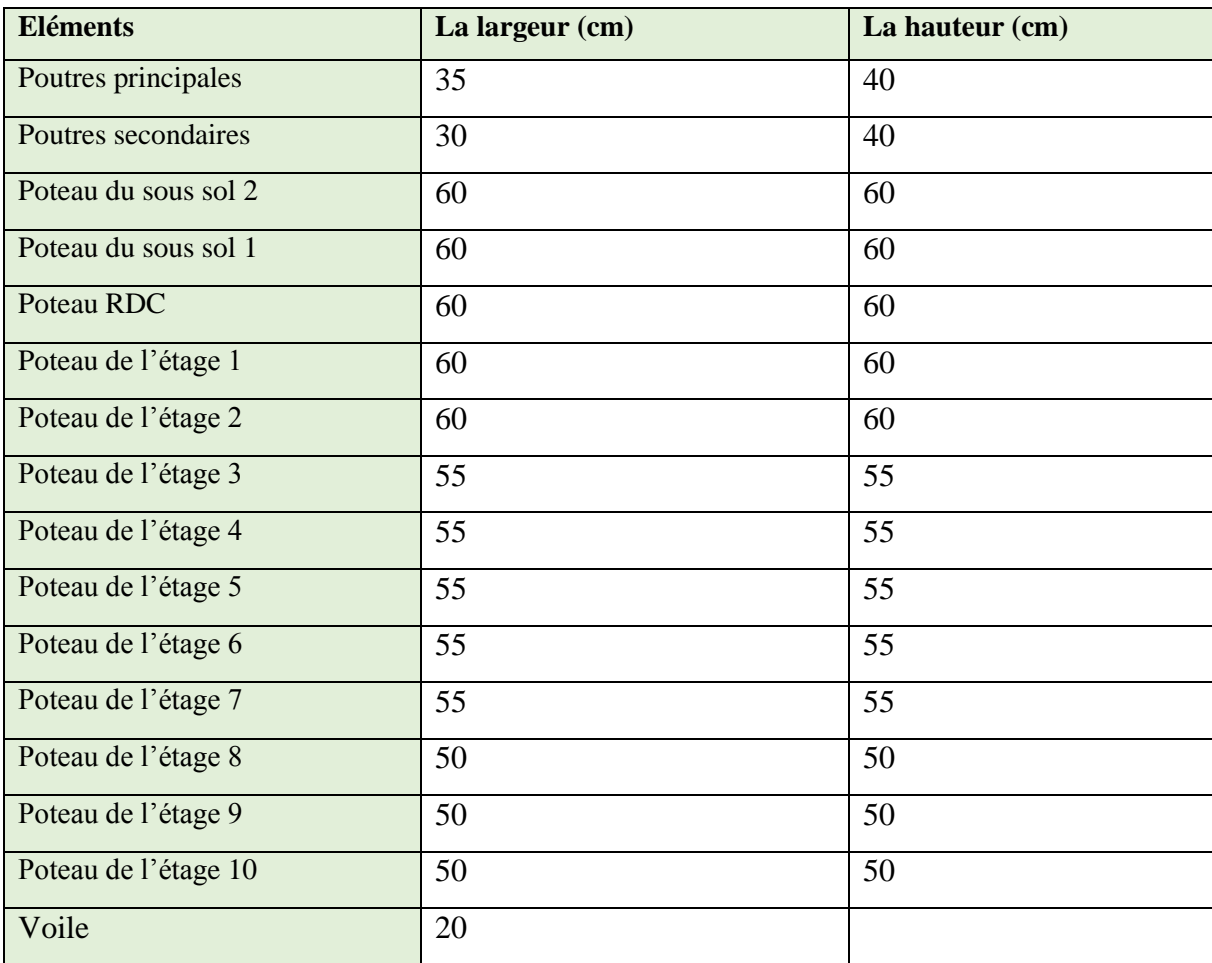

## **4. Pré dimensionnement des escaliers**

 les escaliers sont des élément composées d'une succession de marches permettant le passage d'un niveau à un autre, elles sont en béton armé , métallique ou bois , dans notre cas elles sont réalisées en béton coulé sur place . Les dimensions caractérisant un escalier sont :

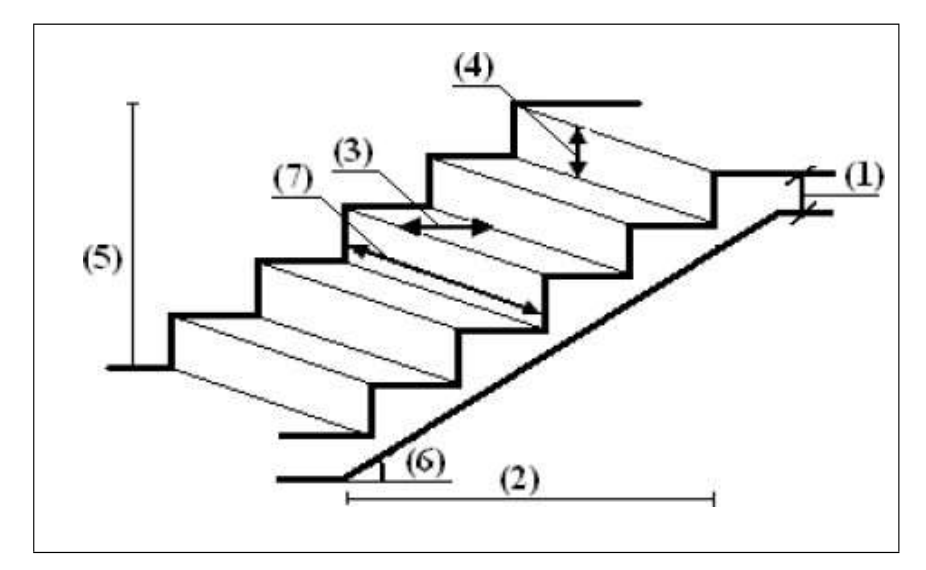

**Figure II.8.** Schéma de l'escalier

- **(1)** : **e** (Epaisseur du palier de repos ).
- **-(2)** : **L<sup>0</sup>** (projection horizontale de la paillasse).
- **-(3)** : **g** (Giron) largeur de la marche .
- **-(4)** : **h** (Hauteur du contre marche ).
- -**(5)** : **H<sup>0</sup>** ( Hauteur de la volée).
- -**(6**) : **a** (Inclinaison de la paillasse).

Le dimensionnement d'un escalier revient à déterminer ce qui suit :

#### **La hauteur (h) et la largeur (g) des marches :**

-la hauteur des contres marches (h) se situe entre 14 et 18cm

- Le giron **(g**) situe entre 25 et 32cm.

Pour avoir un escalier confortable, nous allons utiliser la formule de **BLONDEL** vérifiant la cohérence entre la hauteur de marche et son giron :

$$
59 \leq g + 2xh \leq 64 \text{ cm}
$$

Le nombre de contre marches (n) est donnée par : **n = H/h**

En fixant la hauteur des contres marches h à 17cm, nous aurons le nombre de contre marche correspondant :

 $n = 153/17 = 9$  contres marches

Le nombre de marche est  $(n-1) = 8$ marches

 $g = L_0/(n-1) = 240/8 = 30$ cm

Ce qui donne d'après la formule : **g = 30 cm ,** donc la formule de **BLONDEL** est vérifiée.

**L'angle de raccordement a :**

tan (a) =  $h/g = (0.17/0.30) = 0.56$  donc a = 29.54°

**Détermination de la largeur de la paillasse :** 

 $Lp = H/\sin a = 153/\sin 29.54 = 310$ cm

**Détermination de l'épaisseur de la paillasse :**

 $Lp/30 \le \mathbf{e} \le Lp/20$  10.34 $\le \mathbf{e} \le 15.50$  cm

On prend : **e = 15cm** pour toute les volées.

# **Sommaire du Chapitre III**

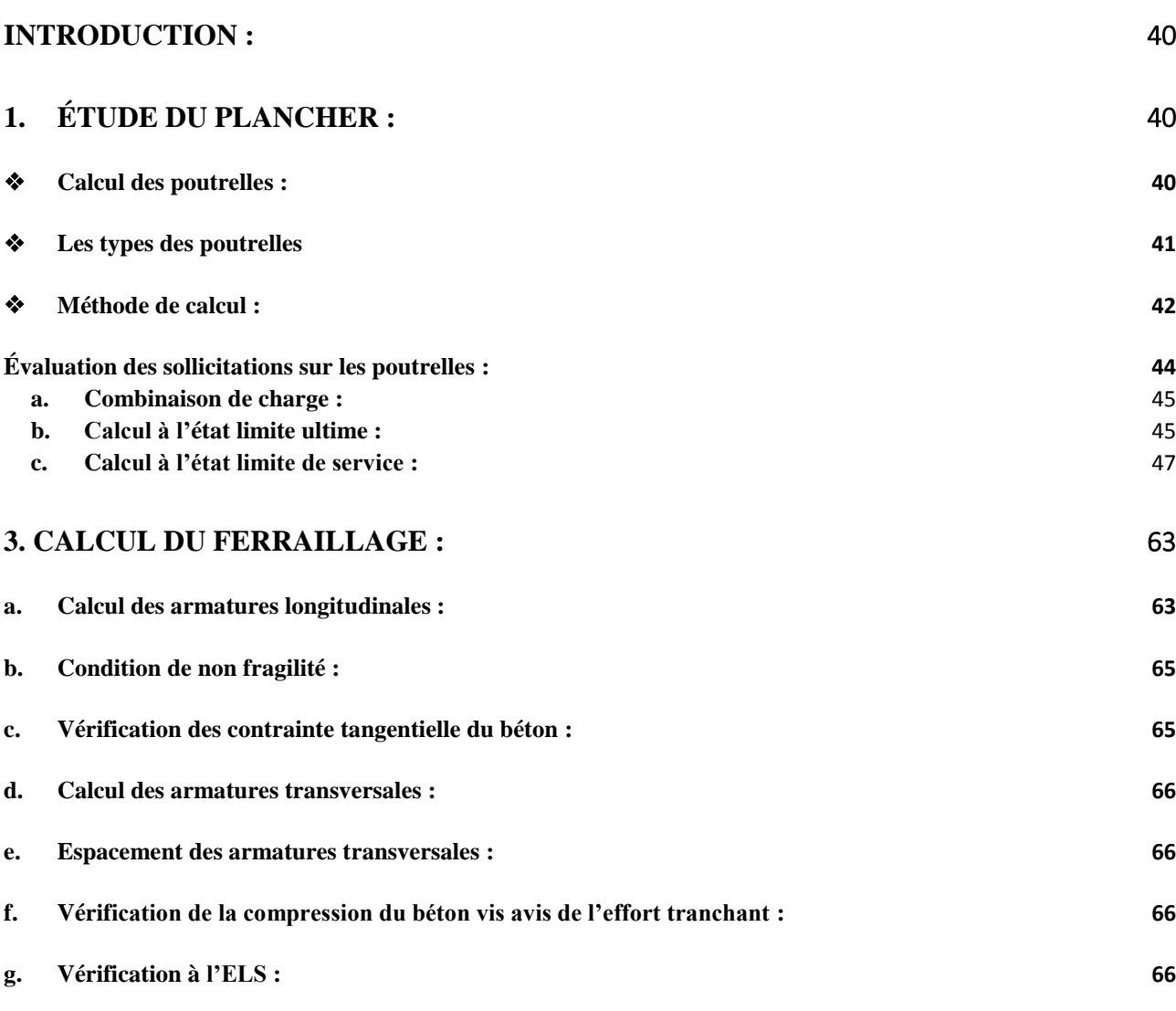

# **Liste des Tableaux :**

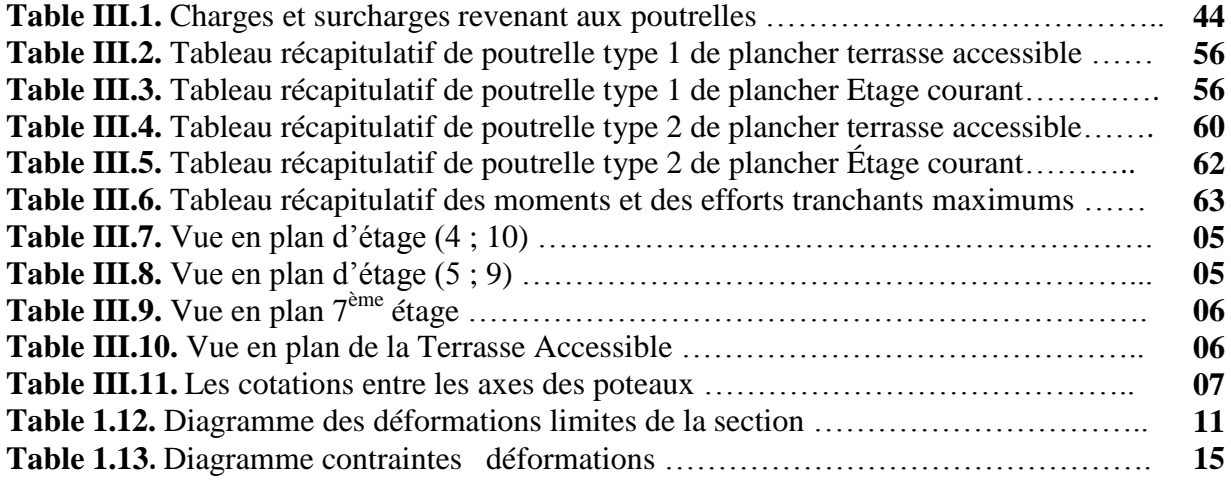

# **Liste des Figures**

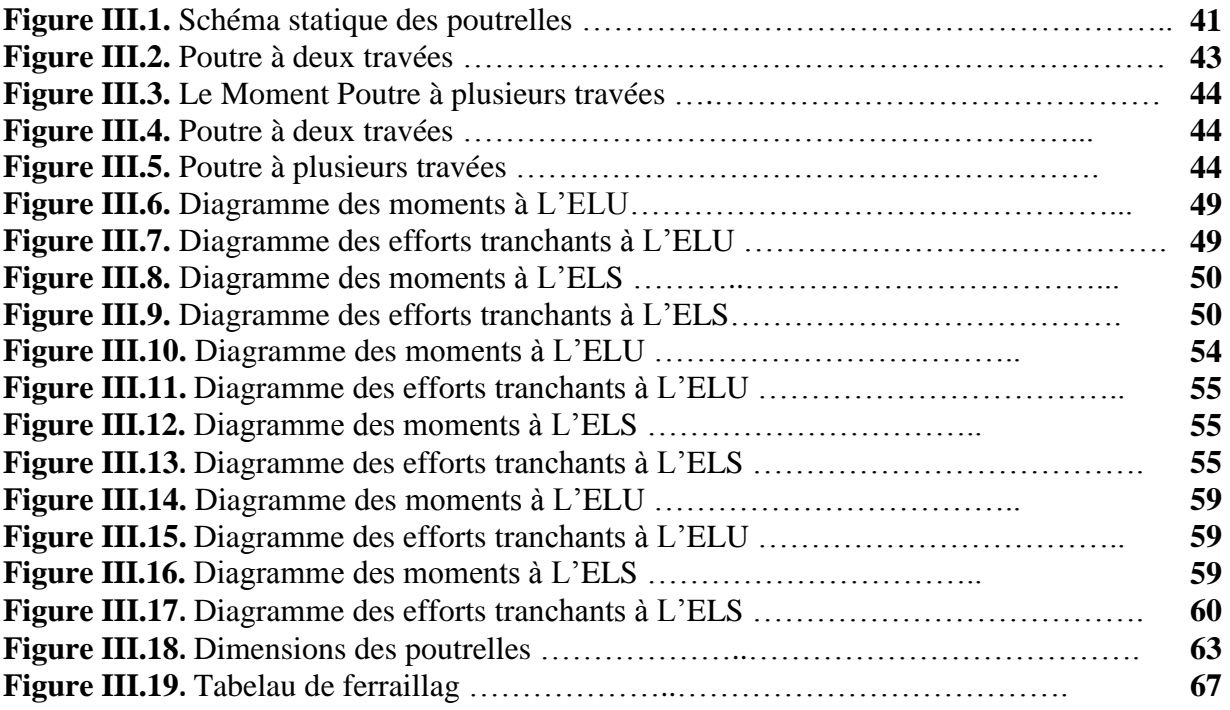

## <span id="page-51-0"></span>**Introduction :**

Le plancher est une aire plane horizontale séparant deux niveaux d'une construction et est capable de supporter des charges verticales (permanente et d'exploitation) et puis les transmettent aux éléments porteurs, et aussi ils isolent les différents étages du point de vue thermique et acoustique.

## <span id="page-51-1"></span>**1. Étude du plancher :**

Dans notre structure, les planchers sont en corps creux (20+4 = 24cm)  $Plancher = pourrelles + corps creux + dalle de compression.$ 

#### <span id="page-51-2"></span>**Calcul des poutrelles :**

Les poutrelles sont des éléments préfabriqués, leur calcul est associé à celui d'une poutre continue semi encastrée aux poutres de rives.et leurs rôle dans le plancher est de transmettre les charges verticales appliquée sur ce dernier aux poutres principales.

Le calcul se fait en deux étapes :

- 1ère étape : avant le coulage de la table de compression
- 2ème étape : après le coulage de la table de compression Les poutrelles sont des sections en T en béton armé servent à transmettre les charges

réparties ou concentrées vers les poutres principales.

La disposition des poutrelles se fait selon deux critères :

- Sont disposées parallèlement à la plus petite portée.
- Si les poutres dans les deux sens sont égales alors on choisit le sens ou on a plus d'appuis (critère de continuité) car les appuis soulagent les moments en travée et diminuent la flèche.

**L<sup>1</sup> :** La longueur de l'hourdis**.** ⇨ **L1=65cm**

**L0 :** la distance entre deux parements voisins de deux poutrelles  $\Rightarrow$  **L0** = **65** − **12** = **53cm** 

**L** : la longueur de la plus grande travée.  $\Rightarrow$  **L** = 550cm

**b0 :** largeur de la nervure.  $\Rightarrow$  **b0** = 12cm

**h0 :**  $\epsilon$  **paisseur** de la dalle de compression.  $\Rightarrow$  **h0** = **4cm** 

**b**: largeur de la dalle de compression.  $\Rightarrow$  **b** = 2**b1** + **b0** 

Pour notre projet la disposition est effectuée principalement selon le premier critère.On a :

**Lmax = 550-35= 515cm**

**Lmax ∕ 25≤ ht ≤ Lmax ∕ 20 515∕25 h<sup>t</sup> ≤ 515 ∕ 20 20.6 ≤ ht≤ 25.75cm**

**On** adopte:  $h$ **t** = 24cm

Nous avons

 $\sinh$  : **h1=20** cm **h**<sub>0</sub>=4 cm

Pour **b0** on a: ..............0.3 **h**  $\leq$  **b0**  $\leq$  0.7

**h**  $\Rightarrow$  7.2≤ **b0** ≤16.8

donc on prend :  $\mathbf{b} \mathbf{0} = 12 \text{cm}$ 

**b**<sub>1</sub>= **b**-b<sup>02</sup>  $\leq$  **min** {**L**<sup>02</sup> ;10}  $\Rightarrow$ 

**b1≤min (26.5 ; 40)**

Donc on prend **b1= 26.5cm**

**b** =  $2b$ **1**+**b0**=  $2(26.5)$  + 12 = 65cm.

 $\Rightarrow$  Donc on prend **b** = **65cm**.

## <span id="page-52-0"></span>**Les types des poutrelles**

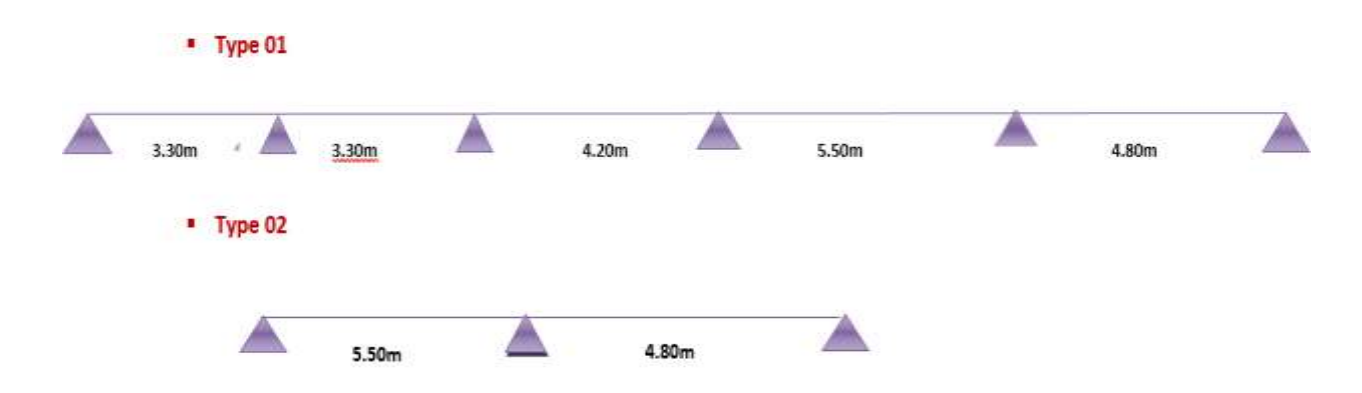

**Figure II.1.** Schéma statique des poutrelles

## <span id="page-53-0"></span>**Méthode de calcul :**

Pour déterminer les moments en appui et en travée, il est possible d'utiliser la méthode forfaitaire si les quatre conditions sont vérifiées:

**1ère Condition** : ……………. Q min (2G, 5KN/m²)

**Plancher Terrasse accessible :**

Q= 1.50 KN/m² min (2x6.78=13.56KN/m² , 5 KN/m²) =5KN/m² ............................CV

**Plancher étage courant:**

Q= 1.5 KN/m² min (2 x 5.66=11.32 , 5 KN/m²) = 5KN/m² ………………………………..CV

**sous sol 2 :**

Q= 5 KN/m² min (2 x 6.11 =12.22 , 5 KN/m²) = 5KN/m²……………………. CV

**2ème Condition:** ………………… les portées successives sont dans un rapport compris entre 0,8 et 1,25

**Type 1** 

Li / Li+1 = 3,30  $\angle$ 3,30 = 1 Li / Li+1 <sup>=</sup> 3,30 / 4,20= 0,79. *Condition vérifiée* Li  $\angle$  Li+1 = 4,20 $\angle$ 5,50 = 0.76  $Li / Li + 1 = 5,50$ **/**  $4,80 = 1.14$ 

 **Type 2**

Li  $\angle$  Li+1 = 4,20  $\angle$ 5,50 = 0.76  $Li / Li + 1 = 5,50 / 4,80 = 1.14$ 

 **3ème. Condition :** les moments d'inerties des sections transversales sont les même dans les différents travées en continuité « I = constante »  $\rightarrow$  CV

 **4ème Condition :** la fissuration est considérée comme non préjudiciable à terme du béton.

 **Commentaire** : D'après cette vérification, toutes les conditions sont vérifiées, donc le calcul se fait par « **la méthode forfaitaire** ».

 D'après cette vérification, toutes les conditions sont vérifiées, donc le calcul se fait par « **la méthode forfaitaire** ».

## **Principe de méthode :**

Calcul des Moments fléchissant :

 D'après les règles de **BAEL91** les valeurs de Mw , Me et M<sup>t</sup> doivent vérifié les conditions suivantes :

- **1**  $M_t + \frac{M}{4}$  $\frac{1}{2}$  max [(1+0.3) M<sub>0</sub>; 1.05 M<sub>0</sub>)]
- **<sup>2</sup> Mt**(1+0.3) ……………………… Dans une travée intermédiaire
- **3 Mt** (1.2+0.3) ………………………….Dans une travée de rive.

$$
\text{Ou} \quad \frac{\text{Q}}{G+Q}
$$

## **Les valeurs minimales des moments :**

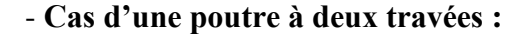

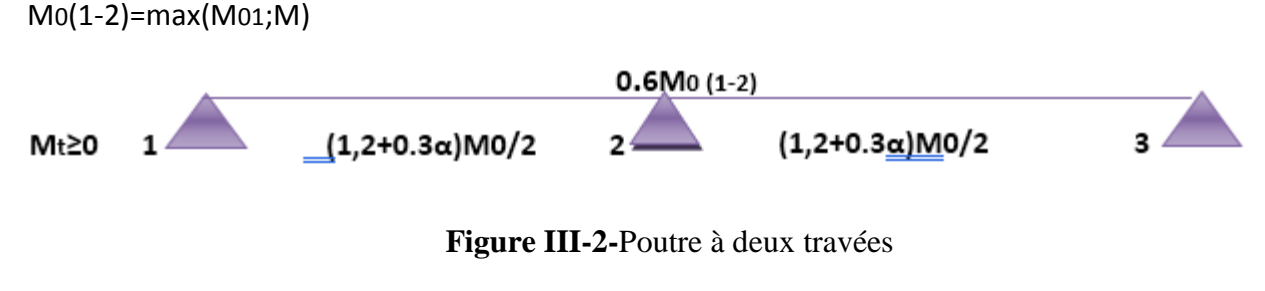

**-Cas d'une poutre à plusieurs travées :**

 $M_t \geq 0$ 

**M0≥ 0**

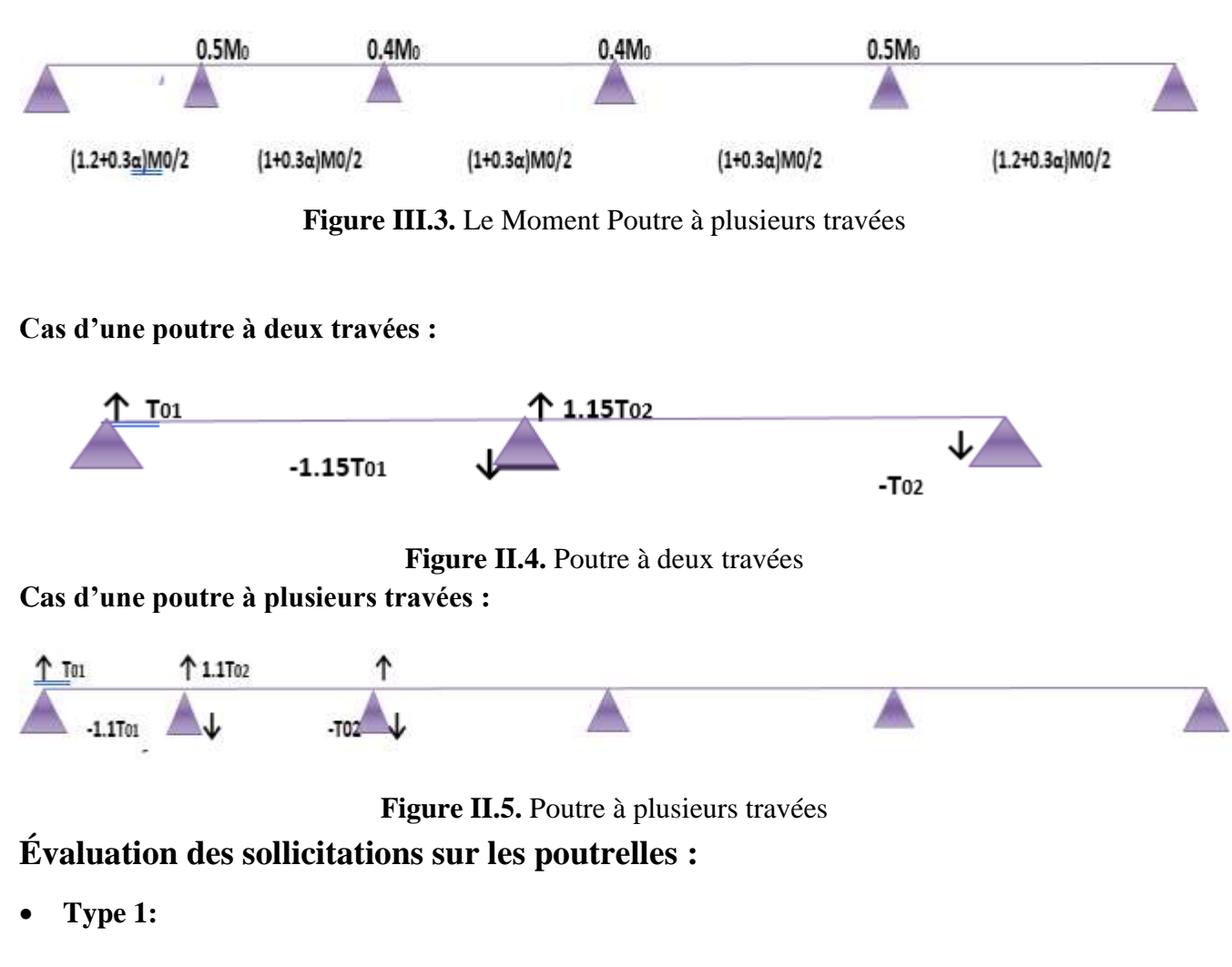

#### <span id="page-55-0"></span>**Plancher terrasse :**

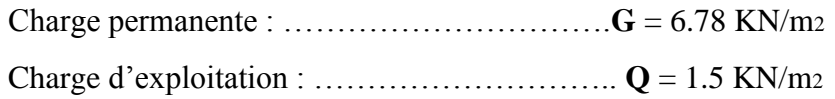

## **Plancher étage courant :**

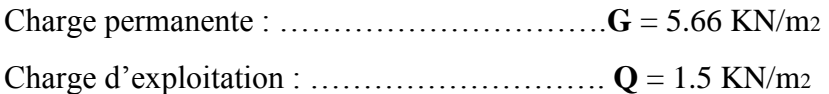

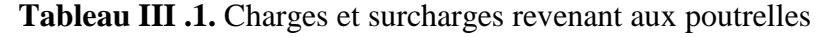

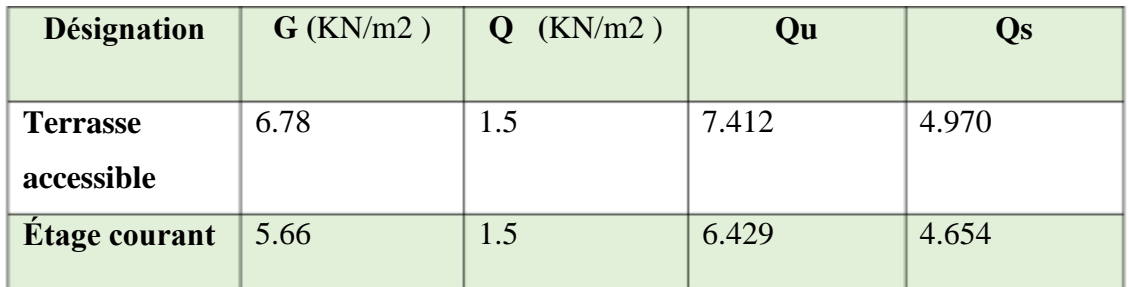

#### <span id="page-56-0"></span>**a. Combinaison de charge :**

(Le calcul fait pour une bande de 65 cm)

 $Q_u = [1.35G + 1.5Q] x0.65$  $Q_u = [1.35 (6.78) + 1.5 (1.5)] 0.65 = 7.412$  KN/ml

 $Q_s = (G+Q) \times 0.60 \quad Q_s = (6.78+1.5) \times 0.65 = 5.382 \text{ KN/m}$ 

$$
\alpha = \frac{Q}{G+Q} \dots \dots \dots \dots \alpha = \frac{1.5}{6.78+1.5} = 0.181
$$

 $(1+0.3\alpha)/2 = (1+0.3\alpha)(181)/2 = 0.677$ 

$$
(1.2+0.3 \alpha)/2 = (1.2+0.3 \times 0.181)/2 = 0.627
$$

## <span id="page-56-1"></span>**b. Calcul à l'état limite ultime :**

## **Plancher terrasse accessible :**

○ Les moments isostatiques : Mo=
$$
\frac{Q_u \times L^2}{8}
$$

$$
Mo(1-2) = Mo(2-3) = \frac{7.412 \times 3.30^2}{8} = 10.08 \text{KN.m}
$$

Mo (3-4) = 
$$
\frac{7.412 \times 4.20^2}{8}
$$
 = 16.34KN.m

Mo (4-5) = 
$$
\frac{7.412 \times 5.50^2}{8}
$$
 = 28.02KN.m

Mo (5-6) =  $\frac{7.412\times4.80^2}{8}$  = 21.35KN.m

#### **Les moments sur appuis :**

Ma<sub>1</sub>=0.15M<sub>0</sub> (1-2)=0.15x 10.08= 1.51KN.m Ma2=0.5M0 (2-3)=0.5x10.08= 5.04KN.m  $M$ a<sub>3</sub>=0.4 M<sub>0</sub> (3-4) = 0.4x 16.34 = 6.54KN.m  $Ma$ <sub>4</sub>=0.4 M<sub>0</sub> (4-5) = 0.4x 28.02= 11.21KN.m  $Mas=0.5 M<sub>0 (4-5) = 0.5x21.35=10.68KN.m</sub>$  $Ma6=0.15M<sub>0 (5-6)</sub> = 0.15x21.35=3.20KN.m$ 

# o **Les moments en travée :**

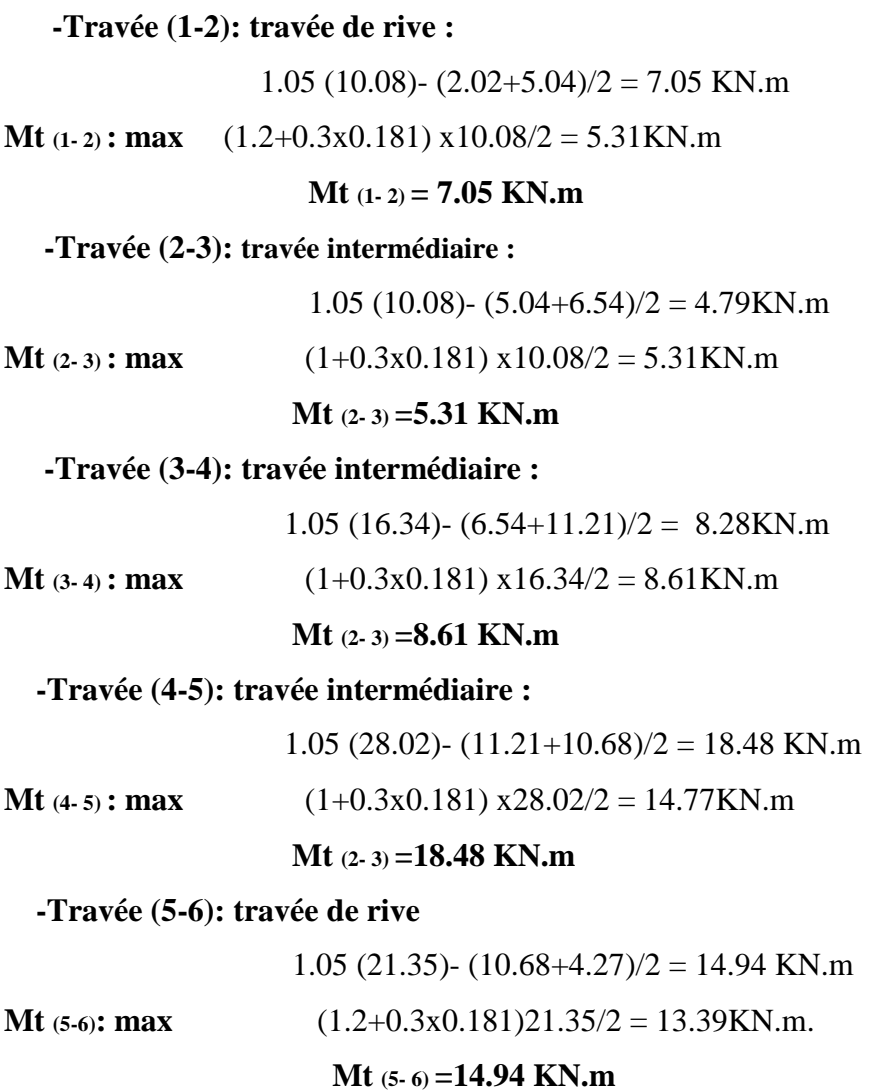

## o **Calcul des efforts tranchant :**

 $T_{w(1-2)} = q_u L_1/2 = 7.412 x3.30/2 = 12.23KN.$ Te (1-2)=1.1 Tw(1-2)=1.1x11.289= 13.45KN.

Tw (2-3)=1.1qu L2/2=1.1x7.412 x3.30/2=13.45KN. Te (2-3)=  $q_u L_2/2 = 7.412 x3.30/2 = 12.23$  KN.

 $T_{w(3-4)} = q_u L_3/2 = 7.412 x 4.20/2 = 15.57N.$  $T_{e(3-4)} = q_u L_3/2 = 7.412 x 4.20/2 = 15.57 KN.$   $T_{w(4-5)=q_u} L/2 = 7.412 x5.50/2 = 20.38 KN.$ Te (4-5) =  $q_u$  L<sub>4</sub>/2 = 7.412 x 5.50/2 = 20.38 KN.

 $T_{w (5-6)=1.1q u L5/2= 1.1 x 7.412 x 4.80/2 = 19.56 K N.$  $T_{e(5-6)} = q_u L_5/2 = 7.412 x4.80/2 = 17.79 xN.$ 

## <span id="page-58-0"></span>**c. Calcul à l'état limite de service :**

$$
\circ \text{ Moments isostatiques :} \quad M_0 = \frac{Q_s \times L^2}{8}
$$

$$
M_{o(1-2)} = M_{o(2-3)} = \frac{5.382 \times 3.30^2}{8} = 7.33 \text{K N.m}
$$

$$
M_{\rm o\,(3\cdot 4)}\,{=}\,\frac{5.382{\times}4.20^2}{8}{=}{11.87} {\rm KN.m}
$$

$$
M_{o\,(4\text{-}5)}\!=\!\frac{5.382\!\times\!5.50^2}{8}\!\!=\!\!20.35\text{kN.m}
$$

 $\rm{M}{\rm_{0}}$  (5-6)  $=\frac{5}{5}$  $\frac{8}{8}$  = 15.50KN.m

## **Moments sur appui :**

Ma<sub>1</sub>=0.15M<sub>0</sub> (1-2)=0.15 x 7.33= 1.10 KN.m

Ma2=0.5M0 (1-2)=0.5x7.33= 3.67 KN.m

 $M$ a<sub>3</sub>=0.4 M<sub>0</sub> (3-4) = 0.4x 11.87 = 4.74KN.m

 $Ma4=0.4$  M<sub>0</sub> $(4-5)=0.4x$  20.35 = 8.14KN.m

 $Mas=0.5 M<sub>0 (4-5) = 0.5x15.50 = 7.75 KN.m</sub>$ 

 $Ma6=0.15M<sub>0 (5-6)</sub> = 0.15x15.50=2.33 KN.m$ 

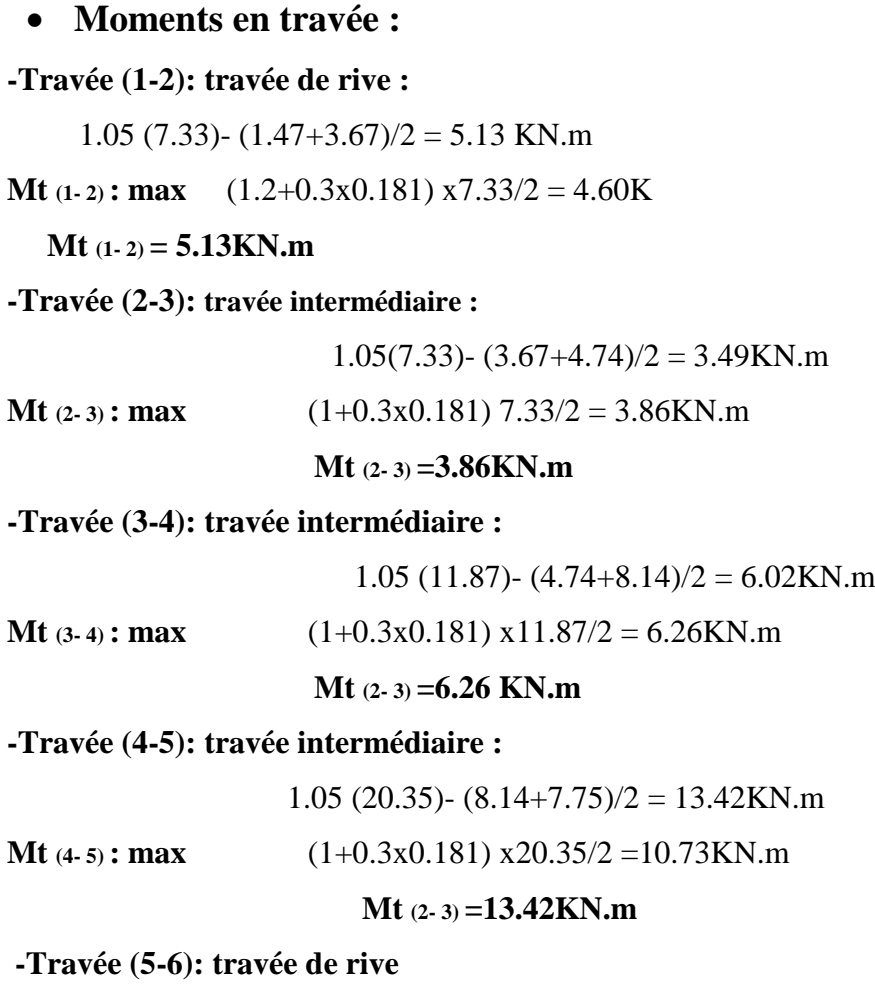

1.05 (15.50)-  $(7.75+3.10)/2 = 10.85$ KN.m **Mt** (5-6)**: max**  $(1.2+0.3x0.181)15.50/2 = 9.72$ KN.m.  **Mt (5- 6) =10.85N.m**

## o **Calcul des efforts tranchant :**

 $T_{w(1-2)} = q_s L_1/2 = 5.382 x3.30/2 = 8.88$  KN. Te (1-2)=1.1 Tw(1-2)=1.1x8.88= 9.77KN.

 $T_{w(2-3)=1.1q_s L_2/2=1.1x 5.382 x3.30/2=9.77 KN.$ Te (2-3)=  $q_s L_2/2 = 5.382 x3.30/2 = 8.88$  KN.

 $T_{w(3-4)} = q_s L_3/2 = 5.382 x 4.20/2 = 11.30 KN.$  $T_{e(3-4)} = q_sL_3/2 = 5.382 \text{ x}4.20/2 = 11.30 \text{KN}.$ 

 $T_{w(4-5)=q_s} L_{4}/2= 5.382 x5.50/2 = 14.80KN.$  $T_{e(4-5)} = q_s L/2 = 5.382 x5.50/2 = 14.80 KN.$ 

 $T_{w (5-6)=1.1q s L5/2= 1.1 x 5.382 x 4.80/2 = 14.20 KN.$  $T_{e(5-6)} = q_s L_5/2 = 5.382 x4.80/2 = 12.92KN.$ 

# o **Diagrammes des moments et des efforts tranchants à ELU :**

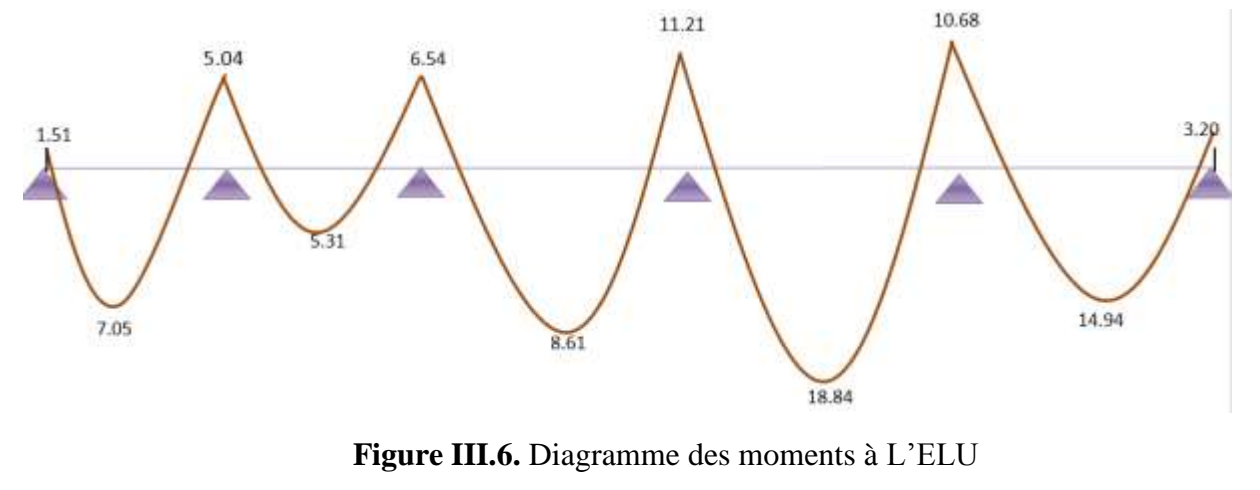

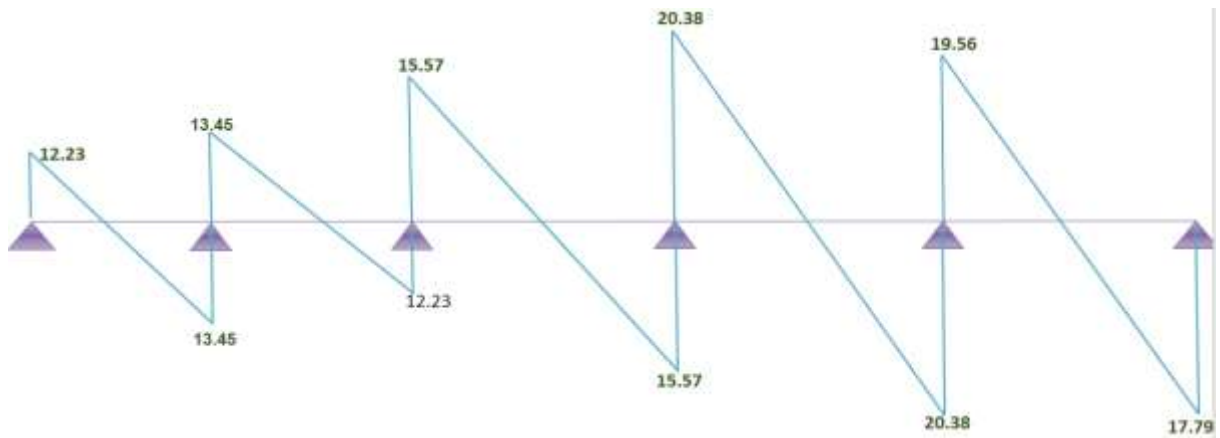

**Figure III.7.** Diagramme des efforts tranchants à L'ELU

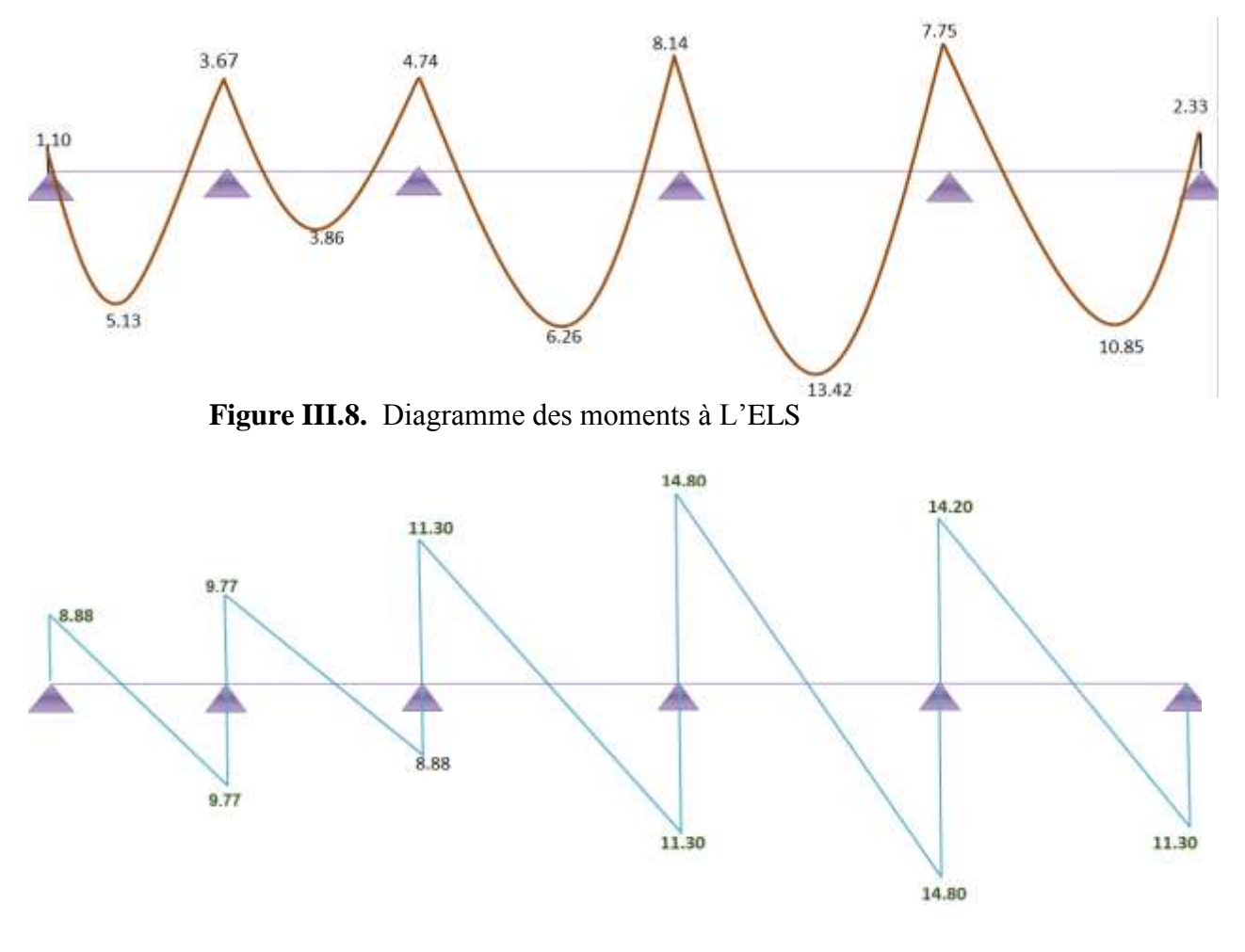

**Diagrammes des moments et des efforts tranchants à ELS :**

**Figure III.9.** Diagramme des efforts tranchants à L'ELS

## **Plancher étage courant :**

**Combinaison de charge** : …………………… (Le calcul fait pour une bande de 65 cm)

**Q<sup>u</sup>** = [1.35**G** + 1.5**Q**] x0.65

 $\mathbf{Q}_u = [1.35 (5.66) + 1.5 (1.5)] \cdot 0.65 = 6.429 \text{N/ml}$ 

**Q**<sub>**s</sub> = (G+Q) x0.65 <b>Q**<sub>**s**</sub> = (5.66+1.5) x0.65 = **4.654KN/m**</sub>

## **Les moments isostatiques :**

$$
M_{o}\!\!=\!\!\frac{\mathtt{Q}_{\mathsf{u}}\!\!\times\!L^2}{8}
$$

 $M_{o(1-2)} = M_{o(2-3)} = \frac{6}{7}$  $=8.51$ KN.m

$$
M_{\rm o\,(3\cdot 4)}\!=\!\frac{6.429\!\times\!4.20^2}{8}\!\!=\!14.18\text{kN.m}
$$

 $M_0(4-5) = \frac{6}{5}$  $\frac{1}{8}$  =24.31KN.m

 $M$ <sub>0</sub> (5-6) =  $\frac{6}{5}$  $\frac{1.00}{8}$  = 18.52KN.m

#### o **Les moments sur appuis**

 $Ma$ 1=0.15M<sub>0</sub> (1-2)=0.15 x 8.51= 1.28 KN.m

 $Maz=0.5M<sub>0 (1-2)=0.5x8.51=4.26KN.m</sub>$ 

 $\text{M}$ a<sub>3</sub>=0.4 M<sub>0 (3-4)</sub> = 0.4x 14.18 = 5.67 KN.m

 $Ma_4=0.4 M_0 (4-5) = 0.4x 24.31= 9.72 KN.m$ 

 $Mas=0.5 M<sub>0 (4-5) = 0.5x18.52 = 9.26 KN.m</sub>$ 

 $Ma6=0.15M<sub>0 (5-6) = 0.15x18.52=2.78</sub>$  KN.m

#### o **Les moments en travée**

#### **-Travée (1-2): travée de rive :**

1.05 (8.51)-  $(1.70+4.26)/2 = 5.95$  KN.m

**Mt**  $(1.2+0.3x0.209)$   $x8.51/2 = 5.37$ KN.m

 **Mt (1- 2) = 5.95 KN.m**

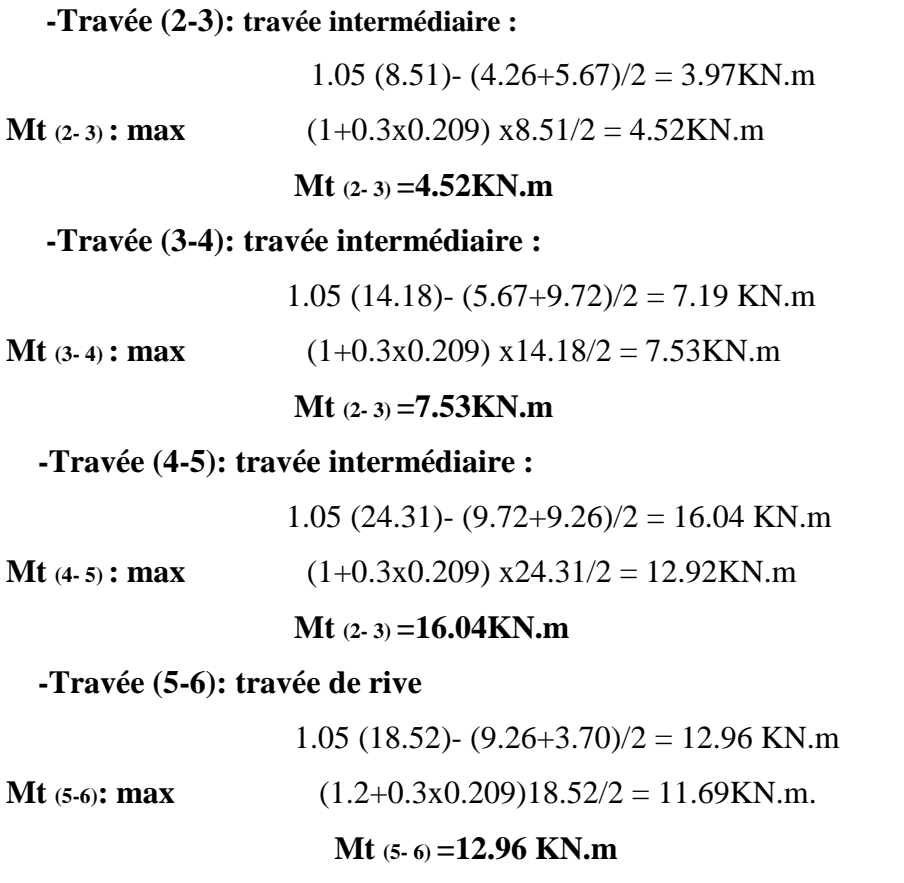

## o **Calcul des efforts tranchant**

 $T_{w(1-2)} = q_u L_1/2 = 6.429$  x 3.30/2= 10.61 KN. Te (1-2)=1.1 Tw(1-2)=1.1x10.61= 11.67KN.

Tw (2-3)=1.1qu L2/2=1.1x 6.429 x3.30/2=11.67KN. Te (2-3)=  $q_u L_2/2 = 6.429$  x 3.30/2 = 10.61 KN.

 $T_{w(3-4)} = q_u L_3/2 = 6.429$  x4.20/2 = 13.50KN. Te (3-4) =  $q_u L_3/2 = 6.429$  x4.20/2 = 13.50 KN.

T<sub>w</sub> (4-5)=qu L<sub>4</sub>/2= 6.429 x5.50/2 = 17.68 KN. Te (4-5) =  $q_u$  L<sub>4</sub>/2= 6.429 x5.50/2 = 17.68KN.

 $T_{w (5-6)=1.1q u L5/2= 1.1 x 6.429 x 4.80/2 = 16.97 K N.$ Te (5-6) =  $q_u L_5/2 = 6.429 x 4.80/2 = 15.43 KN$ .

#### o **Moments isostatiques**

$$
Mo = \frac{Qs \times L^2}{8}
$$

 $\text{Mo}(1-2) = \text{Mo}(2-3) = \frac{4.634 \times 3.30}{8} = 6.34 \text{KN} \cdot \text{m}$ Mo (3-4) =  $\frac{4.654 \times 4.20^2}{8}$  = 10.26KN.m

Mo (4-5) = 
$$
\frac{4.654 \times 5.50^2}{8}
$$
 = 17.60 KN.m

Mo (5-6) = 
$$
\frac{4.654 \times 4.80^2}{8}
$$
 = 13.40 KN.m

#### **Moments sur appui**

Ma1=0.15M0 (1-2)=0.15 x 6.34= 1.00KN.m Ma2=0.5M0 (1-2)=0.5x6.34= 3.17KN.m  $Ma3=0.4$  M0 (3-4) = 0.4x 10.26= 4.10N.m  $Ma4=0.4$  M0 (4-5) = 0.4x 17.60= 7.04KN.m  $Ma5=0.5$  M $0(4-5) = 0.5x13.40= 6.70$ KN.m Ma6=0.15M0 (5-6) =  $0.15x13.40=2.01$ KN.m

#### **Les moments en travée**

#### **-Travée (1-2): travée de rive :**

1.05 (6.34)-  $(1.27+3.17)/2 = 4.44$ KN.m

**Mt (1- 2) : max**  $(1.2+0.3x0.209)$  x6.34/2 = 2.00KN.m

#### **Mt (1- 2) = 4.44 KN.m**

#### **-Travée (2-3): travée intermédiaire :**

1.05 (6.34)- (3.17+4.10)/2 = 3.02KN.m

**Mt** (2-3) : **max** 
$$
(1+0.3x0.209) x6.34/2 = 3.37
$$
KN.m

#### **Mt (2- 3) =3.37KN.m**

#### **-Travée (3-4): travée intermédiaire :**

1.05 (10.26)-  $(4.10+7.04)/2 = 5.20$ KN.m

**Mt (3-4): max**  $(1+0.3x0.209)$  x10.26 /2 = 5.45KN.m

#### **Mt (2- 3) =5.45KN.m**

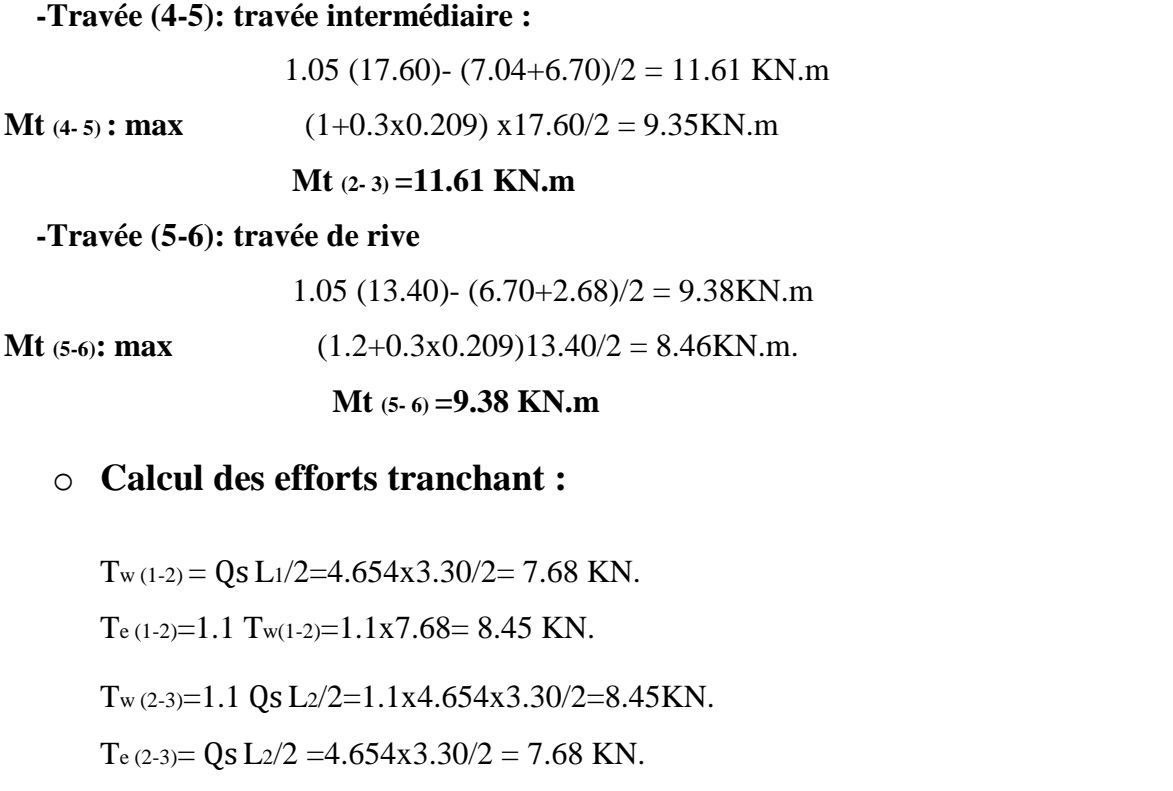

 $T_{w(3-4)} = Qs L_3/2 = 4.654x4.20/2 = 9.77KN.$ 

 $T_{e(3-4)} = Qs L_3/2 = 4.654x4.20/2 = 9.77KN.$ 

T<sub>w</sub> (4-5)= Qs L4/2=  $4.654x5.50/2 = 12.80$ KN.

 $T_{e(4-5)} = Qs L4/2 = 4.654x5.50/2 = 12.80KN.$ 

 $T_{w (5-6)=1.1}$  Qs L $5/2= 1.1$  x 4.654x4.80/2 = 11.16KN.

 $T_{e(5-6)} = Qs L5/2 = 4.654x4.80/2 = 10.16KN$ 

o **Diagrammes des moments et des efforts tranchants a ELU :**

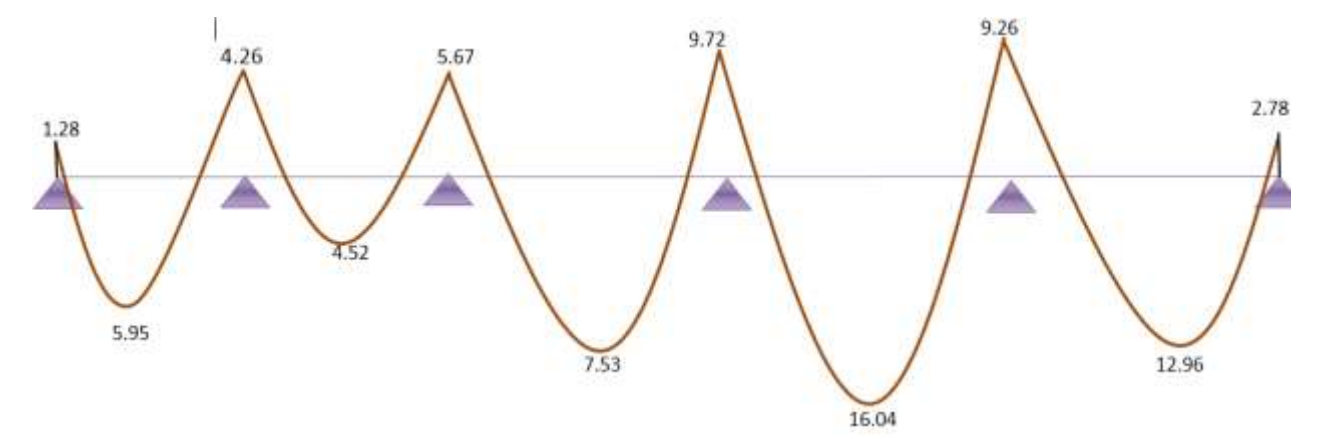

**Figure III.10.** Diagramme des moments à L'ELU

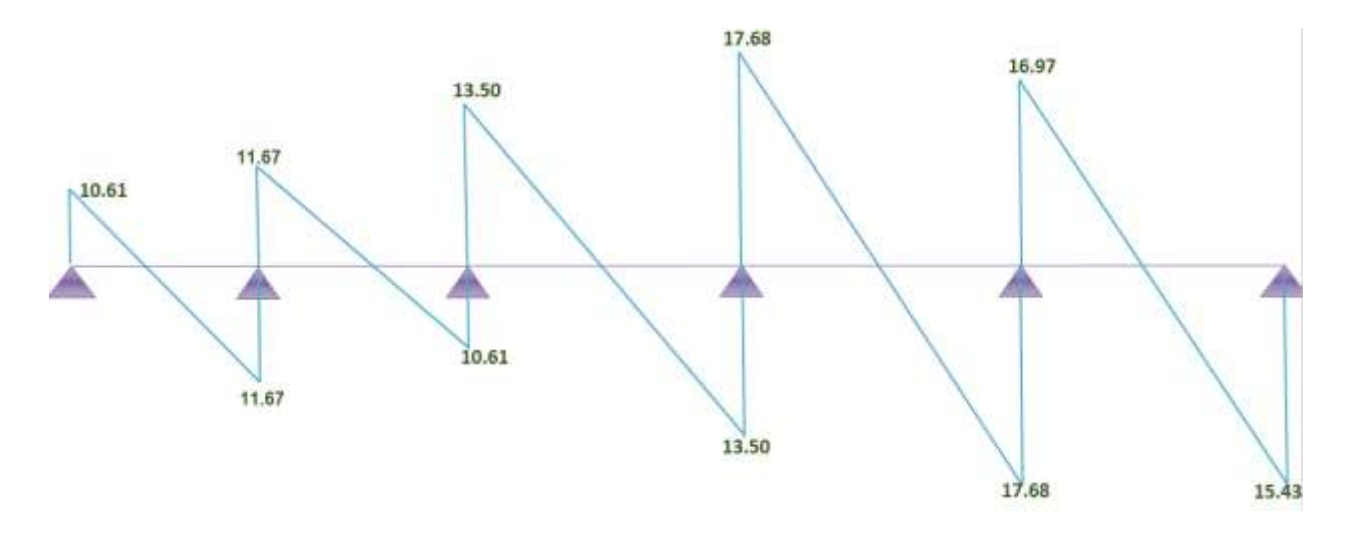

**Figure III.11.** Diagramme des efforts tranchants à L'ELU

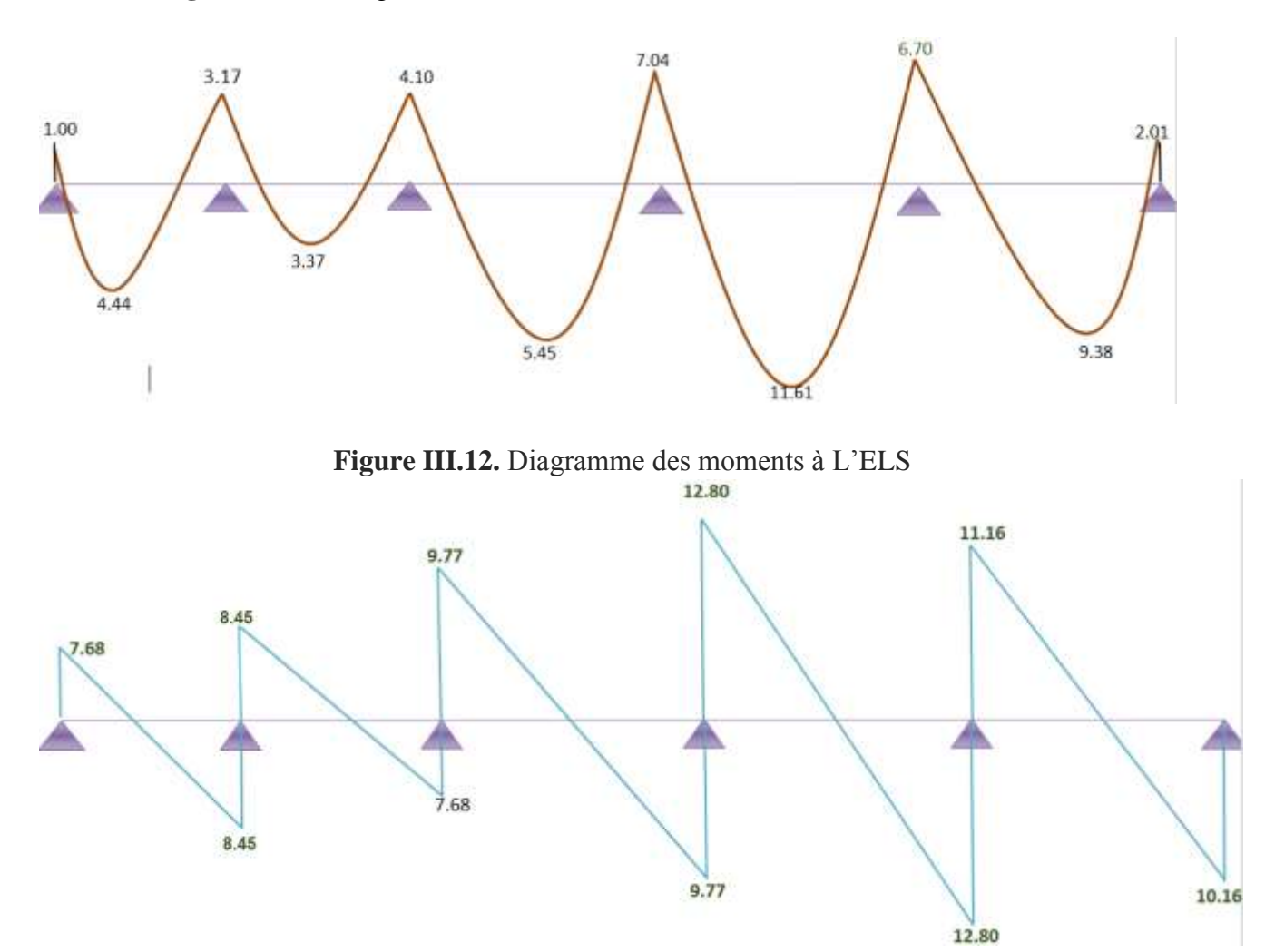

**Figure III.13.** Diagramme des efforts tranchants à L'ELS

|                         |      |        | <b>ELU</b> |       | <b>ELS</b> |       |       |  |
|-------------------------|------|--------|------------|-------|------------|-------|-------|--|
| Travée                  | L(m) | Ma     | Mt         | T     | Ma         | Mt    | T     |  |
|                         |      | [KN.m] | [KN.m]     | [KN]  | [KN.m]     | KN.m  | [KN]  |  |
|                         |      |        |            |       |            |       |       |  |
| $\mathbf{1}$            | 3.30 | 1.51   | 7.05       | 12.23 | 1.10       | 5.13  | 8.88  |  |
| $\overline{2}$          |      | 5.04   |            | 13.45 | 3.67       |       | 9.77  |  |
| $\overline{2}$          | 3.30 | 5.04   | 5.31       | 13.45 | 3.67       | 3.86  | 9.77  |  |
| $\mathbf{3}$            |      | 6.54   |            | 12.23 | 4.74       |       | 8.88  |  |
| $\overline{\mathbf{3}}$ | 4.20 | 6.54   | 8.61       | 15.57 | 4.74       | 6.26  | 11.30 |  |
| $\overline{\mathbf{4}}$ |      | 11.21  |            | 15.57 | 8.14       |       | 11.30 |  |
| $\overline{\mathbf{4}}$ | 5.50 | 11.21  | 18.48      | 20.38 | 8.14       | 13.42 | 14.80 |  |
| 5                       |      | 10.68  |            | 20.38 | 7.75       |       | 14.80 |  |
| 5                       | 4.80 | 10.68  | 14.94      | 19.56 | 7.75       | 10.85 | 14.20 |  |
| 6                       |      | 3.20   |            | 17.79 | 2.33       |       | 12.92 |  |
|                         |      |        |            |       |            |       |       |  |

**Tableau III.2.** Tableau récapitulatif de poutrelle type 1 de plancher terrasse accessible

**Tableau III.3.** Tableau récapitulatif de poutrelle type 1 de plancher Etage courant

|                                           |      | <b>ELU</b>   |        |                | <b>ELS</b>   |        |                |
|-------------------------------------------|------|--------------|--------|----------------|--------------|--------|----------------|
| Travée                                    | L(m) | Ma           | Mt     | T              | Ma           | Mt     | T              |
|                                           |      | [KN.m]       | [KN.m] | [KN]           | [KN.m]       | [KN.m] | [KN]           |
| $\mathbf{1}$<br>$\overline{2}$            | 3.30 | 1.28<br>4.26 | 5.95   | 10.61<br>11.67 | 1.00<br>3.17 | 4.44   | 7.68<br>8.45   |
| $\overline{2}$<br>$\overline{\mathbf{3}}$ | 3.30 | 4.26<br>5.67 | 4.52   | 11.67<br>10.61 | 3.17<br>4.10 | 3.37   | 8.45<br>7.68   |
| $\mathbf{3}$<br>$\overline{\mathbf{4}}$   | 4.20 | 5.67<br>9.72 | 7.53   | 13.50<br>13.50 | 4.10<br>7.04 | 5.45   | 9.77<br>9.77   |
| $\overline{\mathbf{4}}$<br>5              | 5.50 | 9.72<br>9.26 | 16.04  | 17.68<br>17.68 | 7.04<br>6.70 | 11.61  | 12.80<br>12.80 |
| 5<br>6                                    | 4.80 | 9.26<br>2.78 | 12.96  | 16.97<br>15.43 | 6.70<br>2.01 | 9.38   | 11.16<br>10.16 |

**Type2 :**

**Plancher terrasse accessible :**

- **Moments isostatiques :** 

$$
M_o{=}\frac{Q_u{\times}L^2}{8}\quad\ldots\ldots\,;\ldots\ldots\,;\,M_o{=}\frac{Q_s{\times}L^2}{8}
$$

**ELU :**

 $\text{Mo1} = \frac{7.412 \times 3.30}{8} = 28.03 \text{km} \cdot \text{m}$  $\text{Mo2} = \frac{7.412 \times 4.800}{8} = 21.35 \text{km} \cdot \text{m}$ ELS :  $\text{Mo1} = \frac{3.362 \times 3.30}{8} = 20.39 \text{km} \cdot \text{m}$  $\text{Mo2} = \frac{3.562 \times 4.60}{8} = 15.50 \text{km} \cdot \text{m}$ 

## o **Les moments sur appuis :**

Ma1=0.15M0 (1-2)=0.15 x 28.03= 4.20KN.m

Ma2=0.6M0 (1-2)=0.6x28.03= 16.81N.m

 $Ma3=0.15M(0.2-3) = 0.15x 21.35=3.20N.m$ 

#### o **Les moments en travée :**

## **-Travée (1-2):**

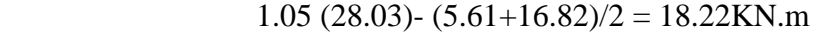

**Mt**  $(1.2+0.3x0.181)$   $x28.03/2 = 17.58$ KN.m

#### **Mt (1- 2) = 18.22 KN.m**

 **-Travée (2-3): :**

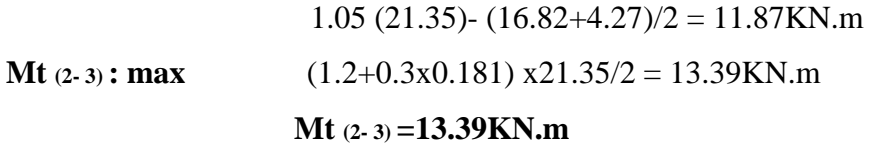

## o **Calcul des efforts tranchant :**

 $T_{w(1-2)} = q_u L_1/2 = 7.412 x5.50/2 = 20.383$  KN. Te (1-2)=1.1 T<sub>w</sub>(1-2)=1.15x20.= 23.440KN.

 $T_{w(2-3)=1.1q_u L_2/2=1.15x7.412}$   $x4.80/2=20.457N$ . Te (2-3)=  $q_u L_2/2 = 7.412 x 4.80/2 = 17.789 KN$ .

## **ELS :**

#### o **Les moments sur appuis :**

 $Ma1=0.15M_0(1-2)=0.15 \times 20.39=3.05KN.m$ 

Ma2=0.5M0 (1-2)=0.6x20.39= 12.23N.m

 $\text{Ma}$ <sub>3</sub>=0.15 M<sub>0</sub> <sub>2-3</sub> $)$  = 0.15 x 15.50 = 2.33N.m

## o **Les moment en travée :**

 **-Travée (1-2):**

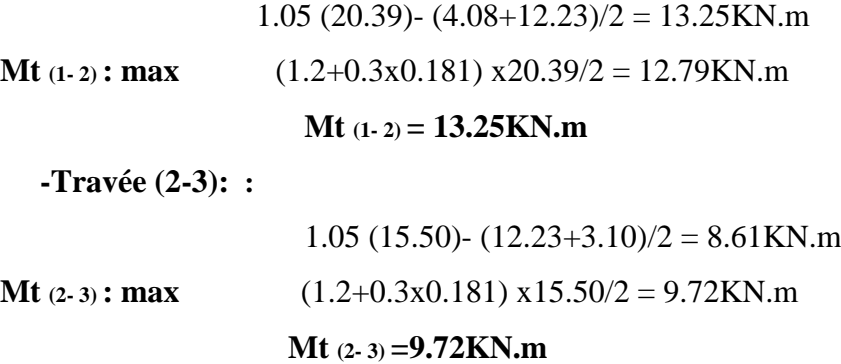

## o **Calcul des efforts tranchant :**

 $T_{w(1-2)} = q_s L_1/2 = 5.382 x5.50/2 = 14.80KN.$ T<sub>e</sub> $(1-2)=1.15$  T<sub>w</sub> $(1-2)=1.15$ x $14.80=17.02$ KN.

 $T_{w(2-3)=1.15q_8 L_2/2=1.15x 5.382 \quad x4.80/2=14.854N.$ T<sub>e</sub> (2-3)= q<sub>s</sub> L<sub>2</sub>/2 = 5.382 x 4.80/2 = 12.917KN.

# o **Diagrammes des moments et des efforts tranchants a ELU :**

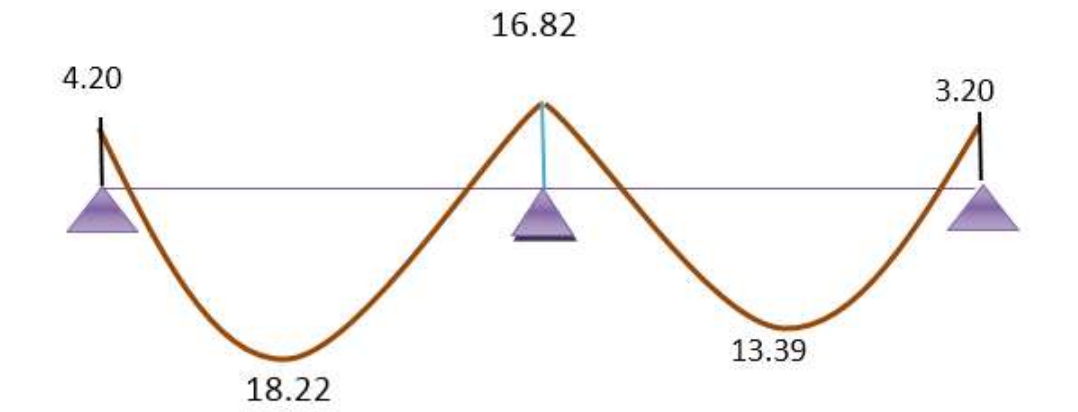

**Figure III.14.** Diagramme des moments à L'ELU

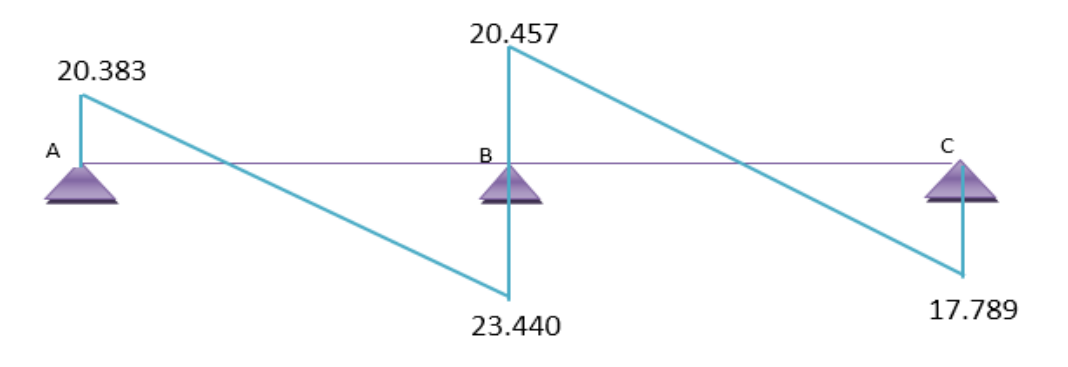

**Figure III.15.** Diagramme des efforts tranchants à L'.ELU

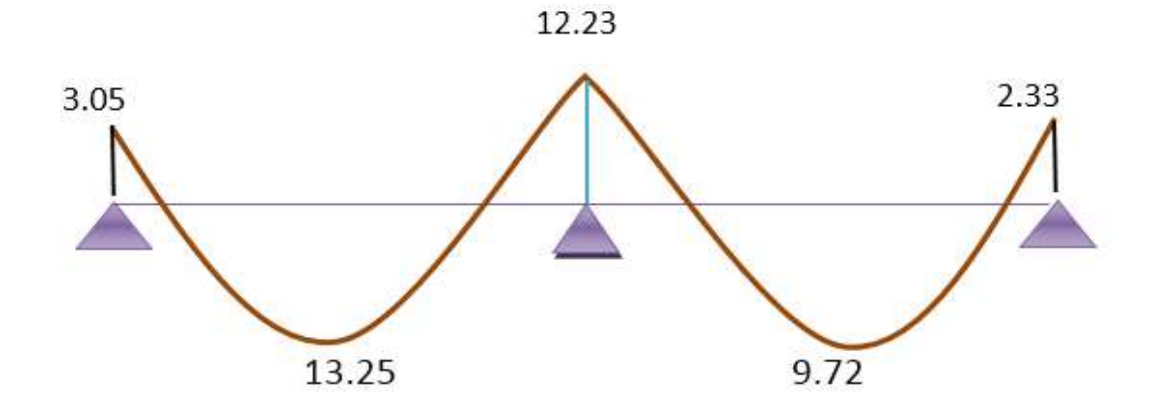

**Figure III.16.** Diagramme des moments à L'ELS

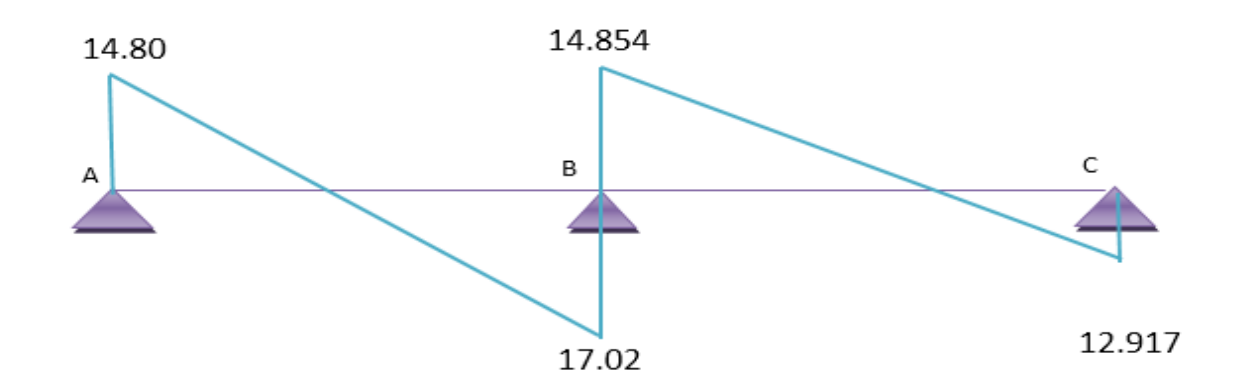

**Figure III.15.** Diagramme des efforts tranchants à L'ELS

**Tableau III.4.** Tableau récapitulatif de poutrelle type 2 de plancher terrasse accessible

|                | <b>ELU</b> |        |        |        | <b>ELS</b> |       |        |  |
|----------------|------------|--------|--------|--------|------------|-------|--------|--|
| Travée         | L(m)       | Ma     | Mt     | T      | Ma         | Mt    | T      |  |
|                |            | [KN.m] | [KN.m] | KN     | [KN.m]     | KN.m  | [KN]   |  |
|                | 5.50       | 4.20   | 18.22  | 20.383 | 3.05       | 13.25 | 14.80  |  |
| $\overline{2}$ |            | 16.82  |        | 23.440 | 12.23      |       | 17.02  |  |
| $\overline{2}$ | 4.80       | 16.82  | 13.39  | 20.457 | 12.23      | 9.72  | 14.854 |  |
| 3              |            | 3.20   |        | 17.789 | 2.33       |       | 12.917 |  |

# o **Plancher étage courant :**

**ELU :**

 $\text{Mo1} = \frac{0.425 \times 3.30}{8} = 24.31 \text{ km} \cdot \text{m}$  $\text{Mo2} = \frac{0.425 \times 4.80}{8} = 18.52 \text{km} \cdot \text{m}$ 

**ELS:**

$$
M_{o1} = \frac{4.654 \times 5.50^2}{8} = 17.60 \text{km} \cdot \text{m}
$$

$$
M_{o2} = \frac{4.654 \times 4.80^2}{8} = 13.40 \text{km} \cdot \text{m}
$$
#### **ELU :**

#### o **Les moments sur appuis :**

Ma1=0.15M0 (1-2)=0.15 x 24.31= 3.65KN.m

Ma2=0.6M0 (1-2)=0.6x24.31= 14.59N.m

 $M$ a<sub>3</sub>=0.15M<sub>0</sub> <sub>2-3</sub> $=$  0.15x 18.52= 2.77N.m

#### o **Les moments en travée :**

 **-Travée (1-2):**

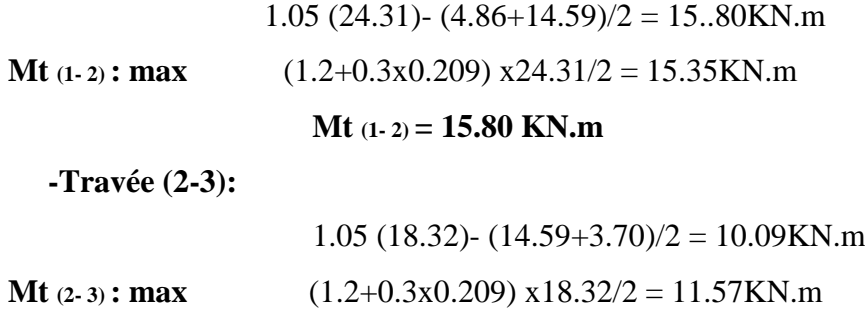

**Mt (2- 3) =11.57KN.m**

## o **Calcul des efforts tranchant :**

 $T_{w(1-2)} = q_u L_1/2 = 6.429 x 5.50/2 = 17.68 KN.$ Te (1-2)=1.1 T<sub>w</sub>(1-2)=1.15x17.68= 20.33KN.

 $T_{w(2-3)=1.1q_u L_2/2=1.15x6.429$   $x4.80/2=17.74N$ . Te (2-3)=  $q_u L_2/2$  = 6.429 x 4.80/2 = 15.43KN.

### **ELS :**

### o **Les moments sur appuis**

Ma1=0.15M0 (1-2)=0.15 x 17.60= 2.64KN.m

Ma2=0.6M<sub>0</sub> (1-2)=0.6x17.60= 10.56N.m

 $M$ a<sub>3</sub>=0.15M<sub>0</sub> <sub>2-3</sub> $=$  0.15x 13.40= 2.01N.m

## o **Les moments en travée :**

## **-Travée (1-2):**

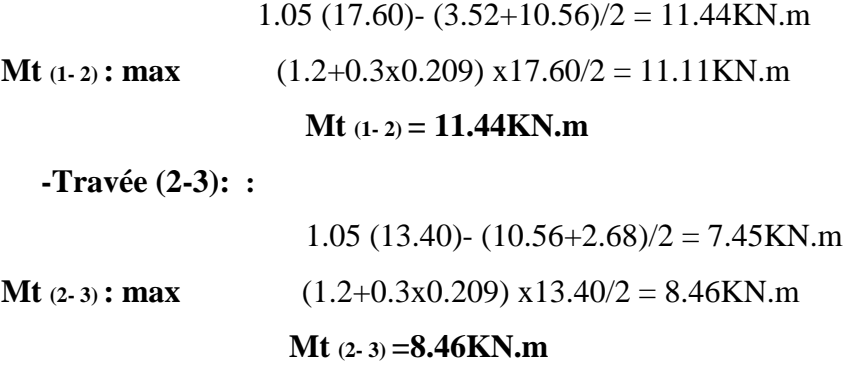

## o **Calcul des efforts tranchant :**

 $T_{w(1-2)} = q_s L_1/2 = 4.654 x 5.50/2 = 12.80$ KN. Te (1-2)=1.15 Tw(1-2)=1.15x12.80= 14.72KN.

 $T_{w(2-3)=1.15q_8 L_2/2=1.15x4.654 \quad x4.80/2=12.85N.$  $\label{eq:te} T\mathrm{e} \, \textrm{(2-3)}\mathrm{=}\, q\mathrm{s} \, L\mathrm{2/2} = \! 4.654\mathrm{x} \\ 4.80\mathrm{/}2\mathrm{=}\,11.17\mathrm{KN}.$ 

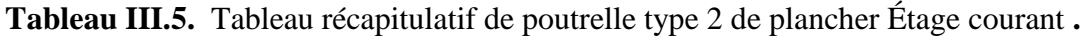

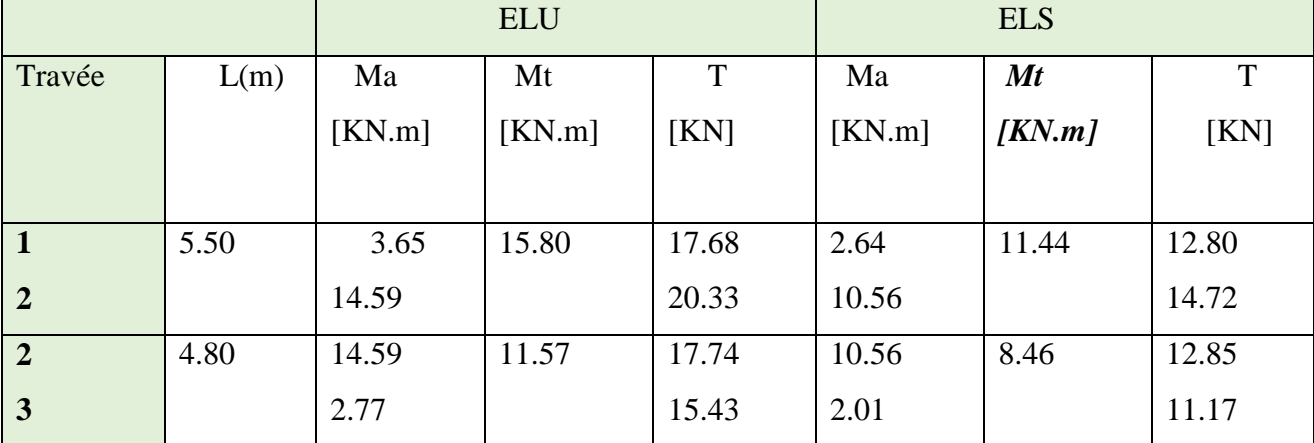

| <b>Niveau</b>                        | <b>Type poutrelle</b> | Mtmax (KN.m) |            | Ma max (KN.m) |            | Tmax (KN)  |            |
|--------------------------------------|-----------------------|--------------|------------|---------------|------------|------------|------------|
|                                      |                       | <b>ELU</b>   | <b>ELS</b> | <b>ELU</b>    | <b>ELS</b> | <b>ELU</b> | <b>ELS</b> |
| 10Etages<br><b>courants</b>          | 1                     | 16.04        | 11.61      | 9.72          | 7.04       | 17.68      | 12.80      |
|                                      | $\overline{2}$        | 15.80        | 11.44      | 14.59         | 10.56      | 20.33      | 14.72      |
| <b>Terrasse</b><br><b>Accessible</b> | 1                     | 18.48        | 13.42      | 11.21         | 8.14       | 20.38      | 14.80      |
|                                      | $\overline{2}$        | 18.22        | 13.25      | 16.82         | 12.23      | 23.440     | 14.854     |

**Tableau III.6.** Tableau récapitulatif des moments et des efforts tranchants maximums .

## **3. Calcul du ferraillage :**

#### **a. Calcul des armatures longitudinales :**

### **E.L.U :**

Mtab: Le moment fléchissant équilibré par la table de compression.

Si Mtab < Mmax : la zone comprimée se trouve dans la nervure et la section des calcules sera une section en "Té".

Si Mtab > Mmax: la zone comprimée se trouve dans la table de compression et la section en "Té" sera calculée comme une section rectangulaire de dimension  $(b^x h)$ .

#### o **En travée :**

**Vérification de l'étendue de la zone comprimée :**

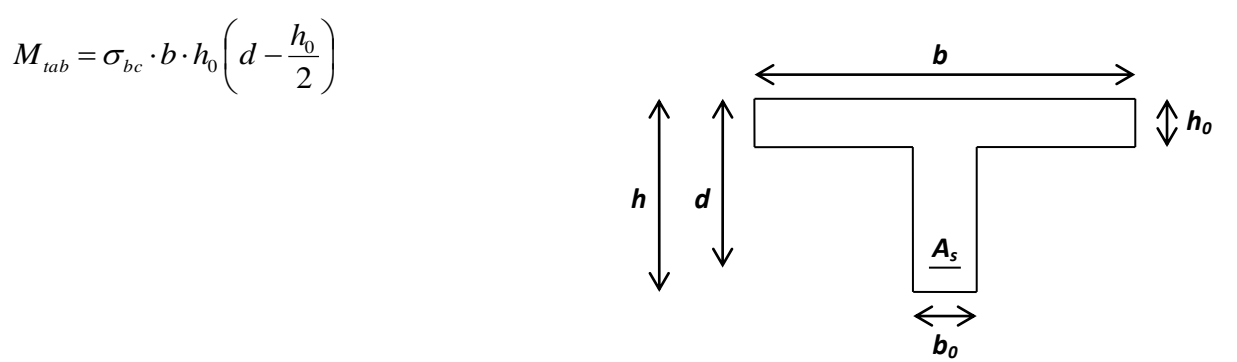

 **Figure III.18.** Dimensions des poutrelles

$$
A vec: \begin{cases} \gamma_b = 1,5 \\ \gamma_s = 1,15 \\ \text{feE 400} \\ \text{fc28} = 25MPa \\ \text{ft28} = 2,1MPa \\ \sigma_{bc} = 14,2MPa \\ \sigma_s = 348MPa \end{cases}
$$

Mtab =14.2 x 0.65 x 0.04 x (0.216<sup>-0</sup>  $\frac{1.04}{2}$ ) 10<sup>3</sup>=72.36KN.m

Mtu max=18.48KN.m $\leq$  Mtab=72.36KN.m  $\rightarrow$  Donc l'axe neutre se trouve dans la table de compression ; et la section sera calculée comme une section rectangulaire **: b x h= (65** x **24)** 

#### **cm2**

Pour le calcul on utilise:

#### $\mathbf{b} = 65$ cm

**h= 24cm**

#### **b0=12cm**

**Vérification de l'existence des armatures comprimées**

$$
\sqrt{\mu} = \frac{M_{\text{tu max}}}{f d^2 b} = \frac{18.48 \times 10^5}{14.2 \times 10^2 \times (21.6)^2 \times 65} = 0.043 < 0.392
$$
\n
$$
\sqrt{\alpha} = 1.25(1 - \sqrt{1 - 2\mu}) = 0.055 \qquad \beta = 1 - 0.4 \times 0.055 = 0.978
$$
\n
$$
\sqrt{\text{At } \text{tu max}} = 2.51 \text{ cm}^2
$$
\n
$$
\sqrt{\text{At } \text{tu max}} = 2.51 \text{ cm}^2
$$
\n
$$
\sqrt{\text{At } \text{min}} = \frac{0.23 \text{ b d } f \times 8}{f e} = \frac{0.23 \times 65 \times 21.6 \times 2.1}{400} = 1.70 \text{ cm}^2
$$

## **Condition de non fragilité** :

En prend la section minimale égale à **1.70 cm² > As=2.51 cm**²…………..CV

Donc le ferraillage choisit est :

Ast travée =  $3T12 = 3.39$ cm<sup>2</sup>

o **En appuis :**

Mau = 16.82kn.m

 $Mt = 72.36$  kn .m

On a :

 $Mt = 0.07236$  Mn.m  $> Mua = 16.82x10-3$  Mn.m

Mt > Mau : l'axe neutre est dans la table, le calcule se fait en flexion simple avec une section rectangulaire **(b\*h).**

$$
\mu = \frac{M_{\text{au max}}}{f d^2 b} = \frac{16.82 \times 10^5}{14.2 \times 10^2 \times (21.6)^2 \times 65} = 0.039 < 0.392
$$
\n
$$
\alpha = 1.25(1 - \sqrt{1 - 2\mu}) = 0.05 \qquad \beta = 1 - 0.4 \times 0.05 = 0.998
$$

$$
As = \frac{M_{au max}}{\sigma_s \beta d} = \frac{16.82 \times 10^3}{348 \times 0.998 \times 21.6} = 2.24 \text{ cm}^2
$$
  
0.23b d f t28 0.23 x65 x 21.6x2.1  
Amin = 1.70 cm<sup>2</sup>

400

**b. Condition de non fragilité :**

En prend la section minimale égale à **1.70 cm² < As=2.24 cm**² Condition Vérifié Donc le ferraillage choisit est :

As appuis =  $3T12=3.39cm<sup>2</sup>$ 

fe

#### **c. Vérification des contrainte tangentielle du béton :**

Tumax=23.440 KN <sup>28</sup>

#### o **Fissuration non préjudiciable**

 $\tau\bar{u} = min(0.2 f c_{28}/\gamma b ; 4Mpa) = 3.33Mpa$ 

 $\tau$ u $=$ Tumax $/_{\text{bod}}$  $=$  $\overline{\mathbf{c}}$  $\frac{3.440 \times 10}{0.12 \times 0.216} = 0.904 \text{Mpa}$  $\tau$  =0.904Mpa  $\leq \tau$ u=3.33Mpa Condition Vérifié

#### **d. Calcul des armatures transversales :**

$$
\Phi = \min(\frac{h}{35}; \frac{b_0}{10}; \Phi] = \min(\frac{240}{35}; \frac{120}{10}; 12) = \min(6.86; 12; 12)
$$

#### **Фt=6.86mm**

On adopte un cadre de Ф8

#### **e. Espacement des armatures transversales :**

 $\textbf{S} \textbf{t} \leq \min(0.9 \ d : 40 \ cm) = 19.44 \ cm$ 

On adopte **St=20cm**

#### **f. Vérification de la compression du béton vis avis de l'effort tranchant :**

#### **-Sur appuis de rive :**

$$
_{\text{aab}} = \frac{2 \text{Tumax}}{0.9 \text{db0}} = \frac{2 \text{x} 20.383}{0.12 \text{x} 0.216 \text{x} 10^3} = 1.57 \text{Mpa}
$$

$$
\overline{\sigma}ab = \frac{0.8fc28}{\gamma b} = \frac{0.8x25}{1.5} = 13.33 \text{ Mpa}
$$

 $\sigma$ <sub>ab</sub> 1.57Mpa  $\leq \sigma$ <sub>ab</sub> = 13.33 Mpa

## **-Sur appuis de intermédiaire :**

$$
\sigma_{ab} = \frac{2T_{umax}}{0.9db_0} = \frac{2x23.440}{0.12x0.216x10^3} = 1.81Mpa
$$

$$
\sigma_{ab} = \frac{0.8f_{c28}}{\gamma_b} = \frac{0.8 \times 25}{1.5} = 13.33 \text{ Mpa}
$$
  
\n
$$
\sigma_{ab} = 1.81 \text{ Mpa} \quad \leq \quad \sigma_{ab} = 13.33 \text{ Mpa}
$$

### **g. Vérification à l'ELS :**

 Ce type de poutrelle est soumis à des fissurations peu nuisibles et par conséquent on ne vérifie que les contraintes dans le béton.

Dans ces conditions, la vérification des contraintes se simplifie comme suite :

section rectangulaire

2 100  $\Rightarrow \alpha \leq \frac{\gamma - 1}{2} + \frac{f_{c28}}{2}$ Acier FeE400  $\langle$  flexion simple  $\overline{\mathcal{L}}$  $\vert$ Avec :  $\gamma = \frac{M_u}{M_{ser}}$ .13.42

¥  **Terrasse accessible :** **En travée :**

**Mtu max=**18.48KN.m

**Mts max=**13.42KN.m

$$
\gamma = \frac{18.48}{13.42} \qquad \Rightarrow \qquad \gamma = 1.38.
$$
\n
$$
\alpha_{\text{travée}} \le \frac{1.38 - 1}{2} + \frac{25}{100} \qquad \Rightarrow \qquad \alpha_{\text{travée}} = 0.055 \le 0.44 \qquad \text{Condition Vérifié}
$$

### **En appuis:**

Mau max=16.82KN.m

Mas max=12.23KN.m

$$
\gamma = \frac{16.82}{10.56} \implies \gamma = 1.38.
$$
\n
$$
\alpha_{\text{travée}} \le \frac{1.38 - 1}{2} + \frac{25}{100} \implies \alpha_{\text{travée}} = 0.033 \le 0.44
$$
\nCondition Vérifié

## **Vérification de la flèche :**

 $\boldsymbol{h}$  $\frac{h}{L} \geq \frac{1}{22}$  $\frac{1}{22.5} = 0.044$   $\Rightarrow \frac{2}{55}$  $\frac{24}{550}$ =0.044 Condition Vérifié.  $\boldsymbol{h}$  $\frac{h}{L} \geq \frac{M}{15}$  $\frac{M_t}{15.M_0} = \frac{1}{15x}$  $\frac{13.25}{15 \times 20.39} = 0.043$   $\Rightarrow$   $\frac{2}{5!}$  $\frac{24}{550}$ =0.044 Condition Vérifié. A  $\mathbf d$  $\leq$ 3  $rac{3.6}{f_e}$   $\Rightarrow$   $\frac{2}{21}$  $\overline{c}$  $=$ 3  $\overline{\mathbf{r}}$ Condition Vérifié

#### ⇒ Donc le calcul de la flèche est inutile

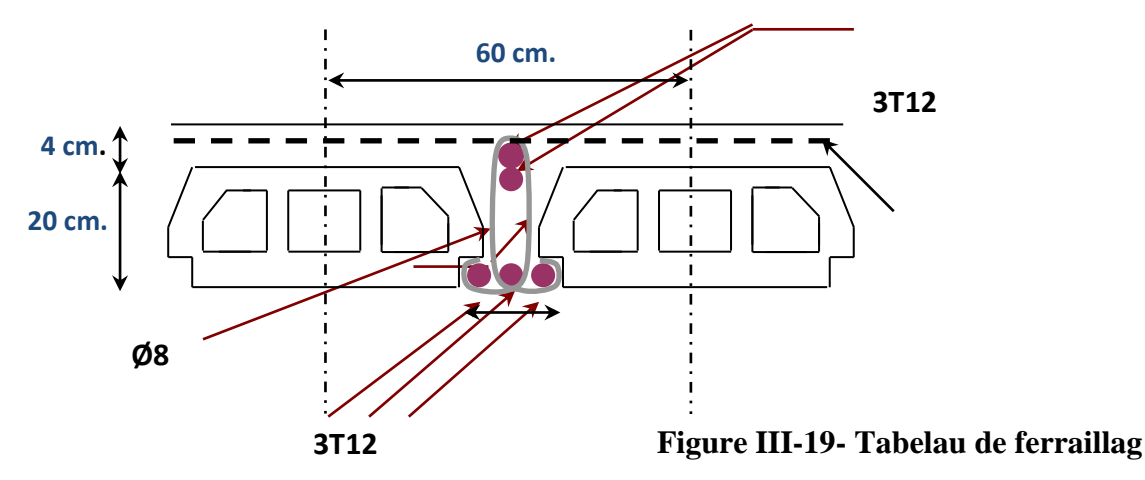

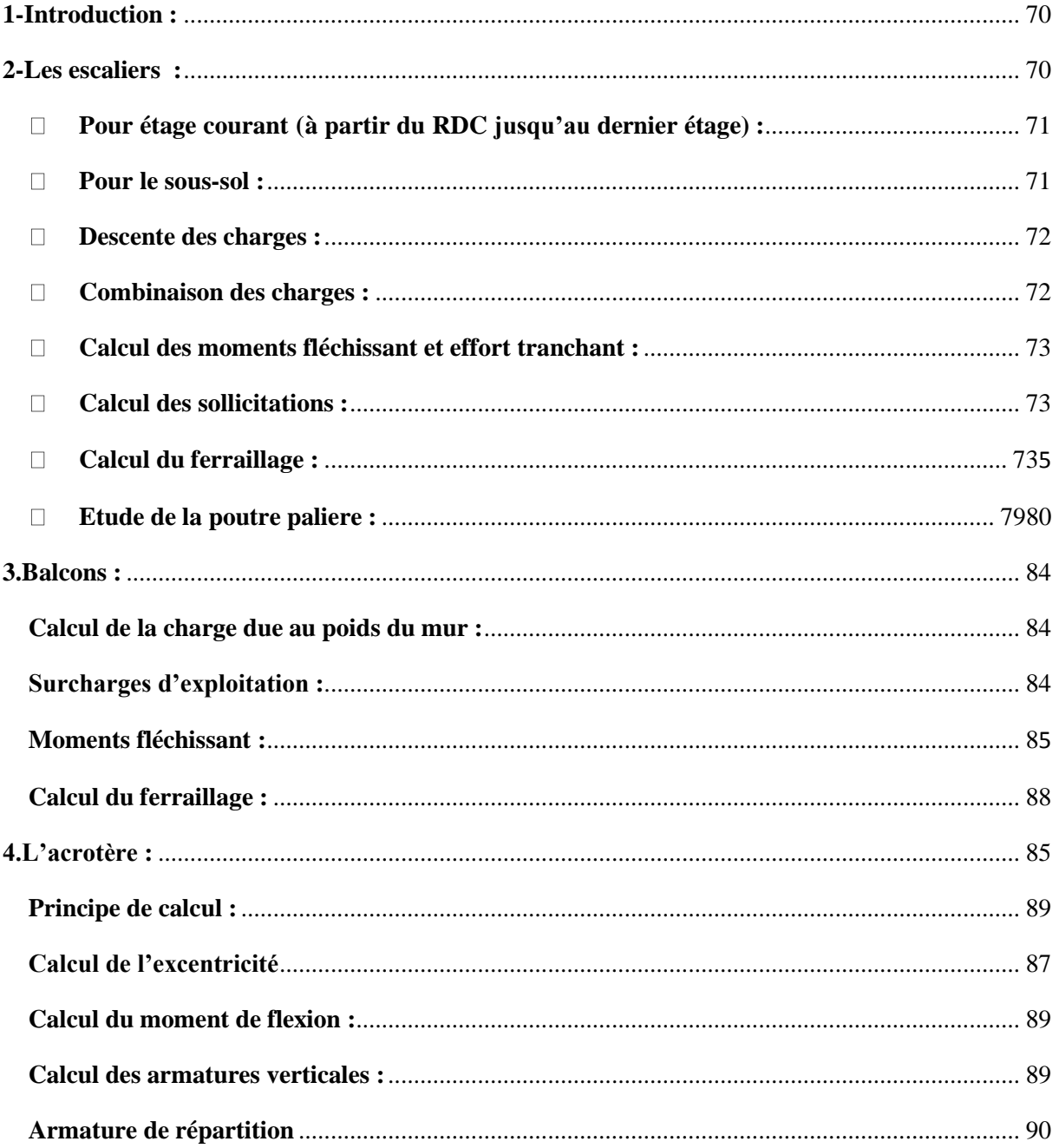

# **Liste des Tableaux :**

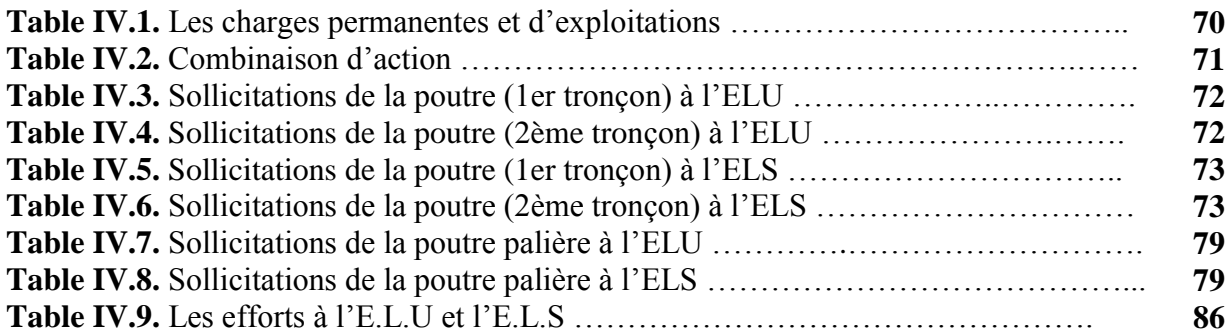

# **Liste des Figures**

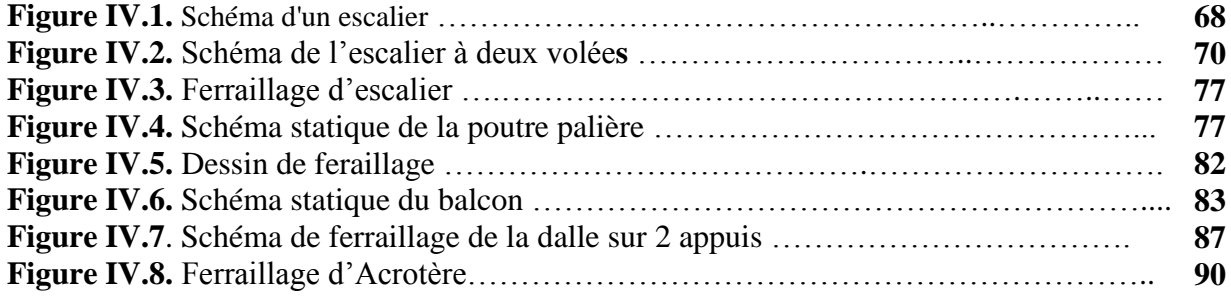

## <span id="page-82-0"></span>**Introduction :**

Dans une structure quelconque on distingue deux types d'éléments :

- Les éléments porteurs principaux qui contribuent directement aux contreventements.
- Les éléments secondaires qui ne contribuent pas directement au contreventement.

Dans le présent chapitre nous considérons l'étude des éléments que comporte notre bâtiment.Nous citons les escaliers, l'acrotère et le balcon dont l'étude est indépendante de l'action sismique, mais ils sont considérés comme dépendant de la géométrie interne de la structure.

Le calcul de ses éléments s'effectue suivant le règlement [BAEL91] en respectant le règlement parasismique Algérien [RPA99].

## <span id="page-82-1"></span>**1. Les escaliers :**

Un escalier se compose d'un certains nombre de marches dont la longueur est l'emmarchement, la largeur est le giron, la partie vertical est la contre marche, le support des marches s'appelle la paillasse. Une suite ininterrompue de marches qu'on appelle une volée, qui peut être droite ou courbe. La partie horizontale d'un escalier entre deux volées est un palier. Du coté du vide les volées et les paliers sont munis d'un garde corps ou rampe deux volées parallèles ou en biais sont réunis par un ou plusieurs paliers ou un cartier tournant, cette dernière disposition de construction plus délicate, permet de gagner un peu de place sur le développement de l'escalier.

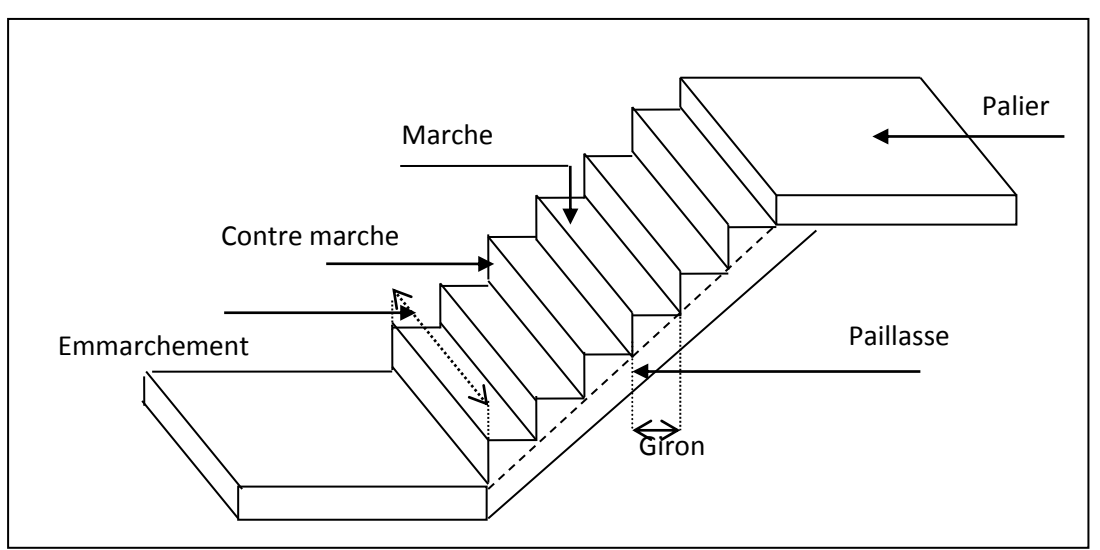

**Figure IV.1.** Schéma d'un escalier

## <span id="page-83-0"></span>**a) Pour étage courant (à partir du RDC jusqu'au dernier étage) :**

Hauteur d'étage : **H = 3.06 m.**

 $L$ **e** giron : **59**  $\leq$  **2h** + **g**  $\leq$  **66 et h** = **17 cm** 

On prend  $g = 30$  cm.

**Détermination du nombre de contremarches** :

n= H /h= 360/17=18 (9+9)

**Détermination de la hauteur de la paillasse:** 

$$
H' = 0.17x9 = 1.53 m
$$
  $H' = 1.53 m$ 

**Détermination de l'inclinaison de la paillasse**

tan (a)=  $H'/2.40=(1.53/2.40)=0.64$  donc a=32.62°

**Détermination de la largeur de la paillasse:**

 $L_p = H/\sin a = 153/\sin 32.62 = 284 \text{cm}$   $L_p = 2.84 \text{m}$ 

**Détermination de l'épaisseur de la paillasse :**

 $L_p/30 \le \mathbf{e} \le L_p/20$  9.46 $\le \mathbf{e} \le 14.20$ cm

 On prend : **e** =18cm pour toute les volées …. « Pour les raisons de la vérification de la flèche »

### **Pour le sous-sol :**

<span id="page-83-1"></span>Hauteur d'étage : **H =** 3.40 m**.**

Le giron : **59 ≤ 2h + g ≤ 66** et h = 17 cm

On prend  $g = 30$  cm.

Détermination du nombre de contremarches :

n= H /h=340/17=20 (10+10)

- **Détermination de la hauteur de la paillasse:** 
	- $H' = 0.17x10 = 1.70$  m **H'** = 1.70 m
- **Détermination de l'inclinaison de la paillasse**

 $\tan (a) = H'/2.40 = (1.53/2.40) = 0.64$  donc **a=35.31**°

**69**

**Détermination de la largeur de la paillasse:**

 $Lp=H/\sin a = 1.7/\sin 35.31 = 294$ cm  $Lp=2.94$ m

**Détermination de l'épaisseur de la paillasse :**

 $L_p/30 \le \mathbf{e} \le L_p/20$  9.80 $\le \mathbf{e} \le 14.70$ cm

On prend e=18cm

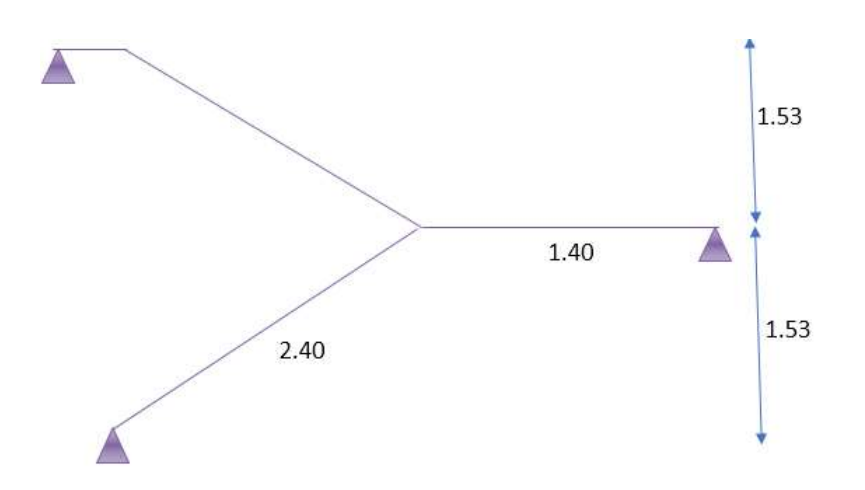

**Figure IV.2.** Schéma de l'escalier à deux volée**s**

## <span id="page-84-0"></span>**Descente des charges :**

**Tableau IV.1.** Les charges permanentes et d'exploitations

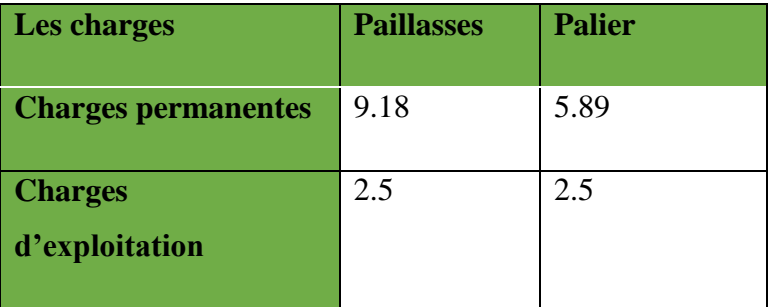

## <span id="page-84-1"></span>**Combinaison des charges :**

Les escaliers sont calculés à la flexion simple en considérant la section à ferrailler comme une section rectangulaire de largeur 1m linéaire.

### **Pour la volée** :

**ELU : Puv**= (1.35G+1.5Q)×1= 16.14 KN/ml

**ELS : Psv**=(G+Q)×1= 11.68 KN/ml

**Pour le palier :**

**ELU : Pup**= (1.35G+1.5Q)×1= 11.70 KN/ml

**ELS : Psp**=(G+Q)×1= 8.39 KN/ml

**Tableau IV.2.** Combinaison d'action

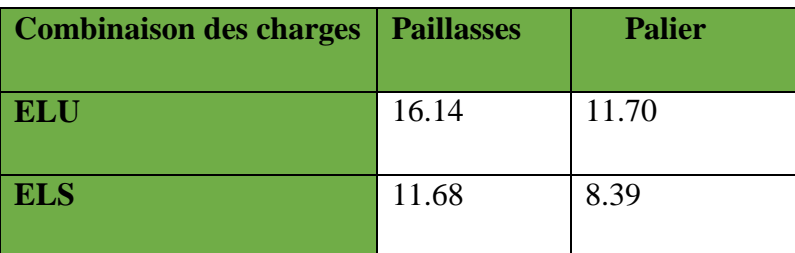

## <span id="page-85-0"></span>**Calcul des moments fléchissant et effort tranchant :**

## **Réactions d'appuis :**

 $a=2,40m$ ;  $b=1,4m$ 

**ELU:** 

 $RA + RB = aPuv + bPup$  $RA + RB = 55.116KN$  $M/A=0 \Rightarrow (Puv \times (a^2/2)) + (Pup \times b)(b/2+a) = RB(a+b)$  $RB = 98.01/3.80 = 25.79$  KN RA= 55.116- RB RA= 29.326KN

## **ELS:**

De même méthode on trouve : RA= 21.348 KN RB=18,43 KN

## <span id="page-85-1"></span>**Calcul des sollicitations :**

La poutre étudiée est isostatique, donc le calcul des sollicitations va se faire par la méthode des sections (Méthode de la RDM).

$$
\begin{aligned}\n\text{ELU}: \\
\checkmark \quad 0 \le x \le 2,40 \text{ m}\n\end{aligned}
$$

**Tableau IV.3.** Sollicitations de la poutre (1er tronçon) à l'ELU

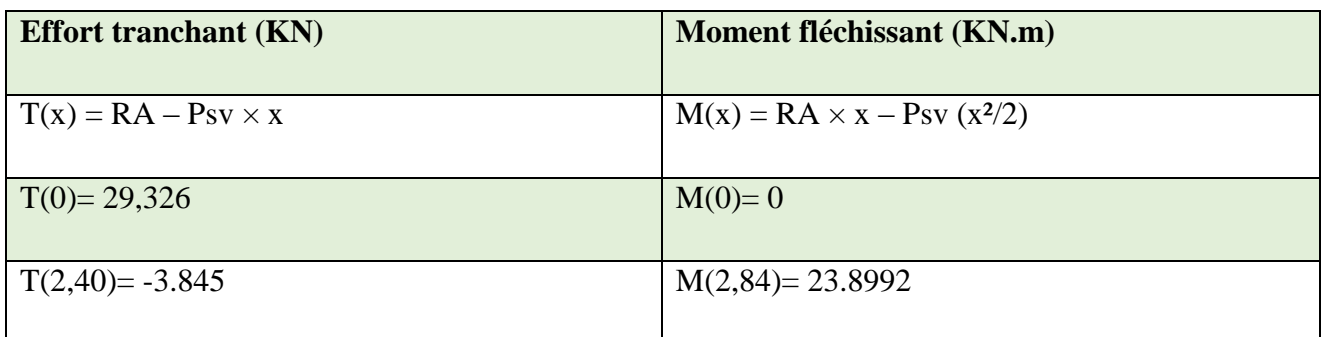

 $\checkmark$  2,40≤ x ≤ 3.80 m

**Tableau IV.4.** Sollicitations de la poutre (2ème tronçon) à l'ELU

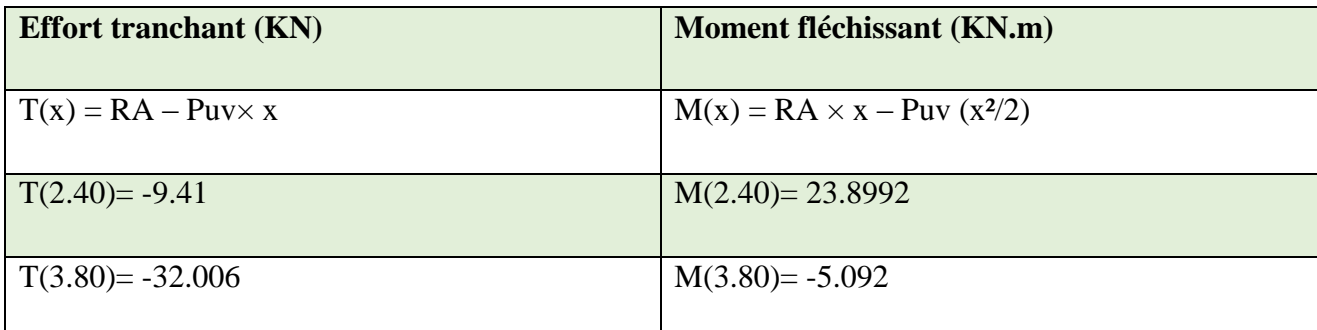

## **Le moment max est à 'X0' tel que :**

### **0 ≤ x ≤ 2,84 m**

 $T(x) = RA - Puv \times x$ 

 $T(x0)=0$ 

 $*$  X<sub>0</sub> = 1.82 m

 $Mmax = M(x0) = M(1.82) = 26.642$  KN.m

Puisque les appuis sont partiellement encastrés, donc on doit corriger les moments obtenus:

En appuis ……. Mau =  $0,2M0u = 5.328$  KN.m

En travée …….  $M_{tu} = 0,8M_{0u} = 21.313$  KN.m

## **ELS**

 $\check{0}$  ≤ x ≤ 2,40 m

**Tableau IV.5.** Sollicitations de la poutre (1er tronçon) à l'ELS

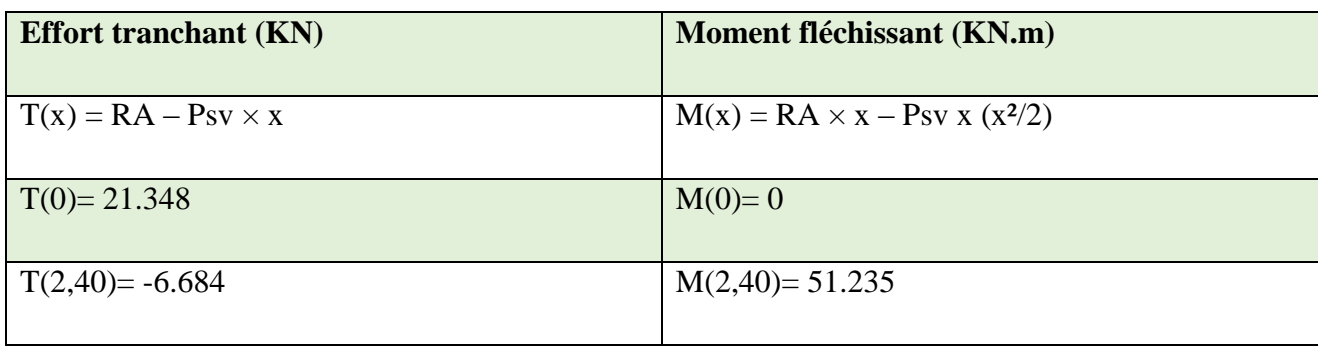

 **2,40≤ x ≤ 3.80 m**

**Tableau IV.6.** Sollicitations de la poutre (2ème tronçon) à l'ELS

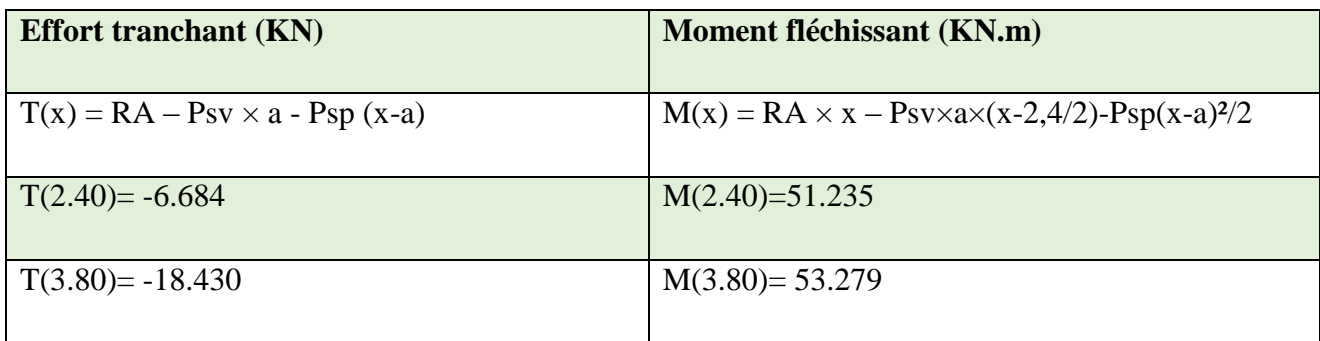

# **Le moment max à 'X0' tel que :**

## **0 ≤ x ≤ 2,84 m**

 $T(x) = RA - Psv \times x$ 

 $T(x0)=0$ 

 $*X0 = 1.82$  m

 $Mmax = M(x0) = M(1.82) = 19.508$ KN.m

Puisque les appuis sont partiellement encastrés, donc on doit corriger les moments obtenus:

En appuis ……. Mas =  $0,2M0u = 3.902$  KN.m

En travée ……. Mts = 0,8M0u = 15.607 KN.m

## <span id="page-87-0"></span>**Calcul du ferraillage :**

**A.****En travée :** 

## **Etat limite ultime (E L U) :**

 $M_{tu} = 21.313$  KN.m

## **Vérification de l'existence des armatures comprimées :**

Avec :

$$
\gamma_b = 1.5
$$
\n
$$
\gamma_s = 1.15
$$
\nf eE 400\nfc 28 = 25MPa\nft 28 = 2,1MPa\n
$$
\sigma_{bc} = 14,2MPa
$$
\n
$$
\sigma_s = 348MPa
$$
\n
$$
\frac{\text{M} \cdot \text{m} \cdot \text{m} \cdot \text{m} \cdot \text{m} \cdot \text{m} \cdot \text{m} \cdot \text{m} \cdot \text{m}}{14.2 \times 10^2 \times (16)^2 \times 100} < 0.392
$$

Donc les armatures comprimées ne sont pas nécessaires.

 $\sqrt{1-2\mu}$ ) 0.075 u M  $\sigma$ 3.95 cm². min  $\boldsymbol{0}$ fe =  $\boldsymbol{0}$ 400 cm²

## **Condition de non fragilité** :

En prend la section minimale égale à **1.70 cm² > At=3.95 cm**²…………..CV

Donc le ferraillage choisit est :

**At travée** = **6T10** = **4.71cm²**

## **Etat limite de service (E.L.S.) :**

 $M_{ts} = 15.607$  KN.m

Flexion simple

Flexion simple

\nSection rectangular class A'

\n
$$
\Rightarrow \alpha \leq \frac{\gamma - 1}{2} + \frac{f_{c28}}{100} \Rightarrow \sigma_b \leq \overline{\sigma_b} = 0.6 \times f_{c28} = 12 \, MPa
$$
\nAcier FeE400

Y M  $\frac{\text{Mtu}}{\text{Mts}} = \frac{2}{1}$  $\frac{24.646}{15.607} =$  $\mathbf{1}$  $\frac{0-1}{2}$  +  $\frac{2}{10}$  $\frac{25}{100} = 0.45 > 0.075$  Condition vérifiée.

#### **Commentaire :**

 $\sigma_b < \overline{\sigma_b} = 15MPa$ 

Fissuration peu nuisible  $\Rightarrow$  les armatures calculées à E.L.U. seront maintenues.

(Aucune vérification pour  $(\sigma_s)$ 

#### **Armatures de répartition :**

 $\text{Art} \geq \frac{\text{A}}{4}$  $\frac{4t}{4} = \frac{3}{4}$  $\frac{195}{4}$  = 0.98cm<sup>2</sup>/m<sub>L</sub>.

### **Choix des armatures :**

On choisit :  $3T8 = 1.51$  cm<sup>2</sup>

#### **B. En appuis :**

#### $\triangleright$  Etat limite ultime (E.L.U.) :

Mau= 5.328 KN.m

#### √ Vérification de l'existence des armatures comprimées :

$$
\mu = \frac{M_{\text{tu max}}}{f d^2 b} = \frac{5.328 \times 10^5}{14.2 \times 10^2 \times (16)^2 \times 100} = 0.015 < 0.392 \text{ calcul}
$$

 $\mu$ =0.015<  $\mu$ ab=0.392  $\Rightarrow$  A' n'existe pas

$$
1000 \varepsilon_{s} > 1000 \varepsilon_{L} \Rightarrow \sigma_{s} = \frac{f_{e}}{\gamma_{s}} = \frac{400}{1.15} = 348 \text{MPa}
$$
  
\n
$$
\alpha = 1.25(1 - \sqrt{1 - 2\mu}) = 0.019.
$$
  
\n
$$
\Rightarrow \alpha = 1.25 \times (1 - \sqrt{1 - 2\mu}) = 0.035
$$
  
\n
$$
\beta = 1 - 0.4 \times 0.018 = 0.992
$$

#### · Détermination des armatures :

$$
A_{\text{au}} = \frac{M_{\text{au max}}}{\sigma_s \beta d} = \frac{5328}{348 \times 0.992 \times 16} = 1 \text{ cm}^2.
$$
  
40.23b d f t28 0.23 x 100x 16x2.1  
400 = 1.93 cm<sup>2</sup>

$$
f_{\rm{max}}
$$

## $\checkmark$  Condition de non fragilité :

400

Aa=max(Aa ;Amin)=1.93  $cm<sup>2</sup>$ 

 $f_{\theta}$ 

Donc le ferraillage choisit est : Aa appui =  $4T8 = 2.01$ cm.

#### $\triangleright$  Etat limite de service (E.L.S.) :

 $M_{as}$  = 15.607 KN.m

## **Condition de non fragilité** :

En prend la section minimale égale à **1.93 cm² > Aa=1 cm**²…………..CV

٦

Aa=max(Aa ;Amin)=1.93 **cm**²

Donc le ferraillage choisit est :

### **Aa appui** = **4T8**= **2.01cm**.

## **Etat limite de service (E.L.S.) :**

$$
M_{as}=15.607\,\,KN.m
$$

Flexion simple

Section rectangulaire sans *A*

$$
\Rightarrow \alpha \leq \frac{\gamma - 1}{2} + \frac{f_{c28}}{100} \Rightarrow \sigma_b \leq \overline{\sigma_b} = 0.6 \times f_{c28} = 12 MPa
$$

Acier FeE400

$$
\gamma = \frac{M_{\text{au}}}{M_{\text{as}}} = \frac{5.328}{3.902} = 1.36
$$
  

$$
\frac{1.36 - 1}{2} + \frac{25}{100} = 0.43 > 0.019
$$
 Condition vérifiée.

## **Commentaire :**

$$
\sigma_b < \overline{\sigma_b} = 12 \text{MPa}
$$

(Aucune vérification pour  $(\sigma_s)$ 

Fissuration peu nuisible  $\Rightarrow$  les armatures calculées à E.L.S. seront maintenues.

## **Armatures de répartition :**

$$
Art \!\geq\! \frac{At}{4} \!\!=\!\!\frac{1}{4} \!\!=\!\! 0.25 cm^2\!/m_L
$$

**Choix des armatures :**

 $4T8/m_L \longrightarrow A = 2.01 \text{cm}^2/\text{m}_L$  $(T8 \rightarrow e = 25cm)$ .

## **Vérification des contraintes de cisaillement :**

 $Tumax(x) = 21.348$  KN

$$
\tau_{\rm u} = \frac{\tau_{\rm umax}}{b_{\rm x}d} = \frac{21.348}{100 \times 16} = 0.13
$$

$$
\overline{\tau_{\rm u}} = 0.05. f_{c28} = 1.00 \, MPa
$$

$$
\tau_{\rm u} < \overline{\tau_{\rm u}} = 1 \, MPa
$$

Donc les armatures transversale ne sont pas nécessaires

Il n'y a pas de reprise de bétonnage

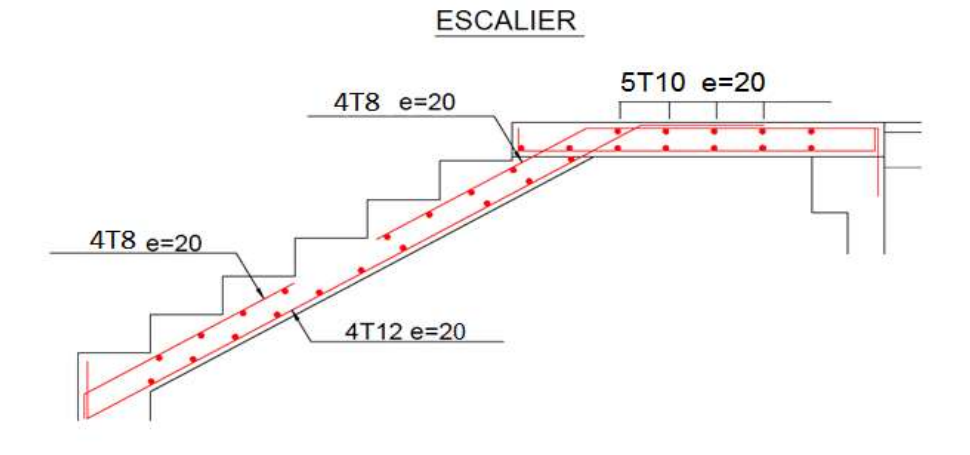

**Figure IV.3.** Ferraillage d'escalier

## <span id="page-91-0"></span>**Etude de la poutre paliere :**

#### **i. -Dimensionnement :**

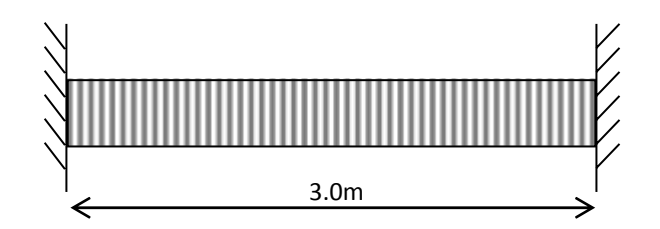

**Figure IV.4.** Schéma statique de la poutre palière

D'après la condition de flèche définit par le BAEL91 :

**Critère de rigidité :**

$$
\begin{cases} \frac{L}{15} \le h \le \frac{L}{10} \\ 0.4 \, h < b \le 0.8 \, h \end{cases}
$$

**L**=300cm

 $300/15 \le h \le 300/10 \rightarrow 20 \le h \le 30$  On prend h=30cm.

On opte pour :  $h = 30$ cm

**Vérification : d'après R.P.A 99 vers 2003** 

- $\blacksquare$   $b \geq 20cm$
- $h \geq 30$ cm
- $h/b \leq 4$

on prend b=h=30cm

**Définition des charges :**

La poutre palière est soumise à :

- Son poids propre :  $g_0 = 25 \times 0,30 \times 0,30 = 2.25$ KN/m
- **- Gpalier**=Gp×1,4=5.89×1,4=8.246 KN/m
- **- Gvolée**=Gv×2,40/2=11.016 KN/m

**- Gmur**=Gmur×3,06/2=2,76×1,53=8.50 KN/m Alors : G=30.192 KN/m  $- Q=2,5\times(2,40+1,4)/2=4.75/m$ **ELU :** Pu= (1.35G+1.5Q)×1= 47.884 KN/m **ELS** :  $P_s = (G+Q) \times 1 = 34.942$  KN/m

## **ii. Réactions d'appuis :**

**ELU**

 $F=0 \Rightarrow RA + RB = 4P<sub>u</sub>$  $RA + RB = 143.652KN$  $M/A=0 \Rightarrow (P_u \times (a^2/2)) = 3R_B$  $R_B = 71.826$  KN RA =71.814 KN **ELS**

De même méthode on trouve :  $R_B = 52.413$  KN

### RA=-17.47 KN

### **Tableau IV.7.** Sollicitations de la poutre palière à l'ELU

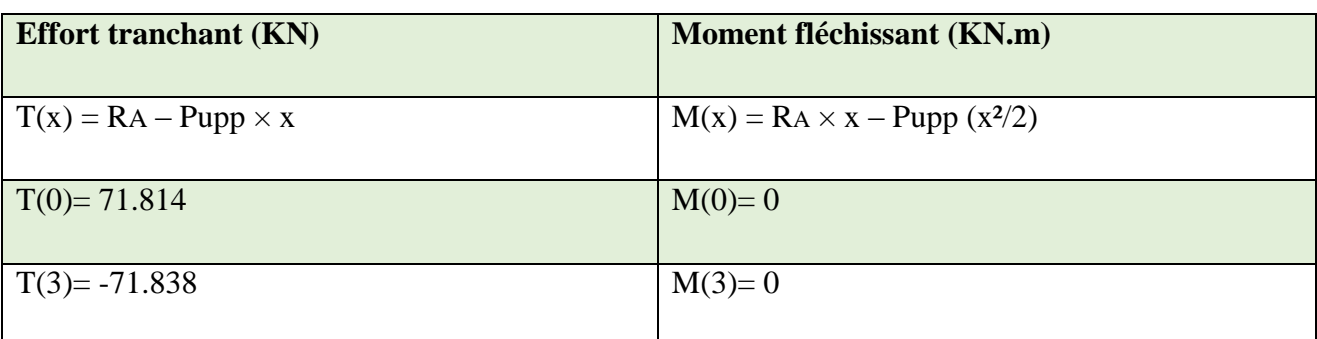

## **Le moment max à 'X0' tel que :**

# $0 \leq x \leq 3$  m

 $T(x) = Ra - P_{upp} \times x$ 

 $T(x_0)=0$ 

 $*X_0 = 1.50$  m

 $M_{\text{max}} = M(x_0) = M(1.50) = 53.856 \text{KN}$ .m

Puisque les appuis sont partiellement encastrés, donc on doit corriger les moments obtenus:

En appuis ……. **Mau** = 0,3**M0u** = 16.771 KN.m

En travée ……. **Mtu** = 0,8**M0u** = 43.08 KN.m

### **Tableau IV.8.** Sollicitations de la poutre palière à l'ELS

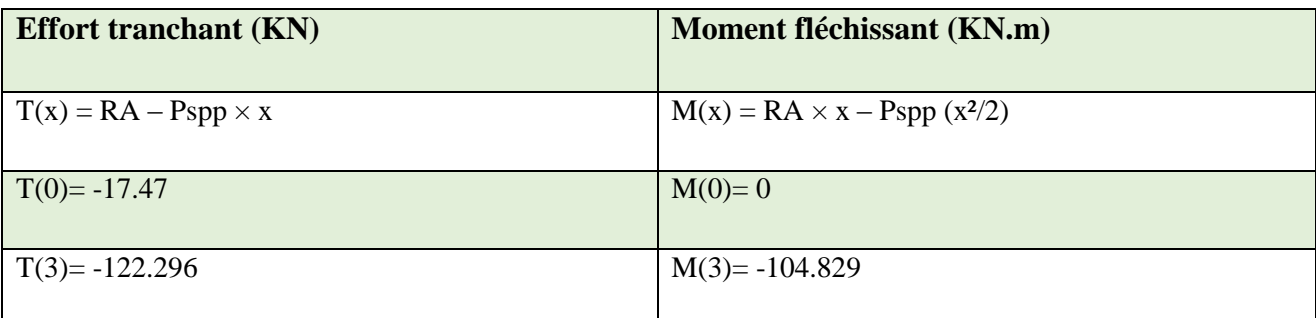

## **i. Calcul du ferraillage :**

**En travée :** 

## **Etat limite ultime (E L U) :**

 $M_{tu} = 43.08$  KN.m

## **Vérification de l'existence des armatures comprimées :**

$$
\frac{M_{\text{tu max}}}{f d^2 b} \frac{43.08 \times 10^5}{14.2 \times 10^2 \times (16)^2 \times 100} < 0.392
$$

Donc les armatures comprimées ne sont pas nécessaires.

$$
(\sqrt{1-2\mu})\;0.
$$

 $\frac{1}{2}$  4.96 cm<sup>2</sup>. M<sub>tu max</sub>  $\sigma$ s  $\beta$ d

## **Condition de non fragilité** :

 $\mu_{bu} > 0.03$  => Pas de vérification de Amin.

Donc le ferraillage choisit est :

At travée =  $3HAl6 = 6.03$ cm<sup>2</sup>

### **Calcul des armatures transversales** :

$$
\phi t \leq min : \begin{cases} 10mm \\ H/30 = 300/30 = 10mm \\ b0/10 = 300/10 = 30mm \end{cases}
$$

cadre en  $\phi$ 10mm

Espacement :

 $St \leq min(0,9h ; 40cm) \Rightarrow St \leq 27cm$ 

On opte :  $St=20cm$ 

o **En appuis :**

## **Etat limite ultime (E.L.U.) :**

**Mau**= 16.771 KN.m

## **Vérification de l'existence des armatures comprimées :**

$$
\frac{M_{\text{au max}}}{f d^2 b} \frac{16.771 \times 10^5}{14.2 \times 10^2 \times (27)^2 \times 30} < 0.392 \text{ calcul}
$$

*A* n'existe pas

$$
1000 \varepsilon_{s} > 1000 \varepsilon_{L} \Rightarrow \sigma_{s} = \frac{f_{e}}{\gamma_{s}} = \frac{400}{1.15} = 348 MPa
$$

$$
\sqrt{1 - 2\mu} \quad 0.069
$$

Au M<sub>au max</sub>  $\sigma$ s  $\beta$ d 3 16771  $=1.84cm<sup>2</sup>$ 

Donc le ferraillage choisit est :

Aa appui =  $3H A10 = 2cm<sup>2</sup>$ 

### **Calcul des armatures transversales** :

10mm

**¢t**≤min: *H*/30=300/30=10mm

bo/10=300/10=30mm

cadre en  $\phi$ 10mm

**Espacement** 

 $St$  ≤ min(0,9*h* ;40*cm*) =>  $St$  ≤27 *cm* 

On opte :  $St=20cm$ 

**Vérification à l'ELU :**

## **Vérification de l'effort tranchant :**

 $Tumax(x) = -71.838$  KN.

 $\tau$ u = $\frac{T}{T}$  $\frac{\text{umax}}{\text{bxd}} = \frac{7}{0}$  $\frac{1.636}{0.3 \times 0.27} = 0.886.$ 

 $\tau$ u < min(0.2x(fc28 /1.5)=3.33 ; 5Mpas)

 $\tau$ u=0.886<3.33

Donc les armatures transversale ne sont pas nécessaires

### **Vérification des contraintes :**

o **En travée :**

$$
\frac{1.36-1}{2} + \frac{25}{100} = 0.43 > 0.159
$$
 Condition verify:

Donc : **<** ……………………….. ……CV

o **En appuis :**

 $\mathbf{1}$  $\frac{6-1}{2}$  +  $\frac{2}{10}$  $\frac{25}{100}$  = 0.43 > 0.069 **Condition vérifiée** 0,43>*a* Donc : **<** …………………………. …CV

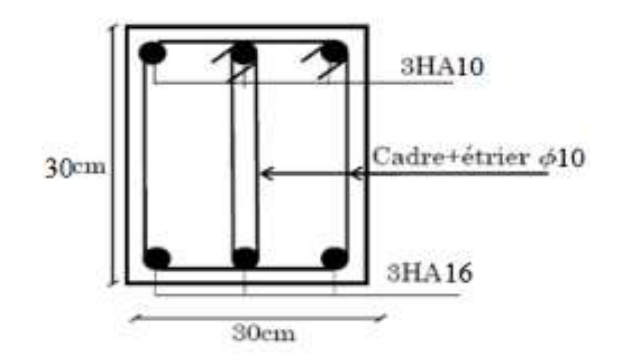

**Figure IV.5.** Dessin du ferraillage

### <span id="page-96-0"></span>**2. Balcons :**

### **Etude des balcons :**

Les balcons sont considérés comme étant encastrés sur les poutres; sont calculés comme une console de 1m de largeur sollicitée par une charge permanente « G » et une surcharge d'exploitation « Q ».

Pour une bonde de 1m de largeur :

**Pour notre balcon G=5.86 KN.**

### <span id="page-96-1"></span>**Calcul de la charge due au poids du mur :**

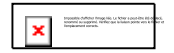

Gm=2.76 KN Epaisseur du mur :  $e = 34$  cm Hauteur du mur : h=3.06-0.24= 2.82m…..P=2.76x2.82=7.78KN

## <span id="page-96-2"></span>**Surcharges d'exploitation :**

Balcon pour locaux à usage habitation : Q=3.50KN

Pour une bande de 1m de largeur :

 $Qb = Qx$  1= 3.50 KN.

Notre balcon n'est pas exposé aux intempéries ; donc la fissuration est considérée comme peu nuisible  $\Rightarrow$  a = 1cm.

Le diamètre des armatures à utiliser sera au plus égal au dixième de l'épaisseur de la dalle **(B.A.E.L.91).**

 $\Phi$ max <  $\frac{10}{10}$  avec hd=24 cm.  $\Phi$ max <  $\frac{24}{10}$  = 2.4cm.

Donc ; on prendra : Ф=25mm

**a. Calcul de l'enrobage :** 

$$
C = a + \frac{\phi}{2} \implies C = 10 + \frac{25}{2} = 22.5 \text{mm}
$$

**Hauteur utile :**

 $d = h_d - C = 24 - 2.25 = 21.75$  cm

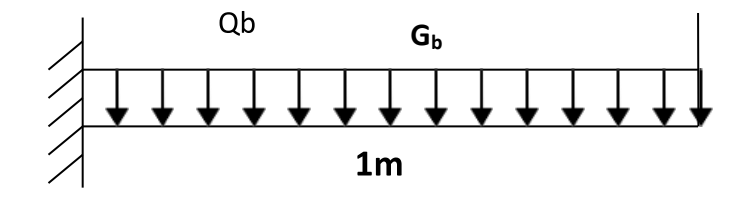

 **Figure IV.6**. Schéma statique du balcon

#### <span id="page-97-0"></span>**Moments fléchissant :**

**Etat limite ultime (E.L.U.) :**

$$
\text{Mu} = [1.35 \text{G} + 1.5 \text{Q}] \times \frac{\text{L}^2}{2} - 1.35 \text{xP} \times \text{L} \times 1.00 = [1.35 \text{x}5.86 + 1.5 \text{x}3.5] \times \frac{100^2}{2} - 1.35 \text{x}7.78 \times 10^{-10} \text{V}
$$

 $M_{u}$ = -17.08KN

**Etat limite de service (E.L.S.)** *:*

> Ms=[G+Q] X 
$$
\frac{L^2}{2}
$$
 - P x L x 1.00=[5.86+3.5] X  $\frac{1^2}{2}$  - 7.78

 $M_s = 12.46$ KN

## <span id="page-97-1"></span>**Calcul du ferraillage :**

**Etat limite ultime (E L U) :** 

 $M_{\text{u}} = 17.08 \text{KN}$ .m

## **Vérification de l'existence des armatures comprimées :**

 $M<sub>u</sub>$  max  $1$  $fd^2b$  14.2x10<sup>2</sup>x(21.75)<sup>2</sup>x  $< 0.392$ 

Donc les armatures comprimées ne sont pas nécessaires.

$$
\sqrt{1 - 2\mu} 0.032
$$
  
tu $\frac{17.08}{\sigma s \beta d}$ 2.82 cm<sup>2</sup>.  
min $\frac{0.23b \text{ d } f128}{fe}$ 0.23 x100 x 21.75x2.1 cm<sup>2</sup>

## **Condition de non fragilité** :

En prend la section minimale égale à 2.62 cm² < At=2.82 cm²…………..CV

Donc le ferraillage choisit est :

 $At = 5T10 = 3.93cm<sup>2</sup>$ 

### **Etat limite de service (E.L.S.) :**

 $Ms = 12.46$  KN.m

Flexion simple

Section rectangulaire sans *A*

Acier FeE400

Y M  $\frac{\text{Mtu}}{\text{Mts}} = \frac{1}{1}$  $\frac{11.188}{12.46}$  =  $\mathbf{1}$  $\frac{1}{2}$  +  $\frac{2}{10}$  $\frac{25}{100}$  = 0.44 > 0.032 **Condition vérifiée.** 

## **❖ Commentaire**

$$
\sigma_{b} < \overline{\sigma}_{b} = 15 \text{MPa}
$$

Fissuration peu nuisible  $\Rightarrow$  les armatures calculées à E.L.U. seront maintenues.

(Aucune vérification pour  $(\sigma_s)$ .

### **b. Calcul des armatures transversales :**

$$
T_u^{\max} (1.35G+1.5q).L + 1.35P
$$
  
= (1.35×5.86 + 1.5×3.50) ×1 + 1.35×7.78  

$$
T_u^{\max} 23.664.KN
$$

$$
\tau_u = \frac{\text{Tumax}}{b \times d} = \frac{23.664}{100 \times 21.75} = 0.02.
$$

 $\tau_u = 0.05 \times f_{c28} = 1 MPa$  (Fissuration peu nuisible).

 $\tau_{\rm u=0.01<}$   $\overline{\tau_{\rm u}}$  = 0.05  $\times$   $f_{c28}$  = 1MPa.  $\left\{\right\} \Rightarrow$  Les armatures transversales ne sont pas nécessaires. Il n'y a pas de reprise de bétonnage

## **Condition de la flèche :**

$$
\bullet \quad \frac{h}{L} > \frac{1}{20}
$$

$$
\bullet \qquad \rho = \frac{A}{b \times d} < \frac{2}{fe}
$$

## **Vérification si la flèche est nécessaire:**

$$
\frac{h}{L} > \frac{1}{20} \longrightarrow \frac{18}{100} = 0.18 > 0.05 \text{ ev}
$$
  

$$
\frac{h}{L} > \frac{1}{20} \Rightarrow 0.126 > 0.05 \Rightarrow C.V.
$$
  

$$
\rho = \frac{A}{bxd} = \frac{3.39}{100 \times 21.75} = 0.0002 < 0.05
$$

## **-Commentaire**

Le calcul de la flèche n'est pas nécessaire.

### **Schéma de ferraillage :**

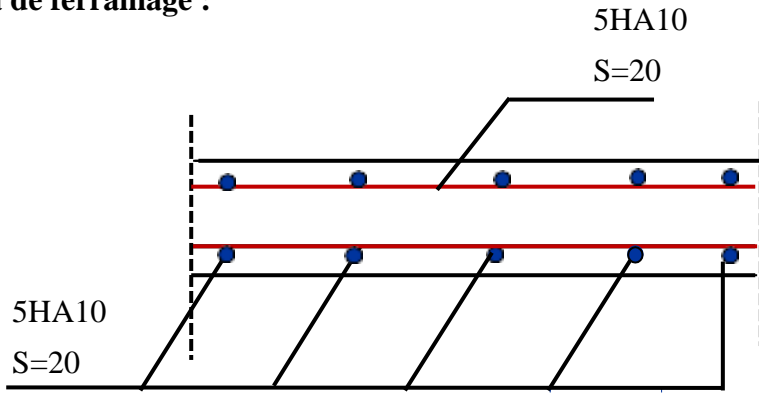

**Figure IV.7.** Schéma de ferraillage de la dalle sur 2 appuis

## <span id="page-99-0"></span>**4. L'acrotère :**

 L'acrotère est un élément secondaire en béton armé entourant le plancher terrasse, il a le rôle de la sécurité et de la protection contre l'infiltration des eaux pluviales qui provoqueraient des fissures suivant la ligne conjoncture entre l'acrotère et la forme en pente.

## <span id="page-100-0"></span>**Principe de calcul :**

 Dans le calcul, l'acrotère est considéré comme une console encastrée dans le plancher terrasse. Il est soumis à son poids propre et une surcharge de 1KN/m due à la main courante. Le calcul de ferraillage se fait pour une bande de 1m de largeur, 10 cm d'épaisseur, et 60cm de hauteur. La fissuration est considérée comme préjudiciable, car l'élément est exposé aux intempéries.

**S=**(0.10×0.60)+(0.07×0.12)+((0.03×0.12)/2)=0.0702 m²

**S**=0.0702 m ²

#### **Poids propre de l'acrotère**

 $Gacr = \rho b \epsilon \tan \times Sacr \times 1m = 25*0.0702 \times 1 = 1.75$  KN.

Charge d'exploitation : Q= 1KN/ml

La surface de l'acrotère (**Sacr**) :

 $S<sub>acr</sub>=(0.10×0.60)+(0.07×0.12)+((0.03×0.12)/2)= 0.0702$  m<sup>2</sup>

Charge d'exploitation : Q= 1KN/ml.

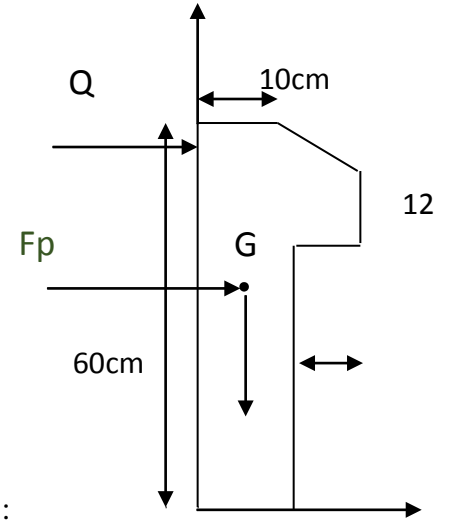

La détermination des efforts est montrée dans le tableau ci-dessous :

### **Tableau IV.9.** Les efforts à l'E.L.U et l'E.L.S

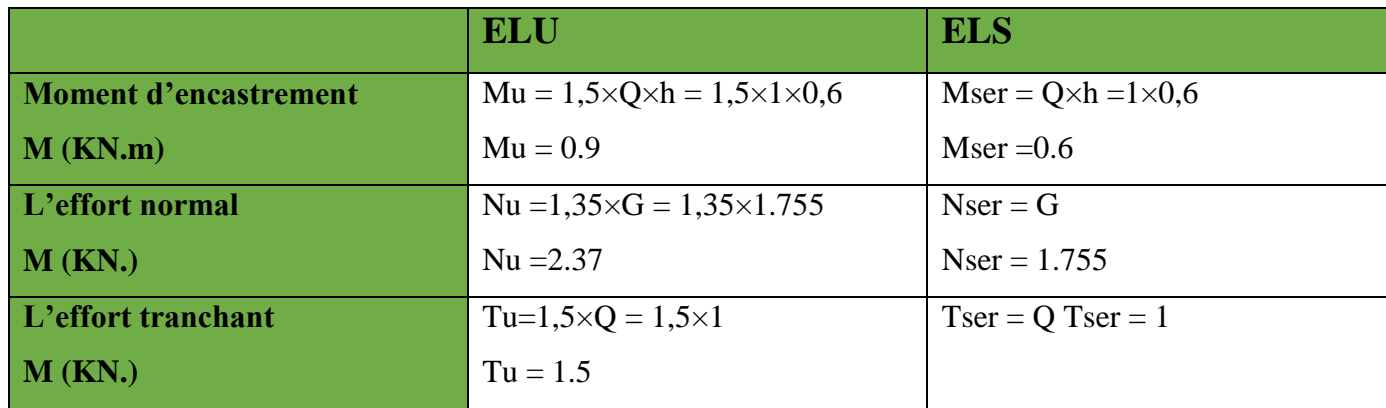

## **ELU :**

## <span id="page-101-0"></span>**Calcul de l'excentricité**

 $e_u =$ M N =  $\boldsymbol{0}$  $\overline{c}$  $=0.379 \; m$  $\mathbf{h}$  $\overline{\mathbf{c}}$  $-c= 0.12 - 0.025 = 0.025m$ 

 $e_u=0.379m > h/2-c=0.025m$ 

Donc le centre de pression ce trouve à l'extérieur du segment limité par les armatures, alors on a une section partiellement comprimée.

## <span id="page-101-1"></span>**Calcul du moment de flexion :**

$$
M_1 = N_u \times e
$$

Avec

 e : La distance entre le point d'application de la force et la fibre la plus éloignée.  $e = e<sub>u</sub>+(h2-c)=0.379+0.025=0.404$  m

$$
\textit{M}_1\text{=}2.37\text{\times}0.404\text{=}0.957\;\textit{KN}.\textit{m}
$$

## <span id="page-101-2"></span>**Calcul des armatures verticales :**

**μ**=M1σb×b×d2=0.957×10−314.2×1×0.0752=0.011 **μ1**=0.392 (acier **HA**) **μ**=0.011 <**μ1**=0.392

Les armatures comprimées ne sont pas nécessaires

 $\alpha=1.25x(1-\sqrt{1.2\mu})$ **α**=0.013

$$
\beta=1-0.4\times\alpha=1-(0.4\times0.013)=0.994
$$

Donc  $A<sub>1</sub>=0$ 

$$
A_1 = \frac{M_1}{\sigma_s \beta d} 2.51 \text{ cm}^2 = 0.368 \times 10^{-4} \text{ m}^2
$$

Donc une compression.

$$
A = A1 - \frac{Nu}{100 \times \sigma s} = 0.369 \times 10 - 4 m^2.
$$

 $A' = A'1 \square \square A' = 0 \text{ cm}^2$ Donc A=0.369 ×10 -6 m²  $A'=0$  cm<sup>2</sup>

#### **Condition de non fragilité :**

Amin=0.23×b×d×ft28 $\frac{0}{2}$ f Amin=0.23×0.075×2.1400=1 cm² Amin =  $1 \text{ cm}^2$  > A =  $0.369 \text{ cm}^2$ On adopte A=Amin=1 cm²

On prend 4T8 et A=2.01 cm**²**

### <span id="page-102-0"></span>**Armature de répartition**

 $A4 \leq Ar \leq A2$  ; 2.14 $\leq Ar \leq 2.012$ 

 $0.502 \leq Ar \leq 1.005$ 

On prend 3T8 avec Ar=1.5 cm²

### **a. Espacement:**

St=25 cm  $\le$  Smin =[ 3h=3×10=30 cm ,33 cm ]=30 cm

Srep=20 cm  $\le$  Smin=[4h=4×10=40 cm, 45 cm]= 40 cm.

### **Vérification à l'ELS**

 Nser=1.755 KN  $Mser = 0.6$  KN.m

## **b. Calcul de l'excentricite:**

$$
es = \frac{Mu}{Nu} = \frac{0.6}{1.755} = 0.341 m
$$

On doit vérifier  $\sigma s \leq \sigma s = \min[\frac{2}{3} f e ; \max(0.5 f e ; 110 \sqrt{\eta f t})] = 201.63 Mpa$ 

 $\sigma s \leq \sigma s = 0.6 \times 10.6 \times 25 = 15$  Mpa

 $\sigma bc = k \times Y = M \cdot sr / I \times Y$ 

Y=15×(A'+A) 
$$
\frac{15\times(A'+A)}{b}
$$
 ×[  $\frac{1+b(d\times A+d\times A')}{7.5(A+A')2-1}$  -1]=2.05 cm2  
\nI= $\frac{b\times Y2}{3}$ +15×[A(d-Y)2+A'(Y-d)2]=1182.7 cm4  
\nK= $\frac{\text{Mser}\times Y2}{1}$ =0.6×10  $\frac{0.6\times10^6}{1182.7\times10^4}$ 1182.7×104=0.050N/m3  
\nGbc=0.05×20.5=1.025 Mpa <15 Mpa  
\nGbc=15×K(d-Y)=15 ×0.05 ×(75-20.5)=40.875 Mpa > 201.63 Mpa  
\n $\frac{1}{\tau}$ =min(0.15× $\frac{fcj}{\gamma b}$ ;4 Mpa)=(0.15×25/1.5;4)=2.5 Mpa  
\n $\tau u$ =Tub×d=1.5×10<sup>3</sup> × 10<sup>3</sup>×75= 0.02  
\n $\tau u$   $\le \tau u$   
\n $\tau$  =...........CV

Le béton seul répond à l'effort de cisaillement et les armatures transversales ne sont pas nécessaires.

## **Vérification de l'effort tranchant**

La section d'armatures tendues doit être capable d'équilibrer l'effort de traction "F" qui est égale à:  $F=T u-x_0.9\times d=1.5-x_0.900.9\times 0.075$ 

 $F = -11.83$  KN  $< 0$ 

Alors les armatures tendues ne sont pas soumises à aucun effort de traction, Donc pas de vérification à faire.

#### **Vérification au séisme**

Les éléments secondaires de la structure doivent être calculés sous l'action des forces, suivant le RPA 99 version  $2003 : F = 4.A.Cp.Wp.$ 

**A:** Coefficient d'accélération;

**A** = 0.25 : Modificatifs et compléments aux **RPA99 [groupe d'usage 2, zone III]**

**Cp**: Facteur de force horizontal;  $Cp = 0.8$  **[RPA 99 page 43 Tab. 6.1]** 

**Wp**: Poids propre de l'élément **:** Wp= 1.712 KN.

D'où alors : Fp = 4 x 0.25 x 0.8 x 1.712

Fp =1.369KN < Q = 1.5KN………………………………………………CV

.Donc l'acrotère résiste à la force horizontale.

Le ferraillage de l'acrotère est montré dans la figure suivante :

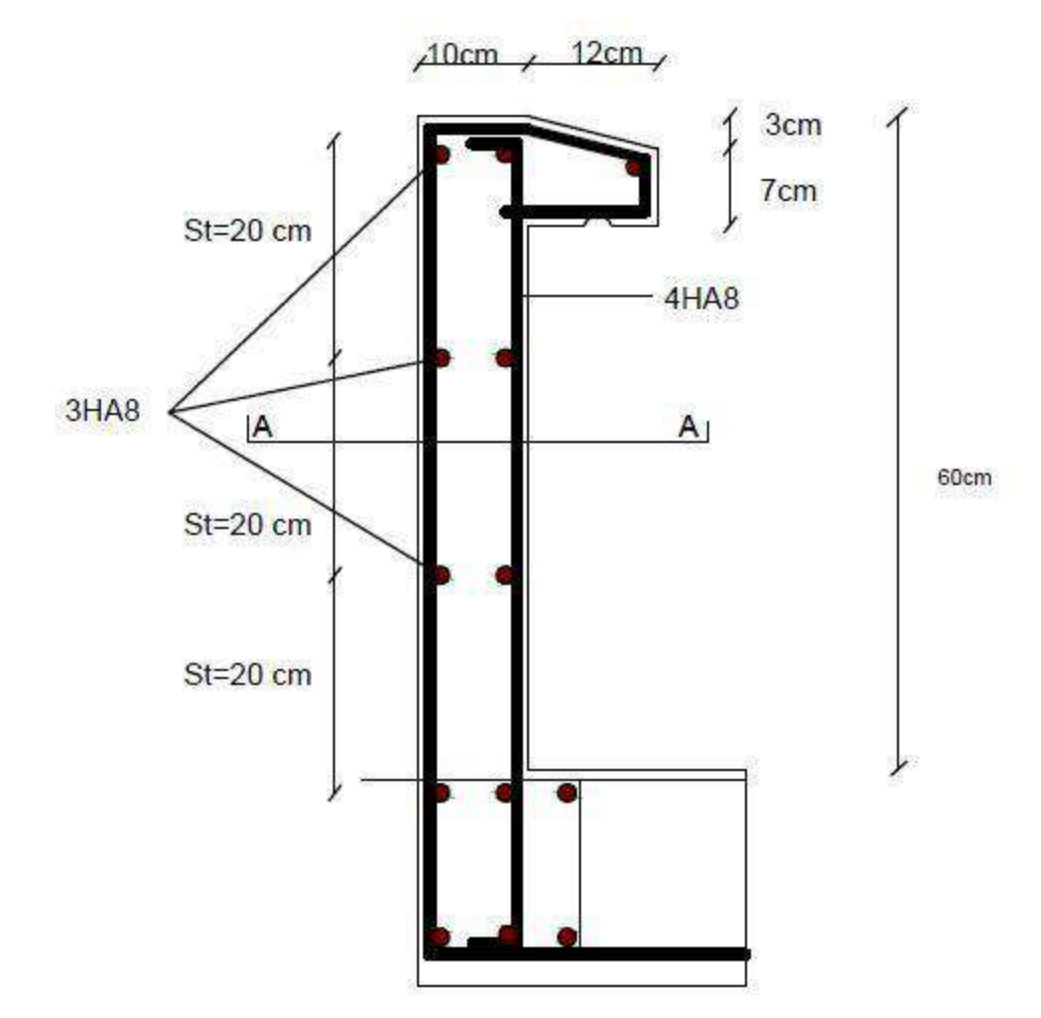

**Figure IV.9.** Ferraillage d'Acrotère

# Table des matières

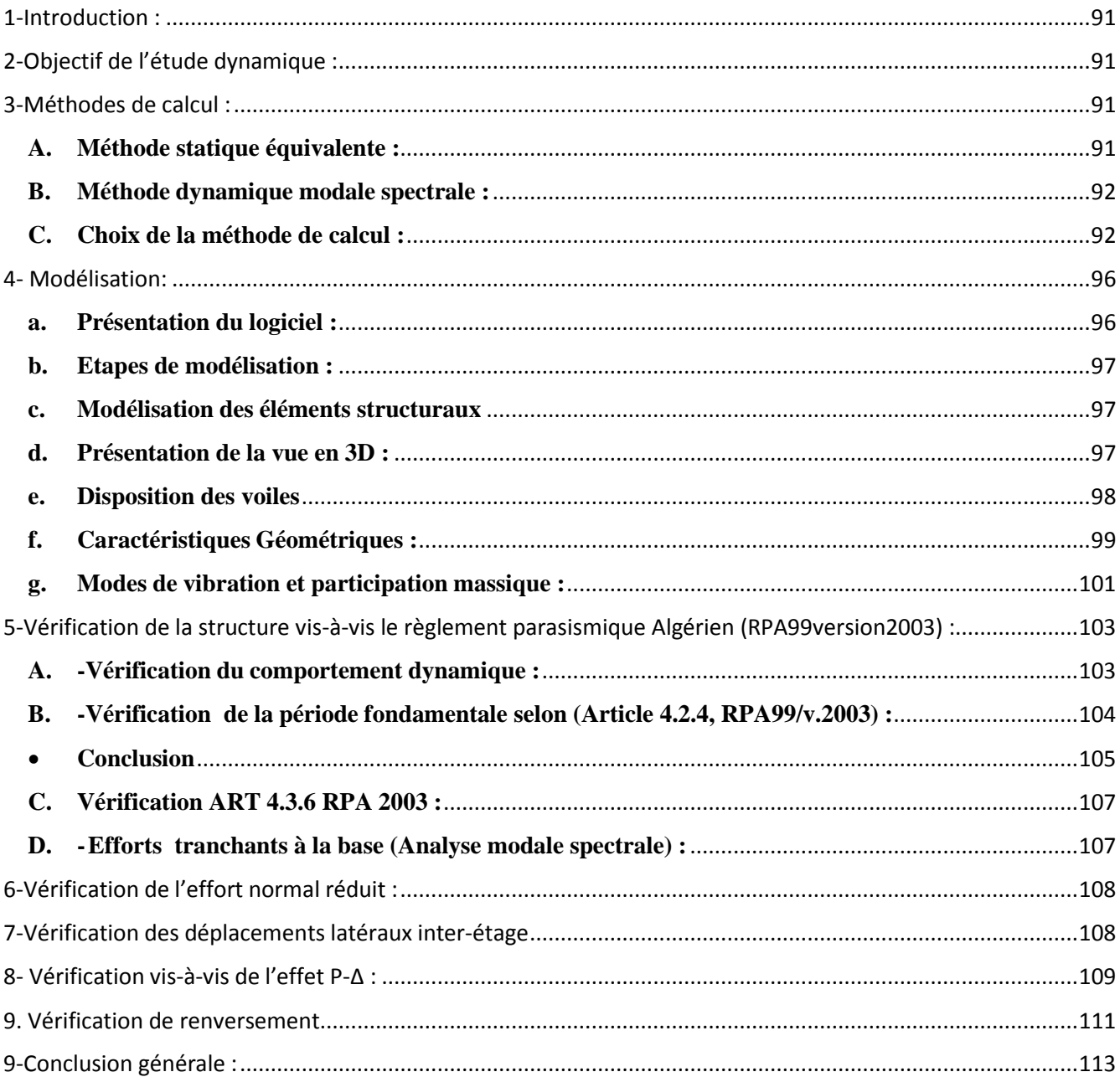

## **Liste des Tableaux :**

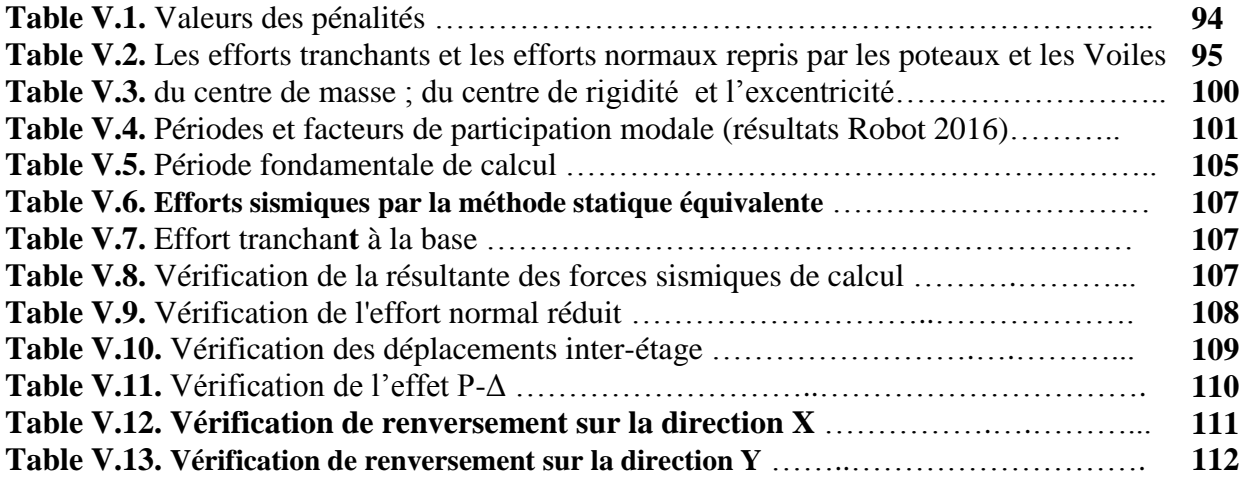

# **Liste des Figures**

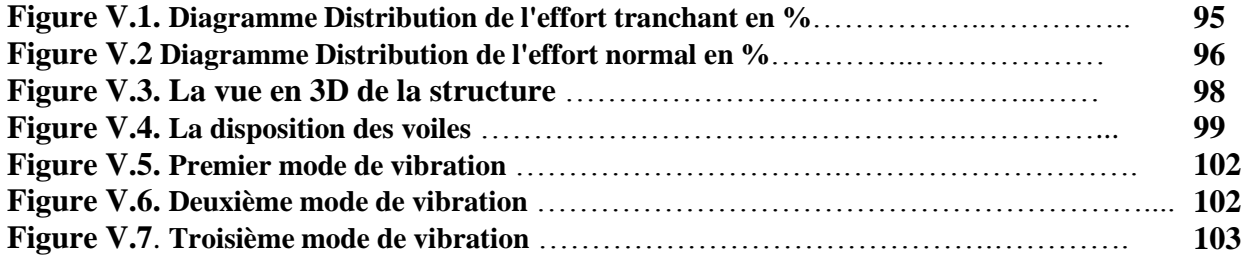
# **1-Introduction :**

L'étude dynamique consiste à déterminer les réponses de la structure sous les charges sismiques.

A l'aide de cette étude nous pouvons connaître le comportement de la structure vis-à-vis l'excitation sismique.

Toutes les structures sont susceptibles d'être soumises pendant leur durée de vie à des chargements variables dans le temps. Ces actions peuvent être dues au vent, séisme ou aux vibrations des machines, ce qui signifie que le calcul sous l'effet des chargements statiques parait insuffisant, d'où la nécessité d'une étude dynamique qui nous permet de déterminer les caractéristiques dynamiques d'une structure afin de prévoir son comportement **(déplacement,effort et période...etc.)** sous l'effet du séisme.

Le but est en premier lieu d'éviter les pertes humaines, mais aussi d'éviter une catastrophe technologique que des dégâts incontrôlés risqueraient de provoquer, en maintenant la stabilité, l'intégrité ou la fonctionnalité d'installation sensible, stratégique ou potentiellement dangereuse. Dans tous les cas, la meilleure façon d'envisager des constructions parasismiques consiste à formuler des critères à la fois économiquement justifiés et techniquement cohérents.

# **2-Objectif de l'étude dynamique :**

L'objectif initial de l'étude dynamique d'une structure est la détermination des caractéristiques dynamiques propres de la structure lors de ces vibrations libres non- amorties. L'étude dynamique d'une structure, telle qu'elle se présente, est souvent très complexe, c'est pourquoi on fait souvent appel à des modélisations qui permettront de simplifier suffisamment le problème pour pouvoir l'analyser.

# **3-Méthodes de calcul :**

 Selon l'**article 4.1.1** du **RPA.9 (Version 2003)**, les forces sismiques peuvent être déterminées par deux méthodes :

- Méthode statique équivalente et
- Méthode dynamique modale spectrale.

#### **A. Méthode statique équivalente :**

**Principe** : Selon cette méthode les forces réelles dynamiques qui se développent dans la construction sont remplacées par un système de forces statiques fictives appliquées

successivement dans les 2 directions orthogonales et ayant des effets équivalents à ceux de l'action sismique.

### **B. Méthode dynamique modale spectrale :**

**Principe :**

Le principe de cette méthode réside dans la détermination des modes propres de vibrations de la structure et le maximum des effets engendrés par l'action sismique, celle ci étant représentée par un spectre de réponse de calcul. Les modes propres dépendent de la masse de la structure, de l'amortissement et des forces d'inerties.

# **C. Choix de la méthode de calcul :**

Le choix de la méthode de calcul dépend des conditions d'application de chacune d'elle. Dans notre cas, D'après le RPA 99 / version 2003, notre structure est implantée et classée dans la zone sismique IIa groupe d'usage 2. Le calcul se fait en méthode dynamique spectacle du fait que notre structure ne répond pas aux critères (4.1.2.b) exigés par le RPA 99 / version 2003, quant a l'application de la méthode statique équivalente

• La hauteur de la structure :  $H = 31.57m > 23 m$ 

## **-Méthode dynamique modale spectrale :**

Par cette méthode, il est recherché pour chaque mode de vibration, le maximum des effets engendrés dans la structure par les forces sismiques représentées par un spectre de réponse de calcul. Ces effets sont par la suite combinés pour obtenir la réponse de la structure.

$$
(S_{a} / g) = \begin{bmatrix} 1,25A [1 + (T/T_{1}) (2,5\eta (Q/R)-1)] & 0 \le T \le T_{1} \\ 2,5\eta (1,25A) (Q/R) & T_{1} \le T \le T_{2} \\ 2,5\eta (1,25A) (Q/R)(T_{2}/T)^{2/3} & T_{2} \le T \le 3,0 \text{ s} \\ 2,5\eta (1,25A)(T_{2}/3)^{2/3} (3/T)^{3/5} (Q/R) & T \ge 3,0 \text{ s} \end{bmatrix}
$$

Avec :

- A : Coefficient d'accélération de la zone.

- D : facteur d'amplification dynamique moyen.

- R : Coefficient de comportement global de la structure dépend du mode de contreventement.

- W : Poids de la structure.

- Q : facteur de qualité.

## o **Détermination des paramètres du spectre de réponse :**

### **a. Coefficient d'accélération A :**

Il est donné par le tableau **(4.1 R.P.A 2003)** suivant la zone sismique et le groupe d'usage du bâtiment.'

Notre Bâtiment est implanté dans la zone IIa t et appartient au groupe d'usage 2

 $A = 0.15$ 

### **b. Périodes caractéristiques T1 ; T2**

**T2** : période caractéristique, associée à la catégorie du site et donnée par **le tableau 4.7 Site meuble**  $\ll S3 \gg \rightarrow T_1 = 0.15 \text{ s}$ ;  $T_2 = 0.5 \text{ s}$ 

### **c. Coefficient de correction d'amortissement η :**

Le coefficient d'amortissement est donné par la formule suivante :

$$
\eta = \sqrt{7/ (2+\zeta)} \ge 0.7
$$

Où :  $\xi$  est le pourcentage d'amortissement critique fonction du matériau constitutif, du type de structure et de l'importance des remplissages donné par le **tableau (4.2)** Portique en béton armé, remplissage léger  $\Rightarrow \xi = 7\%$ 

 $\Rightarrow \eta = \sqrt{7}/(2+7) = 0.882 \ge 0.7$ .........Condition vérifiée.

## **d. Facteur de qualité Q :**

La valeur de Q est déterminée par la formule :

**Q = 1 +** ∑ ……………………………………. **(Art 4 .4 R.P.A 2003)**.

Ou :

 $P_q$  : est la pénalité à retenir selon que le critère de qualité(q) est satisfait ou non sa valeurest donnée au tableau (4.4R.P.A 2003).

| <b>Critère</b>                                     | Observé<br>(Oui ou Non) | $P_q$ |
|----------------------------------------------------|-------------------------|-------|
| Condition minimale sur les files decontreventement | <b>Non</b>              | 0,05  |
| Redondance en plan                                 | Non                     | 0,05  |
| Régularité en plan                                 | <b>Non</b>              | 0,05  |
| Régularité en élévation                            | Oui                     | 0,05  |
| Contrôle de la qualité des matériaux               | Oui                     | 0,05  |
| Contrôle de la qualité d'exécution                 |                         | 0,1   |
| Q (totale)                                         | 1.15                    |       |

**Tableau V.1.** Valeurs des pénalités

#### **e. Coefficient de comportement global (R) :**

La valeur de **R** est donnée par le **tableau 4.3** de **RPA 99 / version 2003** en fonction du système de contreventement tel qu'il est défini dans **(l'article 3.4 du RPA 99 / version 2003).**

Il faut déterminer le pourcentage de répartition des charges soit verticales ou horizontales entre les portiques et les voiles pour choisir la valeur du coefficient de comportement.

D'abord on a supposé que notre structure est un système de contreventement par des voiles donc on prit R=3.5 pour pouvoir calculer avec logiciel rebot les efforts tranchants et les efforts normaux repris par les poteaux et par les voiles.

Et ensuite on a traduit en pourcentage la répartition des charges verticales et horizontales pour connaitre le comportement de notre structure

Les résultats sont récapitulés dans le tableau suivant :

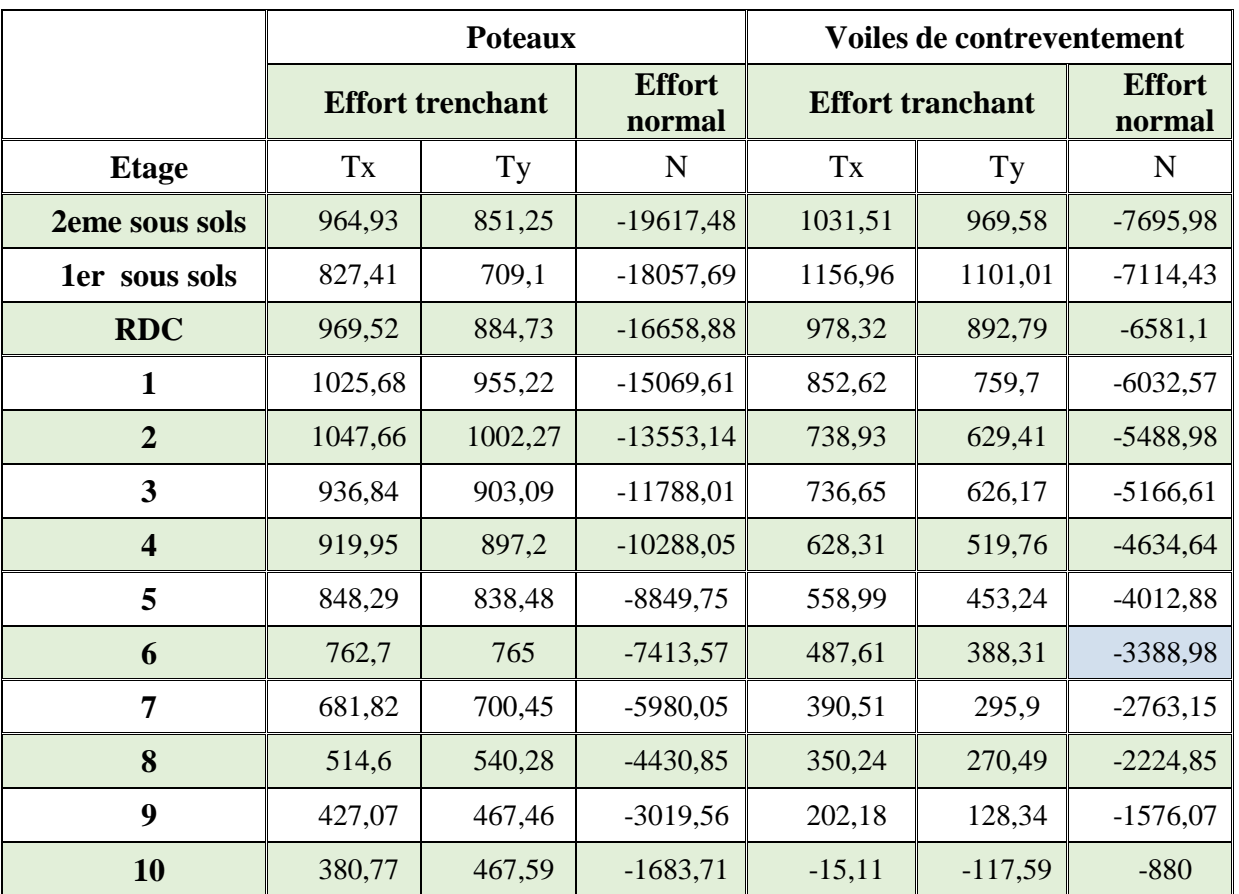

**Tableau V.2.**Les efforts tranchants et les efforts normaux repris par les poteaux et les Voiles

Les diagrammes ci-dessous récapitulent la distribution des charges verticales et horizontales entre les portiques et les voiles en pourcentage

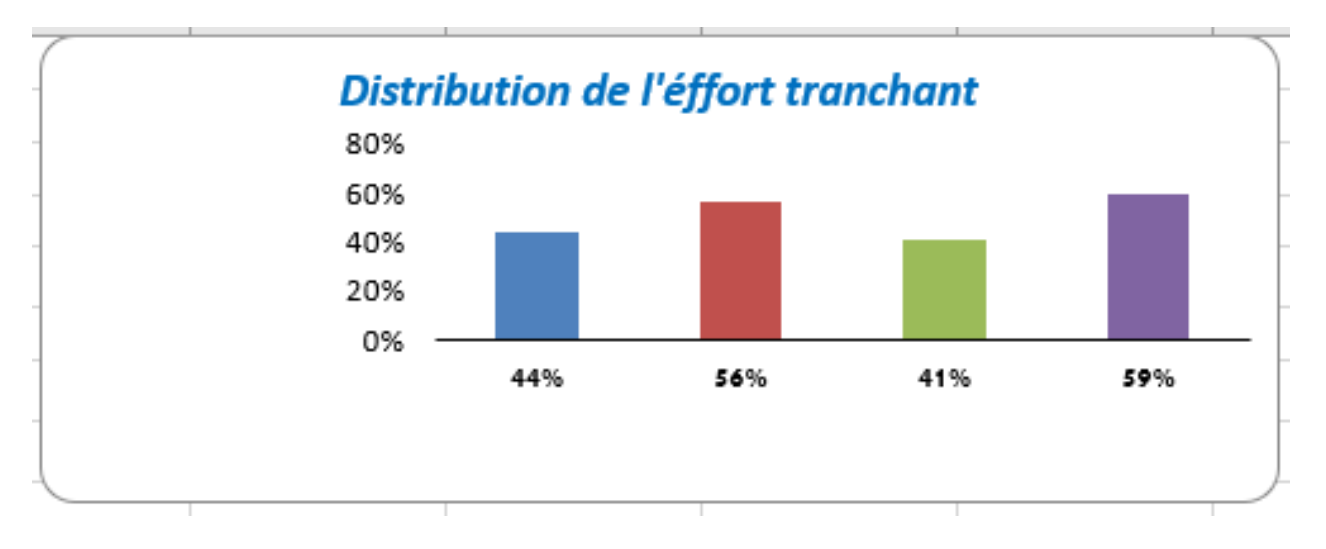

**Figure V.1. Diagramme Distribution de l'effort tranchant en %**

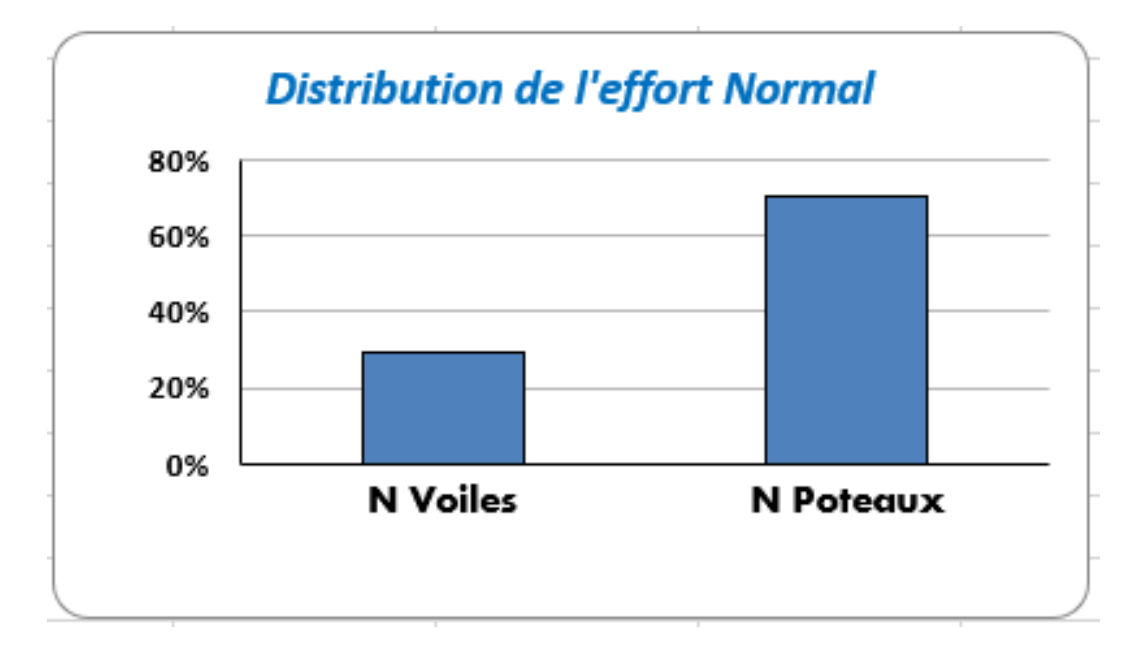

**Figure V.2. Diagramme Distribution de l'effort normal en %**

#### **Commentaire :**

La structure étudiée est de type portiques contreventés par des voiles en béton armé. Alors le coefficient de comportement global de la structure égale à : **R = 3.5.**

# **4- Modélisation:**

Notre structure est irrégulière en plan donc d'après **l'article 4.3.2.b du RPA 99**, on doit la représenter par un modèle tridimensionnel encastré à la base avec des masses concentrées au niveau des centres du noeud maître de la structure (**notion de diaphragme**)**.**

Dans le cadre de cette étude nous avons opté pour un logiciel de calcul automatique par élément finis et connu sur le nom « **Autodesk Rebot Stuctural Analysis Professionnel 2019 »**.

### **a. Présentation du logiciel :**

 **Robot Bat** est un logiciel de calcul, d'analyse et de conception d'une variété très large de structures.

 Ce système qui est basé sur la méthode des éléments finis, possède plusieurs caractéristiques qui facilitent le travail de l'ingénieur :

- Il donne plusieurs possibilités de création du modèle ;
- Il calcule automatiquement le centre de gravité et le centre d'inertie de chaque niveau ainsi que le poids total de la structure ;
- Contient une instruction qui détermine les erreurs et spécifie leur position « vérifier structure» ;
- Il permet un affichage des résultats sous forme de tableaux et graphiques bien détaillés comme il donne le maximum des efforts internes (moments fléchissant M, efforts tranchants T, efforts normales, contraintes  $σ...$

## **b. Etapes de modélisation :**

Pour la modélisation nous avons suivi les étapes suivantes :

- Choix du plan du travail : notre structure est un modèle tridimensionnel ;
- Choix de l'unité du travail ; KN et m ;
- Création graphique du modèle en utilisant l'interface du Robot Bat
- Les poutres et les poteaux sont modélisés par des éléments barres et les voiles dalle pleine par panneau.
- Introduit les propriétés du matériau utilisé: les propriétés du béton (voir chapitre I)
- Introduit les propriétés de chaque élément de la structure : la section et le matériau utilisé ;
- Introduit les conditions aux limites ;

## **c. Modélisation des éléments structuraux**

La modélisation des éléments structuraux est effectuée comme suit :

- Les éléments en portiques (poutres, poteaux) ont été modélisés par des éléments finis de type poutre « frame » à deux nœuds ayant six degrés de liberté par noeud.
- Les voiles ont été modélisés par des éléments coques « Shell » à quatre noeuds.
- Les planchers sont simulés par des diaphragmes rigides et le sens des poutrelles introduit selon l'orientation qu'on a choisit

# **d. Présentation de la vue en 3D :**

- La modalisation de notre structure à partir de ce logiciel nous a donné la vue en3D suivante :

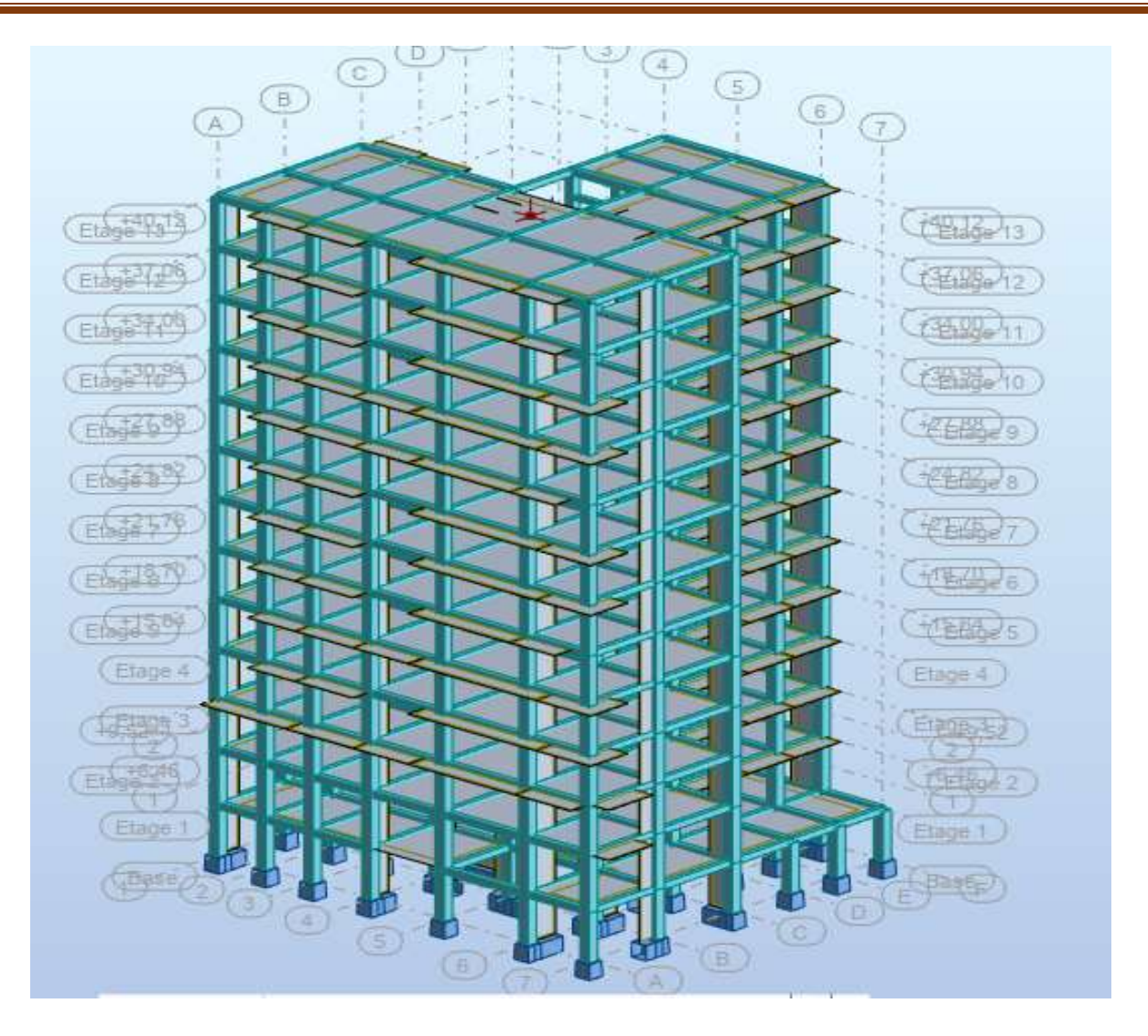

**Figure V.3. La vue en 3D de la structure**

## **e. Disposition des voiles**

Le choix d'une variante est basé sur le fait d'avoir des mouvements de translations pour le premier et deuxième mode et pour le troisième mode un mouvement de torsion avec un faible coefficient de participation modale.

Lors de la recherche d'une meilleure disposition de voiles, on a essayé au mieux de diminuer la distance entre le centre de masses et de rigidité cela afin d'avoir un moment de torsion, du à l'action horizontal qui peu sollicité la structure, le plus faible possible afin d'aboutir à une meilleur conception parasismique en appliquant ainsi les formules empirique du **(RPA99/V2003)** qui permettent d'obtenir les périodes propres et de les comparer avec plusieurs variantes afin d'avoir un meilleur comportement dynamique*.*

La disposition des voiles doit satisfaire un certaines conditions:

- Le nombre doit être suffisamment important pour assurer une rigidité surfaisant tout en restant dans le domaine économique.
- Assurer une excentricité minimale.

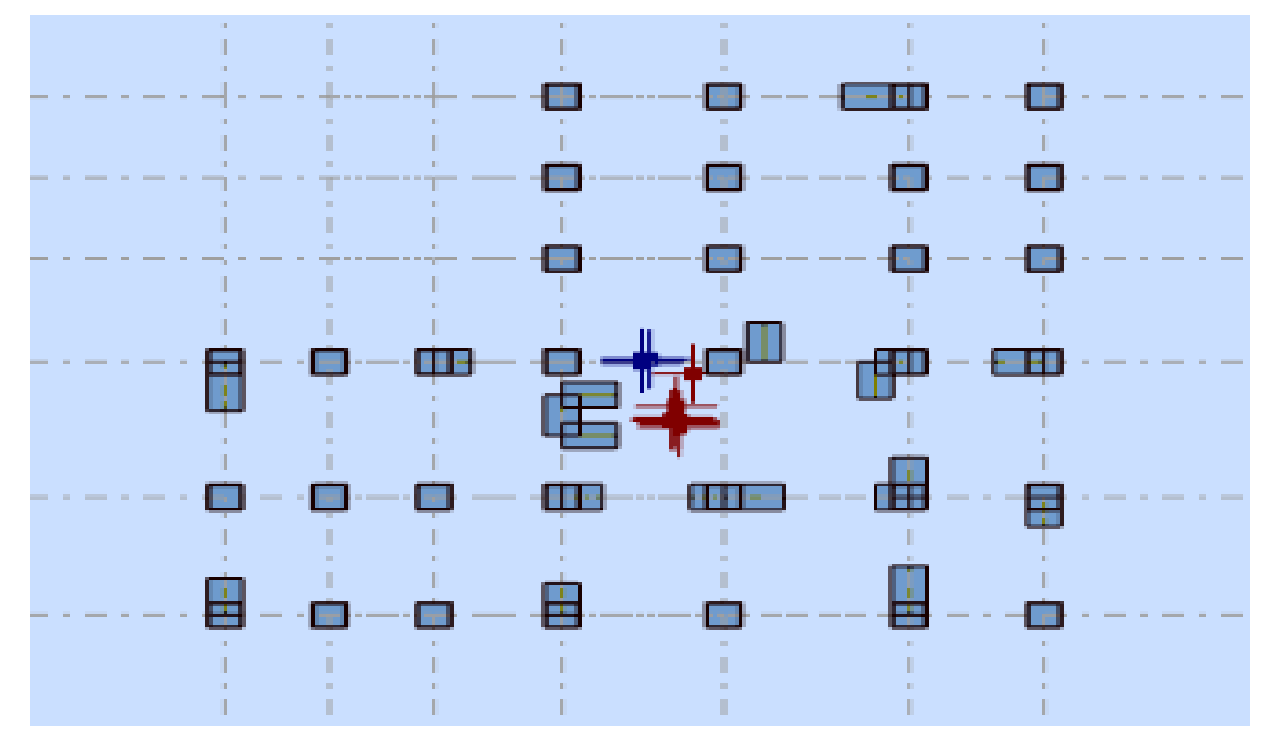

**Figure V.4. La disposition des voiles**

# **f. Caractéristiques Géométriques :**

Quel que soit le problème que l'on se propose de résoudre dans l'étude dynamique d'une structure, il est indispensable de connaître en premier lieu les caractéristiques géométriques qui interviennent dans l'évaluation des efforts horizontaux d'origine sismique. Lescaractéristiques à déterminer sont : Le centre de Masse.

Le centre de Torsion.

### **a) Centre de masse :**

Le centre de masse est par définition le point d'application de la résultante de l'effort sismique. Les  $\alpha$ coordonnées ( $X_G, Y_G$ ) du centre de masse sont données par les formules suivantes :

### **b) Centre de torsion :**

Le centre de torsion est le centre des rigidités des éléments dans le contreventement du bâtiment. Autrement dit, c'est le point par lequel passe la résultante des réactions des voiles, des poteaux.

### **a) Calcul de l'excentricité :**

L'excentricité C'est la distance entre le centre de gravité et le centre de torsion, pour toutes structures comportant des planchers horizontaux rigides dans leurs plans, on supposera qu'a chaque niveau et dans chaque direction, la résultante des forces horizontales a une excentricitépar rapport au centre de torsion égale a la plus grande des deux valeurs suivantes :

- Excentricité théorique.
- Excentricité accidentelle.
- **Excentricité théorique :**

 $e_x = |X_{CM} - X_{CR}|e_y = |Y_{CM} - Y_{CR}|$ 

### **Tableau V.3. du centre de masse ; du centre de rigidité et l'excentricité**

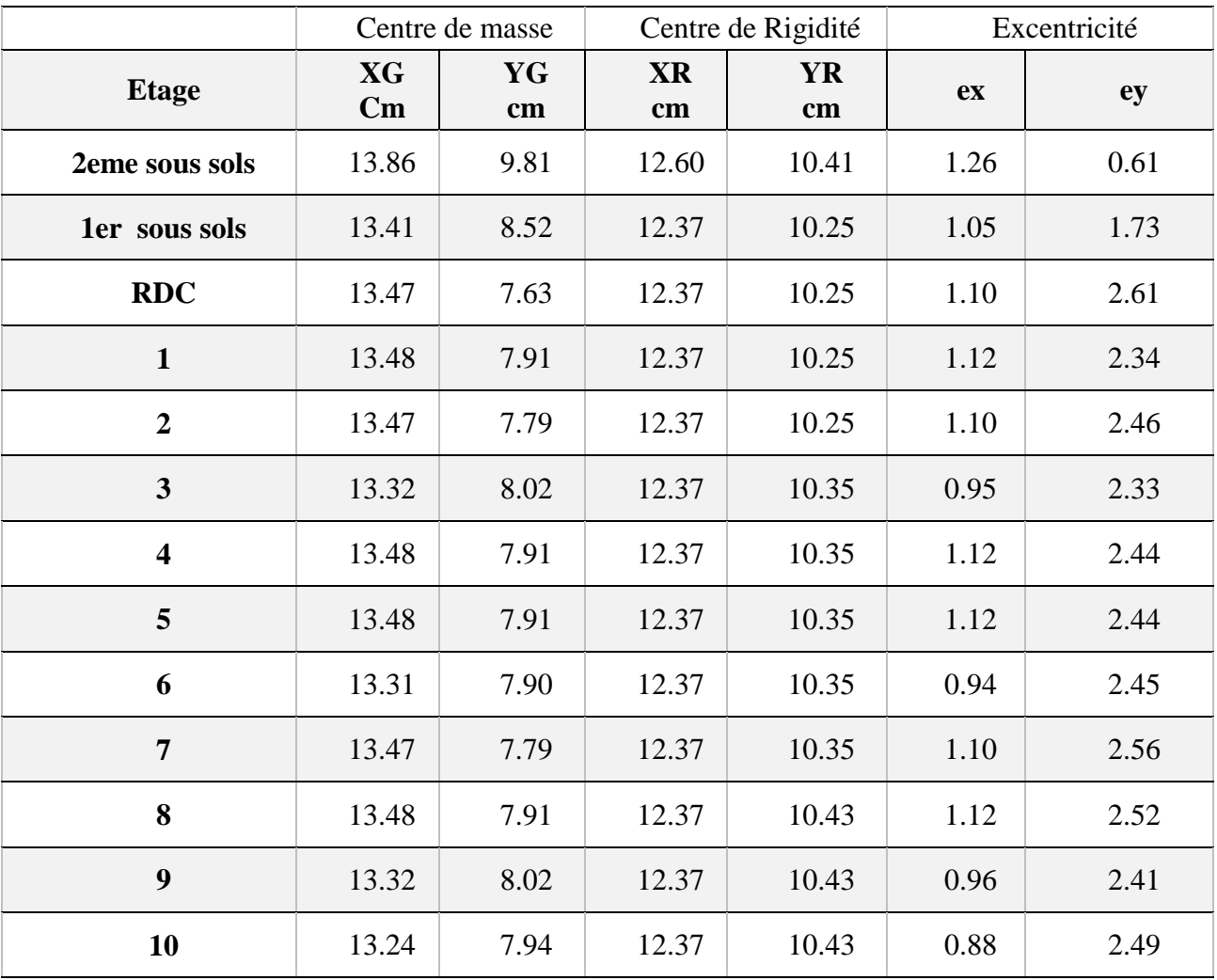

## **g. Modes de vibration et participation massique :**

Après l'analyse automatique par le logiciel Rebot 2019, on a tiré les résultats qui sont illustrés dans le tableau suivant :

Les valeurs critiques dans le tableau sont en gras on les a exploité dans l'analyse suivante :

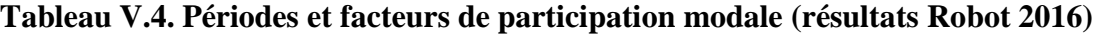

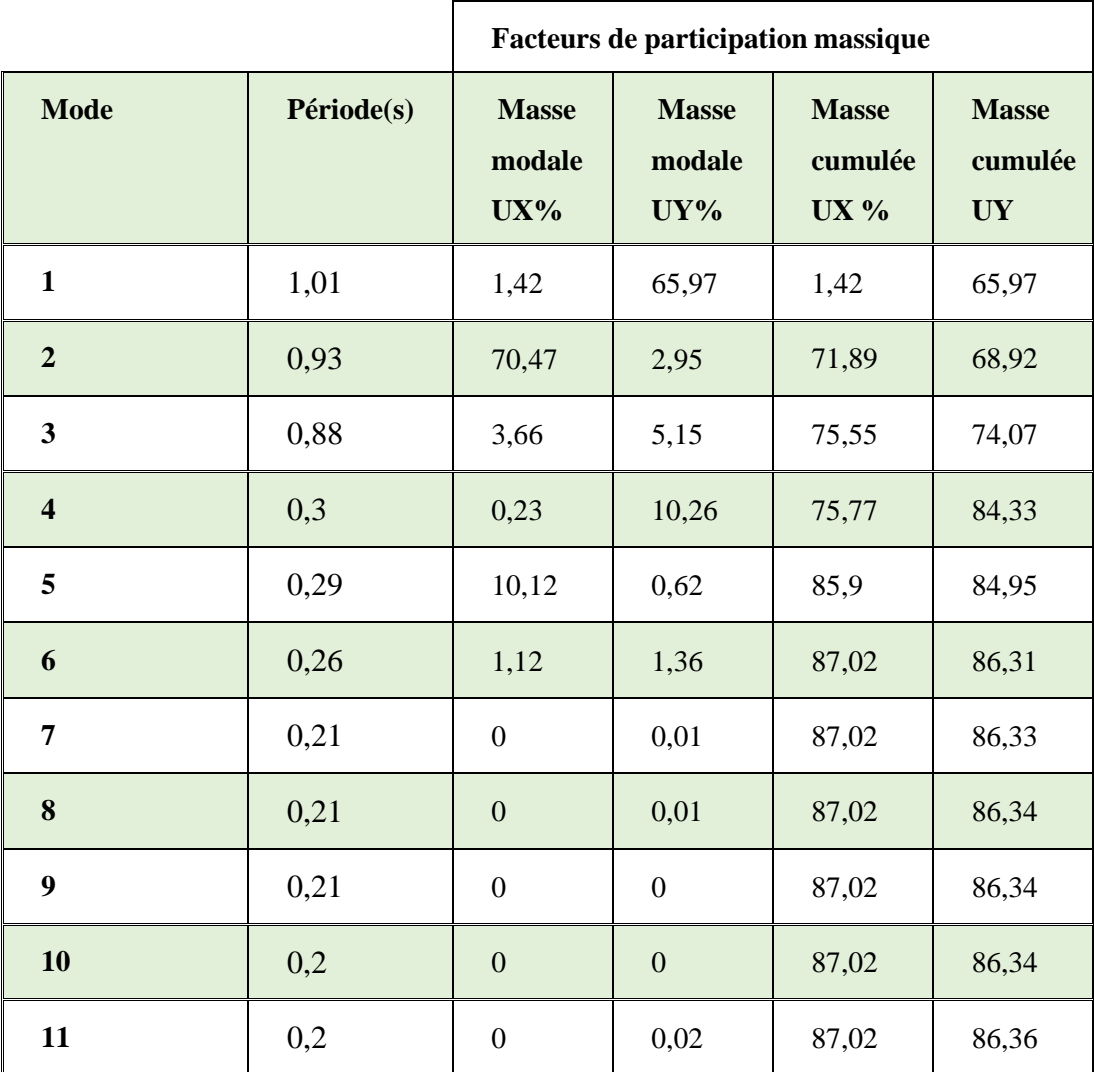

### **Schémas des modes de vibration :**

**1<sup>er</sup>mode** : c'est un mode de translation suivant l'axe X de période T<sub>1</sub>=0,73s la grande partie de la masse se déplace dans le sens X avec 66.64%

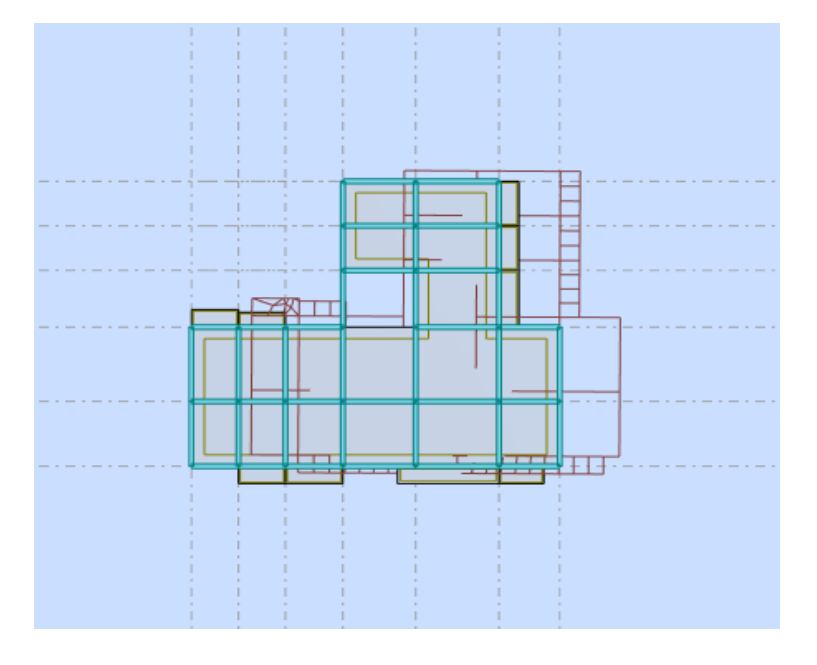

**Figure V.5. Premier mode de vibration**

2<sup>eme</sup>mode : c'est un mode de translation suivant l'axe Y de période T<sub>1</sub>=0,62sla grande partie de la masse se déplace dans le sens Y avec 58.79%

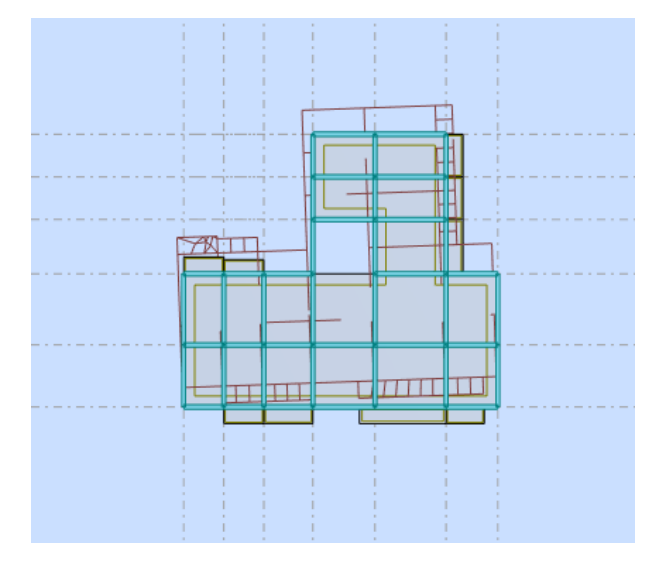

**Figure V.6. Deuxième mode de vibration**

 $3<sup>er</sup>$ **mode** : c'est un mode de torsion suivant de période  $T_1=0,53s$ 

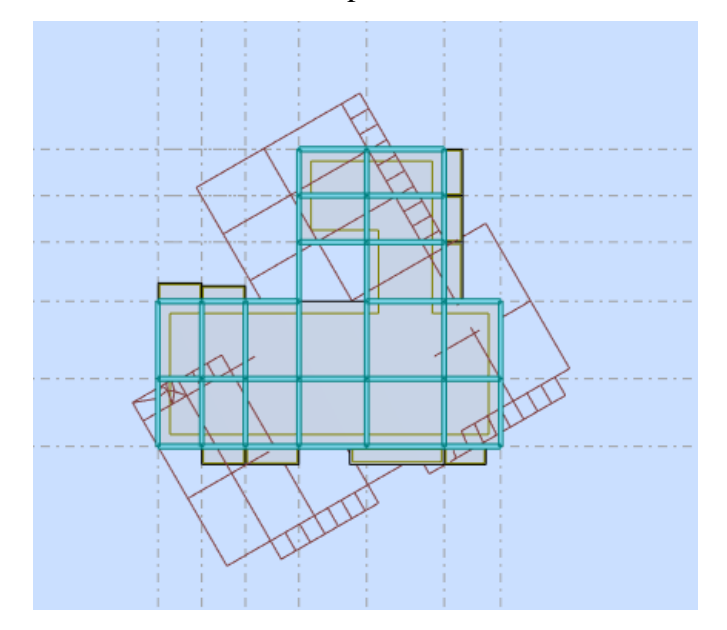

**Figure V.7. Troisième mode de vibration**

# **5-Vérification de la structure vis-à-vis le règlement parasismique Algérien (RPA99version2003) :**

# **A. -Vérification du comportement dynamique :**

Le nombre de modes à prendre en compte est tel que la somme des coefficients de participation de ces modes est au moins égale à 90% ( $\hat{a}a_i$ <sup>3</sup> 90%), ou que tous les modes ayant une masse modale effective supérieure à 5% de la masse totale de la structure .

Le minimum de mode à retenir est de trois dans chaque direction considérée **(Art 4.3.4 RPA 2003)**.

Dans le cas où les conditions décrites ci-dessus ne peuvent pas être satisfaites à cause de l'influence importante des modes de torsion, le nombre minimal de modes (K) à retenir doit être tel que

K ≥3 $\sqrt{N}$  et: T<sub>k</sub> ≤ 0.20 s (art 4-14 **RPA/2003**)

Avec :

**N** : est le nombre de niveaux au dessus du sol

**T<sup>K</sup>** : la période du mode K.

La période dans le  $11^{\text{eme}}$  mode :  $T_{11} = 0.2$  ... cv **Condition de vérification** 

#### **Commentaire :**

Direction xx : 11<sup>ème</sup> mode : Masse cumulée = 87.02% Direction yy : 11<sup>ème</sup> mode : Masse cumulée = 86.36 %

#### **B. -Vérification de la période fondamentale selon (Article 4.2.4, RPA99/v.2003) :**

La valeur de la période fondamentale (T) de la structure peut être estimée à partir desformules empiriques ou calculée par des méthodes analytiques ou numériques.

La Première formule :

La formule empirique (**4-6** donnée par le **RPA99/v.2003**) est la suivante :

$$
\rm T = C_T \, h_N^{-3/4}
$$

Avec:

 $h_N$ : hauteur mesurée en mètre à partir de la base de la structure jusqu'au dernier niveau (N) C<sub>T</sub> : est un coefficient en fonction du système de contreventement et de type de remplissage ceparamètre est donné par le tableau 4.6 du RPA99/version2003.

⇨Application de la formule :

Cas bâtiment en béton armé $\Rightarrow$  C<sub>T</sub> = 0,05

Dans notre cas on n'a pas inclue le sous sol dans l'analyse dynamique donc  $h_N = 40.12$  mAlors : T =  $0.05 \times (40.12)^{3/4} = 0.79 \text{ sec} \implies T = 0.79 \text{ sec}$ 

 $(Tx = Ty = 0.79 \text{ sec})$  $T_2 = 0.5s \le T = 0.79s \le 3s$  $\Rightarrow$  **D** = 1.625

La Deuxième formule :

La formule 4.7 **RPA 99/ v.2003**

T= 0,09h<sup>N</sup> D

Avec

 $h_N$ : hauteur mesurée en mètre à partir de la base de la structure jusqu'au dernier niveau (N). D : est la dimension du bâtiment mesurée à sa base dans la direction de calcul.

 $\Rightarrow$  Application de la formule :

 $h_N = 40.12$  m

Application de la formule pour calcul de Tx et Ty (empirique) .

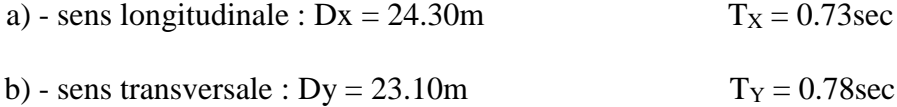

D'après **RPA99/v.2003**, il y a lieu de retenir dans chaque direction considérée la pluspetite des deux valeurs données respectivement par **(4.6) et (4.7).**

 $T_X$ <sub>empirique</sub> = min  $(T, T_X)$  =min  $(0.79, 0.73)$  = 0.73 s

 $T_{\text{Y empirique}} = \min (T, T_{\text{y}}) = \min (0.79, 0.78) = 0.78$  s

#### **T analytique :**

Cette période est calculée à l'aide du Logiciel rebot en utilisant la méthode d'analysemodale Dans le deuxième mode on trouve Tx analytique =**0.93s** Dans le premier mode on trouve Ty analytique =**1.01s**

#### **Conclusion**

Pour trouver la période fondamentale de calcul du D on a comparé les différentes périodes en suivant l'interprétation de **(l'article 4-2-3deRPA99version2003)** résumée dans letableau ci-dessous :

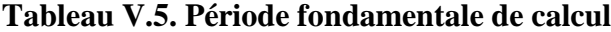

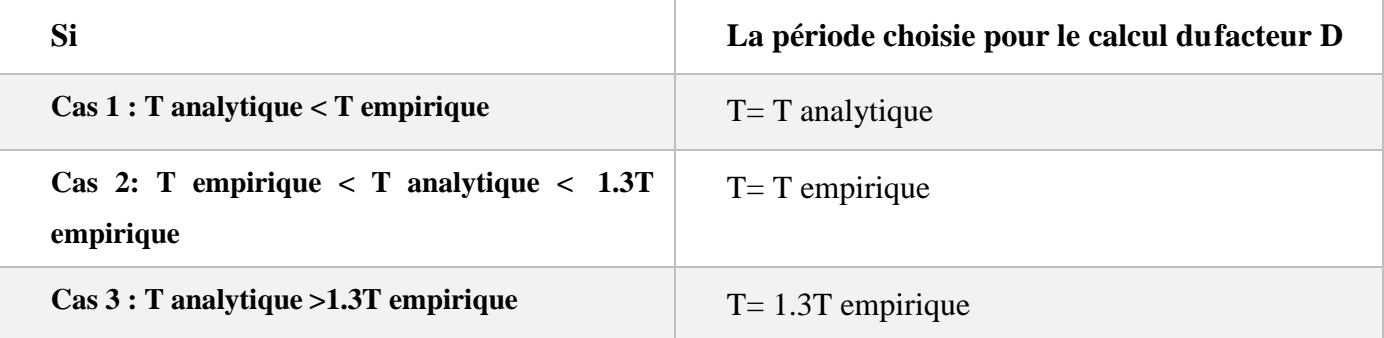

• Suivant le sens x la période de calcul est Tx:

**Temprique**= min {**T**(formule 1); **T**(formule 2)} = 0.73 s

1.3**Tempirique**= 0.95 s

 **Tempirique < Tana lytique < 1.3. Tempirique.**

 $T x = T$ **empirique** = 0.73 s

Suivant le sens y la période de calcul est Ty :

On prend : **TT***T***E** $\text{Tr}\{T(f(\text{formul}e 1))$ ;  $T(f(\text{formul}e 2)) = 0.78 \text{ s}$ 

•  $1.3$ **Tempirique**= 1.01 s

**TDynamique**  $\geq$  **1.3. Tstatique.** 

**Ty=1.3 Tempirique =**  $1.01$  **s** 

**T1et T2 :**

On a: le site d'implantation est de classe **S3** dans une zone de sismicité IIa.

Donc selon le **tableau 4-7 de l'article 4-3-3 RPA99/v.2003,**

- e  $T_1 = 0.15$  s
- e  $T_2 = 0.50 s$

**Calcul de D suivant le sens x et suivant le sens y :**

- **e**  $T_2 = 0.5s \le T = 0.73s \le 3s$   $\Rightarrow$   $Dx = 2.5\eta(T_2/T)^{2/3} \Rightarrow D = 1.713$  $T_2 = 0.5s \le T = 1.01s \le 3s$   $\Rightarrow$   $Dy = 2.5\eta(T_2/T)^{2/3} \Rightarrow D = 1.379$
- **Facteur de qualité Q :Q=1.15**
- **Coefficient de comportement global (R) :**

le coefficient de comportement global de la structure égale à : **R = 3.5**

#### **W : poids total de la structure.**

W est égal à la somme des poids W<sup>i</sup> calculés à chaque niveau (i).

$$
Avec: \tW_i = W_{Gi} + \beta W_{Qi}
$$
 (formula 4-5 RPA99/v.2003)

 $W = S W_i$ 

Avec  $W_{Gi}$ : Poids du aux charges permanents.

 $W_{Qi}$ : Charge d'exploitation.

 β : Coefficient de pondération, fonction de la nature et de la durée de la charge d'exploitation et donné par le tableau (4.5 du RPA99 version 2003).

Dans notre cas, (le bâtiment à usage d'habitation) **β =0,20**.Donc à chaque niveau :

 $W_i = W_{Gi} + 0.2W_{Qi}$ 

La masse totale calculée par **Rebot**:

#### **W= 2956041 KG = 29560.4101 KN.**

En appliquant l'équation :

$$
V = \frac{A \times D \times Q}{R} W
$$

#### **Tableau V.6. Efforts sismiques par la méthode statique équivalente**

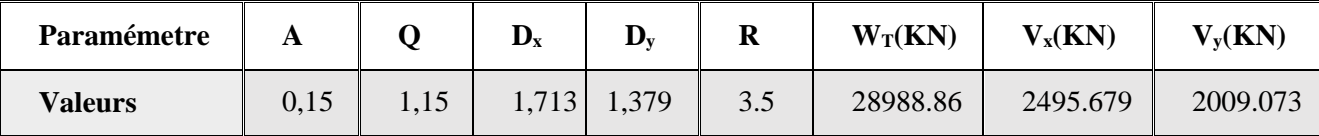

### **C. Vérification ART 4.3.6 RPA 2003 :**

La résultante des forces sismique a la base obtenue par combinaison des valeurs modales ne doit pas être inferieur a 80% de la résultante des forces sismiques déterminée par la méthode statique équivalente pour une valeur de la période fondamentale donnée par la formule empirique appropriée .

### **D. -Efforts tranchants à la base (Analyse modale spectrale) :**

#### **Tableau V.7. Effort tranchant à la base**

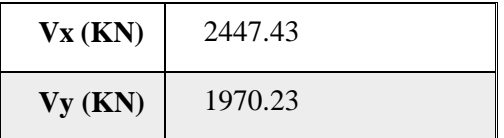

Le tableau ci dessous récapitule la vérification :

#### **Tableau V.8. Vérification de la résultante des forces sismiques de calcul**

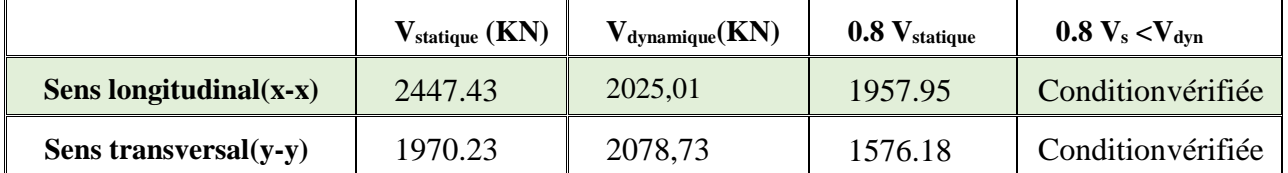

# **6-Vérification de l'effort normal réduit :**

L'article **(7-4-3-1) du R.P.A 2003** exige la vérification de l'effort normal réduit pour éviter la rupture fragile de la section de béton et comme cette vérification est vérifiée sous charges statiques donc on doit refaire la vérification sous charge dynamique, La vérification s'effectue

par la formule suivante :

$$
N_{rd}=N/\,B.f_{c28}\quad\Box\,\,0.3
$$

Avec :

N : l'effort normal maximal,

B : section du poteau

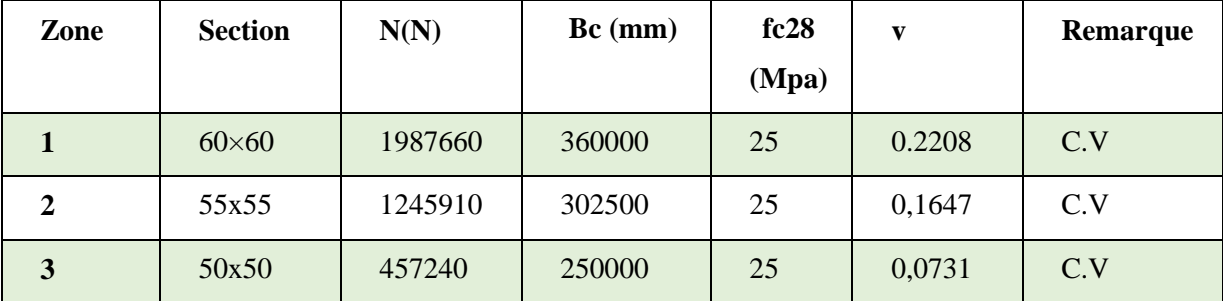

### **Tableau V.9.Vérification de l'effort normal réduit**

## **Commentaire :**

Condition V< 0.30 est vérifiée

# **7-Vérification des déplacements latéraux inter-étage**

## **Selon l'RPA 99 / version 2003 (Art 5.10) :**

Les déplacements relatifs latéraux d'un étage par rapport aux autres qui lui sont adjacents, ne doivent pas dépasser **1%** de la hauteur d'étage (h).

## **Le déplacement total de chaque niveau :**

D'après la modélisation de notre structure dans le logiciel de calcul des structures **Auto desk Robot Structural Analysis Professional 2019** on peut avoir les déplacements dans chaque niveau dans différentes combinaisons.

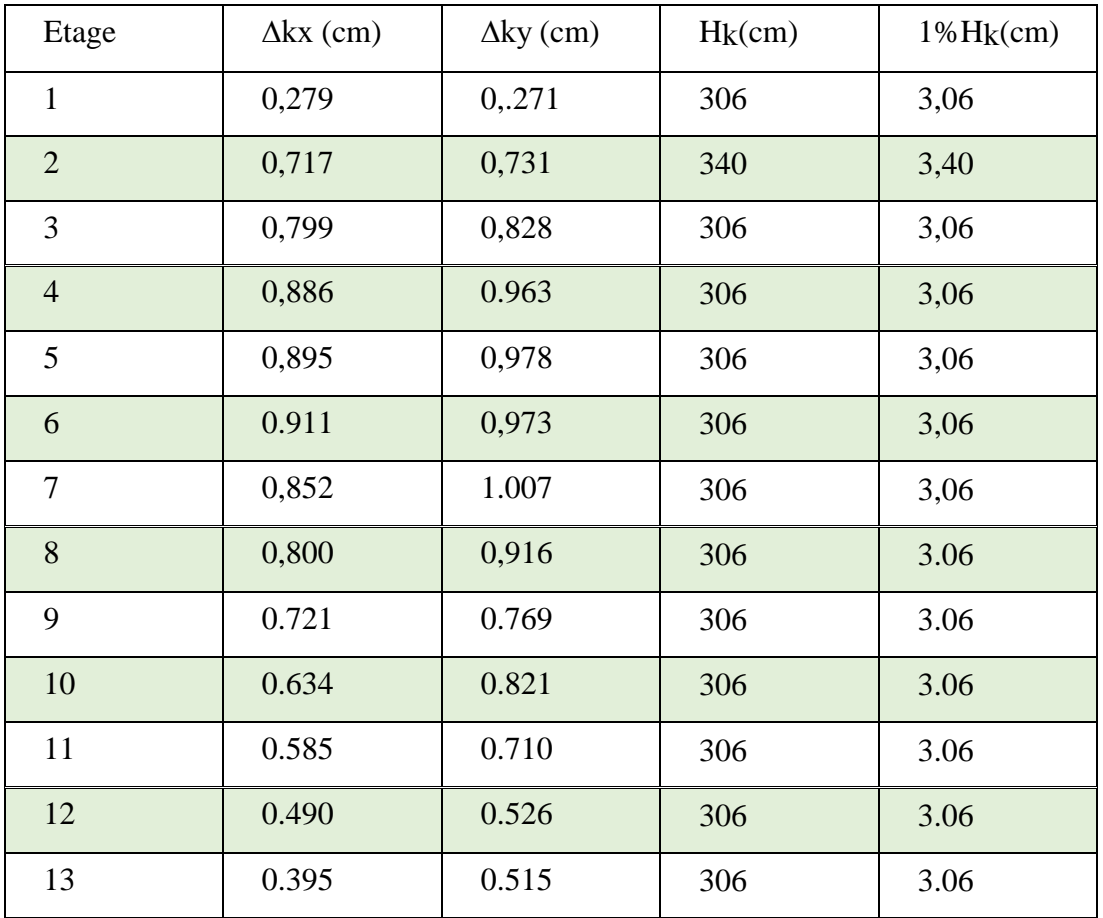

### **Tableau V.10. Vérification des déplacements inter-étage**

### **Commentaire :**

Les résultats obtenus montrent que les déplacements relatifs inter-étages sont inférieurs à 1% de la hauteur d'étage  $\square$   $\Delta_k$  < 1% $h_k$ .

# **8- Vérification vis-à-vis de l'effet P-∆ :**

Selon **l'RPA 99 / version 2003 (Art 5.9)** les effets du **2° ordre (ou effet P-**∆ **)** peuvent être négligés dans le cas des bâtiments si la condition suivante est satisfaite à touts les niveaux

$$
\Theta = \frac{P_K \times \Delta_K}{V_K \times h_K} \le 0.10
$$

Avec :

**P<sup>k</sup>** : poids total de la structure et des chargesd'exploitation associées au dessus du niveau «

 $k \gg P_k = \sum (WGi + 0.2 WQi)$ 

**V<sup>k</sup>** : effort tranchant d'étage au niveau « k »

∆**<sup>k</sup>** : Déplacement relatif du niveau « k » parrapport au niveau « k-1 ». **h<sup>k</sup>** : Hauteur de l'étage « k ».

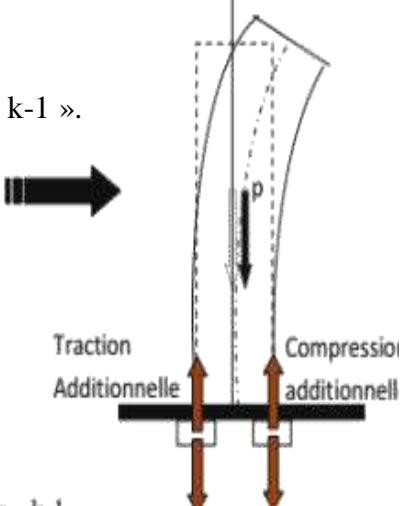

| <b>Niveau</b>           | $\mathbf{h}_{\mathbf{k}}$<br>$(cm)$ | $P_{k}$<br>(KN) | $V_{x}(KN)$ | $V_{y}$ (KN) | $\mathbf{\Lambda}_{\mathbf{x}}$<br>$(cm)$ | $\Delta_{\rm y}$<br>$(cm)$ | $\theta_x$ | $\theta_y$ | verification |
|-------------------------|-------------------------------------|-----------------|-------------|--------------|-------------------------------------------|----------------------------|------------|------------|--------------|
| <b>10</b>               | 306                                 | 2692.68         | 365.66      | 349.99       | 0.395                                     | 0.515                      | 0.009      | 0.01       | $\leq 0.1$   |
| 9                       | 306                                 | 4845.66         | 629.25      | 595.8        | 0.490                                     | 0.526                      | 0.01       | 0.01       | $\leq 0.1$   |
| 8                       | 306                                 | 7029.31         | 864.84      | 810.77       | 0.585                                     | 0.710                      | 0.01       | 0.02       | $\leq 0.1$   |
| $\overline{7}$          | 306                                 | 9243.66         | 1072.33     | 996.35       | 0.634                                     | 0.821                      | 0.02       | 0.02       | $\leq 0.1$   |
| 6                       | 306                                 | 11427.34        | 1250.31     | 1153.31      | 0.721                                     | 0.769                      | 0.02       | 0.02       | $\leq 0.1$   |
| 5                       | 306                                 | 13610.98        | 1407.28     | 1291.72      | 0,800                                     | 0,916                      | 0.03       | 0.03       | $\leq 0.1$   |
| $\overline{\mathbf{4}}$ | 306                                 | 15794.63        | 1548.26     | 1416.96      | 0,852                                     | 1.007                      | 0.03       | 0.04       | $\leq 0.1$   |
| $\overline{\mathbf{3}}$ | 306                                 | 17947.61        | 1673.49     | 1529.27      | 0.911                                     | 0,973                      | 0.03       | 0.04       | $\leq 0.1$   |
| $\overline{2}$          | 306                                 | 20161.96        | 1786.59     | 1631.68      | 0,895                                     | 0.978                      | 0.03       | 0.04       | $\leq 0.1$   |
| $\mathbf{1}$            | 306                                 | 22345.61        | 1878.30     | 1714.91      | 0,886                                     | 0.963                      | 0.03       | 0.04       | $\leq 0.1$   |
| <b>RDC</b>              | 306                                 | 24613.51        | 1947.84     | 1777.52      | 0,799                                     | 0,828                      | 0.03       | 0.04       | $\leq 0.1$   |
| 1er<br>S-sols           | 340                                 | 26658.35        | 1984.37     | 1810.11      | 0,717                                     | 0,731                      | 0.03       | 0.03       | $\leq 0.1$   |
| 2eme<br>S-Sol           | 306                                 | 28988.86        | 1996.45     | 1820.83      | 0,279                                     | 0,.271                     | 0.01       | 0.01       | $\leq 0.1$   |

**Tableau V.11.Vérification de l'effet P-Δ**

# **9. Vérification de renversement**

 $Mr=F_x x h_k$ 

Ms=Wi x X<sup>G</sup>

**W<sup>i</sup>** : Poids propre de l'étage ;

**hi** : Hauteur cumulée à la base de la structure ;

**Ft** : Force sismique totale.

$$
\triangleright \quad \text{Condition:} \quad \frac{Ms}{Mr} > 1.5
$$

**Direction X**

**Tableau V.12. Vérification de renversement sur la direction X**

| <b>Niveau</b>        | $\mathbf{h}_{\mathbf{k}}$<br>(m)<br>$\mathcal{E}$ | Vx(KN<br>$\mathcal{E}$ | Fx(KN<br>$\mathcal{E}$ | W(KN)        | XG(m)<br>⟩ | Mr(KN)<br>$\mathbf{m}$ ) | Ms(KN)<br>$\mathbf{m}$ ) | Vérificati<br>on<br>$\frac{Ms}{Mr}$ >1.5 |
|----------------------|---------------------------------------------------|------------------------|------------------------|--------------|------------|--------------------------|--------------------------|------------------------------------------|
| 2eme<br>sous<br>sols | 3.0<br>6                                          | 1850,81                | 17.4                   |              |            | 53.24                    |                          | Condition<br>Vérifiée                    |
| 1er<br>sous<br>sols  | 6.4<br>6                                          | 1833,71                | 41.49                  | 28988.8<br>6 |            | 268.03                   | 390769.8<br>3            | Condition<br>Vérifiée                    |
| <b>RDC</b>           | 9.5<br>$\overline{2}$                             | 1792,22                | 72.57                  |              | 13.48      | 690.87                   |                          | Condition<br>Vérifiée                    |
| $\mathbf{1}$         | 12.<br>58                                         | 1719,65                | 90.38                  |              |            | 1136.98                  |                          | Condition<br>Vérifiée                    |
| $\overline{2}$       | 15.<br>64                                         | 1629,27                | 106.54                 |              |            | 1666.29                  |                          | Condition<br>Vérifiée                    |
| $\mathbf{3}$         | 18.<br>$\overline{7}$                             | 1522,73                | 113.53                 |              |            | 2123.01<br>1             |                          | Condition<br>Vérifiée                    |

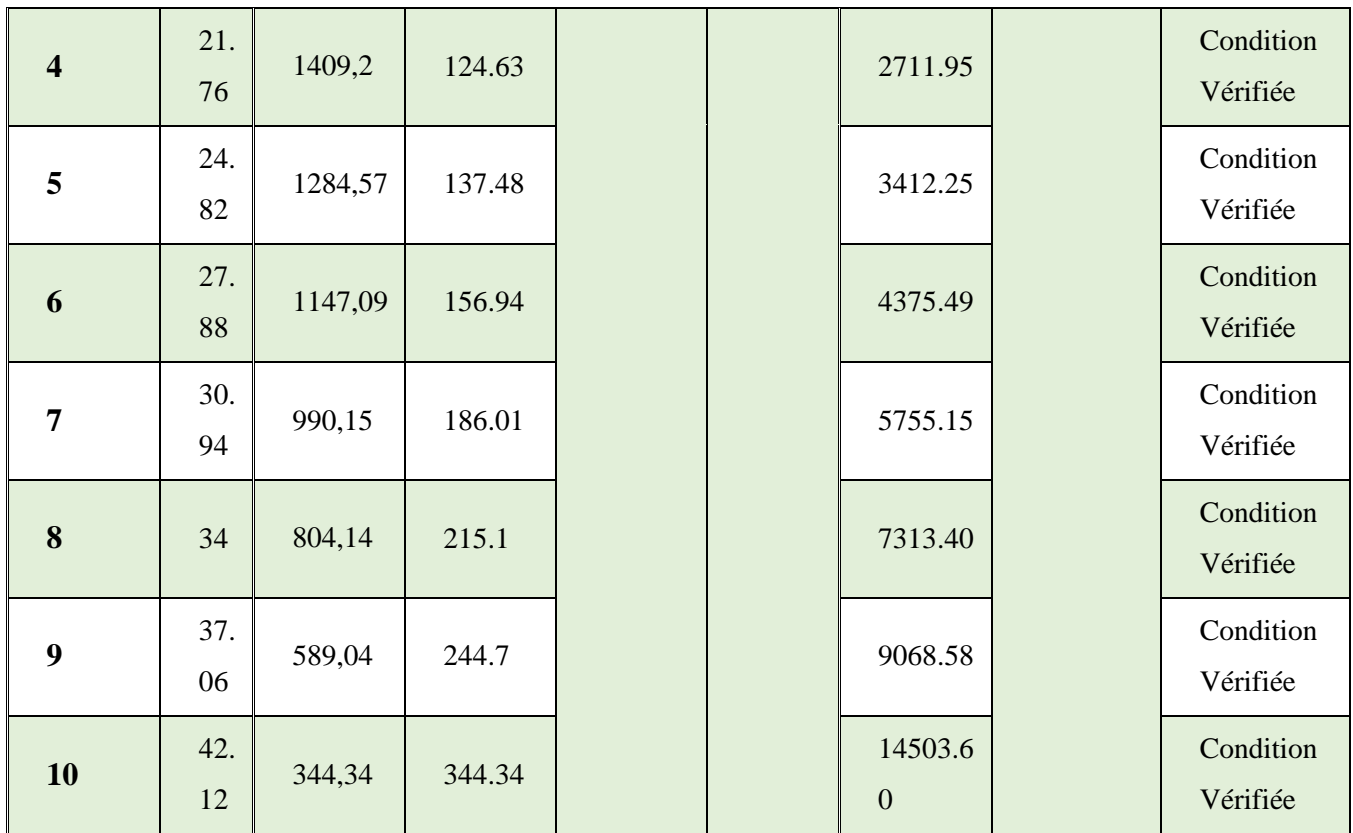

# **Direction Y**

# **Tableau V.13. Vérification de renversement sur la direction Y**

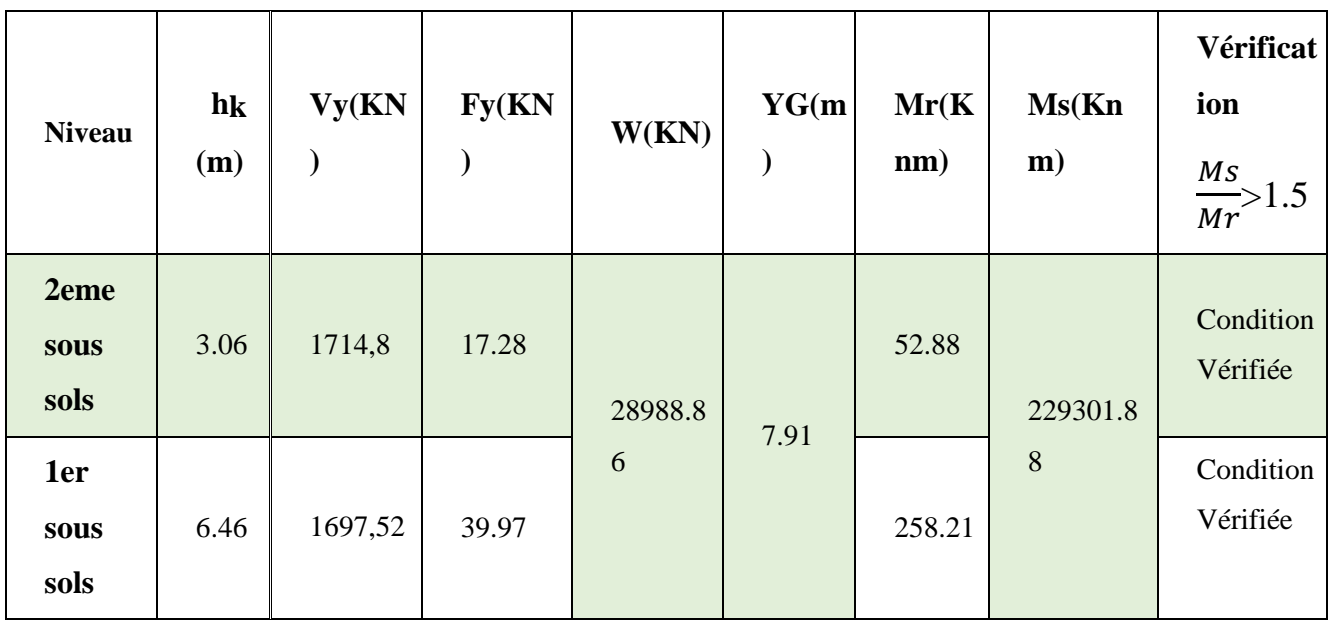

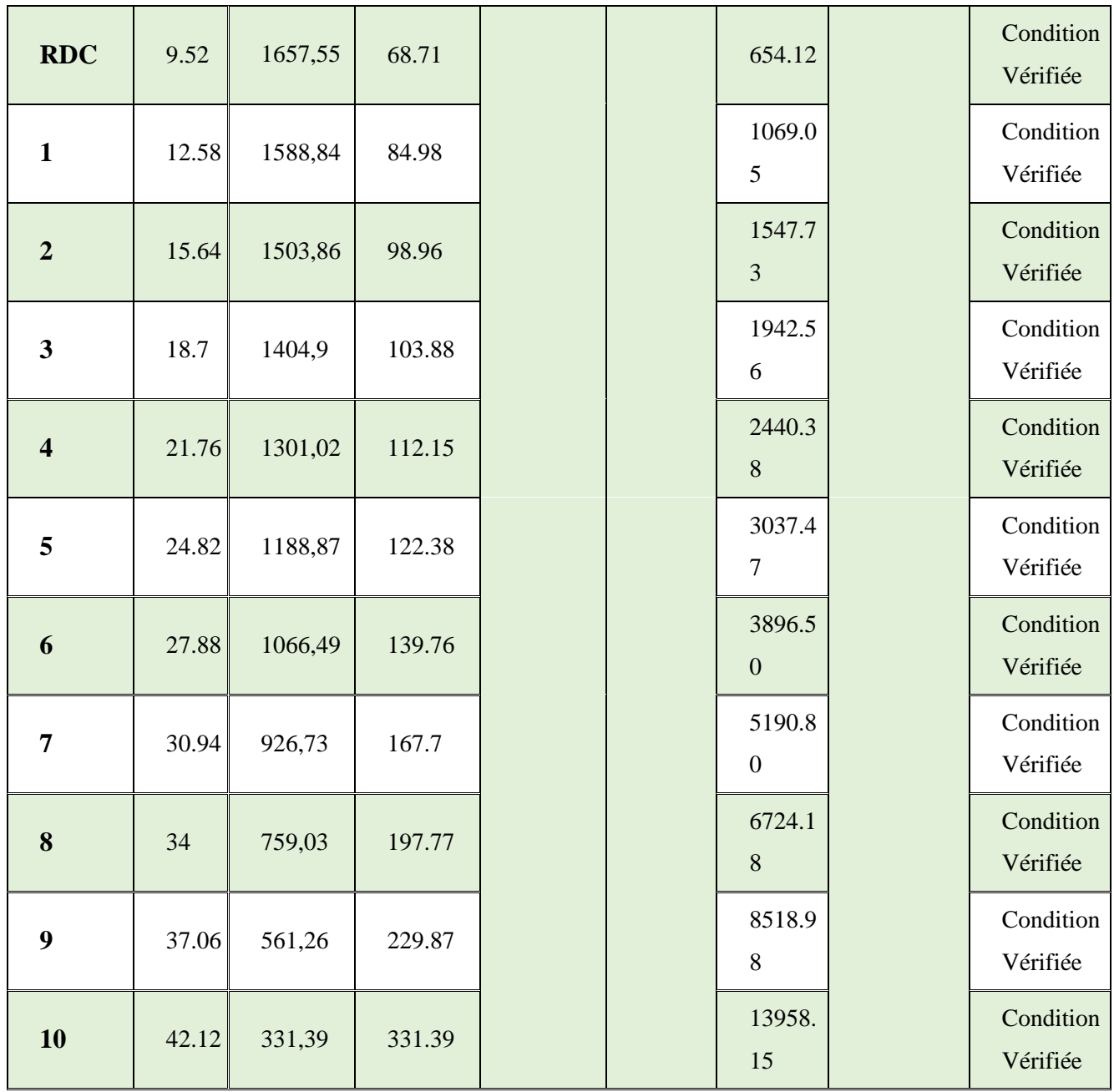

# **9-Conclusion générale :**

Suivant **les règles parasismiques algériennes RPA 99 / version 2003** et d'après les résultats obtenus et les vérifications réalisées, On peut dire notre structure est stable dans le cas de présence d'action sismique.

Nous pouvons dire aussi que la conception adoptée reflète le comportement typique.

# Sommaire du Chapitre VI

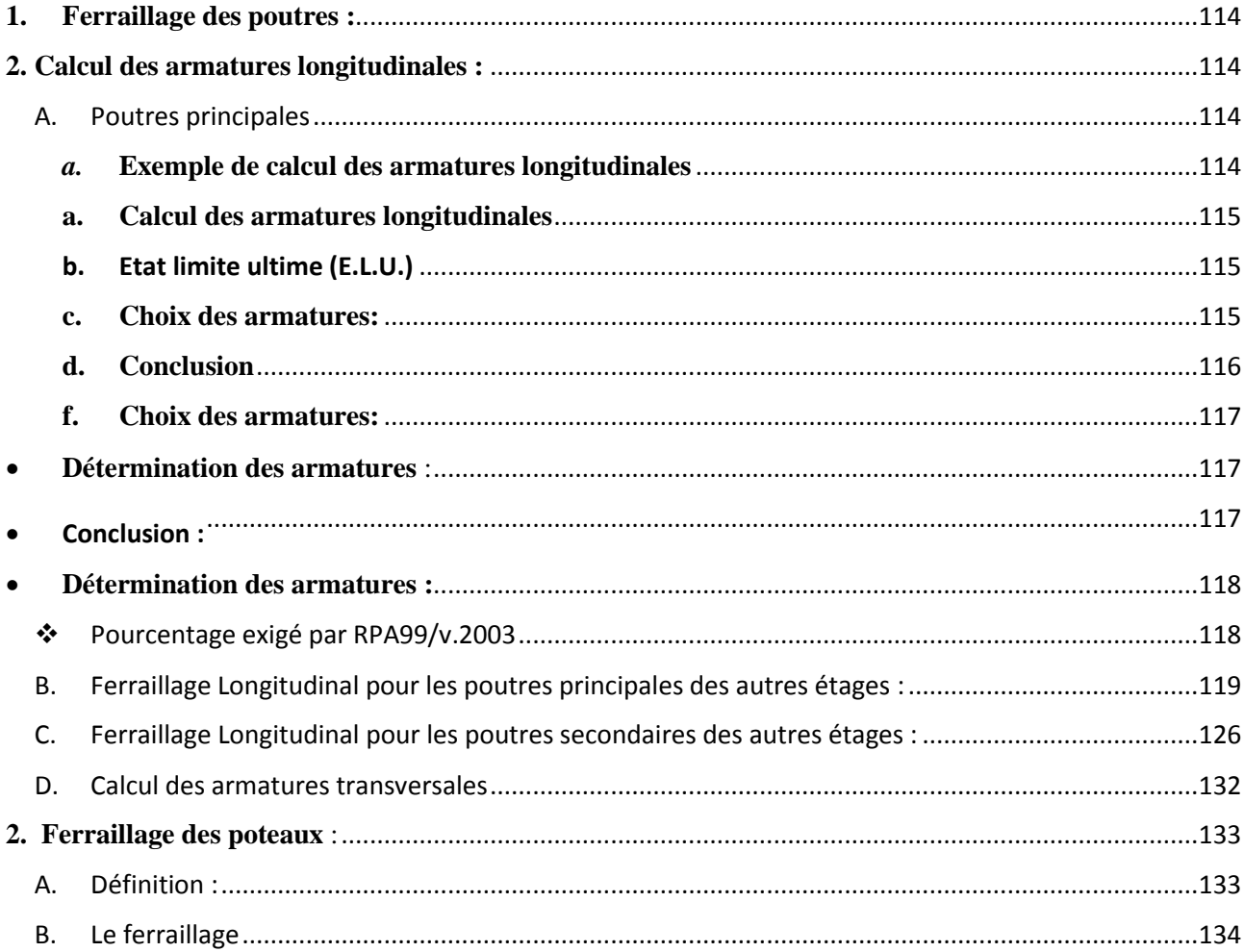

# **Liste des Tableaux :**

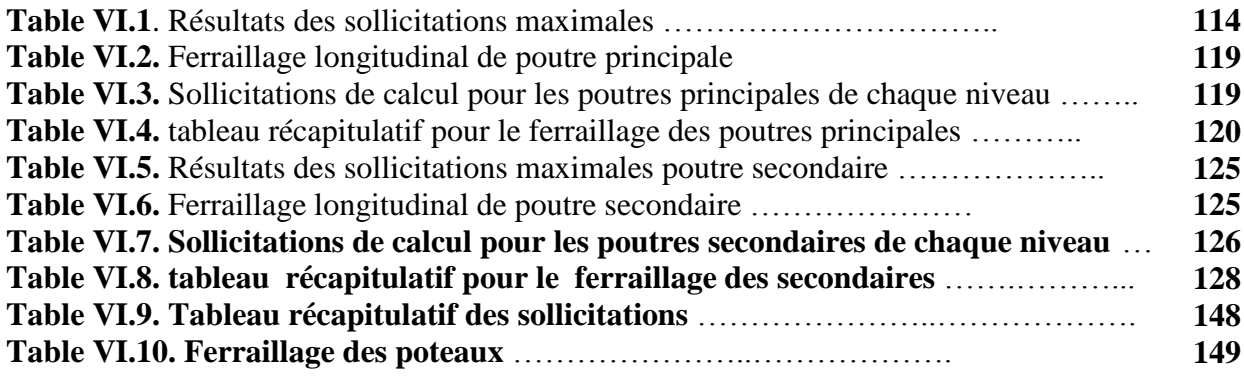

**Liste des Figures**

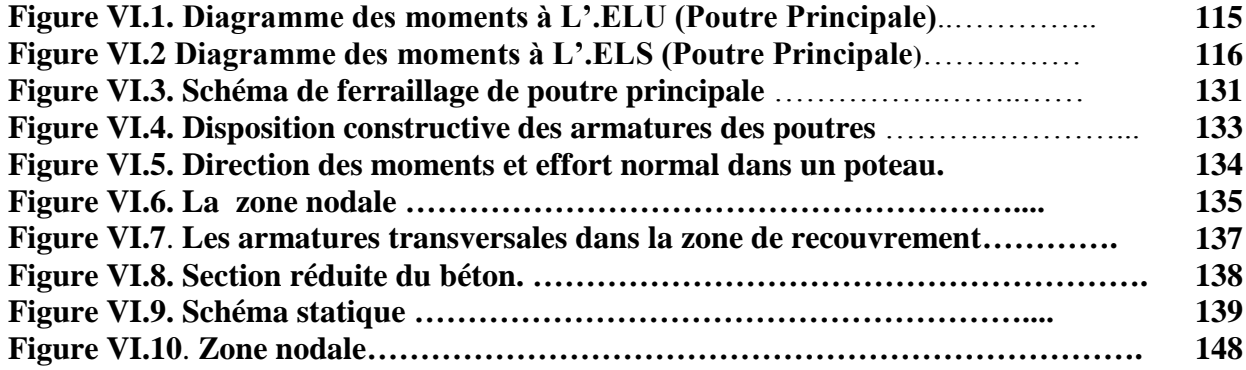

## <span id="page-134-0"></span>**1. Ferraillage des poutres :**

Les poutres sont des éléments structuraux qui transmettent les efforts du plancher vers les poteaux. Elles sont sollicitées par un moment fléchissant et un effort tranchant. Leur ferraillage donc sera déterminé en flexion simple à l'état limite ultime (ELU), puis vérifiées à l'état limite de service (ELS), suivant les recommandations du **RPA 99/version 2003**.

Les poutres seront étudiées en tenant compte des efforts donnés par le logiciel **Rebot structural analyses 2019,** qui résultent des combinaisons les plus défavorables, présenté par le **RPA** et le **BAEL 91** :

 **Etat limite ultime : Situation durable et transitoire : 1,35 G + 1,5 Q**

**Situation accidentelle :**  $G + Q \pm E$ ,  $0,8$   $G \pm E$ 

**Etat limite de service : G+Q**

# <span id="page-134-1"></span>**2. Calcul des armatures longitudinales :**

## <span id="page-134-2"></span>**A. Poutres principales**

Les poutres serons calculées en **flexion simple** d'après les règlements du **BAEL 91 modifie 99**, on se rapportera aussi au **RPA 99 / version 2003** pour la vérification. Le ferraillage se fera dans les zones d'appuis ainsi qu'en travée en choisissant le moment maximal entre les différentes combinaisons (ELU, ELS, ACC) calculés par **Rebot.**

On va prendre les moments max dans chaque étage et on calcule le ferraillage de toutes les poutres d'étage correspondant

### <span id="page-134-3"></span>*a.* **Exemple de calcul des armatures longitudinales**

La Poutre principale la plus sollicitant est dans le  $2<sup>eme</sup>$  Sous-sols ;

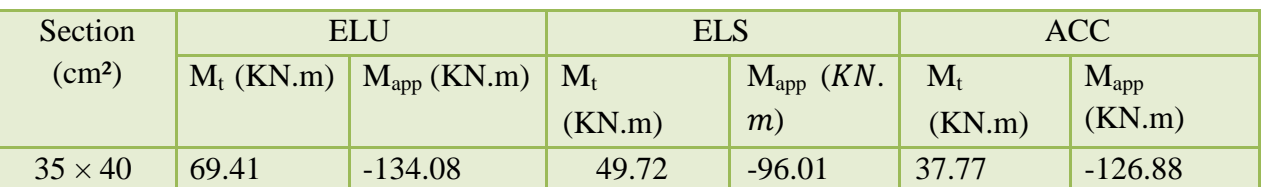

## **Tableau V.1. Résultats des sollicitations maximales**

 $h = 0,40m$ 

 $d = 0.36m$ 

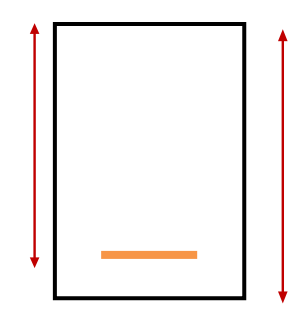

**b=0,35m**

# **a. Calcul des armatures longitudinales**

<span id="page-135-0"></span>Le calcul du ferraillage est en flexion simple

 $h = 0,40$  m;  $b = 0,35$  m;  $d = 0,9 \times h = 0,36$ m

- **Ferraillage En travée :**
- <span id="page-135-1"></span>b. Etat limite ultime (E.L.U.)

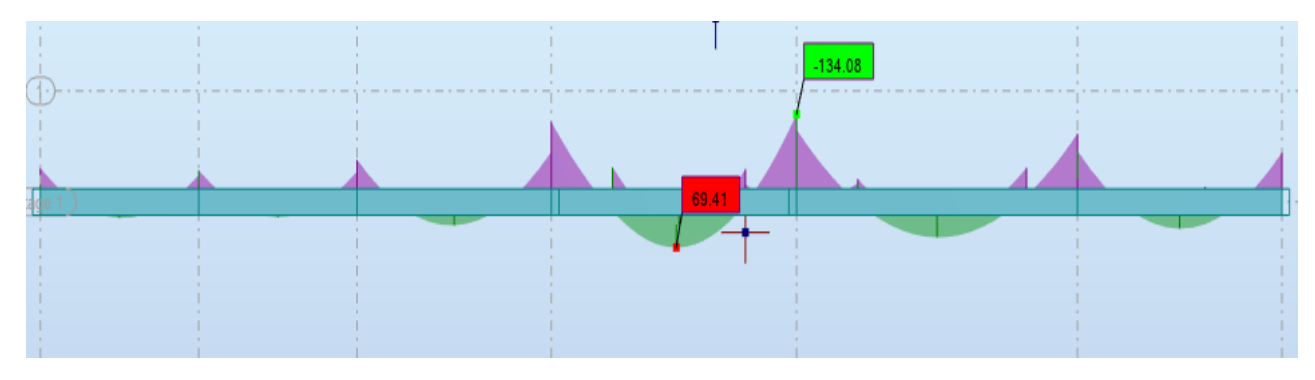

Figure VI.1 **Diagramme des moments à L'.ELU (Poutre Principale)**

$$
M_{tu} = 69.41 \text{ KN. m}
$$
  

$$
M_{tu} = \frac{Q_u \times L^2}{8}
$$
  

$$
\theta = 1 ; \qquad \gamma_b = 1.5 ; \qquad \gamma_s = 1.15
$$

*f*c28 = 25MPa ; *f*t28 = 2,1MPa ; *f*bc = 14,2MPa ; σst = 348MPa

$$
\mu = \frac{M_{\text{tu max}}}{f d^2 b} = \frac{69.41 \times 10^5}{14.2 \times 10^2 \times (36)^2 \times 35} = 0.108 < 0.392
$$

 $\Rightarrow$  A'= 0 (section simplement armée. S.S.A. et les armatures de compression ne sont pas nécessaires.

$$
\Rightarrow \quad \alpha=1.25(1-\sqrt{1-2\mu})=0.143 \quad \beta=1-0.4 \times 0.143=0.943
$$
  
\n
$$
\Rightarrow \quad \text{Au}=\frac{M_{\text{tu max}}}{\sigma_{\text{s}} \cdot \beta \text{d}}=5.88 \text{ cm}^2.
$$

- <span id="page-135-2"></span>**c. Choix des armatures:** 3HA16 (A=6.03)
	- Etat limite de service (E.L.S.) :

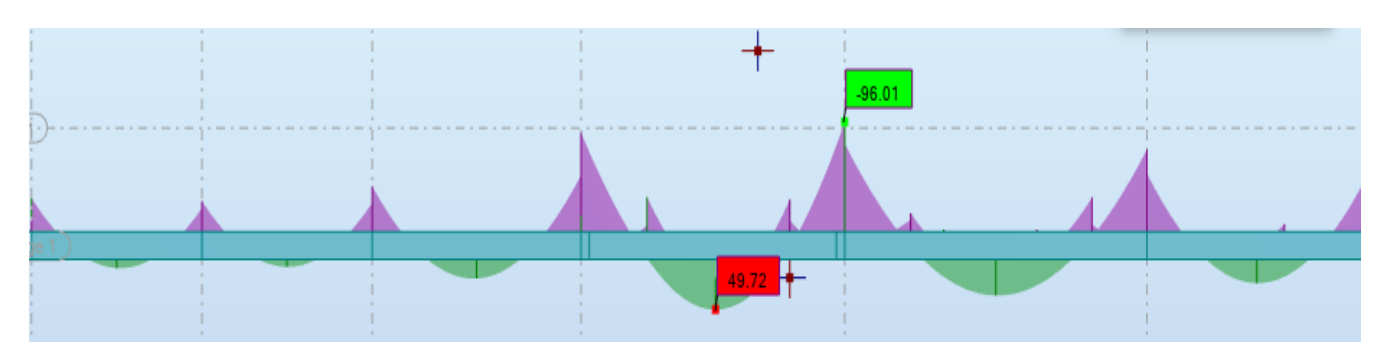

**Figure V.2. Diagramme des moments à L'.ELS (Poutre Principale)**

 $M$ ts max = 49.72 KN. M

- Flexion simple  
\n- Section rectangular is an as A'  
\n- Acier FeE400  
\nAvec: 
$$
\gamma = \frac{M_{\text{tu max}}}{M_{\text{ts max}}} = \frac{69.41}{49.72} = 1.4
$$
  
\n $\Rightarrow \alpha \le \frac{\gamma - 1}{2} + \frac{f_{c2s}}{100} \Rightarrow \sigma_b \le \overline{\sigma_b} = 0.6 \times f_{c28} = 12 \text{ MPa}$ 

 <sup>t</sup> + ⇒ travée =0.143 0.45 ………………… C.V

# <span id="page-136-0"></span>**d. Conclusion**

$$
\overline{\phantom{0}}
$$

$$
\sigma_{\rm b} < \sigma_{\rm b} = 15 MPa
$$

Fissuration peu nuisible  $\rightarrow \Rightarrow$  les armatures calculées à E.L.U. seront maintenues. (Aucune vérification pour $\sigma_s$ )

e. **ACC** :

### o **Calcul des armatures longitudinales :**

$$
\theta = 1
$$
;  $\gamma_b = 1.5$ ;  $\gamma_s = 1.15$ 

Mtacc max =37.77KN.m

 $\bullet$   $\mu = \frac{M}{A}$  $\frac{\text{ac max}}{\text{fd}^2\text{b}} = \frac{3}{14.2x}$  $\frac{37.7 \times 10}{14.2 \times 10^2 \times (36)^2 \times 35}$  = 0.058 < 0.392 calcul  $\mu$ =0.058<  $\mu$ ab=0.392

A'= 0 (section simplement armée. S.S.A. et les armatures de compression ne sont pas nécessaires.  $\alpha=1.25(1-\sqrt{1-2\mu})=0.074$  $\beta$ =1-0.4 x 0.018= 0.970

$$
A_{\text{tac}} = \frac{M_{\text{tac max}}}{\sigma_s \beta d} = \frac{37.77 \times 10}{348 \times 0.970 \times 0.36} = 3.10 \text{cm}^2.
$$
  
 
$$
A_{\text{min}} = \frac{0.23 \text{b d } f \text{t28}}{f \text{e}} = \frac{0.23 \times 35 \times 36 \times 2.1}{400} = 1.52 \text{cm}^2
$$

# **f. Choix des armatures:**

<span id="page-137-0"></span>3HA16 (A=6.03 cm²)

**Ferraillage au niveau des appuis**

# **Etat limite ultime (E.L.U.)**

## Mau= -134.08 KN.m

**Vérification de l'existence des armatures comprimées :** 

• 
$$
\mu = \frac{M_{\text{au max}}}{f d^2 b} = \frac{134.08 \times 10^5}{14.2 \times 10^2 \times (36)^2 \times 35} = 0.208 < 0.392 \text{ calcul}
$$

 $\mu$ =0.208< $\mu$ ab=0.392

A'= 0 (section simplement armée. S.S.A. et les armatures de compression ne sont pas nécessaires.

 $\alpha=1.25(1-\sqrt{1-2\mu})=0.295.$   $\beta=1-0.4 \times 0.018=0.882$ 

# <span id="page-137-1"></span>**Détermination des armatures** :

 $Aau =$  $M_{\text{au max}}$  $\sigma$ s  $\beta$ d  $=$ 134.08 348x0.882x36  $=$  =12.13 cm<sup>2</sup>.

## **Choix des armatures:**

3HA16 Filantes+2HA20 de renforcement (A=12.32 cm².)

## **Etat limite de service (E.L.S.) :**

Mass max = -96.01KN. m

\n- Flexion simple

\n- Section rectangle 
$$
A'
$$

\n- Acier FeE400

\n3.  $\alpha \leq \frac{\gamma - 1}{2} + \frac{f_{c28}}{100} \Rightarrow \sigma_{b} \leq \overline{\sigma_{b}} = 0.6 \times f_{c28} = 12 \text{ MPa}$ 

Avec: 
$$
\gamma = \frac{M_{\text{tu max}}}{M_{\text{ts max}}} = \frac{134.08}{96.01} = 1.4
$$
  
\n $\alpha \le \frac{1.4 - 1}{2} + \frac{25}{100} \implies \alpha \text{ travel} = 0.143 ≤ 0.45$ ............ C.V

<span id="page-137-2"></span>**Conclusion :**

 $\sigma_{\rm b} < \overline{\sigma_{\rm b}}$ = 15MPa

Fissuration peu nuisible  $\Rightarrow$  les armatures calculées à E.L.U. seront maintenues.

(Aucune vérification pour  $\sigma_s$ )

**A ACC :**

Maa= -126.88 KN.m

**Vérification de l'existence des armatures comprimées :** 

 $\bullet$   $\mu=$ M  $fd^2b$  $=\frac{1}{14.2}$  $\frac{126.00 \times 10}{14.2 \times 10^2 \times (36)^2 \times 35} = 0.196 < 0.392$  calcul

 $\mu$ =0.196< $\mu$ ab=0.392

A'= 0 (section simplement armée. S.S.A. et les armatures de compression ne sont pas nécessaires.

 $\alpha = 1.25(1-\sqrt{1-2\mu}) = 0.275.$   $\beta = 1-0.4 \times 0.018 = 0.890$ 

### <span id="page-138-0"></span>**Détermination des armatures :**

Aau= M  $\frac{\text{Iaamar}}{\text{cos }\beta d} = \frac{1}{348}$ 11.38 cm².

## **Choix des armatures:**

6HA12 As=12.06 **cm**².

### **Commentaire :**

Âpres avoir calculé les sections de ferraillage à ELU et en ACC on doit choisir la section la plus grande en travée et en appuis tel que  $A_a = 12.14 \text{ cm}^2$ et  $A_t = 5.88 \text{ cm}^2$  et par la suite on doit les comparer avec les sections minimales exigée par le **RPA** et le **BAEL** comme suit :

 $A_{\text{min}} = \frac{0}{1}$  $\frac{\frac{1}{100} \cdot \frac{1}{100}}{100}$  $\frac{3583082.1}{400} = 1.52$  cm<sup>2</sup>.

# <span id="page-138-1"></span>**Pourcentage exigé par RPA99/v.2003**

Poutres principales :

As RPA min =  $0.005 \square 35 \square 40 = 7$ cm<sup>2</sup> > As calculée

 $A<sub>s RPA max</sub> = 0.04 \square 35 \square 40 = 56 \text{cm}^2$  (Zone courante)

 $A<sub>s RPA max</sub> = 0.06x 35x 40 = 84 cm<sup>2</sup>$  (Zone de recouvrement)

Donc pour adopter une section optimale de ferraillage on récapitule les différentes

sectionsobtenues dans le tableau ci-dessous et on choisit la plus grande.

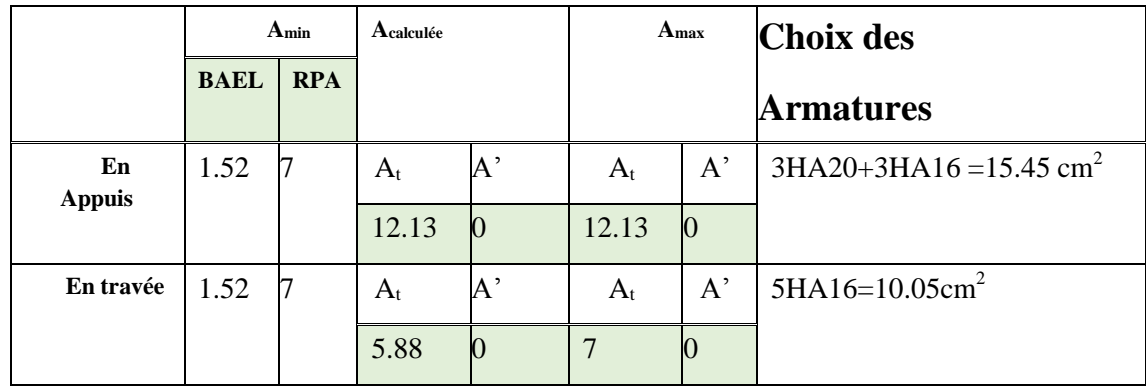

# **Tableau V.2.Ferraillage longitudinal de poutre principale**

# <span id="page-139-0"></span>**B. Ferraillage Longitudinal pour les poutres principales des autres étages :**

 Voici ci-dessous un tableau récapitulatif des Sollicitations de calcul obtenues à l'aide dulogiciel Rebot 2019 :

**Tableau V.3.Sollicitations de calcul pour les poutres principales de chaque niveau**

|                                  |             | <b>En Appuis</b> |                     |             |             |                   |              |
|----------------------------------|-------------|------------------|---------------------|-------------|-------------|-------------------|--------------|
| <b>Niveau</b>                    | <b>MELU</b> | <b>MELS</b>      | <b>MACC</b>         | <b>MELU</b> | <b>MELS</b> | <b>MACC</b>       | <b>T</b> max |
|                                  | (KN.m)      | (KN.m)           | (KN.m)              | (KN.m)      | (KN.m)      | (KN.m)            | (KN)         |
| <b>Sous</b><br>sol <sub>02</sub> | $-134.08$   | $-96.01$         | 71.51<br>$-126.88$  | 69.41       | 49.72       | 35.75<br>$-63.44$ | 172.82       |
| <b>Sous</b><br>sol01             | $-70.75$    | $-51.22$         | 119.35<br>$-138.93$ | 39.37       | 28.50       | 59.68<br>$-69.47$ | 65.43        |
| <b>RDC</b>                       | $-78.96$    | $-57.06$         | 132.14<br>$-149.87$ | 41.19       | 29.79       | 66.07<br>$-74.94$ | 66.74        |
| 1étage                           | $-76.80$    | $-55.58$         | 137.63<br>$-155.48$ | 39.82       | 28.83       | 68.82<br>$-77.74$ | 65.57        |
| 2étage                           | $-77.74$    | $-56.24$         | 137.58<br>$-155.08$ | 39.86       | 28.84       | 68.8<br>$-77.54$  | 66.01        |
| 3étage                           | $-81.14$    | $-58.66$         | 133.37<br>$-150.81$ | 40.68       | 29.43       | 66.69<br>$-75.41$ | 68.86        |
| 4étage                           | $-80.87$    | $-58.52$         | 124.92<br>$-142.34$ | 39.98       | 28.95       | 62.46<br>$-71.17$ | 67.16        |
| 5étage                           | $-82.37$    | $-59.60$         | 114.38<br>$-131.83$ | 40.14       | 29.06       | 57.19<br>$-65.92$ | 67.78        |
| <b>6étage</b>                    | $-84.86$    | $-61.33$         | 102.02<br>$-119.55$ | 40.64       | 29.39       | 51.01<br>$-59.78$ | 70.27        |
| 7étage                           | $-83.79$    | $-60.62$         | 91.79<br>$-108.79$  | 40.27       | 29.14       | 45.9<br>$-54.4$   | 68.45        |

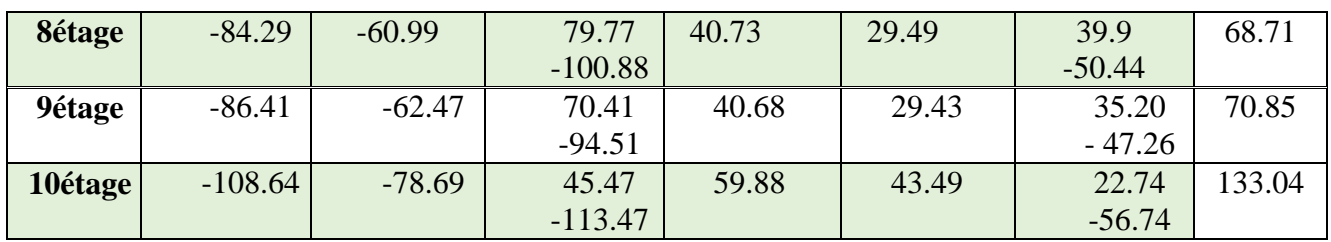

 Pour le calcul des différentes sections de ferraillage restantes, on a utilisé le logiciel **Rebot expert BA2010**, ci-dessous un tableau récapitulatif des différents résultats obtenus enexploitant les sollicitations prises pour le calcul précédemment ⇨le tableau récapitulatif pour le ferraillage des poutres principales :

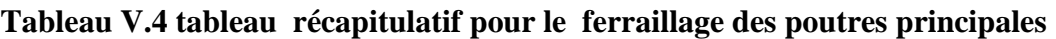

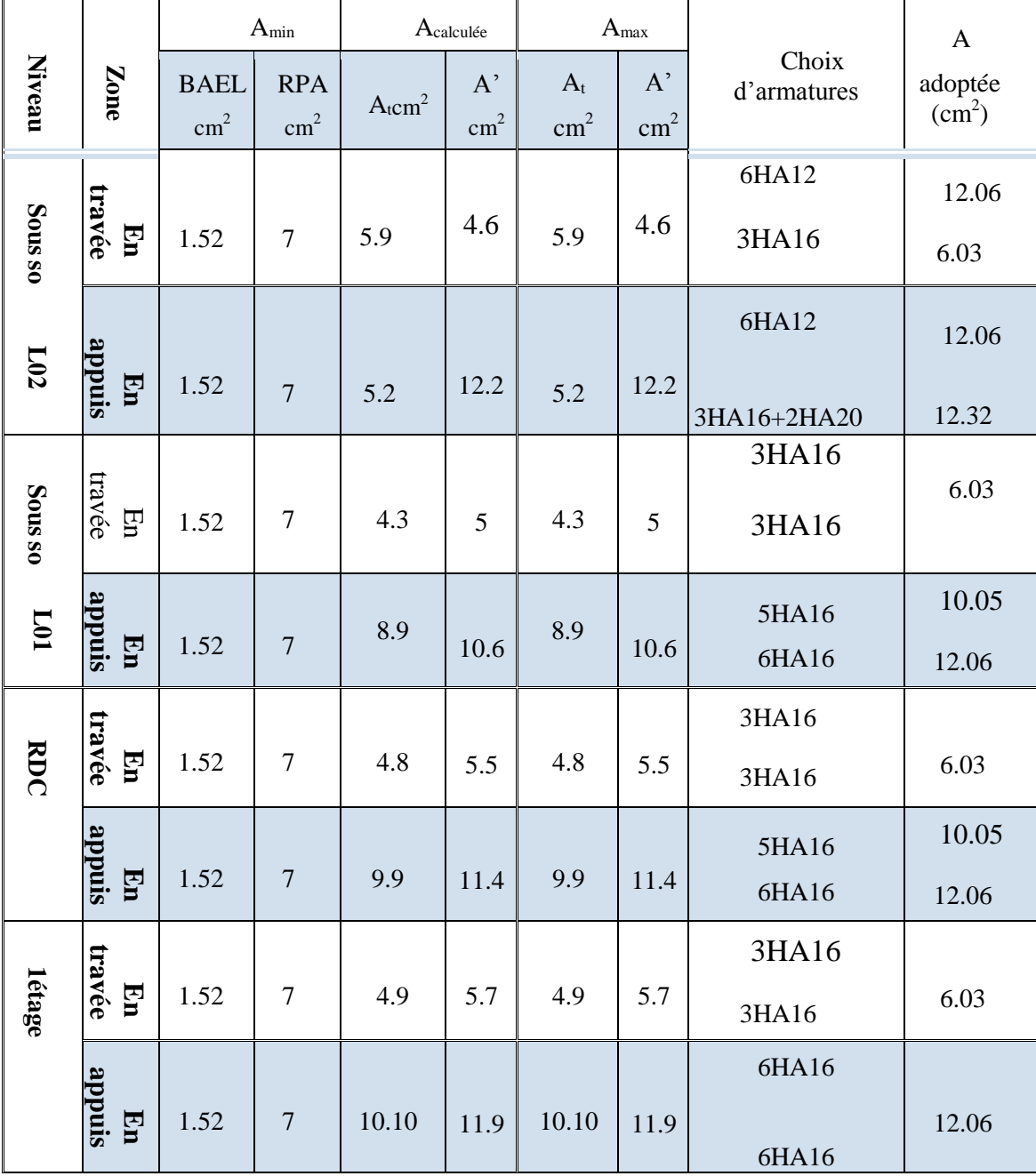

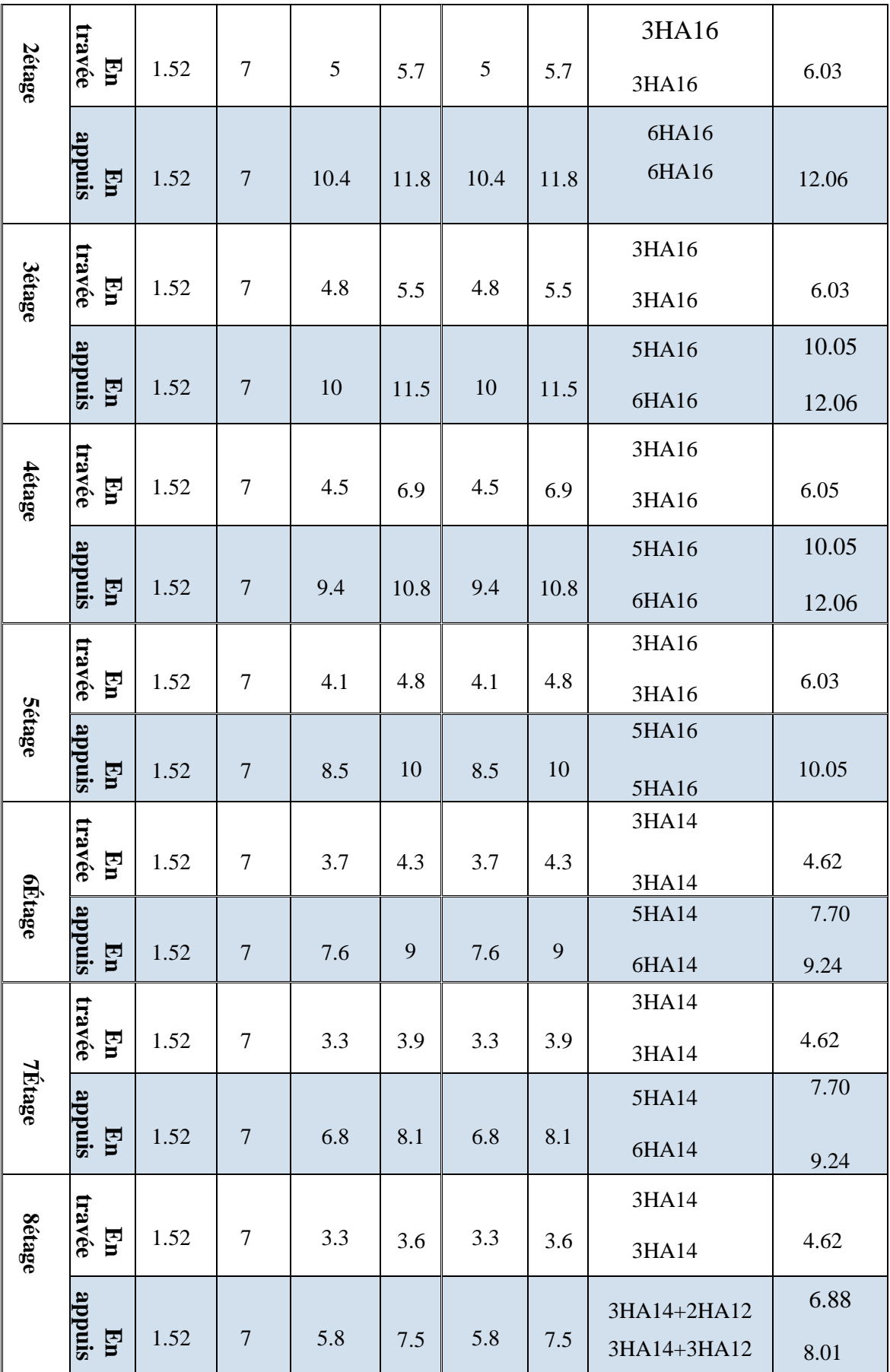

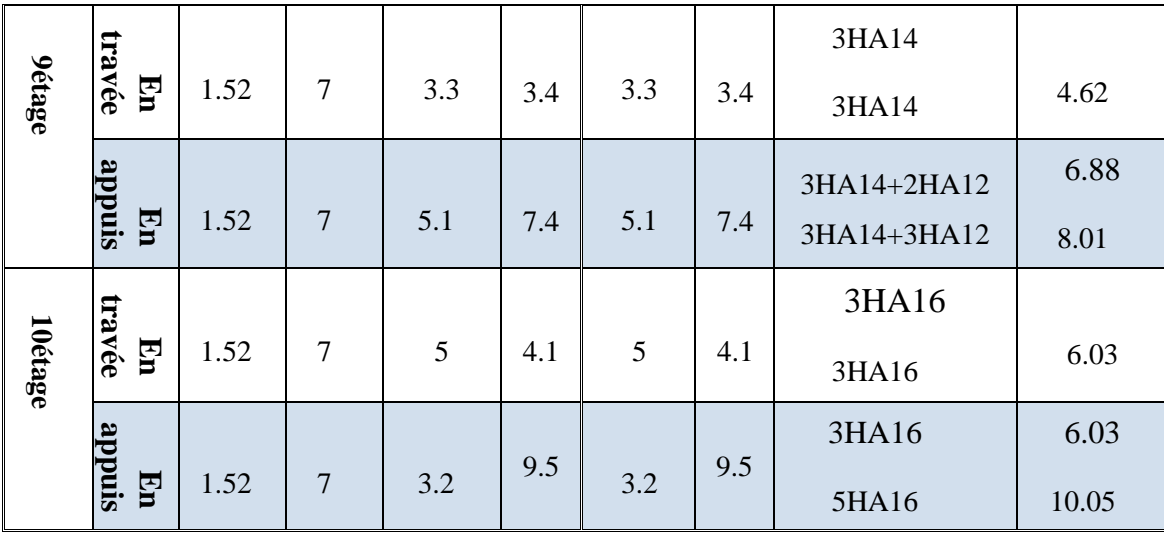

# **Vérification de l'effort tranchant :**

 $T_u^{\text{max}} = 146.43$  *KN* 

## **a) Vérification de l'influence de l'effort tranchant au voisinage d'appuis :**

 $T_{\rm n} \leq 0.267 \cdot a \cdot b \cdot f_{c28}$ 

Avec :

- $\Rightarrow \alpha = 0.9 \text{ x d} = 0.9 \text{ x } 36 = 32.4 \text{ cm} 172.82$
- $\Rightarrow$  Tu= 172820 N  $\leq$  0.267 x 32.5 x 35 x 20x100=607425 N

 $\Rightarrow$  L'effort tranchant n'influe pas au voisinage des appuis.

**b)Vérification de l'influence de l'effort tranchant sur les armatures longitudinales :** 

 **On doit vérifie que :**

$$
A_{L} \geq \frac{\gamma_{s}}{f_{e}} \left( T_{u} + \frac{M_{u}}{0.9 \times d} \right)
$$

AL=12.06 cm<sup>2</sup> $\geq \frac{1.15}{400}$  (172820+ $\frac{6}{3}$  $\frac{59410}{32.4}$ )  $10^{-2}$  = 5.03 cm<sup>2</sup>.......... Condition vérifiée.

# **c) Vérification si les armatures transversales sont perpendiculaires à la ligne moyenne :**

### Tumax = 172820KN

o Fissuration non préjudiciable  $\tau\overline{u}$ =min(0.2  $fc_{28}/\gamma b$ ; 4Mpa)=3.33Mpa

$$
\tau_{\rm u} = \frac{\rm Tumax}{\rm bod} = \frac{172.82 \times 10^3}{35 \times 32.4 \times 100} = 1.52 \, \text{Mpa}
$$

=1.52Mpa ≤ =3.33Mpa……………….CV

Les armatures transversales sont perpendiculaires à la ligne moyenne

d) Section et écartement des armatures transversales  $A_t$ :

 $\Rightarrow$  Pour les poutres secondaires : (h=40 ; b=30)

$$
\phi_t \le \min\left(\frac{h}{35}; \frac{b_0}{10}; \phi_{t_{\min}}\right)_{=1.14}
$$

Donc :  $\phi_t = 8mm$  de nuance d'acier FeE400 $\Rightarrow$  4 $\phi$  8( $\underline{A_t}$  = 2.01 cm<sup>2</sup>.. (1cadre + 1étrier)

## **e) L'espacement des armatures transversales :** Selon le **BAEL91** :

$$
\frac{A_t}{b_0 \cdot \delta_{t1}} \ge \frac{\tau_u - 0.3f_{tj} \times K}{0.8 \times f_e(\sin \alpha + \cos \alpha)}
$$
  

$$
\begin{cases} K = 1 \text{ (flexion simple)} \\ \alpha = 90^\circ \end{cases}
$$

Donc :

$$
\delta t 1 \leq \frac{\text{At } x \text{ } 0.8 \text{ } x \text{ } \text{fe}}{b.(\tau - 0.3 \text{ ft } 28)} = \frac{2.01 \text{ } x \text{ } 0.8 \text{ } x \text{ } 400}{35x(1.52 - 0.3 \text{ } x2.1)} = 21 \text{cm}.
$$

 $\delta t^2 \le \min (0.9d ; 40cm) = \min(0.9x36 ; 40)$  cm = 32cm

$$
\delta t3 \le \frac{\text{At x fe}}{0.4 \text{ b}} = \frac{2.01 \times 400}{0.4 \times 30} = 67 \text{ cm}
$$

Selon le **RPA99** (version 2003) :

• Zone nodale :

La longueur de la zone nodale est: L'=2h=2 x  $0.4 = 0.8$  m

St ≤ min (h/4; 12 $\phi$ <sub>L</sub>; 30cm) = min (40/4, 12 $\phi$ <sub>L</sub>, 30) = 10cm  $\Rightarrow$  St = 10cm • Zone courante :

 $St \le h/2$ ; St = 15cm  $\Rightarrow$  St15cm

At = 0.003 x St X b = 
$$
0.003x15x35=1.58
$$
 cm<sup>2</sup>  $\leq$  2.01cm<sup>2</sup>

On prend :

St = 15cm en zone courante.

 $\begin{cases} \text{St} = 10 \text{cm} \\ \text{en zone} \end{cases}$
# **f) Vérification des armatures transversales:**

• Zone nodale :

At = 0.003 x St X b = 0.003x10x35=1.05 cm<sup>2</sup>  $\leq 2.01$  cm<sup>2</sup>

• zone courante :

At = 0.003 x St X b = 0.003x15x30=1.58 cm<sup>2</sup>  $\leq$  2.01cm<sup>2</sup>

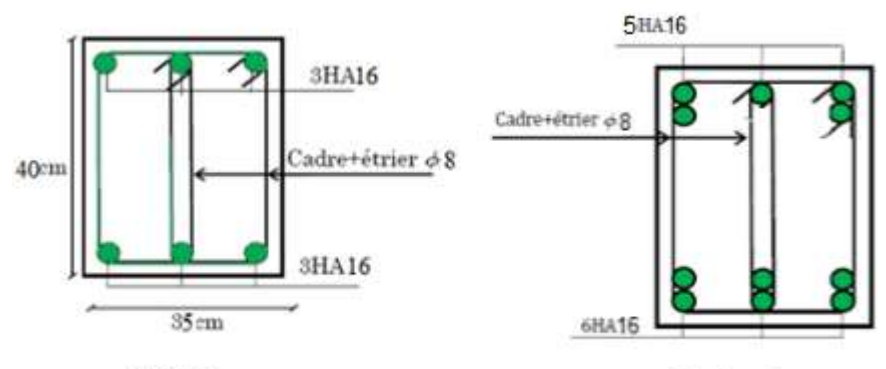

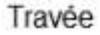

En Appuis

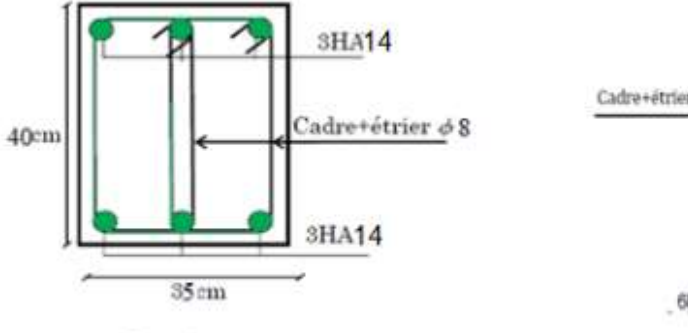

En Travée

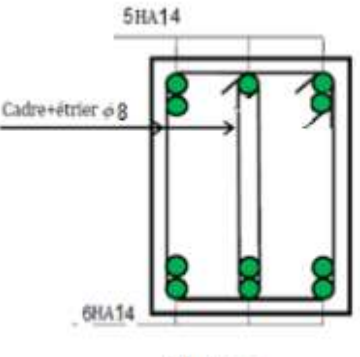

En Appuis

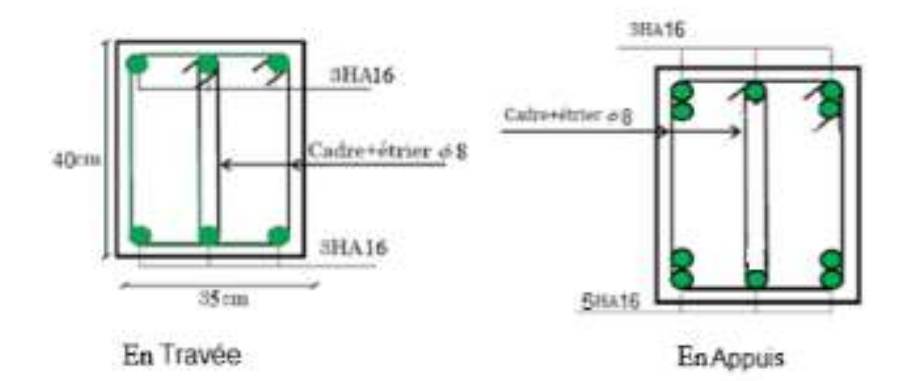

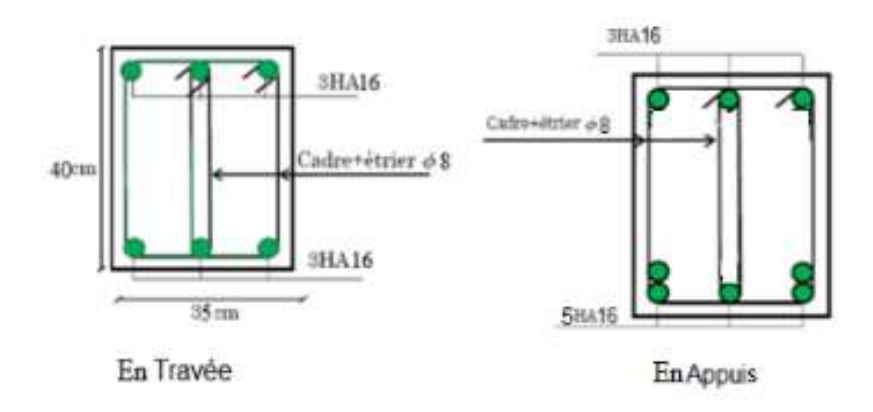

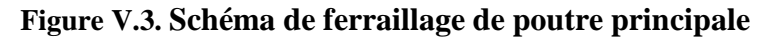

## **Poutres secondaires**

### **Exemple de calcul des armatures longitudinales**

La Poutre secondaire la plus sollicitante est dans le 9<sup>eme</sup> Etage;

**Tableau VI.5.** Résultats des sollicitations maximales poutre secondaire

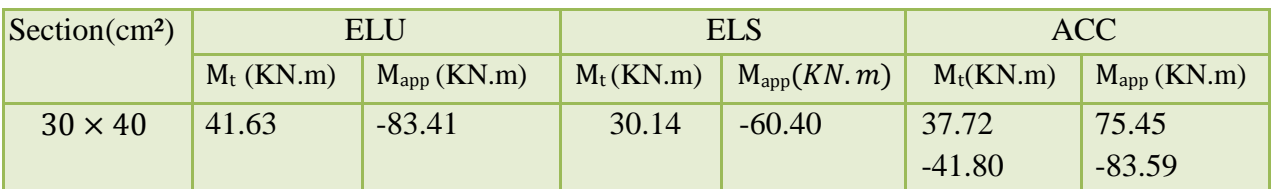

### **BAEL :**

Amin= $\frac{0}{0}$  $\frac{\frac{1}{100} \cdot \frac{1}{100}}{100}$  $\frac{362.5682.1}{400} = 1.3$  cm<sup>2</sup>.

### **Pourcentage exigé par RPA99/v.2003**

Poutres principales :

 $A<sub>s RPA min</sub> = 0,005 \times 30 \times 40 = 6 \text{cm}^2 > As calculate$ 

 $A_{s, RPA, max} = 0.04 \times 30 \times 40 = 48 \text{cm}^2$  (Zone courante)

 $A<sub>s RPA max</sub> = 0.06x 30x 40 = 72 cm<sup>2</sup>$  (Zone de recouvrement)

#### **Tableau VI.6** Ferraillage longitudinal de poutre secondaire

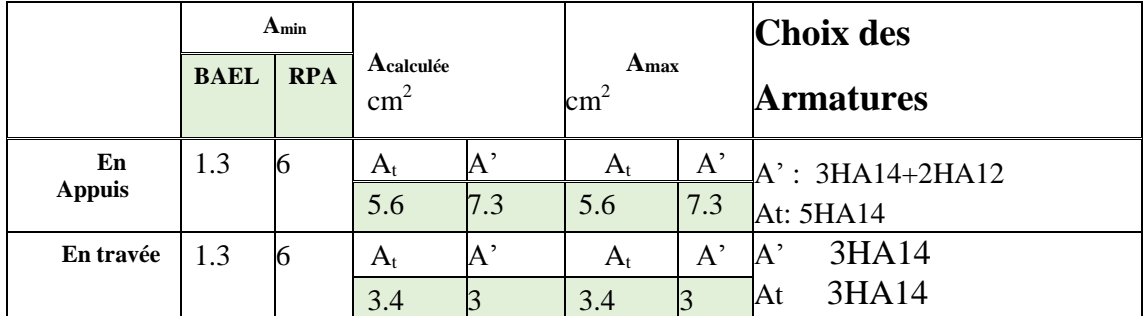

- **Commentaire :**
- **Sur appui :**

**Armture sup :**3HA12 Filantes + 3HA14 renfort

**Armture inf** 3HA12 Filantes + 2HA12 renfort

**En travée**

**Armture sup :**3HA12 Filantes

**Armture inf** 3HA12 Filantes + 2HA12 renfort

# **C. Ferraillage Longitudinal pour les poutres secondaires des autres étages :**

 Voici ci-dessous un tableau récapitulatif des Sollicitations de calcul obtenues à l'aide dulogiciel Rebot 2019 :

Les sollicitations de calcul sont récapitulées dans les tableaux ci-dessous :

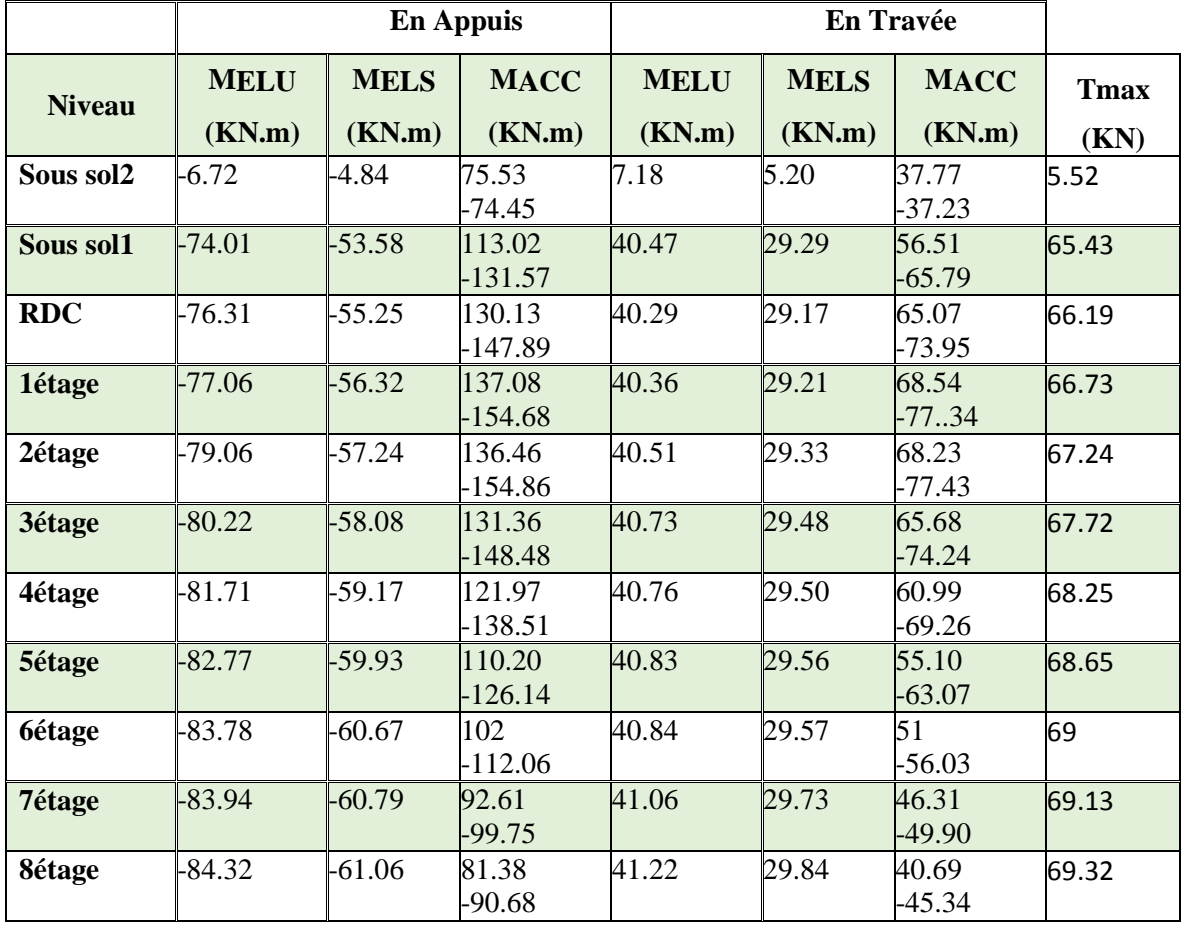

#### **Tableau VI.7 Sollicitations de calcul pour les poutres secondaires de chaque niveau**

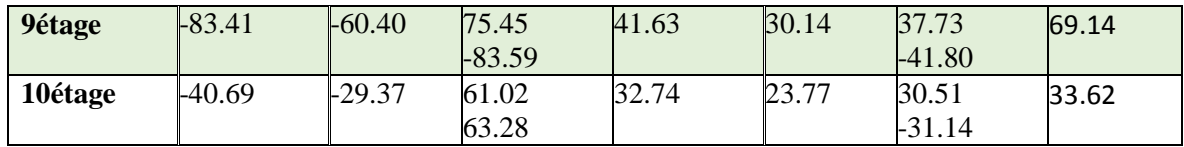

 Pour le calcul des différentes sections de ferraillage restantes, on a utilisé le logiciel **Rebot expert BA2010**, ci-dessous un tableau récapitulatif des différents résultats obtenus enexploitant les sollicitations prises pour le calcul précédemment ⇨le tableau récapitulatif pour le ferraillage des poutres secondaires :

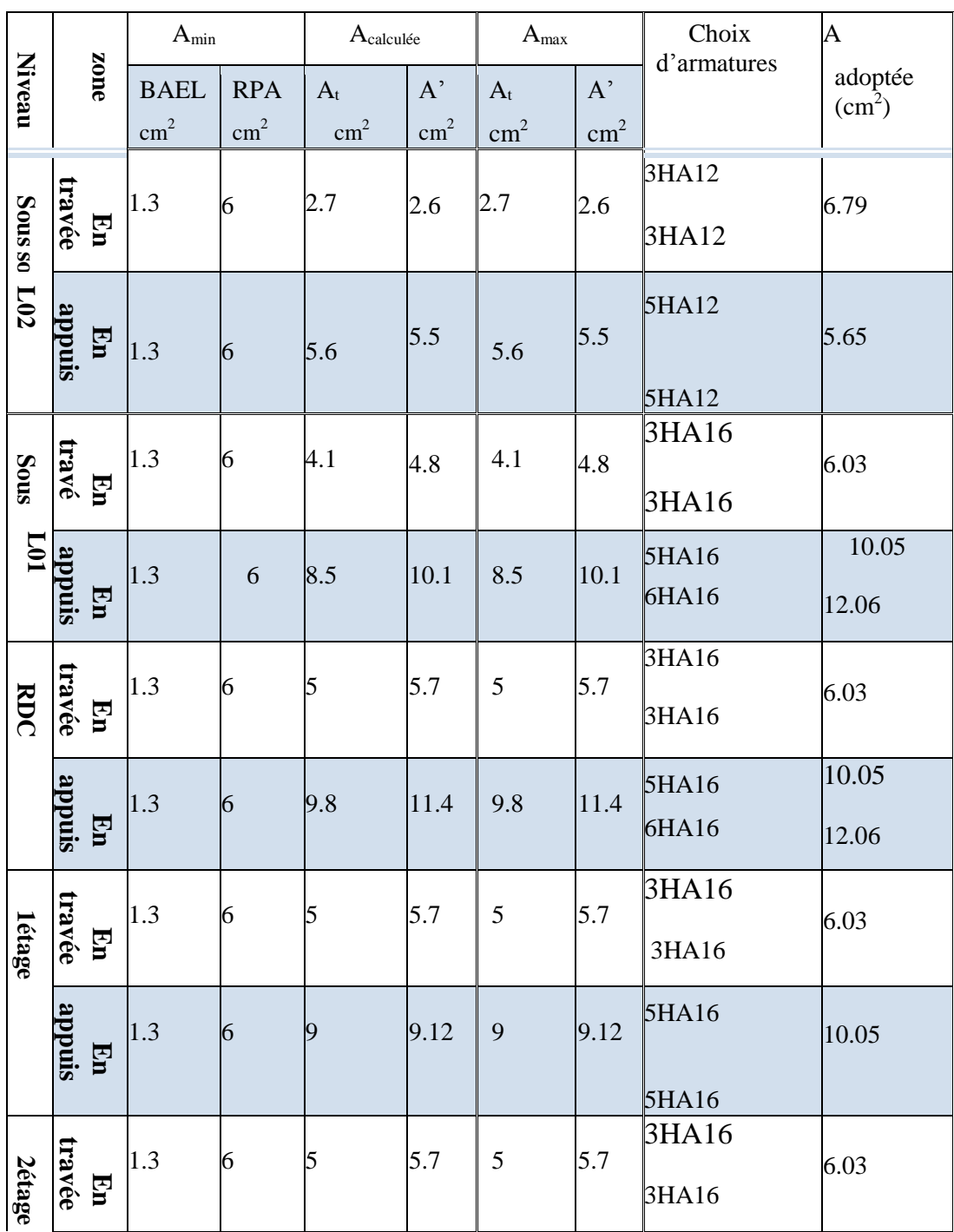

#### **Tableau VI.8 tableau récapitulatif pour le ferraillage des secondaires**

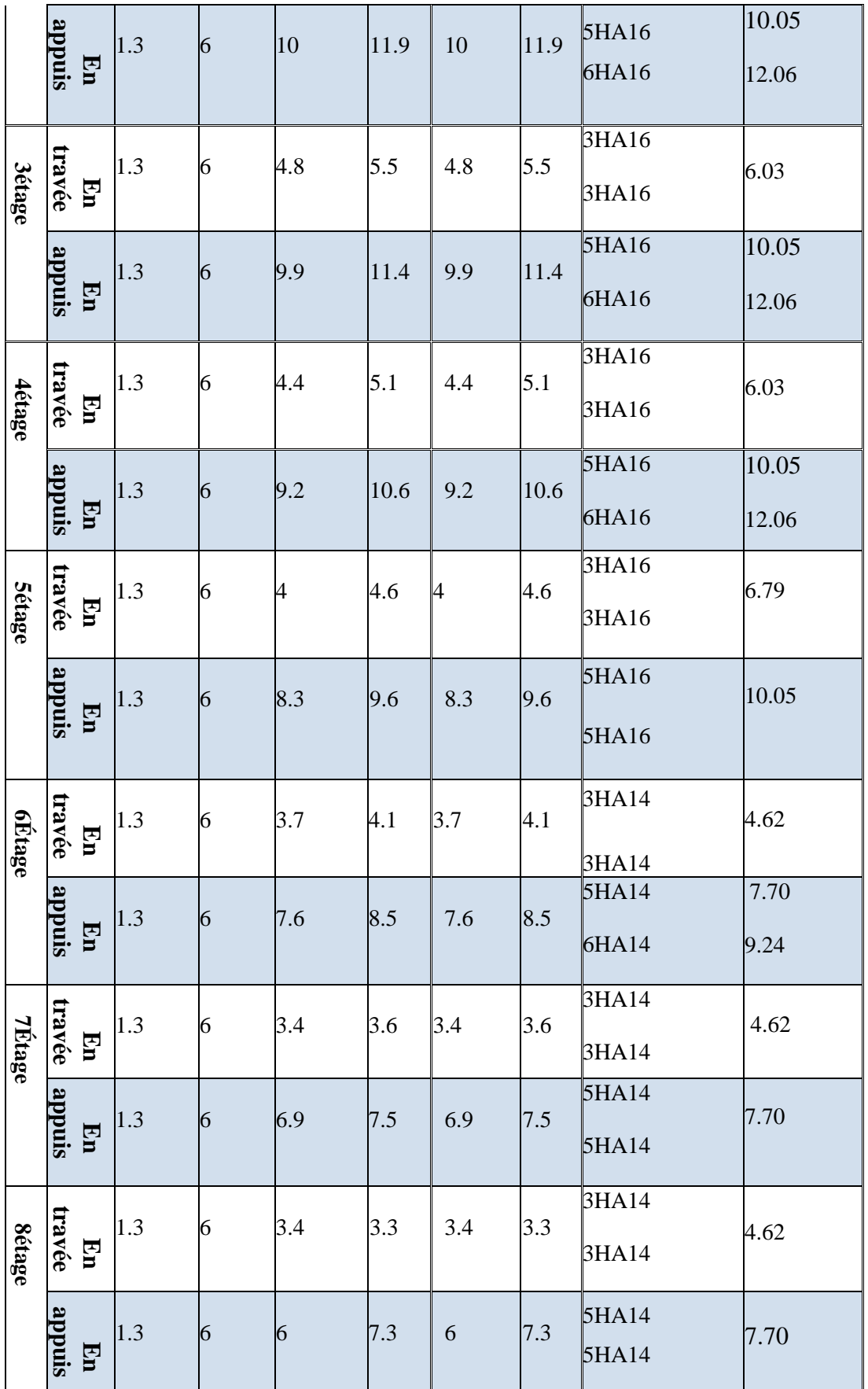

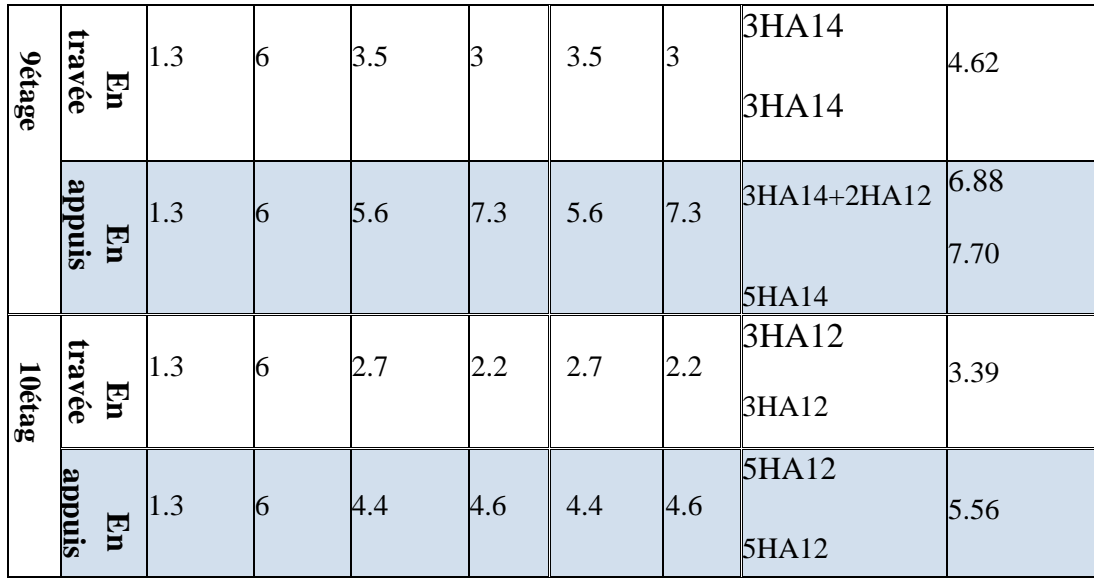

# **g) Vérification de l'influence de l'effort tranchant au voisinage d'appuis :** Tumax=69.14KN

 $T_{\rm n} \leq 0.267 \cdot a \cdot b \cdot f_{c28}$ 

Avec :

- $\Rightarrow \alpha=0.9 \text{ x d} = 0.9 \text{x} 36=32.4 \text{ cm}$
- $\Rightarrow$  Tu= 69400N < 0.267 x 32.4 x 30 x 20x100=520650 N

 $\Rightarrow$  L'effort tranchant n'influe pas au voisinage des appuis.

**h)Vérification de l'influence de l'effort tranchant sur les armatures longitudinales :** 

On doit vérifie que :

$$
A_{L} \geq \frac{\gamma_{s}}{f_{e}} \left( T_{u} + \frac{M_{u}}{0.9 \times d} \right)
$$
  
A\_{L=12.06 cm<sup>2</sup>  $\geq \frac{1.15}{400}$  (69140 +  $\frac{41630}{32.4}$ ) 10<sup>-2</sup> =2.02 cm<sup>2</sup>........ . Condition vérifiée.

# **i) Vérification si les armatures transversales sont perpendiculaires à la ligne moyenne :**

Nous avons :

Tumax =  $69.14$ KN =  $69140$  N

o Fissuration non préjudiciable

 $\tau\bar{u} = min(0.2 f c_{28}/\gamma b ; 4Mpa) = 3.33Mpa$ 

$$
\tau_{\rm u} = \rm{Tumax}/\rm{bod} = \frac{69.14 \times 10^3}{30 \times 32.4 \times 100} = 0.71 \, \rm{Mpa}
$$

=0.71Mpa ≤ =3.33Mpa……………….CV

Les armatures transversales sont perpendiculaires à la ligne moyenne

#### **j) Section et écartement des armatures transversales A<sup>t</sup> :**

 $\Rightarrow$  Pour les poutres secondaires : (h=40 ;b=30)

$$
\phi_t \le \min\left(\frac{h}{35}; \frac{b_0}{10}; \phi_{t_{\min}}\right)_{=1.14}
$$

Donc :  $\phi_t = 8mm$  de nuance d'acier FeE400  $\Rightarrow$  4 $\phi$  8( $\underline{A_t}$  = 2.01 cm<sup>2</sup>.. (1cadre + 1étrier)

# **k) L'espacement des armatures transversales :**

Selon le **BAEL91** :

 $0.8 \times f_e(\sin \alpha + \cos \alpha)$  $0.3f_{\text{ti}} \times K$ b A e  $_{\rm u}$  –  $\rm o.$   $\rm J_{\rm t}$  $0 \quad v_{t1}$ t  $\times f_e(\sin\alpha + \cos\alpha$  $\tau_{\rm m}$  – 0.3f<sub>ti</sub>  $\times$  $\geq$  $\cdot \delta$  $K = 1$  (flexion simple)  $\alpha = 90^{\circ}$ 

Donc :

$$
\delta t1 \leq \frac{\text{At x 0.8 x fe}}{b.(\tau - 0.3 \text{ft28})} = \frac{2.01 \times 0.8 \times 400}{30 \times (0.71 - 0.3 \times 2.1)} = 31.53 \text{ cm}.
$$

 $\delta t2 \le \min (0.9d ; 40cm) = \min (0.9x36 ; 40) \text{ cm} = 32.4 \text{ cm}$ 

$$
\delta t3 \le \frac{\text{At x fe}}{0.4 \text{ b}} = \frac{2.01 \text{ x } 400}{0.4 \text{ x } 30} = 67 \text{ cm}
$$

Selon le **RPA99** (version 2003) :

• Zone nodale :

La longueur de la zone nodale est:  $L'=2h=2 \times 0.4 = 0.8$  m

St ≤ min (h/4; 12 $\phi$  L; 30cm) = min (40/4, 12 $\phi$  L, 30) = 10cm  $\Rightarrow$  St = 10cm

• Zone courante :

 $St < h/2$ ; St = 20cm  $\Rightarrow$  St=20cm

Donc:

At = 0.003 x St X b = 0.003x20x30=1.8 cm<sup>2</sup>  $\leq$  2.01cm<sup>2</sup>

Donc

St = 20cm en zone courante.

St = 10cm en zone nodale.

# **l) Vérification des armatures transversales:**

- Zone nodale : At = 0.003 x St X b = 0.003x10x30=0.9 cm<sup>2</sup>  $\leq 2.01$  cm<sup>2</sup>
	- zone courante : At = 0.003 x St X b = 0.003x20x30=1.8 cm<sup>2</sup>  $\leq$  2.01cm<sup>2</sup>

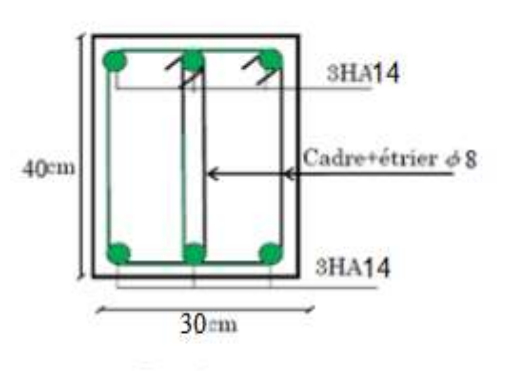

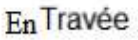

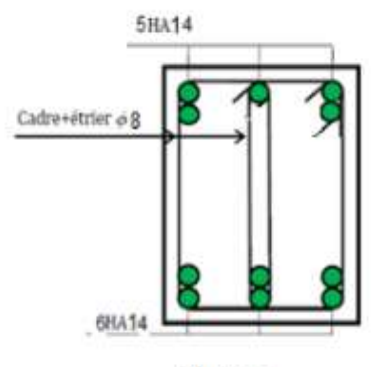

En Appuis

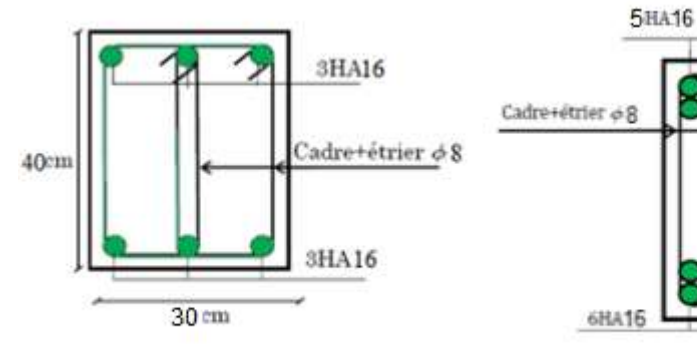

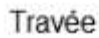

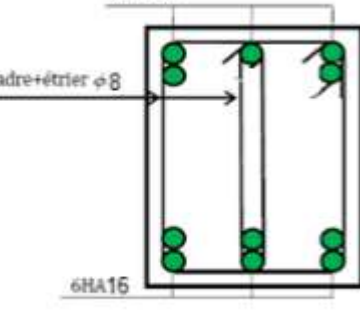

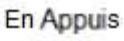

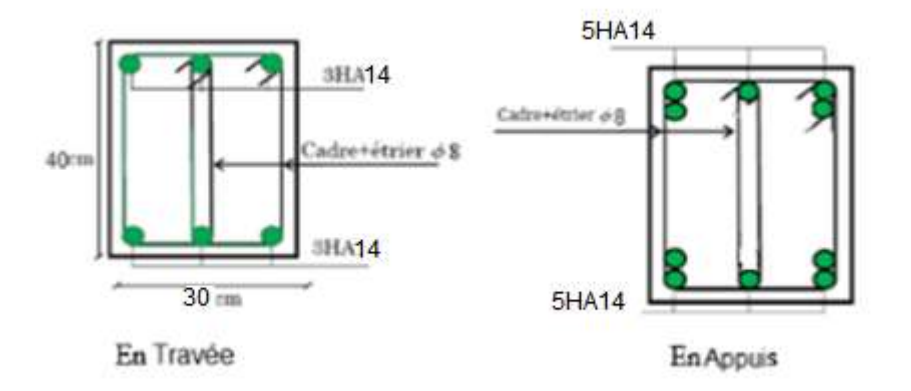

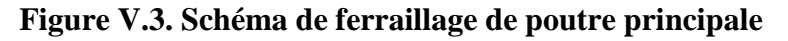

### **D. Calcul des armatures transversales**

Le ferraillage transversal se fait avec l'effort tranchant qui provoque des contraintes decisaillement.

#### **Selon le BAEL91 :**

La section minimale  $A_t$  doit vérifier :

$$
A_t \geq \frac{0.4xb \; xSt28}{\mathit{fe}}
$$

b : largeur de la poutre ;

S<sup>t</sup> : l'espacement des armatures transversales

$$
S_t \le \min(0.9d; 40 \text{ cm});
$$
  
Donc:  

$$
S_t \le \min(32; 40 \text{ cm}) = 32
$$
 on adopte  $St = 15 \text{ cm}$   

$$
A_t \ge \frac{0.4 \times 0.3 \times 15}{fe} \Rightarrow A_t \ge 0.45 \text{ cm}^2
$$

#### **Diamètre des armatures d'âme (BAEL Art 7-4-2-3):**

 $\Rightarrow$ Pour les poutres principals : (h=40 ;b=35)

$$
\phi_t \le \min\left(\frac{h}{35}; \frac{b_0}{10}; \phi_{t_{\min}}\right) = 1.14
$$

Donc :  $\phi_t = 8$ *mm* 

 $\Rightarrow$  Pour les poutres secondaires :

$$
\phi_t \le \min\left(\frac{h}{35}; \frac{b_0}{10}; \phi_{t_{\min}}\right) = 1.14
$$

Donc :  $\phi_t = 8$ *mm* 

#### **Selon le RPA99/version 2003 :**

La section minimale  $A_t$  doit vérifier :  $A_t = 0.003 \times S_t \times b$ 

#### **L'espacement maximal (poutre principale (40x35)) :**

 $\Rightarrow$  En zone nodale :

La longueur de la zone nodale est:  $L'=2h=2 \times 0.4 = 0.8$  m

St 
$$
\leq
$$
 min (h/4; 12  $\oint$  L; 30cm) = min (40/4, 12  $\oint$  L, 30) = 10cm  $\Rightarrow$  St = 10cm

 $\Rightarrow$  En zone courante :

 $St \le h/2 = 20cm$   $\Rightarrow$   $St = 15 cm$ 

### **L'espacement maximal (poutre secondaire (40x30)) :**

 $\Rightarrow$ En zone nodale :

La longueur de la zone nodale est: L'=2h=2 x  $0.35 = 0.7$  m

St  $\leq$  min (h/4;  $12 \phi$ <sub>L</sub>; 30cm) = 10  $\Rightarrow$  St = 10cm

 $\Rightarrow$ En zone courante :

 $St \le h/2$ ; St = 20cm  $\implies$  St = 20cm Donc:

At = 0.003 x St X b = 0.003x20x30=1.8 cm<sup>2</sup>  $\leq$  2.01cm<sup>2</sup>

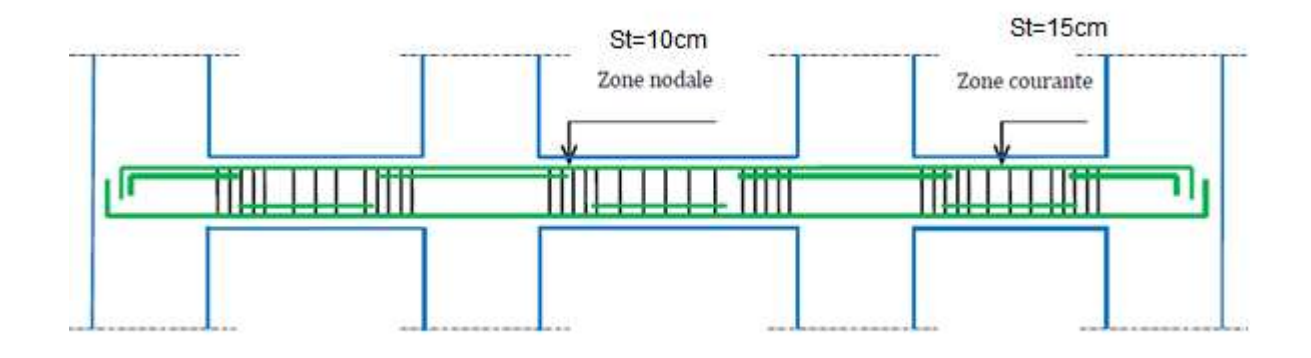

### **Figure VI.4. Disposition constructive des armatures des poutres.**

## **2. Ferraillage des poteaux** :

## **A. Définition :**

Les poteaux sont des éléments verticaux, constituant les éléments porteurs du système planchers poutres par point d'appuis isolés

- Leurs rôles :
	- Supporter les charges verticales (effort de compression dans le poteau) ;
	- Participer à la stabilité transversale par le système poteaux poutres pour reprendre les efforts horizontaux :
	- Effet du vent ;
	- Effet de la dissymétrie des charges ;
	- Effet de changement de la température;
	- Effet des efforts sismiques et
	- Limiter l'encombrement (surfaces réduites des sections de poteaux).
	- Les poteaux sont sollicités dans deux sens (x et y) (voir fig.VII.1), ils sont calculés en fonction de l'effort normal N et ; le moment fléchissant M selon les cas suivants :

- Sens y-y Sens x-x

-

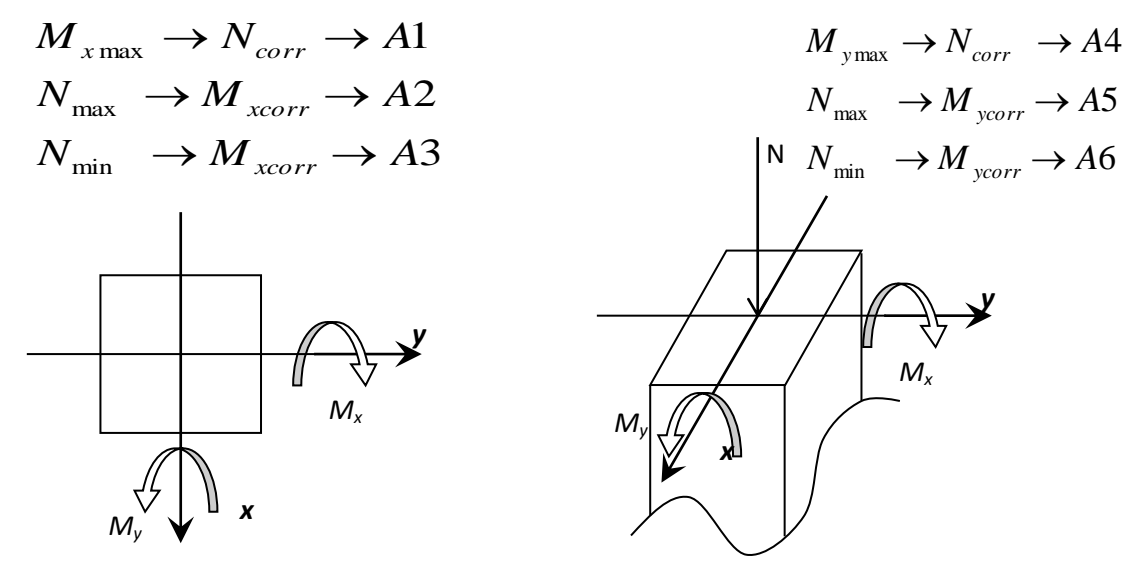

**Figure VI.5. Direction des moments et effort normal dans un poteau.**

- Les sollicitations sont calculées à l'aide de logiciel Robot bat sous les combinaisons d'action suivantes :

On prend le cas le plus défavorable  $(1,35G+1,5Q)$  pour la situation durable et  $(G+Q\pm E)$  et  $(0.8G\pm E)$ pour la situation accidentelle. **[RPA99/V2003]**

#### **B. Le ferraillage**

 Le ferraillage des poteaux sera déterminé en respectant les différentes règles imposées par le RPA99(2003) et le BAEL91.

#### **Les armatures longitudinales** :

Pour les armatures longitudinales, on doit respecter les conditions suivantes :

#### **Conditions de RPA99 (version 2003**) :

Les armatures longitudinales doivent être à haute adhérence, droites et sans crochets :

- Leur pourcentage minimal sera de : 0.8% en zone II a.
- Leur pourcentage maximale sera de :
	- ◆ 4% en zone courante et
	- ◆ 6% en zone de recouvrement.
- Le diamètre minimum est de 12mm
- La longueur minimale de recouvrement est de :
	- $\triangleleft$  40 $\phi$  en zone II a
- La distance entre les barres verticales dans une face du poteau ne doit pas dépasser : 25cm en zone II a
- les jonctions par recouvrement doivent être faites à l'extérieur de la zone nodale (zone critique)
- Les longueurs à prendre en compte pour chaque barre des armatures longitudinales dans la zone nodale sont : L'=2h

$$
h' = max\left(\frac{he}{6}; b; h; 60cm\right)
$$

Avec :

**h**: Hauteur de la poutre;

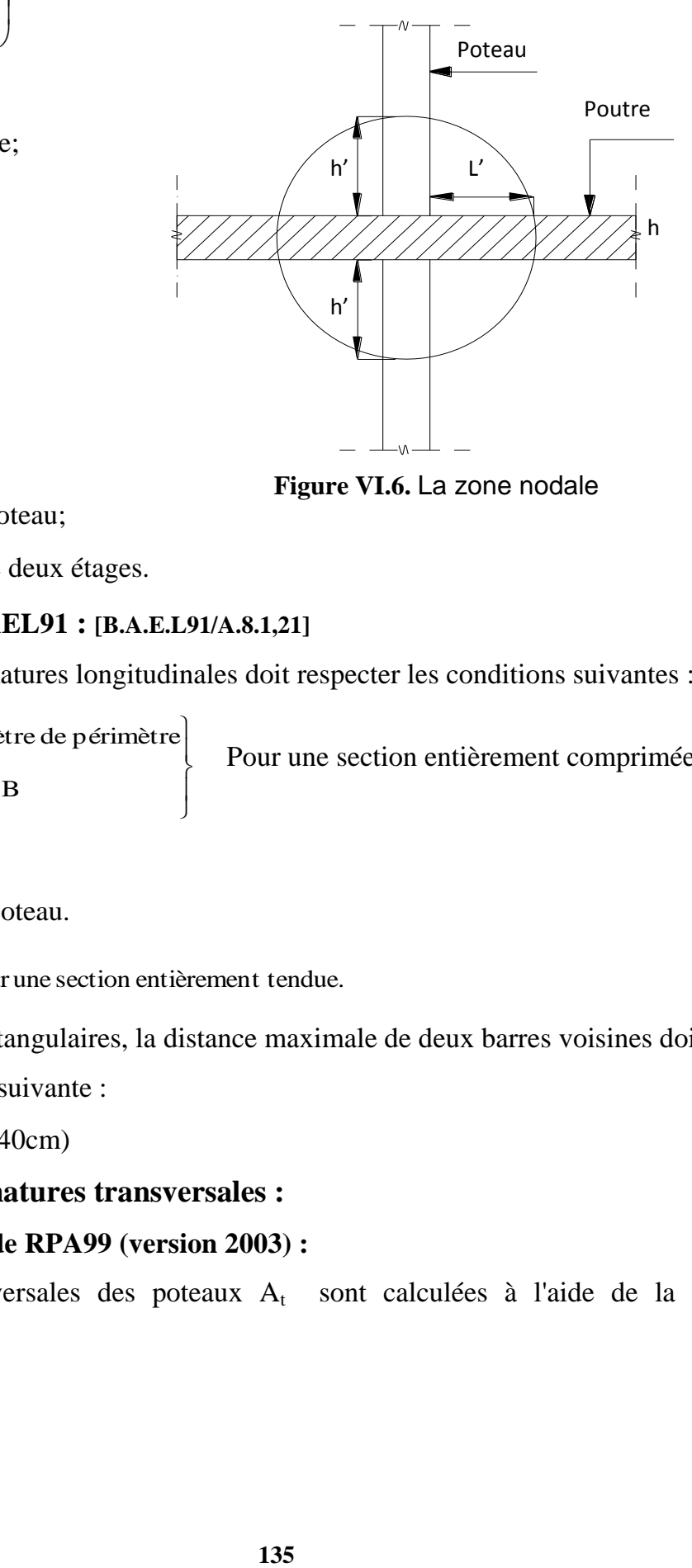

**Figure VI.6.** La zone nodale

**b** et **a** : Section d'un poteau;

**he** : Hauteur libre entre deux étages.

## **Conditions de BAEL91 : [B.A.E.L91/A.8.1,21]**

La section  $A_L$  des armatures longitudinales doit respecter les conditions suivantes :

 $\overline{\phantom{a}}$ J  $\left\{ \right.$ 

-  $0.2\% B \le A_L \le 5\% B$  $A_L \geq 4 \text{ cm}^2 \text{ par mètre de périmètre}$  $\geq 4$ cm<sup>2</sup> par mètre de périmètre

Pour une section entièrement comprimée

Avec :

**B** : Section totale du poteau.

 $A_{\min} = \frac{1128}{3} \times B$  pour une section entièrement tendue.  $A_{min} = \frac{ft28}{fe} \times$ 

- Pour les sections rectangulaires, la distance maximale de deux barres voisines doit respecter la condition suivante :

 $-c \le \min(b+10cm; 40cm)$ 

# **Les armatures transversales :**

## **Conditions de RPA99 (version 2003) :**

Les armatures transversales des poteaux  $A_t$  sont calculées à l'aide de la formule :

$$
\frac{A_t}{\delta_t} \geq \frac{\rho_a \! \times \! T_u}{a \! \times \! f_e}
$$

Avec :

**T<sup>u</sup>** : Effort tranchant;

**a** : Hauteur totale de la section brute;

**fe** : Limite élastique des armatures transversales et

 $\rho_a$ : Coefficient dépend de l'élancement géométrique  $\lambda_{g}$ .

$$
\begin{cases} \bullet & \rho_a = 2.5 \text{ si } \lambda_g \ge 5 & \lambda_g = \frac{1f}{a} \\ \bullet & \rho_a = 3.75 \text{ si } \lambda_g < 5 \end{cases}
$$

 $-$  Espacement entre les armatures transversales :  $\delta_t$ 

- Zone nodale **:**  $\delta_t \le \min(10\% \le 15cm)$  (zone IIa)
- Zone courante **:**  $\delta_t \leq 15\varnothing$  (zone IIa)
- Section minimale des armatures transversales:

*b A t t*  $\delta_t$  × en % est donné comme suit:

Si:

\n- \n
$$
\lambda_g \geq 5 \rightarrow 0.4\%
$$
\n
\n- \n $-\lambda_g \leq 3 \rightarrow 0.8\%$ \n
\n- \n $-3 \leq \lambda_g \leq 5 \rightarrow$  Interpolation des valeurs limites précédentes avec:\n
\n- \n $\lambda_g = (\frac{L_f}{a} \text{ ou } \frac{L_f}{b})$ \n
\n

Avec:

**a** et **b**: Dimensions de la section droite du poteau dans la direction de déformation considérée et

**Lf** : Longueur du flambement.

#### **Conditions de BAEL91 : [B.A.E.L.91/A.8.1.3]**

**–** Le diamètre des armatures transversales doit être :

$$
\phi_t \leq \frac{1}{3} \phi_{L \max}
$$

**–** L'espacement des armatures transversales a pour valeur :  $\delta_t = \min(15\varphi_{L_{\min}}; 40cm; b + 10cm)$ 

Avec :

**b** : Plus petite dimension de la section transversale du poteau et

Lmin : Plus petit diamètre des armatures longitudinales nécessaire à la résistance.

Dans la zone de recouvrement des armatures longitudinales, il faut prévoir trois cours des armatures transversales.

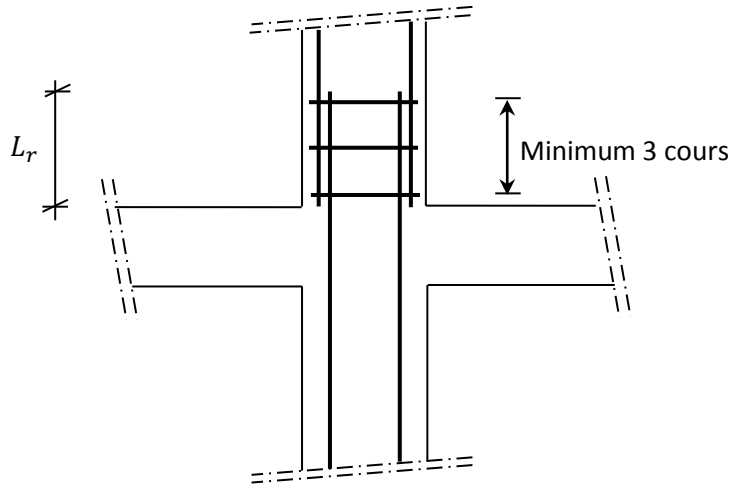

**Figure VI.7. Les armatures transversales dans la zone de recouvrement**

# **Sollicitations de calcul :**

# **3: Tableau récapitulatif des sollicitations Poteau (50\*50)**

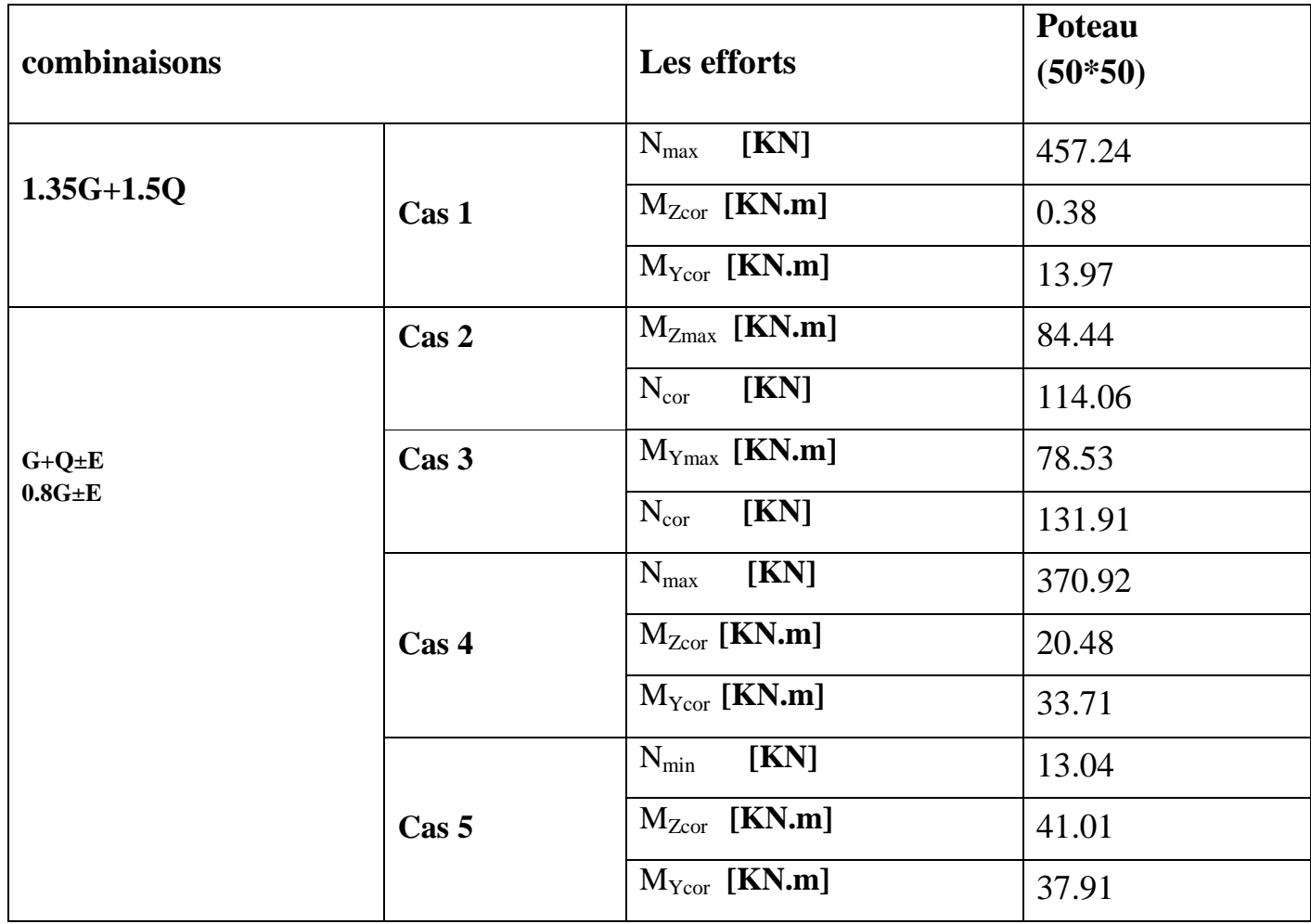

 **← Calcul des armatures :** (Exemple de calcul : poteau (50×50) cm<sup>2</sup>)

o Les armatures longitudinales :

 **<b>h**=  $50cm$  **d**=  $45cm$  $\bullet$  1<sup>er</sup> cas : **Sens x-x :** Les sollicitations prises en compte :

 $N = 457.24$  KN

 $M = 0.38$  KN.m

 $e=\frac{M}{N}$  $\frac{M}{N} = \frac{0.38}{457.24} = 8.31 \times 10^{-4}$  m= 0.08cm

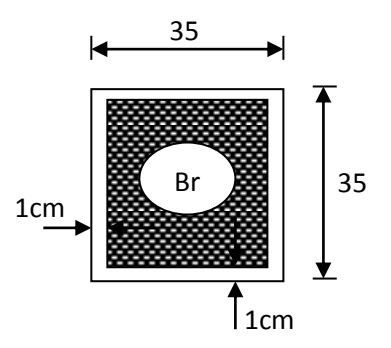

**Figure VI.8.** Section réduite du béton

L'excentricité est inférieure à la moitié de la distance du noyau central : e= $\frac{h}{12}$ =4.17cm On a une compression excentrée.

## **Etat limite ultime (E.L.U) :**

 $A_1=$ N  $\frac{100000}{10002}$  $A_1=$  $\frac{457.24 - 100 \times 50 \times 50 \times 14.2}{100 \times 348}$  = -101.99  $\leq$  0 ….. A<sub>1</sub> = 0 cm<sup>2</sup>

# **Etat limite ultime stabilité de forme (E.L.U.S.F.) :**

$$
e = \frac{M}{N} = 0.08 \text{cm}
$$
  

$$
\lambda = 3.46 \frac{\text{Lf}}{h} = 3.46 \text{x} \frac{186.2}{50} = 3.72 < 50
$$

La condition est vérifiée  $\Rightarrow$  le calcul se ramène au calcul de la même section en F.C. sollicitée à :

$$
\begin{cases}\nN_1 = \alpha_1.N \\
M'_1 = N_1.e_1 \\
e_1 = e + e_a\n\end{cases}
$$
\n
$$
e_0 = \max(2 \text{ cm}; \frac{306}{250}) = 2 \text{ cm}
$$
\n
$$
e = 0.08 \text{ cm}
$$

$$
\alpha_1 = 1 + 0.2 \times \left(\frac{\lambda}{50}\right)^2 = 1.02
$$
  

$$
\begin{cases} N_1 = 466.38 \text{ KN} \\ M_1 = 9.70 \text{ KN.m} \\ \text{e}_1 = 0.08 + 2 = 2.08 \text{cm} \le \text{e}_0 = \text{h}/2 = 25 \text{ cm} \end{cases}
$$

Le point d'application de l'effort normal de compression se trouve à l'intérieur de la section; alors:

Vérification si la section est partiellement comprimée :

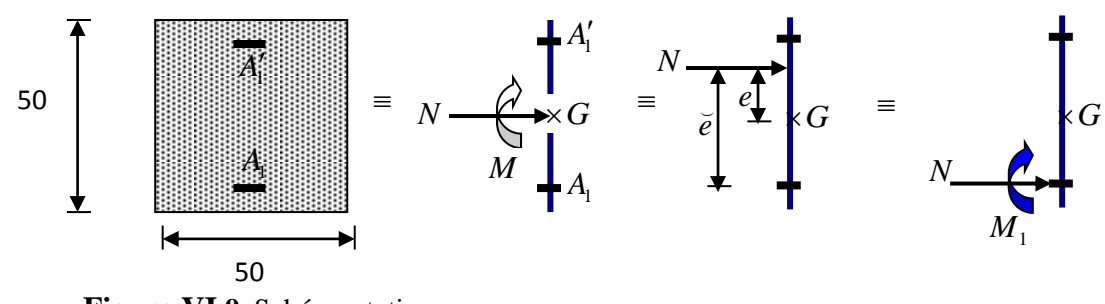

**Figure VI.9.** Schéma statique

$$
(1) = (0.337xh - 0.81xc1)
$$
  
= (0.337x50-0.81x3.5)x14.2x50x10<sup>-2</sup> = 9950.65KN.m

$$
(2) = N_1.(d - c_1) - M_1
$$

$$
M_1 = N.e
$$

$$
e = e + (\frac{h}{2} - c_1) = 0.08 + \frac{50}{2} - 3.5 = 21.58
$$
 cm

M1=457.24x21.58=98.67 KN.m

 $(2) = 466.38$  x (45-3.5) x  $10^{-2}$  - 98.67 = 94.88 KN.m

 $\left(2\right) \leq \left(1\right) \Rightarrow S.P.C \Rightarrow$  le calcul se ramène en FS de la même section sollicitée par le moment

## **Vérification de l'existence des armatures comprimées :**

$$
\mu = \frac{M1}{fa^2b} = \frac{98.67 \times 10^5}{14.2 \times 10^2 \times (45)^2 \times 50} = 0.069 < 0.392
$$
 calcul

#### $\mu=0.069<\mu$ ab=0.392

**A'= 0** (section simplement armée. S.S.A. et les armatures de compression ne sont pas nécessaires.

$$
1000\varepsilon_s > 1000\varepsilon_L \Rightarrow \sigma_s = \frac{f_e}{\gamma_s} = \frac{400}{1.15} = 348 MPa
$$

 $\alpha=1.25(1-\sqrt{1-2\mu})=0.089$   $\beta=1-0.4 \times 0.089=0.964$ 

## **Détermination des armatures:**

$$
A_1 = \frac{M_1}{\sigma_s \beta d} = \frac{98.67 \times 10^3}{348 \times 0.964 \times 45} = 6.54 \text{ cm}^2
$$

On revient à la flexion composée :

$$
\mathsf{A}_{\mathsf{FC1}} = \mathsf{A}_{1} \cdot \frac{\mathrm{N}}{100\sigma s} = 6.54 \cdot \frac{457.24}{100 \times 348} \leq 0 \dots
$$

 $A$ **FC1** =  $0$ 

$$
\mathbf{\triangleright
$$
 Sens y-y :

Les sollicitations prises en compte :

$$
N = 457.24 \text{ KN}
$$

M = 13.97 KN.m

$$
e = \frac{M}{N} = \frac{13.97}{457.24} = 0.03 \text{m} = 3 \text{cm}
$$

$$
\lambda = 3.46 \frac{\text{Lf}}{h} = 3.46 \times \frac{186.2}{50} = 3.72 < 50
$$

La condition est vérifiée  $\Rightarrow$  le calcul se ramène au calcul de la même section en F.C. sollicitée à :

$$
N_1 = \alpha_1.N
$$
  
\n
$$
M'_1 = N_1.e_1
$$
  
\n
$$
e_1 = e + e_a
$$
  
\n
$$
e_0 = \max(2 \text{ cm}; \frac{306}{250}) = 2 \text{ cm}
$$

 $e = 3cm$ 

$$
\alpha \text{1} = 1 + 0.2x \left(\frac{\lambda}{50}\right)^2 = 1.001
$$

 $N_1$ =457.69 KN

M1=22.86 KN.m

 $e_1 = 3 + 2 = 5$ cm

 $e_1 = 5$ cm  $\le e_0 = h/2 = 25$  cm

Le point d'application de l'effort normal de compression se trouve à l'intérieur de la section; alors:

# **Vérification si la section est partiellement comprimée :**

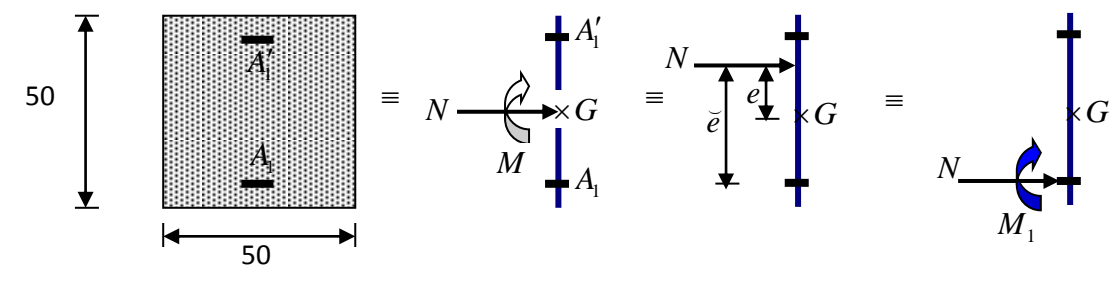

 **.** Schéma statique

$$
(1) = (0.337xh - 0.81xc1)
$$
  
= (0.337x50-0.81x3.5)x14.2x50x10<sup>-2</sup> = 9950.65KN.m

$$
(2) = N_1.(d - c_1) - M_1
$$

 $M<sub>1</sub> = N.e$ 

$$
e = e + (\frac{h}{2} - c_1) = 3 + \frac{50}{2} - 3.5 = 24.5
$$
cm

M1=457.24x24.5=112.02 KN.m

 $(2) = 457.24$  x  $(45-3.5)$  x  $10^{-2}$  - 112.02 = 189.75KN.m

 $(2)$  < (1)  $\Rightarrow$  *S.P.C*  $\Rightarrow$  Le calcul se ramène en FS de la même section sollicitée par le moment.

### **Vérification de l'existence des armatures comprimées :**

$$
\mu = \frac{M1}{fa^2b} = \frac{112.02 \times 10^5}{14.2 \times 10^2 \times (45)^2 \times 50} = 0.078 < 0.392
$$
 calcul

 $\mu$ =0.078< $\mu$ ab=0.392

**A'= 0** (section simplement armée. S.S.A. et les armatures de compression ne sont pas nécessaires.

$$
1000\varepsilon_{s} > 1000\varepsilon_{L} \Rightarrow \sigma_{s} = \frac{f_{e}}{\gamma_{s}} = \frac{400}{1.15} = 348 MPa
$$
  

$$
\alpha = 1.25(1 - \sqrt{1 - 2\mu}) = 0.102
$$
  $\beta = 1 - 0.4 \times 0.102 = 0.960$ 

$$
B=1-0.4 \times 0.102=0.960
$$

 **Détermination des armatures: A1**=  $M<sub>1</sub>$  $\sigma$ = 112.03x10<sup>3</sup>  $\frac{112.03 \times 10^{9} \text{ J}}{348 \times 0.960 \times 45} = 7.45 \text{ cm}^2$ 

On revient à la flexion composée :

$$
A_{FC1} = A_1 - \frac{N}{100\sigma s} = 7.45 - \frac{457240}{100x348} \le 0 ...
$$

 $A$ **FC1** =  $0$ 

$$
\bullet \quad 2^{\underline{\text{eme}}}\text{ cas :}
$$

Les sollicitations prises en compte :

$$
N = 114.06KN
$$

 $M = 84.44$  KN.m.

$$
e = \frac{M}{N} = \frac{84.44}{114.06} = 0.7 \text{ m} = 70 \text{cm}
$$

L'excentricité n'est pas faible  $\Rightarrow$  le ferraillage se feras en flexion composée sans majoration des efforts.N étant effort de compression se trouve à l'extérieur de la section  $\Rightarrow$  section partiellement comprimée, donc le calcul se ramène au calcul en flexion simple avec un moment fictif  $M_f = N.e$ 

### **Vérification si la section est partiellement comprimée :**

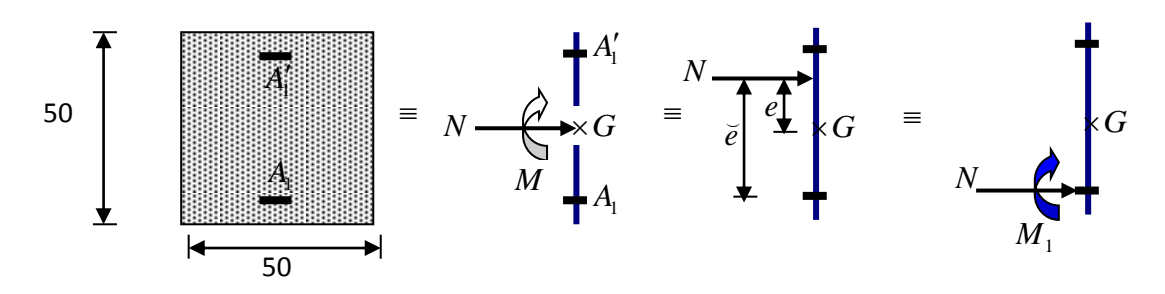

**.** Schéma statique

#### **Vérification de l'existence des armatures comprimées :**

$$
\mathbf{M}_1 = \mathbf{N}.\mathbf{e}^\prime
$$

$$
e = e + (\frac{h}{2} - c_1) = 70 + \frac{50}{2} - 3.5 = 91.5
$$
cm

 $M_1 = 114060 \times 0.915 = 104365$  N.m

 $\mu =$ M  $fd^2b$  $=\frac{1}{10}$  $\frac{104565}{14.2xx(45)^2x50}$  = 0.073< 0.392 calcul

$$
\mu=0.073<\mu\text{ab}=0.392
$$

 $\mu$ =0.073< $\mu$ <sub>L</sub> = 0.392  $\Rightarrow$  A' n'existe pas

$$
1000\varepsilon_s > 1000\varepsilon_L \Rightarrow \sigma_s = \frac{f_e}{\gamma_s} = \frac{400}{1.00} = 400 MPa
$$

 $\alpha=1.25(1-\sqrt{1-2\mu})=0.094$   $\beta=1-0.4 \times 0.094=0.962$ 

#### **Détermination des armatures:**

**A1**= M  $\sigma$ =  $\mathbf{1}$  $\frac{10+303}{348x0.962x45} = 6.93 \text{ cm}^2$ 

On revient à la flexion composée :

$$
Area = A_1 - \frac{N}{100\sigma s} = 6.93 - \frac{114060}{100 \times 348}
$$

 $A$ **FC1** = 3.65  $cm<sup>2</sup>$ 

# $\triangleleft$   $\frac{3^{\text{ème}} \cos x}{3^{\text{ème}}}$

Les sollicitations prises en compte :

$$
N = 131.91KN
$$

 $M = 78.53$ KN.m

$$
e = \frac{M}{N} = \frac{78.53}{131.91} = 0.6 \text{ m} = 60 \text{cm}
$$

L'excentricité n'est pas faible  $\Rightarrow$  le ferraillage se feras en flexion composée sans majoration des efforts.N étant effort de compression se trouve à l'extérieur de la section  $\Rightarrow$  section partiellement comprimée, donc le calcul se ramène au calcul en flexion simple avec un moment fictif  $M_f = N.e$ 

# **Vérification si la section est partiellement comprimée :**

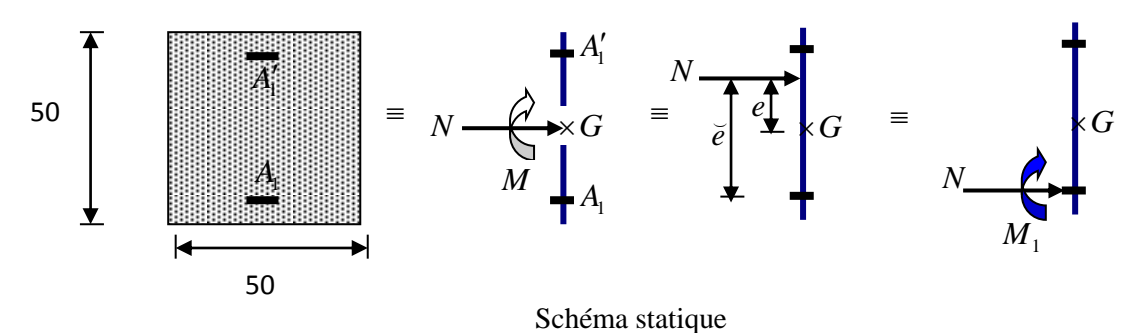

# **Vérification de l'existence des armatures comprimées**

$$
\mathbf{M}_1=\mathbf{N}.\mathbf{e}^\prime
$$

$$
e = e + (\frac{h}{2} - c_1) = 60 + \frac{50}{2} - 3.5 = 81.5
$$
cm

M1=131910x0.815=107506.65 N.m

$$
\mu = \frac{M1}{f d^2 b} = \frac{107506.65}{14.2 \text{xx} (45)^2 \text{x} 50} = 0.075 < 0.392 \text{ calcul}
$$

$$
\mu=0.075<\mu_{\rm L}=0.392 \Rightarrow A' \text{ n'existe pas}
$$

$$
1000\varepsilon_s > 1000\varepsilon_L \Rightarrow \sigma_s = \frac{f_e}{\gamma_s} = \frac{400}{1.00} = 400 MPa
$$
  
α=1.25(1- $\sqrt{1-2\mu}$ ) =0.097  $\beta$ =1-0.4 x 0.097= 0.960

### **Détermination des armatures:**

$$
A_1 = \frac{M_1}{\sigma_s \beta d} = \frac{107506.65}{348x0.960x45} = 7.15 \text{ cm}^2
$$

On revient à la flexion composée :

$$
A_{FC1} = A_1 - \frac{N}{100\sigma s} = 7.15 - \frac{107506.65}{100x348}
$$

AFC1 = 4.06  $cm<sup>2</sup>$ 

$$
\frac{1}{5} \cdot 5^{\text{ème}} \text{cas} :
$$
  

$$
\frac{1}{5} \text{ Sens } x - x :
$$

Les sollicitations prises en compte :

 $N = 13.04$ KN

 $M = 41.01$  KN.m

$$
e = \frac{M}{N} = \frac{41.01}{13.04} = 1.07 \text{m} = 107 \text{cm}
$$

L'excentricité n'est pas faible  $\Rightarrow$  le ferraillage se feras en flexion composée sans majoration des efforts.N étant effort de compression se trouve à l'extérieur de la section  $\Rightarrow$  section partiellement comprimée, donc le calcul se ramène au calcul en flexion simple avec un moment fictif  $M_f = N.e$ 

# **Vérification si la section est partiellement comprimée :**

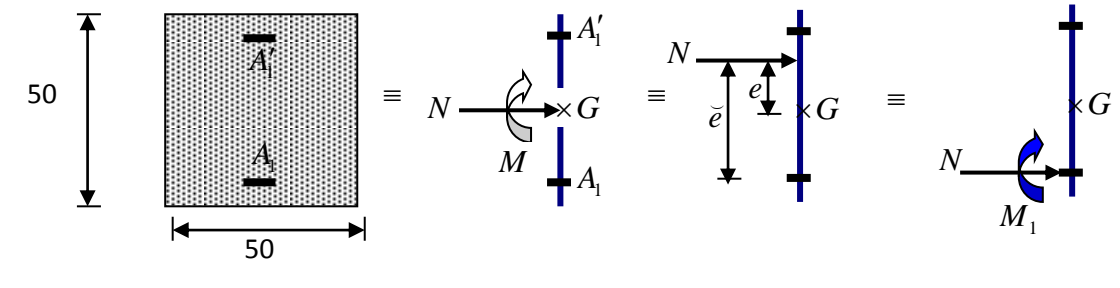

Schéma statique

 $15 = 0.999$ 

## **Vérification de l'existence des armatures comprimées**

$$
M_1 = N.el
$$
  
e=e +( $\frac{h}{2}$  - c1) = 107+ $\frac{50}{2}$  -3.5 = 128.5cm  
M<sub>1</sub> = 13040×1.285= 16756.4 N.m  

$$
\mu = \frac{M_1}{fa^2b} = \frac{16756.4}{14.2xx(45)^2x50} = 0.012 < 0.392
$$
 calcul  

$$
\mu = 0.012 < \mu_L = 0.392 \implies A' \text{ n'existe pas}
$$

$$
\alpha = 1.25(1 - \sqrt{1 - 2\mu}) = 0.015 \qquad \beta = 1 - 0.4 \times 0.0
$$

#### **Détermination des armatures:**

**A1**= M  $\sigma$ =  $\mathbf{1}$  $\frac{107,30.4}{348x0.999x45}$  = 1.07 cm<sup>2</sup>

On revient à la flexion composée :

$$
Area = A_1 - \frac{N}{100\sigma s} = 1.07 - \frac{16756.4}{100 \times 348}
$$
 
$$
Area = 1.07 cm2
$$
  
\n
$$
\geq \underline{Sens y-y :}
$$

Les sollicitations prises en compte :

 $N = 13.04$ KN

 $M = 37.91$ KN.m

 $e=\frac{M}{N}$  $\frac{M}{N}$  =  $\frac{37.91}{13.04}$  = 2.90m= 290cm

L'excentricité n'est pas faible  $\Rightarrow$  le ferraillage se feras en flexion composée sans majoration des efforts.N étant effort de compression se trouve à l'extérieur de la section  $\Rightarrow$  section partiellement comprimée, donc le calcul se ramène au calcul en flexion simple avec un moment fictif  $M_f = N.e$ 

## **Vérification si la section est partiellement comprimée :**

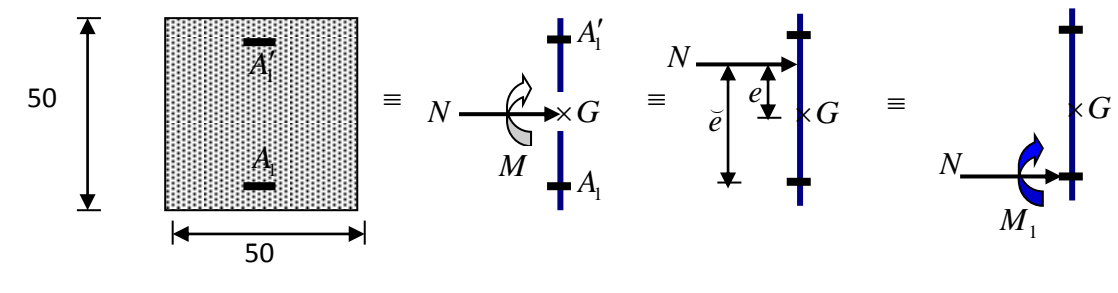

Schéma statique

#### **Vérification de l'existence des armatures comprimées**

 $M_1 = N.e^{/}$  $e = e + \left(\frac{h}{e}\right)$  $\frac{h}{2}$  – c1) = 290+ $\frac{5}{4}$  $\frac{36}{2}$  -3.5 = 311.5cm  $M_1 = 13040 \times 3.115 = 40619.6$  N.m  $\mu =$ M  $fd^2b$  $=\frac{4}{112}$  $\frac{40619.6}{14.2xx(45)^2x50}$  = 0.028< 0.392 calcul  $\mu=0.028<\mu_L=0.392 \Rightarrow A'$  n'existe pas

$$
\alpha=1.25(1-\sqrt{1-2\mu})=0.035
$$
  $\beta=1-0.4 \times 0.035=0.985$ 

#### **Détermination des armatures:**

**A1**= M σ = 4  $\frac{47109.5}{348x0.985x45} = 3.06 \text{ cm}^2$ 

On revient à la flexion composée :

$$
Area = A_1 - \frac{N}{100\sigma s} = 1.07 - \frac{13040}{100x348}
$$

 $A$ **FC1** = 2.68  $cm<sup>2</sup>$ 

#### **Armatures minimales :**

Condition imposée par le RPA99/V2003 :

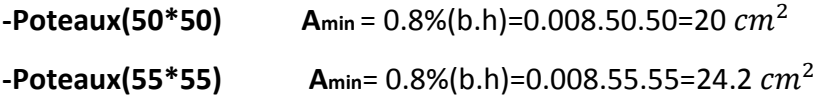

**-Poteaux(60\*60) Amin**= 0.8%(b.h)=0.008.60.60=28.8

**Choix des armatures** :

 $2T14 + 1T12 \longrightarrow A = 4,21 \text{cm}^2$ 

## **b) Vérification de l'effort tranchant :**

#### o **Fissuration non préjudiciable**

 $\tau$ u=min(0.2  $f$ c28 /  $\gamma$ b ; 4Mpa)=3.33Mpa

# $\tau$ u= $\mathrm{Tumax}/_{\mathrm{b_0d}}$ ≤  $\overline{\tau}$ u=min(0.2  $f$ c28 /  $\gamma$ b ; 4Mpa)=3.33Mpa

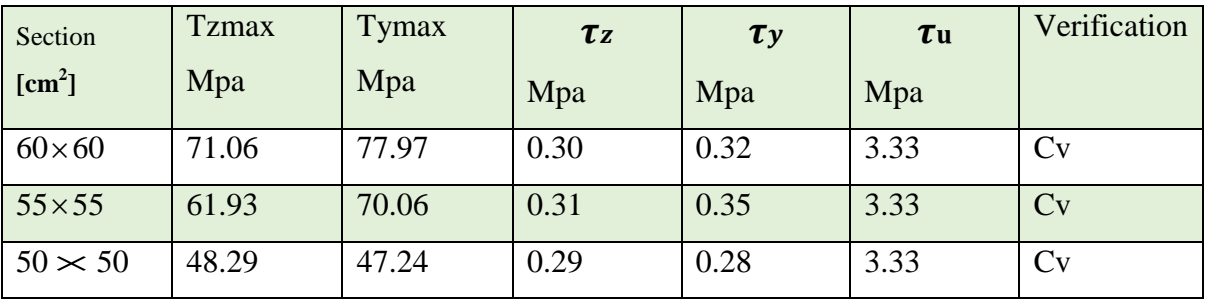

**≤** =3.33Mpa……………….CV

**Diamètre des armatures transversales :**

$$
\Phi t \geq \frac{\Phi \text{Im} x}{3} = \frac{2}{3} = 0.66 \text{cm}
$$

Donc on prendra  $\phi_t = 8mm$  avec une nuance d'acier FeE400

# **Espacement des armatures transversales :**

Suivant les règles **BAEL 91** :

```
\delta_t \le \min\left(15 \phi_L^{\min}; 40 cm; b + 10 cm\right) = 18 cm\Rightarrow \delta<sub>t</sub> = 15cm
```
D'après les règles RPA 99 (version 2003): (zone II)

• Zone nodale : 
$$
\delta_t \le \min(10\phi_L^{\min}; 15cm) = 12cm
$$
  
 $\delta_t = 10cm$ 

Zone courante : *cm cm t*  $\gamma_t$   $\geq$  1*J* $\psi_L$ 15  $15\phi_L^{\min} = 18$  $=$  $\leq 15\phi_l^{\min}$  =  $\delta$  $\delta_{\scriptscriptstyle 1} \leq 15 \phi_{\scriptscriptstyle 1}^{\scriptscriptstyle 1}$ 

# **Armatures transversales minimales :**

$$
\lambda g = \frac{Lf}{h} = \frac{186.2}{50} = 3.72 > 5.. \text{ Amin} = 0.3\%(b. \Phi t) = 0.003. 50.10 = 20 \text{ cm}^2 < \dots . \text{ cv}
$$

# **Détermination de la zone nodale :**

La zone nodale est constituée par les nœuds poteaux-poutres

**Sollicitations de calcul des poteaux :**

L'=2.50 = 100cm  
h'=\max 
$$
\left(\frac{266}{6}\right)
$$
; 50; 50; 60)=60cm

# **Longueur de recouvrement :**

 $L_{\rm r} = 40 \cdot \phi_{L\,{\rm max}}$  =800cm

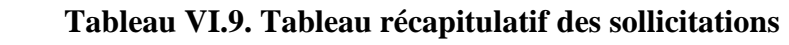

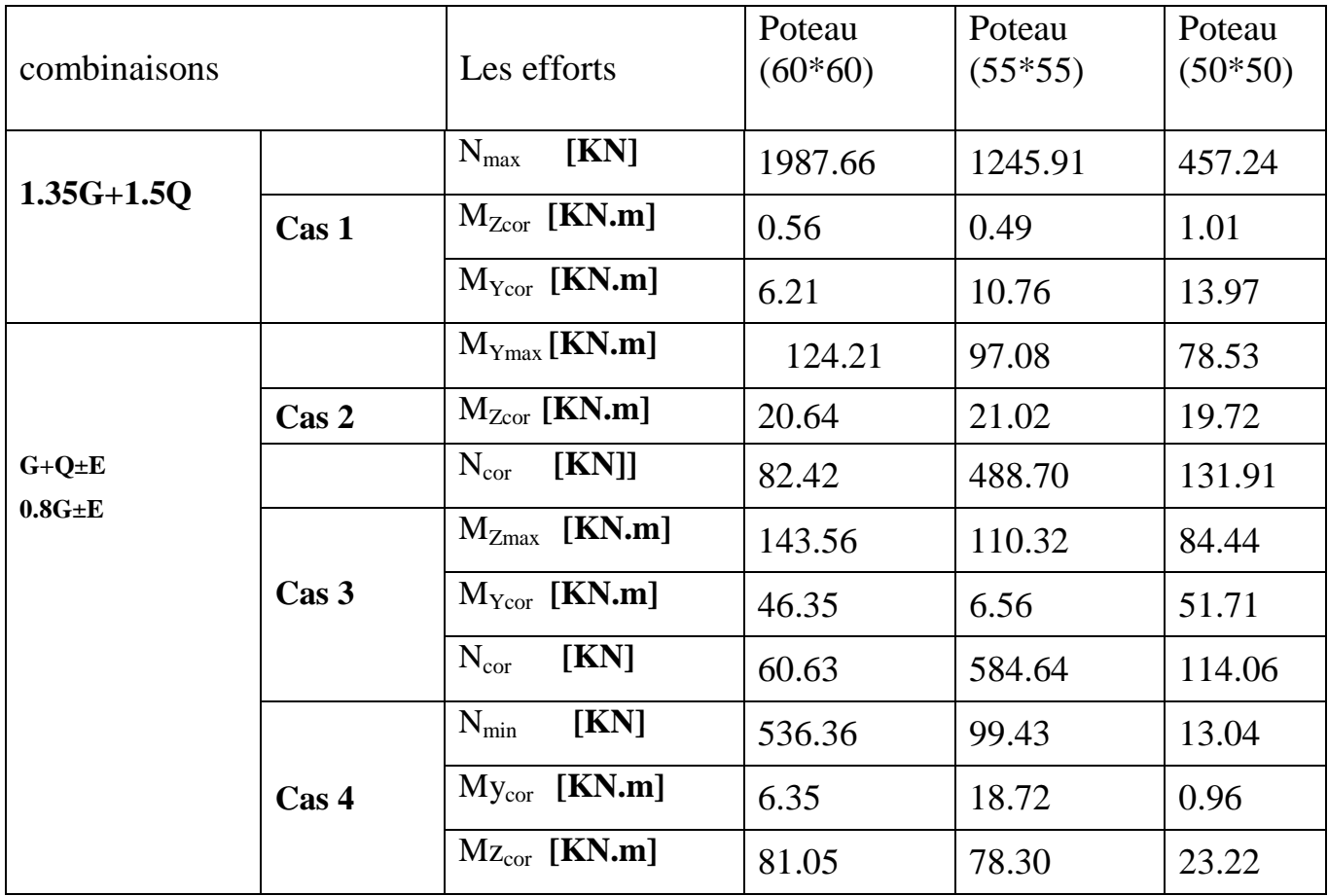

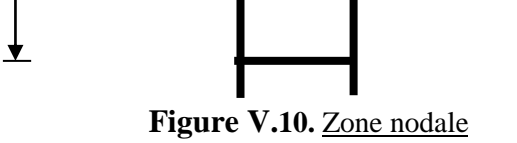

# **Remarque :**

Le calcul des armatures des autres types de poteaux s'effectuera de la même façon que Précédemment; et le ferraillage sera résumé dans le tableau suivant :

| type           | Section<br>$[cm^2]$ | $A_{cal}$<br>$\text{cm}^2$ | $A_{min RPA}$<br>$\lceil$ cm <sup>2</sup> $\rceil$ | Choix     | Aadopté | Longueur de<br>Recouvrement $\text{[cm}^2$ ] |
|----------------|---------------------|----------------------------|----------------------------------------------------|-----------|---------|----------------------------------------------|
|                | $60\times 60$       | 6                          | 28.8                                               | 8T20+4T14 | 31.29   | 80                                           |
| $\overline{2}$ | $55 \times 55$      | 4.4                        | 24.2                                               | 8T20+4T12 | 29.66   | 80                                           |
| 3              | $50 \times 50$      | $\overline{4}$             | 20                                                 | 8T16+4T12 | 20.6    | 80                                           |

**TableauVI.10. Ferraillage des poteaux**

# **Figure V.14. Schéma de ferraillage des Poteaux**

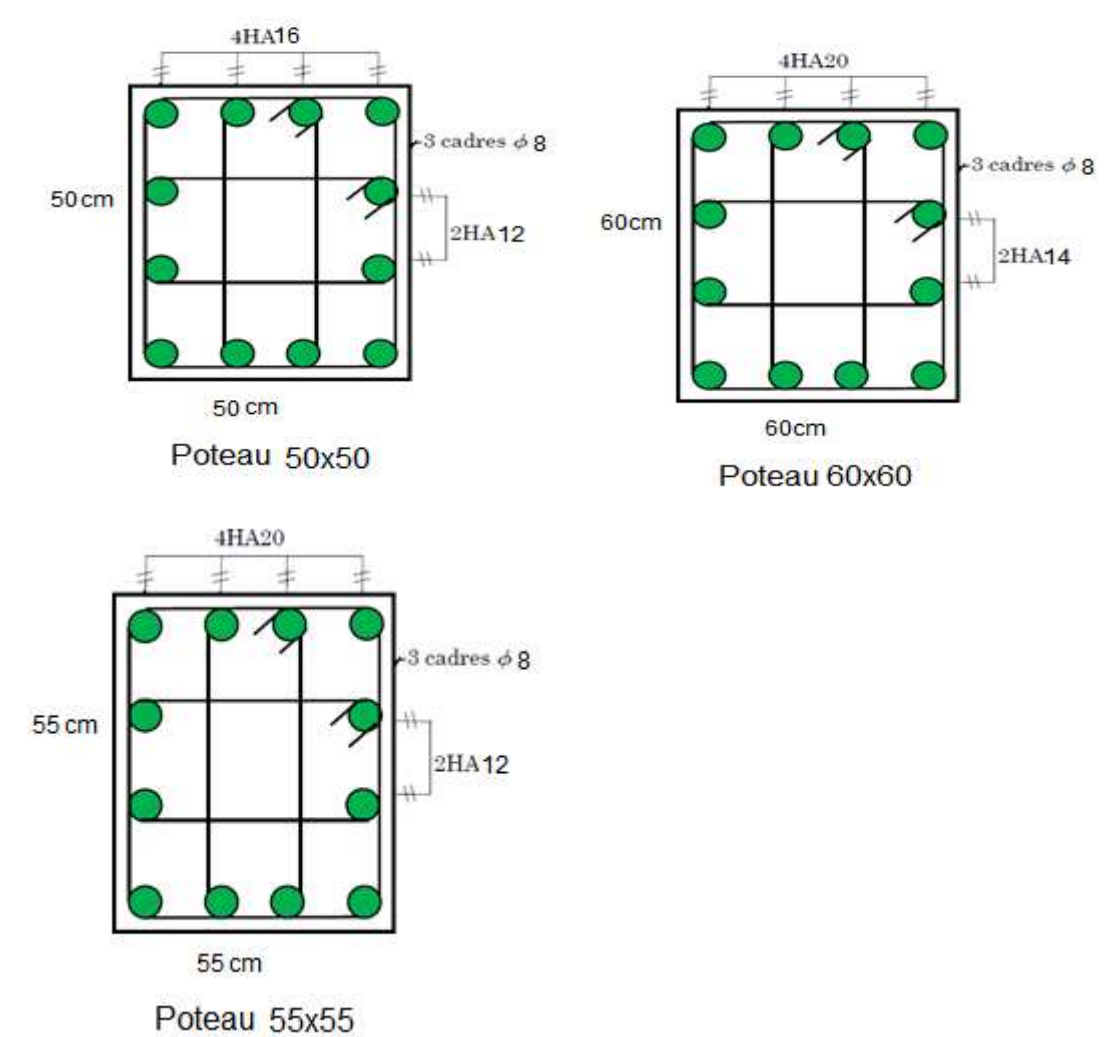

# **Sommaire du Chapitre VII**

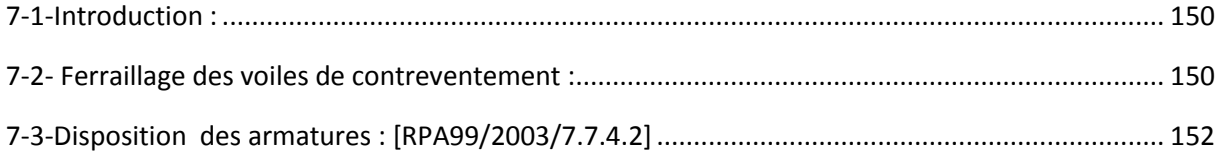

# **Liste des Tableaux :**

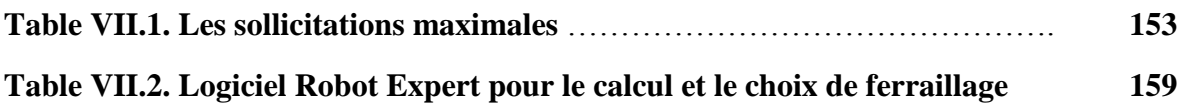

# **Liste des Figures**

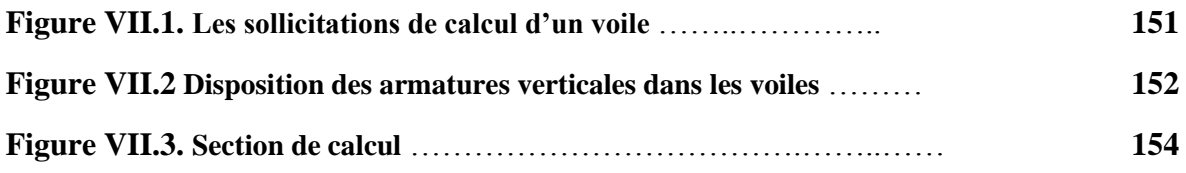

## <span id="page-173-0"></span>**7-1-Introduction :**

 Les voiles sont des éléments en béton armé dont la longueur est au moins (04) fois supérieure à la largeur.

 Le rôle principal des voiles est de reprendre les efforts horizontaux (séisme, poussée des terres) grâce à leurs rigidités importantes.

Dans notre structure, on distingue un type de voiles : Voile de contreventement

# <span id="page-173-1"></span>**7-2- Ferraillage des voiles de contreventement :**

 Selon l'article [7.7.4 du RPA 99 version 2003], le calcul des voiles se fera exclusivement dans la direction de leur plan moyen en appliquant les règles classiques de béton armé (DTR-B.C.-2.41 " CBA93 ") si les conditions suivantes sont satisfaites :

- Satisfaction des conditions de dimensionnement fixées par le **[RPA99 (version 2003)/7.7.1]** (voir chapitre II)
- Les voiles de contreventement sont disposées dans deux directions orthogonales.

Pour notre structure, les deux conditions précédentes sont satisfaites, par la suite on devra disposer les ferraillages suivants:

- Des aciers verticaux et

- Des aciers horizontaux. **[RPA99/2003/7.7.4]**

Les sollicitations de calcul seront déterminées sous les combinaisons d'actions suivantes :

$$
\left.\begin{array}{c}\n-1.35G+1.5Q \\
-G \pm Q \pm E \\
\end{array}\right\} \quad [RPA99/2003/V.5.2]
$$

 $-0.8G \pm E$ 

#### **les armatures verticales :**

 Les voiles comme les poteaux sont sollicités suivant deux sens Ils seront calculés en flexion composées avec effort tranchant**.[RPA99/7.7.4]**

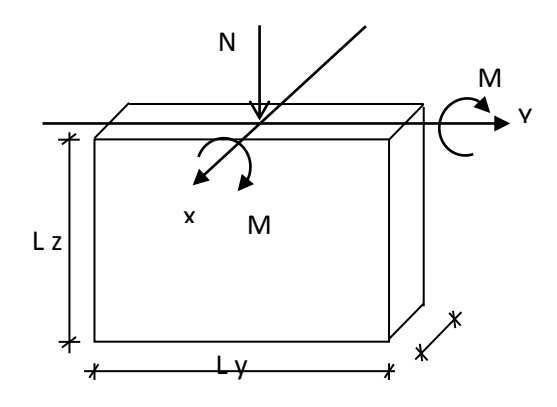

**Figure 7-1-Les sollicitations de calcul d'un voile.**

# $\triangleright$  Sens x-x :

 $Nz$ ;  $Mx \Rightarrow$  section des armatures verticales à l'extrémité du voile

# **Condition du RPA99 (version 2003)/7.7.4.1 :**

# **Les armatures minimales :**

- A chacune des extrémités du voile  $\rightarrow$  AV  $\geq$  4HA10.
- $\checkmark$  En zone courante (section des aciers verticaux parallèle aux parents du voile) :

$$
A_1 = [(L - 2a) \times e)] \times 0.10\%.
$$

 $A_2 = (L \times e \times 0.15\%) - 2 A_V$ 

 $A'_{V} = max (A_{1} \cdot A_{2}).$ 

 $\checkmark$  Lorsqu'une partie du voile est tendue sous l'action des forces verticales et horizontales, l'effort de traction doit être en totalité pris par les armatures, le pourcentage minimum de l'armature verticale sur toute la zone tendue est de 0.20% de la section.

 $\checkmark$  Si des efforts importants de compression agissent sur l'extrémité, les barres verticales doivent respecter les conditions imposées aux poteaux.

# **Espacement des barres verticales :**

 $\checkmark$  S = min (1.5e ; 30cm)  $\longrightarrow$  en zone courante.

A chaque extrémité du voile (l'espacement des barres doit être réduit de moitié

sur 10 *L* de la largeur du voile (figure IX-2). Cet espacement d'extrémité doit être au plus égale à 15 cm).

 $\checkmark$  Le diamètre des barres verticales du voile :  $\Phi \leq$ 10 *L* e.

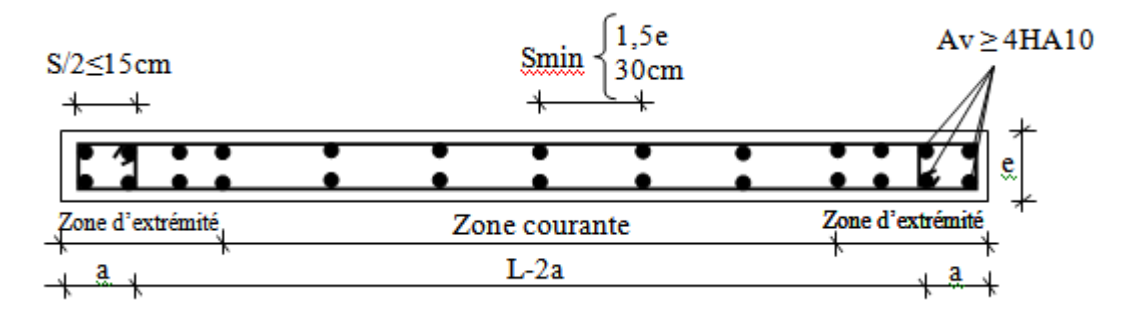

**Figure7-2- : Disposition des armatures verticales dans les voiles**

Les armatures horizontales sont des armatures de répartition avec :

**Calcul des armatures horizontales :**

$$
\frac{A_t}{b_0 \times S_t} \ge \frac{\tau_u - 0.3 \times f_{t28} \times k}{0.9 \times \frac{fe}{\gamma_s}}
$$

Avec  $k=1$ ;  $\gamma_s=1$ .

## <span id="page-175-0"></span>**7-3-Disposition des armatures : [RPA99/2003/7.7.4.2]**

 Les barres verticales des zones extrêmes devraient être ligaturées avec des cadres horizontaux dont l'espacement ne doit pas dépasser l'épaisseur du voile.

 Les barres verticales du dernier niveau doivent être munies de crochets à 90° cm au niveau de la partie supérieure, toutes les autres barres n'ont pas de crochets (jonction par recouvrement).

• Les barres horizontales doivent être munies de crochets à 135° ayant une longueur

 $del0 \phi$ 

 Dans le cas où il existe des talons de rigidité, les barres horizontales devront être ancrées sans crochets si les dimensions des talons permettent la réalisation d'un ancrage droit.

- Les deux nappes d'armatures doivent être liées avec au moins 4 épingles au mètre carré, dans chaque nappe, les barres horizontales doivent être disposées vers l'extérieur.
- Les longueurs de recouvrement doivent être égales à :

- pour les barres situées les zones où le changement du signe des efforts sous l'action des différentes combinaisons est possible et

**20** pour les barres situées dans les zones comprimées sous l'action des différentes combinaisons possibles de charges.

# **Exemple de calcul de ferraillage :**

**Vérification au flambement :**

$$
\overline{\lambda} = \max \bigg[ 50 \, ; \min \bigg( \frac{67 \cdot e_a}{h} \, ; 100 \bigg) \bigg]
$$

 $e_a$ = max (2cm; he/250)=max (2cm; 1.07)

 $e_a = 2cm$ 

$$
\overline{\lambda}
$$
= max [50 ;min( $\frac{67.2}{200}$ ;100)]

 $\overline{\lambda} = 50$ 

$$
\lambda = L_f \frac{\sqrt{12}}{a}
$$

 $L_f = 0.7$  x 266 = 186.2 cm

$$
\lambda = 186.2x \left(\frac{\sqrt{12}}{20}\right) = 32.25
$$

 $\lambda$ =32.25<  $\overline{\lambda}$ =50  $\Rightarrow$  le calcul se fera à la flexion composée.

Après l'interprétation des résultats donnés par le fichier « robot bat» les sollicitations maximales sont :

| <b>Combinaisons</b>    | N<br>[KN] | Mz<br>[KN.m] |
|------------------------|-----------|--------------|
| <b>ELU</b>             | 734.85    | $-21.55$     |
| <b>ACC</b><br>$G+Q-Vx$ | 1335.96   | $-749.89$    |
| <b>ACC</b><br>$G+O-Vy$ | $-58.13$  | 275.53       |

**Tableau7-1 : Les sollicitations maximales**

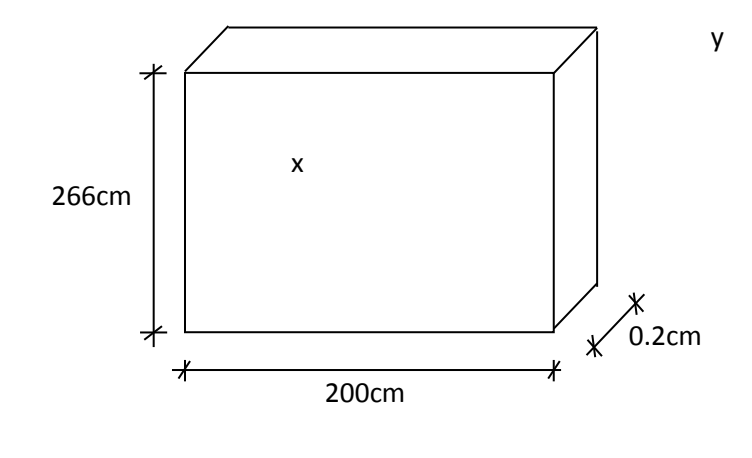

# **a) Calcul du ferraillage :**

**À ELU**

$$
\begin{cases} N=734.85KN. \\ M_z=21.55KN.m. \end{cases}
$$

La section de calcul est de dimensions (bx100cm) (bande de 1m de largeur)

Calcul de l'excentricité :

$$
e = \frac{M}{N} = \frac{21.55}{734.85} \times 100 = 3 \text{cm} \le \frac{200}{2} - 10 = 90 \text{cm}
$$
  
(1) = (0.337xh – 0.81xc1)x $\sigma$ b.b.h  
= (0.337x200-0.81x10) x14.2x20x200x10<sup>-2</sup>  
= 33682.4KN.m  
(2) = N<sub>1</sub>(d - c<sub>1</sub>) - M<sub>1</sub>

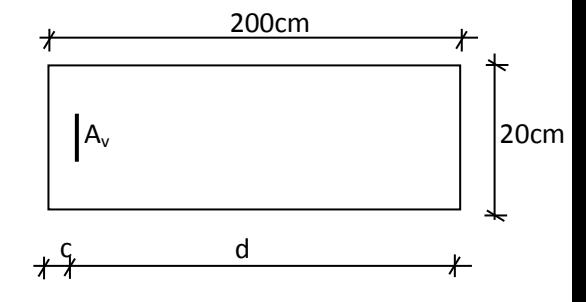

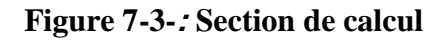

M1=N (e +  $\frac{h}{2}$ )  $\frac{h}{2}$ – c1)= 734.85 (3 +  $\frac{2}{3}$  $\frac{00}{2}$  – 10)x1

M1=683.41 KN.m

$$
(1) \geq (2) \Rightarrow S.P.C
$$

Le calcul se ramène en flexion simple avec moment fictif  $M_1$ .

**b) Vérification de l'existence de A' :**

 $\mu =$ M  $fd^2b$  $=\frac{683.417x(10)^5}{14.2x(10)^2x(10)^2}$  $\frac{665.417 \times (10)}{14.2 \times 100 \times (180)^2 \times 20} = 0.074 < 0.392$ 

 $\mu$ =0.074< $\mu$ <sub>L</sub> = 0.392  $\Rightarrow$  A' n'existe pas

$$
1000 \varepsilon_s > 1000 \varepsilon_L \Rightarrow \sigma_s = \frac{f_e}{\gamma_s} = \frac{400}{1.00} = 400 MPa
$$

 $\alpha=1.25(1-\sqrt{1-2\mu})=0.096$ 

 $\beta$ =1-0.4 x 0.015= 0.962

# **c) Détermination des armatures :**

 $A_1=$ M  $\sigma$ = 6  $\frac{663+17}{400 \times 0.962 \times 180} = 9.86 \text{ cm}^2/\text{mL}$ 

On revient à la sollicitation réelle :

$$
A = A_1 - \frac{N}{100\sigma s} = 9.86 - \frac{734850}{100x400} < 0
$$

 $\mathsf{A=}0~cm^2/\mathsf{m}$ ւ

Donc on Av1=Amin=3.14=4T10 [RPA99/03 ; 7.7.4.1]

#### **d) Le choix des armatures :**

**Sens x-x :** les armatures verticales : deux nappes de 4T10 à chaque extrémité

# $\triangleright$  **À AAC (G+Q-Vx)**

 N=1335.96KN. Mz=-749.89KN.m.

La section de calcul est de dimensions (bx100cm) (bande de 1m de largeur)

Calcul de l'excentricité :

$$
e = \frac{M}{N} = \frac{749.89}{1335.96} \times 100 = 56.13 \text{ cm} \le \frac{200}{2} \cdot 10 = 90 \text{ cm}
$$
  
(1) = (0.337xh – 0.81xc1)x  $\sigma$ b.b.h  
= (0.337x200-0.81x10)x14.2x20x200x10<sup>-2</sup>  
= 33682.4KN.m

$$
(2) = N_1 (d - c_1) - M_1
$$

$$
M1=N (e + \frac{h}{2} - c1) = 1335.41 (56.13 + \frac{200}{2} - 10)x10^{-2}
$$

M1=1951.43 KN.m

$$
(1) \geq (2) \Rightarrow S.P.C
$$

Le calcul se ramène en flexion simple avec moment fictif M<sub>1</sub>.

**a) Vérification de l'existence de A' :**

$$
\mu = \frac{M1}{fa^2b} = \frac{1951.43(10)^5}{14.2 \times 100 \times (180)^2 \times 20} = 0.212 < 0.392
$$
  
\n
$$
\mu = 0.212 < \mu_L = 0.392 \implies A' \text{ n'existe pas}
$$
  
\n
$$
\alpha = 1.25(1 - \sqrt{1 - 2\mu}) = 0.301
$$
  
\n
$$
\beta = 1 - 0.4 \times 0.015 = 0.879
$$

# **b) Détermination des armatures :**

$$
A_1 = \frac{M_1}{\sigma_s \beta d} = \frac{1951430}{400 \times 0.879 \times 180} = 30.83 \text{ cm}^2
$$

On revient à la sollicitation réelle :

$$
A = A_1 - \frac{N}{100\sigma s} = 30.83 - \frac{1335960}{100x400} < 0
$$

## $\mathsf{A=}0~cm^2/\mathsf{m}$ ւ

Donc on Av1=Amin=3.14=4T10 [RPA99/03 ; 7.7.4.1]

# **e) Le choix des armatures :**

Les armatures verticales : deux nappes de 4T10 à chaque extrémité.

$$
\triangleright \ \hat{A} \ \text{AAC} \ (\text{G+Q-Vx})
$$

$$
\left\{\begin{array}{l}N\!\!=\!\!-58.13KN.\\[1mm] M_z\!\!=\!\!275.53KN.m.\end{array}\right.
$$

La section de calcul est de dimensions (bx100cm) (bande de 1m de largeur)

Calcul de l'excentricité

$$
e = \frac{M}{N} = \frac{275.53}{58.13} \times 100 = 473.98 \text{cm} \leq \frac{200}{2} 10 = 90 \text{cm}
$$

**S.E.C** Le calcul se ramène en flexion composée

$$
\psi = \frac{0.3754 \text{N0h} + \text{Nu}(\text{h}/2 - \text{d}t) - \text{Mu}}{(0.8571 \text{h} - \text{d}t) \text{N0}}
$$
\n
$$
N_0 = b \text{ h } f b u = 0.2 \text{x} 2 \text{x} 14.2 \text{x} 1000 = 5680 \text{KN}
$$
\n
$$
d' = 0.1 \text{d} = 0.1 \text{x} 1.8 = 0.18 \text{m}
$$
\n
$$
\psi = \frac{0.375 \text{x} 5680 \text{x} 2 - 58.13 (1 - 0.18) - 275.53}{(0.8571 \text{x} 2 - 0.18)5680}
$$
\n
$$
\psi = 0.2
$$
\n
$$
A_2 = \frac{\text{Nu} - \psi \text{N0}}{\text{fsu}}
$$
\n
$$
A_2 = \frac{58.13 - 0.2 \text{x} 5680}{400 \text{x} 100} = 1.21 \text{cm}^2
$$
\n
$$
A_1 = 0
$$
Le calcul se ramène en flexion composée avec moment fictif M<sub>z</sub>.et l'effort N

#### **c) Vérification de l'existence de A' :**

$$
\mu = \frac{M1}{f d^2 b} = \frac{275.53(10)^5}{14.2 \times 100 \times (180)^2 \times 20} = 0.03 < 0.392
$$

 $\mu$ =0.03< $\mu$ <sub>L</sub> = 0.392  $\Rightarrow$  A' n'existe pas

$$
\alpha = 1.25(1 - \sqrt{1 - 2\mu}) = 0.301
$$

 $\beta$ =1-0.4 x 0.015= 0.879

#### **d) Détermination des armatures :**

$$
A_1 = \frac{M_1}{\sigma_s \beta d} = \frac{1951430}{400 \times 0.879 \times 180} = 30.83 \text{ cm}^2
$$

On revient à la sollicitation réelle :

$$
A = A_1 - \frac{N}{100\sigma s} = 30.83 - \frac{1335960}{100x400} < 0
$$
\n
$$
A = 0 \, \text{cm}^2/\text{m}.
$$

Donc on Av1=Amin=3.14=4T10 [RPA99/03 ; 7.7.4.1]

#### **f) Le choix des armatures :**

Les armatures verticales : deux nappes de 4T10 à chaque extrémité.

Selon [RPA99/03] : Amin=0.002.L<sub>t</sub>.a

#### **g) L'espacement minimal des barres verticales et horizontales**

#### **Selon RPA99 (version 2003) :**

- $S \leq min$  (1.5xa; 30cm)
- $S \le min (1.5x20; 30cm) = 30cm$ , alors l'espacement se prend en fonction du nombre de barre à condition que :  $S \leq 30$ cm.

Donc, on adoptera un espacement :  $S = 20$ cm.

S'=20/2=10cm

#### **Calcul des armatures transversales :**

#### **Vérification de l'effort tranchant :**

 $\tau_{\rm u} = \min \left( \frac{0}{\nu} \right)$  $\frac{6.2}{\gamma b}$ fc28 ; 5MPa)=4.35 Mpa  $\tau_{\rm u} =$  $\overline{T}$  $\boldsymbol{e}$  $T\!\!=\!\!1.4T_u$  $\tau u \equiv$  $\mathbf{1}$  $\frac{4 \times 142.64 \times 1000}{200 \times 10 \times 100}$  = 1 Mpa  $\tau_u$  <  $\tau_u$ .

#### **Espacement des armatures transversales :**

 $S \leq min (1.5x20 ; 30cm) = 30cm$ Donc on adoptera un espacement :

 $S = 20cm$ 

#### **Armatures transversales :**

$$
\frac{At}{b_0 \times S} \ge \frac{\pi u - (0.3 \times f_{t28} \times k)}{0.9 \frac{fe}{\gamma_s}} \longrightarrow \text{(Pas de reprise de bétonnage)}
$$

$$
At \ge \frac{1}{0.9 \left(\frac{400}{1.1}\right)} \times 20 \times 20 = 1.11 \, \text{cm}^2
$$

Armatures transversales minimales :

$$
\frac{A_{\min}}{b \times S} \ge \frac{1}{fe} \min \left[ \frac{\tau_u}{2}; 0.4 MPa \right]
$$

$$
A_{\text{tmin}} \ge \frac{b \times S}{fe} \times \frac{\tau u}{2} \times 20 = \ge \frac{20 \times 20}{400} \times \frac{1}{2}
$$

Atmin=0.5  $cm<sup>2</sup>$ 

 At =max (Atcal ; Atmin ) At =max (1 ;0.5) = 1cm²

#### **Choix :**

 $2\phi$ 8  $\rightarrow$  A=1.01cm<sup>2</sup>

Dans le tableau suivant on récapitulera les sections d'armatures verticales calculées à partir des sollicitations données par logiciel Robot on utilisant

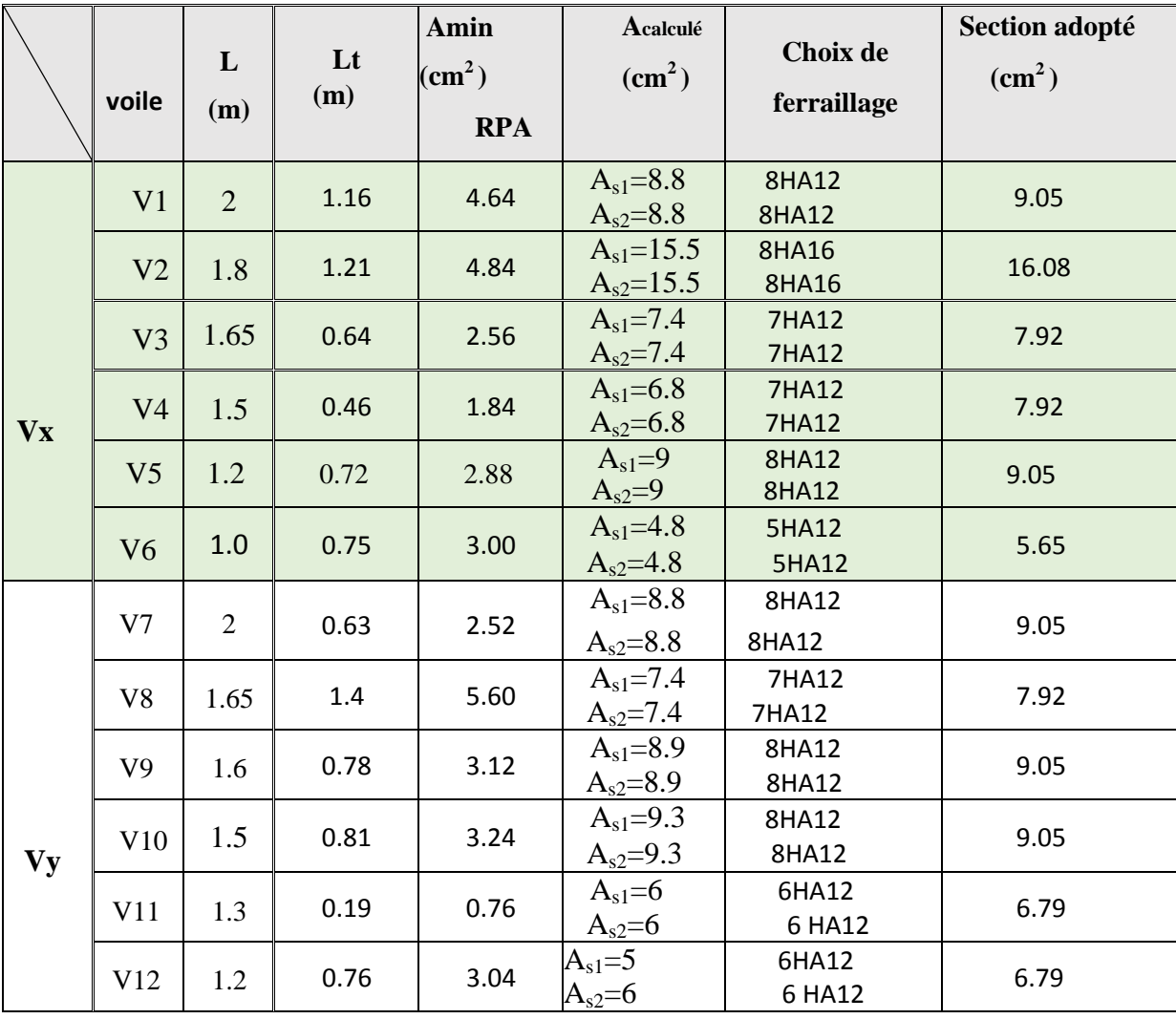

# **Tableeau 7.2 Logiciel Robot Expert pour le calcul et le choix de ferraillage :**

# **Sommaire du Chapitre VIII**

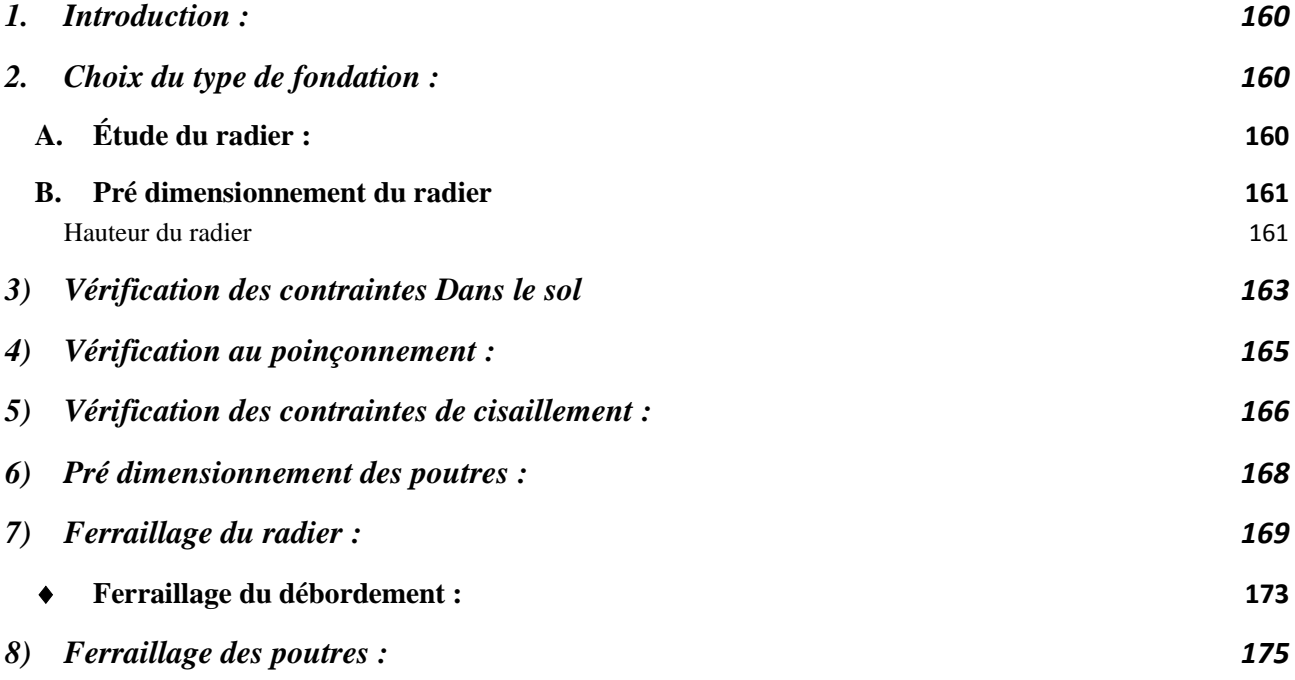

# **Liste des Figures**

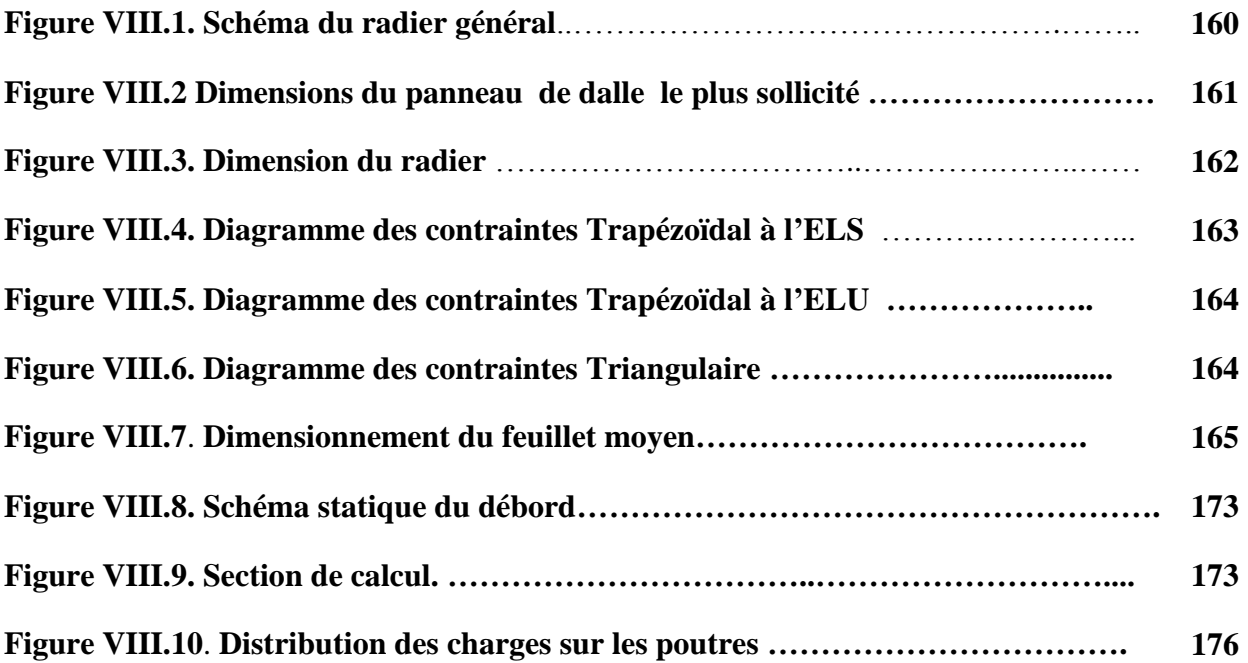

### <span id="page-185-0"></span>**1. Introduction :**

Les éléments de fondation ont pour objet de transmettre au sol les efforts apportés par les éléments de la structure (poteaux, poutres murs, voiles) cette transmission peut-être directe (cas des semelles reposant sur le sol ou cas des radiers) ou être assuré par l'intermédiaire de d'autres organes (cas des semelles sur pieux) .

La détermination des ouvrages de fondation en fonction des conditions de résistance et de tassement liées aux caractères physiques et mécaniques du sol.

- Le choix du type de fondation dépend du :
- Type d'ouvrage construire.
- La nature et l'homogénéité. ..
- La capacité portance de terrain de fondation.
- La charge totale transmise au sol.
- La raison économique.
- La facilité de réalisation.

# <span id="page-185-1"></span>**2. Choix du type de fondation :**

Vu que l'ouvrage et les charges transmises sont très importants, on choisit comme fondation un **radier**  général.

# <span id="page-185-2"></span>**A. Étude du radier :**

### **a) Généralité :**

 Le radier est considéré comme une dalle pleine renversée reposant sur des nervures, qui à leur tour reposant sur les poteaux, ils seront soumis à la réaction du sol. Dans le calcul suivant, on choisir le panneau le plus défavorable.

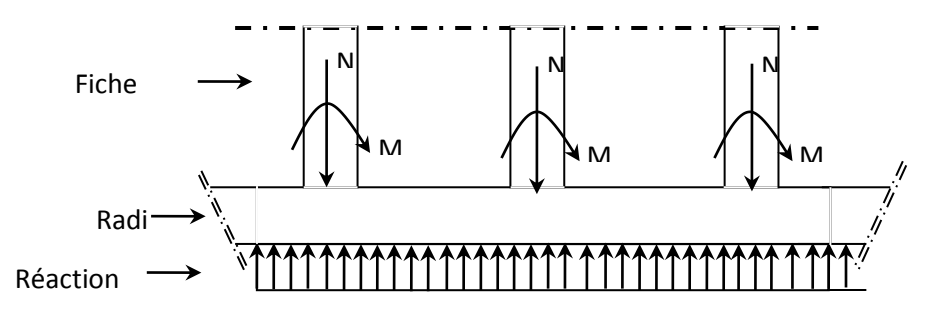

**Figure. VIII.1** Schéma du radier général

#### <span id="page-186-0"></span>**B. Pré dimensionnement du radier**

Pour des raisons pratique « coffrage » le radier va déborder de 50 cm de chaque côté.

#### <span id="page-186-1"></span>Hauteur du radier

Le pré- dimensionnement de ce dernier consiste à déterminer sa hanteur pour qu'il résiste aux efforts apportés par la superstructure et ceux apportées par l'effet de sous- pression , cette hanteur doit satisfaire les quatre conditions suivantes :

- 1- Condition forfaitaire
- 2- Condition de rigidité
- 3- Condition de non cisaillement
- 4- Condition de non poinçonnent.
- **1) Condition forfaitaire**

$$
\frac{L}{8} \leq h \leq \frac{L}{5}
$$

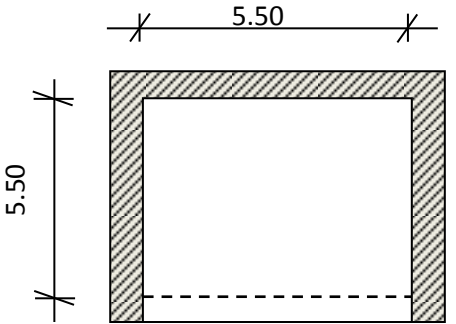

 **Figure. VIII.2** Dimensions du panneau de dalle le plus sollicité

Avec :

L : la plus grande portée du panneau de dalle entre axes des poteaux.

L=5.50m

$$
\frac{5.50}{8}\leq h\leq \frac{5.50}{5}
$$

 $0.69 \leq h \leq 1.1$ 

#### **2) Condition de rigidité :**

Pour qu'un plancher soit rigide, il faut que :  $L \leq \frac{\pi}{2} L_e$ π

Avec :

Le : longueur élastique donnée par :

$$
L_e = \sqrt[4]{\frac{4 \times E \times I}{K \times b}}
$$

K : coefficient d'élasticité du sol ;

Pour un sol de densité moyenne, K=40MN/m<sup>3</sup> [HENRY THONIER ; Conception et

Calcul des structures de bâtiment ; tableau de page 305).

E : module d'Yong du béton ( $E=3.10^4$ Mpa)

I : inertie du radier (I = 12  $\frac{b \times h^3}{42}$ );

B : largeur du radier.

Pour notre cas :

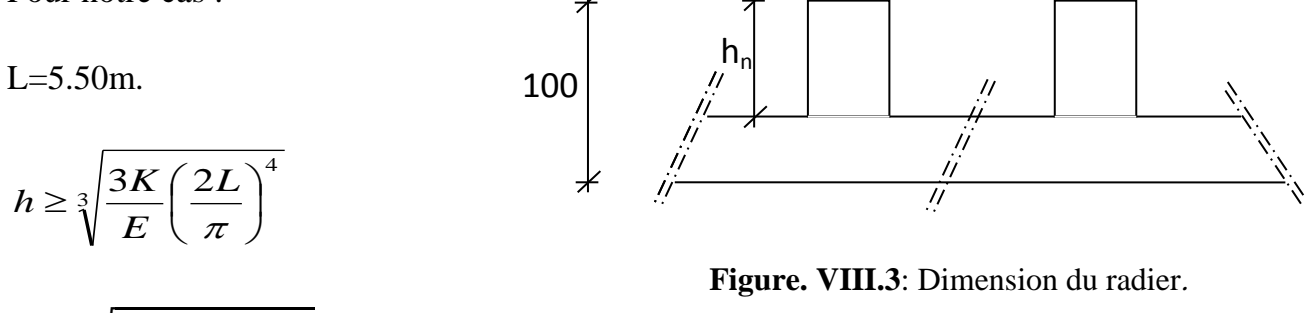

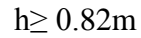

 $h \geq \frac{3}{2} \left| \frac{3}{2} \right|$ 

 $\frac{3x40}{3.2x10^4}$   $\left(\frac{2}{x}\right)$ 

 $\frac{3 \times 40}{2 \times 2 \times 0.04} (\frac{2 \times 5.50}{2})^4$ 

La valeur de l'épaisseur du radier à adopter est :  $h_r = 100$ cm = 1m

#### **Condition de coffrage :**

• La hauteur des nervures  $:h_n$ 

 $\pi$ 

$$
h \ge \frac{550}{10} = 55 \text{cm}
$$
  

$$
h_n \ge \frac{L}{10} = \frac{565}{10} = 56.5 \text{cm}
$$

On prendra  $h_n = 60$  cm.

 $bn \geq \frac{h}{2}$  $\frac{2}{2} = \frac{6}{2}$  $\frac{30}{2}$  = 30 cm  $\Rightarrow$  soit bn=0cm

Épaisseur de la dalle :

$$
e \ge \frac{L}{20} = \frac{565}{20} = 27.5 \text{cm}
$$

On prendra e= 40cm

# <span id="page-188-0"></span>**3) Vérification des contraintes Dans le sol**

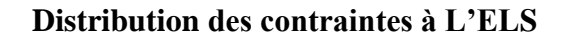

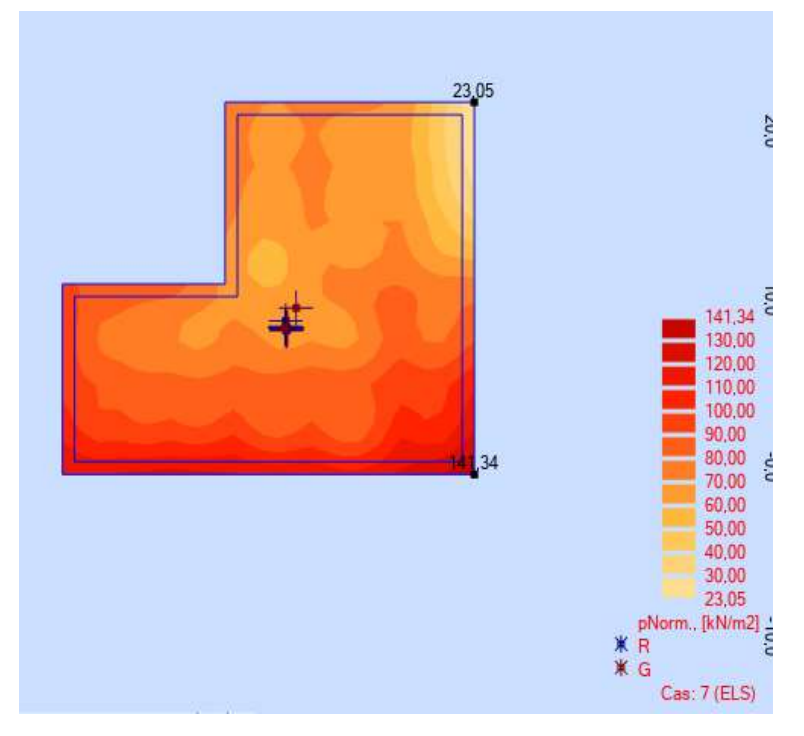

**Figure. VIII.4:** Diagramme des contraintes Trapézoïdal à l'ELS

 $\sigma$ max =141.34 KN/m<sup>2</sup> = 1.41Bar  $\sigma$ min =23.05 KN/m<sup>2</sup> = 0.23Bar

 $\sigma_{\text{adm}}$ : constraint admissible du sols 2.5Bar

 $\sigma$ moy= $\frac{3}{2}$  $\frac{4 + 6 \text{ min}}{4}$  = 1.12 bar  $\sigma$ moy= 1.12 bar  $\leq \sigma$ <sub>adm</sub> = 2.5 bar Condition vérifiée

**Distribution des contraintes à L'ELU :**

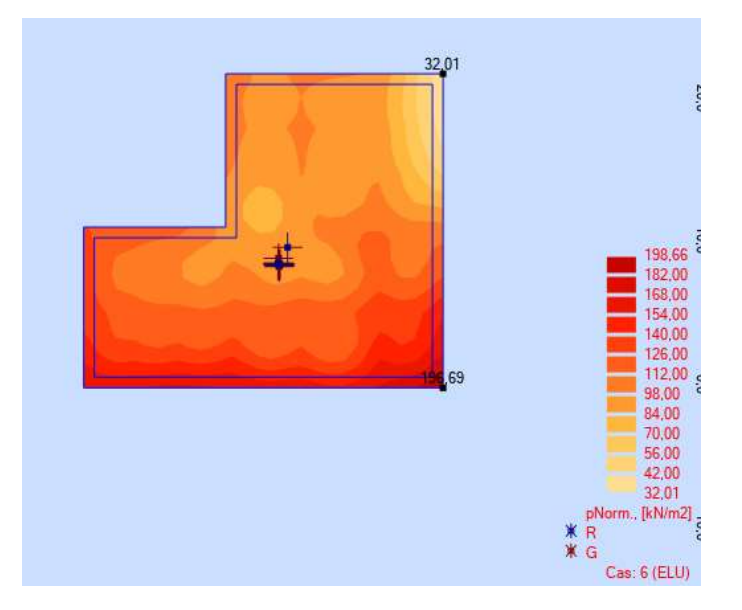

**Figure. VIII.5:** Diagramme des contraintes Trapézoïdal à l'ELU

 $\sigma$ max =196.69 KN/m<sup>2</sup> = 1.97Bar

 $\sigma_{\text{min}} = 32.01 \text{KN/m}^2 = 0.32 \text{Bar}$ 

 $\sigma_{\text{adm}}$ : constraint admissible du sols 2.5Bar

 $\sigma_{\text{mov}} = \frac{3}{2}$  $\frac{4+60 \text{nm}}{4}$  = 1.56bar

 $σ<sub>mov</sub> = 1.56 bar ≤ σ<sub>adm</sub> = 1.5 x2.5 = 3.75bar$ 

Condition vérifiée

#### **Distribution des contraintes : Combinaisons accidentelles**

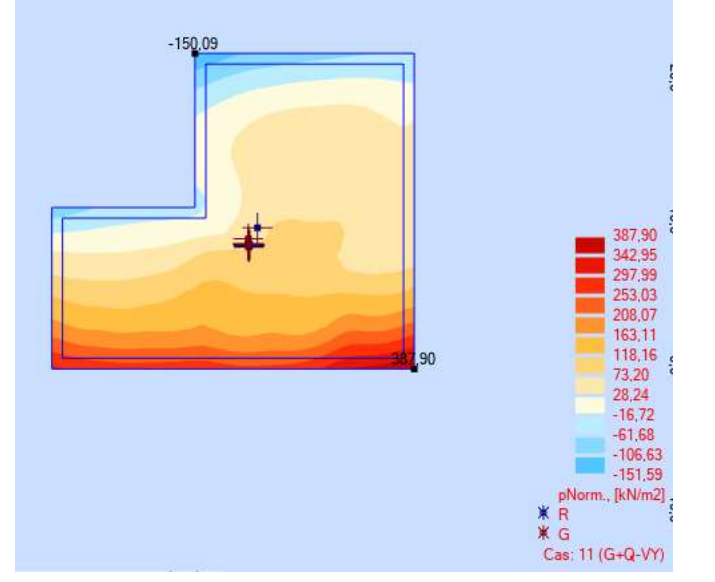

**Figure. VIII.6 :** -Diagramme des contraintes Triangulaire

 $\sigma$ max =387.90KN/m<sup>2</sup> = 1.5Bar

 $\sigma_{\text{min}} = 150.09 \text{KN/m}^2 = 3.88 \text{Bar}$ 

 $\sigma_{\text{adm}}$ : constraint admissible du sols 2.5Bar

$$
\sigma_{\text{mov}} = \frac{3\sigma\text{max} + \sigma\text{min}}{4} = 3.3 \text{ bar}
$$

 $\sigma_{\text{mov}} = 3.3 \text{ bar} \leq \sigma_{\text{adm}} = 1.5 \text{ x} 2.5 = 3.75 \text{ bar}$ **Z** Condition vérifiée

### <span id="page-190-0"></span>**4) Vérification au poinçonnement :**

$$
N_u \le 0.045 \cdot U_c \cdot h \cdot \frac{fc28}{\gamma_b} \dots \dots \dots (1)
$$

Avec :

*Uc* : périmètre du contour cisaillé sur le plan moyen du radier ;

*h* : épaisseur du radier ;

 $N_u$ : charge maximale appliquée par les

Poteaux sur le radier, calculée à l'E.L.U.R.

Pour notre structure,

 $N_{\text{u max}}$ = 2122KN appliquée par un poteau de section carré (60x60) cm

$$
Uc = 2(a+b+2h)
$$

 $Uc = 2(a+b+2x1)$ 

Uc=6.4

Avec :

 $a' = a + h$ 

Donc :  $Uc = 4(a+h) = 4(0.5+h) = 2.0+4h$ 

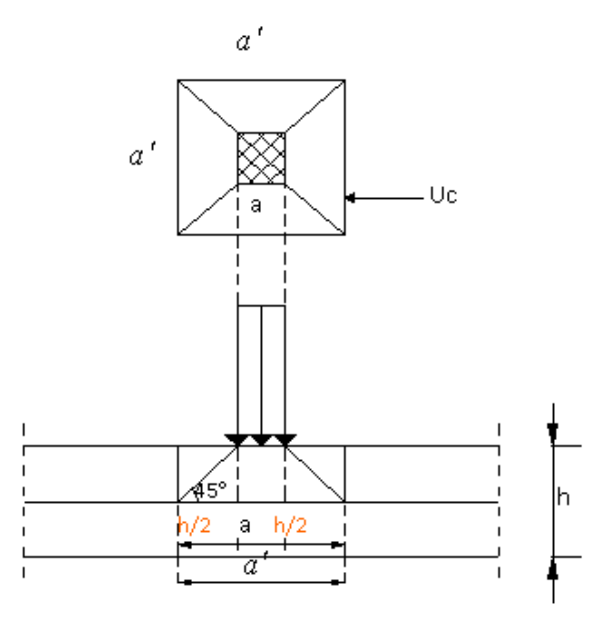

**Figure. VIII.7:**

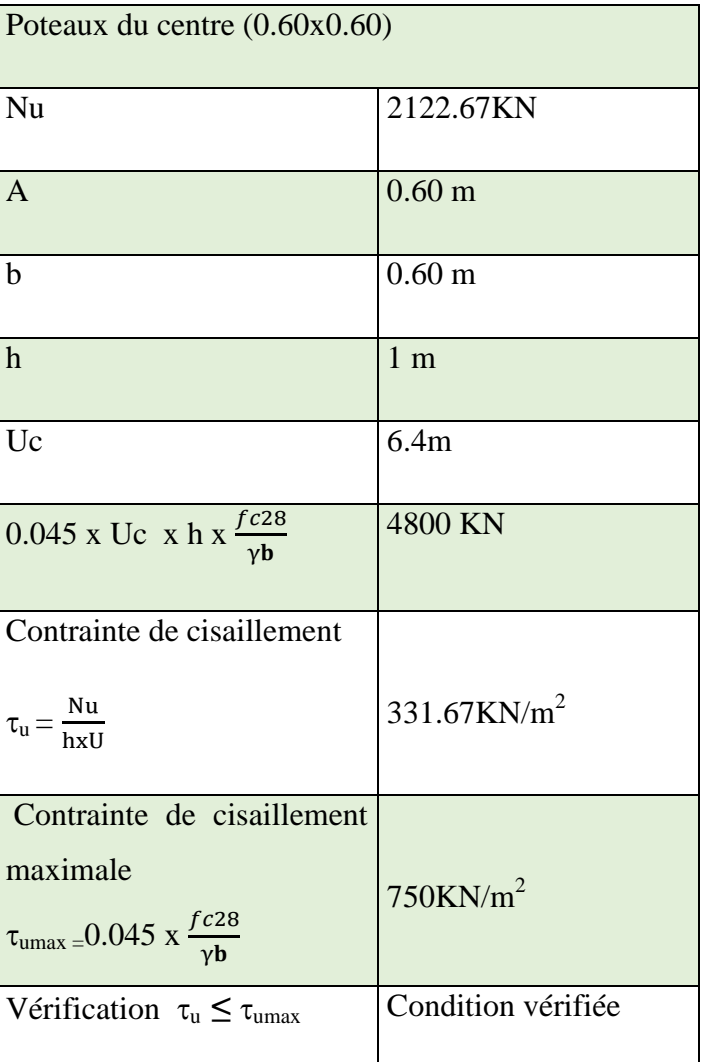

# **Impacte du poteau sur la dalle du radier**

### **Condition de non poinçonnement :**

# <span id="page-191-0"></span>**5) Vérification des contraintes de cisaillement :**

**État limite ultime (E L U) :**

Suivant l'article de **RPA99/V2003**

 $\tau_u \!\leq \tau_{adm}$ 

 $\tau_{\text{adm}}$ =0.05 x f<sub>c28</sub> =0.05 x 25 = 1.25 Mpa

**Sens X-X :** 

**u**xx=0.77 Mpa **≤** 1.25 Mpa

Condition vérifiée

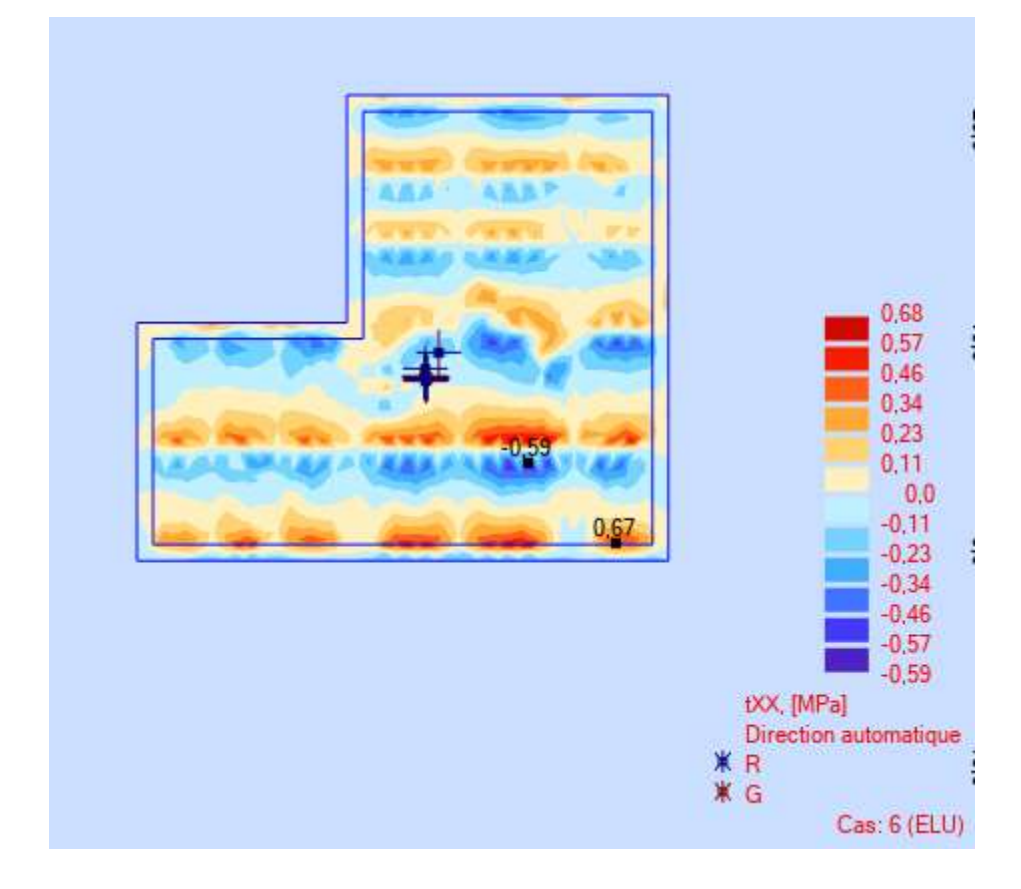

- **Sens Y-Y :**
	- **uyy** =1.12Mpa **≤** 1.25 Mpa
		- **Z** Condition vérifiée

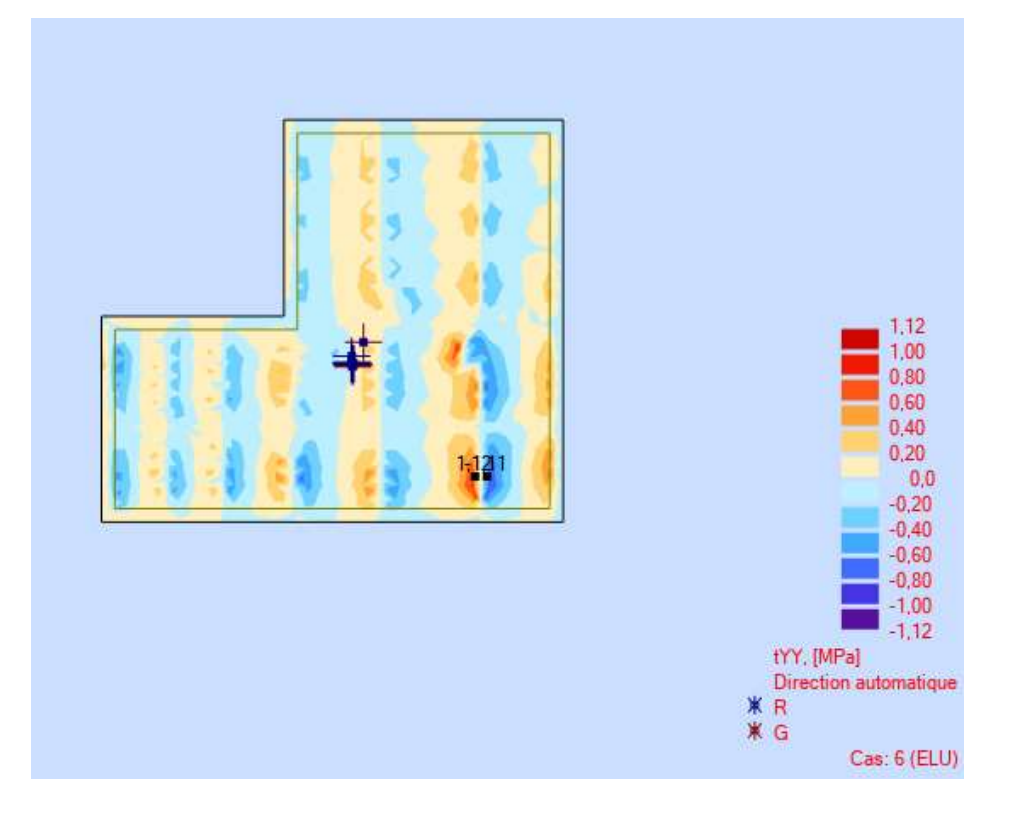

#### <span id="page-193-0"></span>**6) Pré dimensionnement des poutres :**

On distingue deux types de poutres apparentes :

- Poutres principales
- Poutres secondaires
- Les dimensions des poutres doivent satisfaire les conditions suivantes :

0.3h≤b0≤0.4h

$$
b_1 \le \frac{Ly - b_0}{2} \quad \text{et} \quad b_1 \le \frac{Lx}{10}
$$

 $b = 2b_1 + b_0$ 

 $Lx = 550$  cm;  $Ly = 550$  cm.

#### **a- Caractéristiques du radier :**

h =100 cm; e=40cm;  $h_n$ =60cm

Surface du radier S=406.73m²

$$
I_{xx} = 10763.50 \text{m}^4
$$

$$
I_{yy}
$$
 = 22711.47 $m^4$ 

 $V_{\rm x}$  =11.66m

 $V_{y} = 9.92 \text{m}$ 

Avec :

 $V_x$ ,  $V_y$  : abscisse du centre de gravité du radier et

*Ixx, Iyy* : inerties du radier

#### b- **Calcul du poids du radier :** Pr

Poids du radier sans poutres :  $P_1 = S \cdot e \cdot \gamma_b$ 

Poids des poutres principales :  $P_p = L(h - h_0) \cdot b_0 \cdot \gamma_b$ 

Poids des poutres secondaires :  $P_s = L'(h - h_0)b_0 \cdot \gamma_b$ 

Avec :

e : épaisseur du radier sans poutres

 $\gamma_b$ : Masse volumique du béton

L : Somme des longueurs de toutes les poutres principales et

*L* : Somme des longueurs de toutes les poutres secondaires

P1=406.73x0.4x25 ….. P1= 4067.3KN

Pp=115.8x0.6x0.35x25 …. Pp=607.95 KN

Ps=104.5x0.6x0.35x25……Ps=548.63KN

Pr=P1+Pp+Ps=5223.88 KN

### c- **Surcharges d'exploitation :**

 $Or=5x S$ 

Qr=5x406.73=2033.65 KN

### <span id="page-194-0"></span>**7) Ferraillage du radier :**

### A. **Ferraillage de la dalle :**

- Le calcul se fait pour une bande de 1m de largeur en flexion simple.
- La fissuration est considérée comme préjudiciable.

### **Détermination des efforts :**

Charge pour une bande de 1m

$$
q = \sigma_m \left(\frac{L}{4}\right) \cdot 1m
$$

Le panneau le plus sollicité :  $L_x = 5.50cm$ 

 $L_v = 5.50cm$ 

 $\xi = \frac{L}{I}$  $\frac{Lx}{Ly} = \frac{5}{5}$  $\frac{5.50}{5.50}$ =1m la dalle porte suivant les deux sens

 $M_x = \mu_x \cdot q \cdot L_x^2 \rightarrow$ Suivant la direction l<sub>x</sub>  $M_{y} = \mu_{y} \cdot M_{x} \rightarrow$  Suivant la direction l<sub>y</sub>

**Etat limite ultime (E L U) :** 

$$
q_u = \sigma_{moy}(\frac{L}{4}).1 \text{m} = 214.6 \text{ KN/m1}
$$

# **Etat limite de service (E L S) :**

$$
q_s = \sigma_{\text{mov}}(\frac{L}{4}).1 \text{m} = 154 \text{ KN/m}
$$

# **Situation accidentelle :**

$$
q_{ac}\!\!=\sigma_{mov}(\frac{L}{4}).1m\!\!=\!\!450.72~KN\!/_{ml}
$$

# **Tableau récapitulatif des moments fléchissant des panneaux en (KN.m)**

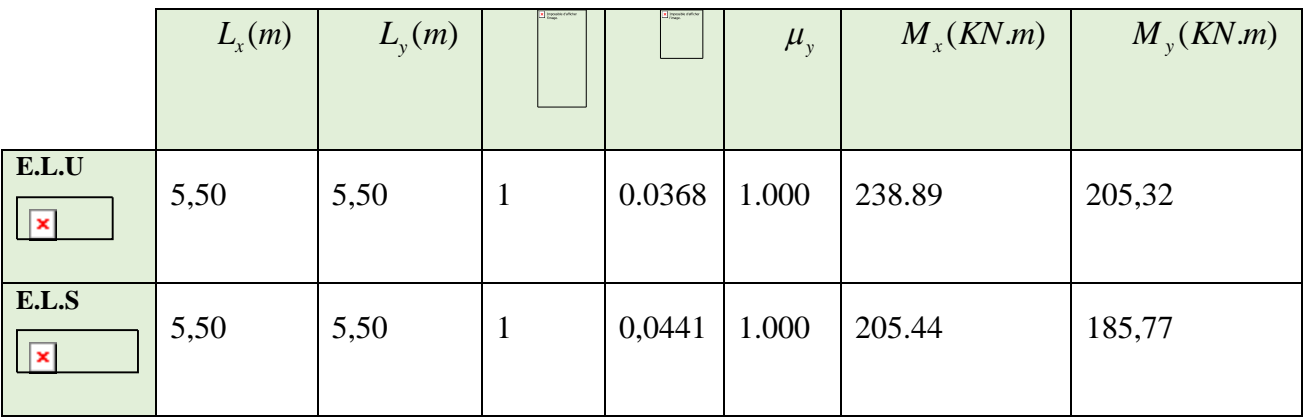

Sollicitations de calcul (M<0 tend les fibres inferieure) :

# **Tableau récapitulatif des moments Mxx**

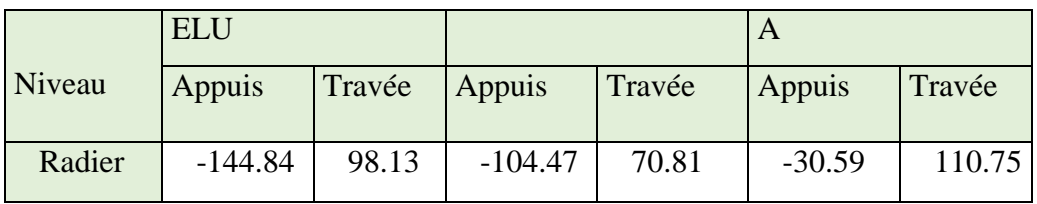

### **Tableau récapitulatif des moments Myy**

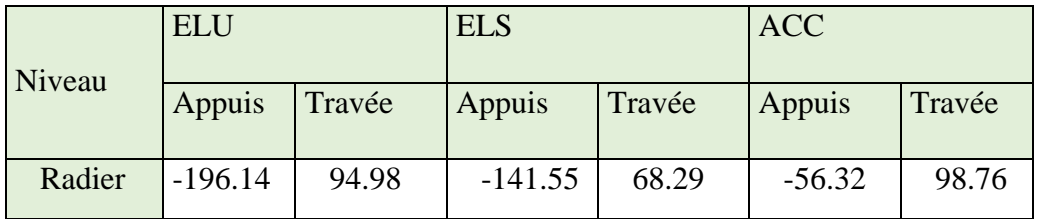

#### **Calcul des armatures :**

En travée :

### **ELU**

$$
M_{\text{tux}} = 98.13 \text{KN.m}
$$
\n
$$
\frac{M_{\text{tux}}}{f d^2 b} = \frac{98.13(10)^3}{14.2 \times 100 \times (36)^2} < 0.392
$$
\n
$$
\beta = 0.972
$$

 $A_{\text{tux}} = 7.01 \text{ cm}^2$ 

# **Choix des armatures :**

 $7T12/ml \longrightarrow A_1 = 7.92cm^2/ml$  armatures Filantes

 $4T12/ml \longrightarrow A_2 = 4.52cm^2/ml$  armatures de renforcement

 $A=12.44cm<sup>2</sup>$ 

 $(T12 \longrightarrow e = 15cm)$ .

# **ELS :**

 $M_{tsx}$ =70.81 KN.m

$$
D=\frac{15.A}{100} = \frac{15.12.44}{100} = 1.86 cm
$$
  
\n
$$
E=\frac{30.A.d}{b} = 134.35 cm^2
$$
  
\n
$$
Y_1 = -D + \sqrt{D^2 + E} = -1.86 + \sqrt{(1.86)^2 + 134.35} = 9.87 cm
$$
  
\n
$$
I=\frac{b.(Y1)^3}{3} + 15.A.(d-Y_1)^2 = \frac{100.9.87^3}{3} + 15.12.44(36-9.87)^2 = 159456.33 m^4
$$
  
\n
$$
k=\frac{M_{\text{ser}}}{I} = \frac{70810}{159456.33} = 0.44
$$
  
\n
$$
\sigma_b = k. Y_1 = 4.34 Mpa
$$
  
\n
$$
\sigma_s = 15.k.(d-Y_1) = 15.0.44.(36-9.87)=187.46 Mpa
$$

### **Conclusion:**

 $\sigma_{\rm b} < \overline{\sigma}_{\rm b}$  $\sigma_{\rm s} < \overline{\sigma}_{\rm s}$  )  $\Rightarrow$  Les armatures calculées en ELU sont maintenues

# **Détermination des armatures à l'État limite de service :**

 $\overline{\phantom{a}}$  En appuis :

### **ELU**

$$
M_{\text{au}}=144.84.\text{KNm}
$$
\n
$$
\frac{M_{\text{tux}}}{f d^2 b} = \frac{144.84(10)^3}{14.2 \times 100 \times (36)^2} < 0.392
$$
\n
$$
\therefore \ \alpha=0.959
$$

 $A_{\text{au}}$ = 10.49 cm<sup>2</sup>

# **Choix des armatures :**

 $7T14/ml \longrightarrow A=10.78cm^2/ml$  (armatures filantes)

 $4T14/ml \longrightarrow A=6.16cm^2/ml$ 

A= $16.94 \text{ cm}^2$ 

 $(T14 \longrightarrow e = 15cm)$ .

# **ELS:**

**Mas=**104.47KN.m

D**=**  $\mathbf{1}$  $\frac{1}{100}$  =  $\mathbf{1}$  $\frac{10,94}{100}$  = 2.54 cm

E**=** 3  $\frac{34.4}{b}$  = 182.95 cm<sup>2</sup>

$$
Y_1 = -D + \sqrt{D^2 + E} = -2.54 + \sqrt{(2.54)^2 + 116.42} = 8.54
$$
cm

$$
I=\frac{b.(y_1)^3}{3}+15.A.(d-Y_1)^2=\frac{100.8,54^3}{3}+15.16.94.(36-8.54)^2=212365.71m^4
$$

$$
k = \frac{Ma_{\text{ser}}}{I} = \frac{104470}{212365.71} = 0.49
$$

$$
\sigma_b = k. Y_1 = 4.18 Mpa
$$

<sup>s</sup>=15.k.(d- *Y*1)= 15.0,49.(36-8.54)=201.83Mpa

#### **Conclusion:**

**Figure. VIII.8:** Schéma statique du débord.  
\n
$$
\sigma_b < \sigma_b
$$
\n
$$
\sigma_s \le \sigma_s
$$
\n
$$
\rightarrow
$$
 Les armatures calculées en ELU sont maintenues

# <span id="page-198-0"></span>**Ferraillage du débordement :**

Le débordement est de 50 cm de chaque coté

### **Etat limite ultime (E L U) :**

 $\sigma_m$ =156KN/m<sup>2</sup>

-Pour une bonde de 1m de largeur

$$
q_u = 214.6 \text{ KN/m}
$$

$$
M_u = -q_u \frac{L^2}{2} = -26.83
$$
 KN.m

$$
\mu = \frac{Mu}{\sigma_{\text{b}}d^2 b} = \frac{26830}{1422.36^2 \cdot 100} = 0.014
$$

 $\mu$  0.014  $\lt$   $\mu$ l = 0.392

 $\mu$ =0,014 <  $\mu$ <sub>L</sub> = 0,392  $\Rightarrow$  A'  $\phi$  et 1000 $\varepsilon$ <sub>s</sub>)1000 $\varepsilon$ <sub>l</sub>  $\Rightarrow \sigma$ <sub>s</sub>348MPa

 $\Rightarrow \alpha = 0.0176$ 

 $\beta = 0.993$ 

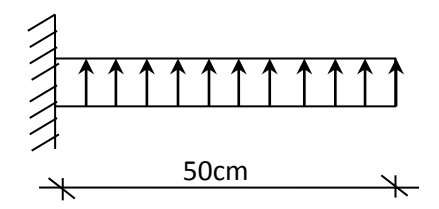

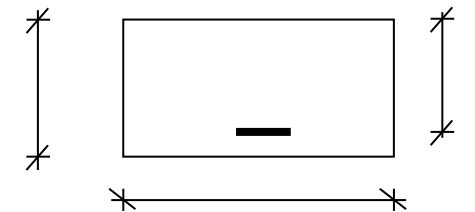

**Figure. VIII.9**:**.**Section de calcul.

 $A^{u}$ =2.16 cm<sup>2</sup>/<sub>ml</sub>

### **Condition de non fragilité** :

A min =0.23.b 0 .d.=0.23.100.36.=4.35cm²/ml At=max(A cal ;A min )=  $4.35cm<sup>2</sup>/ml$ 

# **Choix des armatures:**

6T10  $\longrightarrow$  A = 4.71cm<sup>2</sup>/ml

 $(T10 \longrightarrow e = 16cm)$ 

### **Etat limite de service (E L S) :**

 $q_s$ = 154 KN/<sub>ml</sub>

$$
M_s = -q_s \frac{L^2}{2} = -19.25 \text{ KN}.
$$

Fissuration préjudiciable

$$
\left\{\begin{array}{l} \sigma_b < \sigma_b =\!\! 0.6 . f c 28\!\!=\!\! 15 MPa \\ -\!\! \sigma_s < \sigma_s = \!\! \min \ (\frac{2}{3} f_e \textcolor{red}{.150} n) \!\! = \!\! 240 M p a \end{array} \right.
$$

$$
D = \frac{15.4}{100} = \frac{15.4.71}{100} = 0.71
$$
 cm

$$
E = \frac{30.A.d}{b} = 50.87 cm^2
$$

$$
Y_1 = -D + \sqrt{D^2 + E} = -0.71 + \sqrt{(0.71)^2 + 50.87} = 6.46
$$
cm

$$
I = \frac{b.(y_1)^3}{3} + 15.A.(d-Y_1)^2 = \frac{100.9,29^3}{3} + 15.10.78.(36-9.29)^2 = 79256.70m^4
$$

$$
k=\frac{M a_{\text{ser}}}{I}=\frac{19250}{79256.70}=0.24
$$

 $\sigma_{b}$ = k. *Y*<sub>1</sub>=1.57Mpa

<sup>s</sup>=15.k.(d- *Y*1)= 15.0,73.(36-9.29)=106.34Mpa

### **Conclusion:**

 $\sigma_{\rm b} < \overline{\sigma}_{\rm b}$  $\sigma_{\rm s} < \overline{\sigma}_{\rm s}$  )  $\Rightarrow$  Les armatures calculées en ELU sont maintenues

### <span id="page-200-0"></span>**8) Ferraillage des poutres :**

### **Charge équivalente :**

Pour faciliter le calcul des poutres, on remplace les charges triangulaires et trapézoïdales par des charges équivalentes uniformes (par unité de longueur). Ces dernières sont obtenues en égalisant les sollicitation maximales (M,T) provoquées par le chargement réel et celle données par une charge désignée par (q équivalente)

### **Remarque !**

Puisque les poutres ont les dimensions (Lx=Ly=5.50m) , alors le ferraillage soit le même pour les poutres principales et les poutres secondaires

### **Accidentelle :**

q1=  $\int \overline{q1}^{\frac{L}{2}}$  $\frac{2x}{2}$   $\frac{2}{L}$ L q1=  $\left[450.72\frac{5.5}{2}\right]\frac{2}{5.1}$ 5

 $q_1 = 450.72$  KN

### **Etat limite ultime (E L U) :**

 $q_1 = 214.6$  KN

 **Etat limite ultime (E L S) :**  $q_1 = 154KN$ 

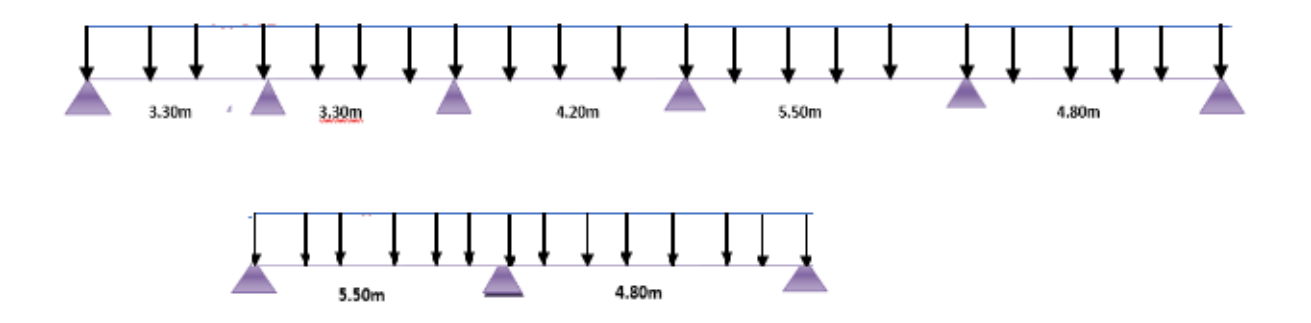

#### **Figure. VIII.10: Distribution des charges sur les poutres**

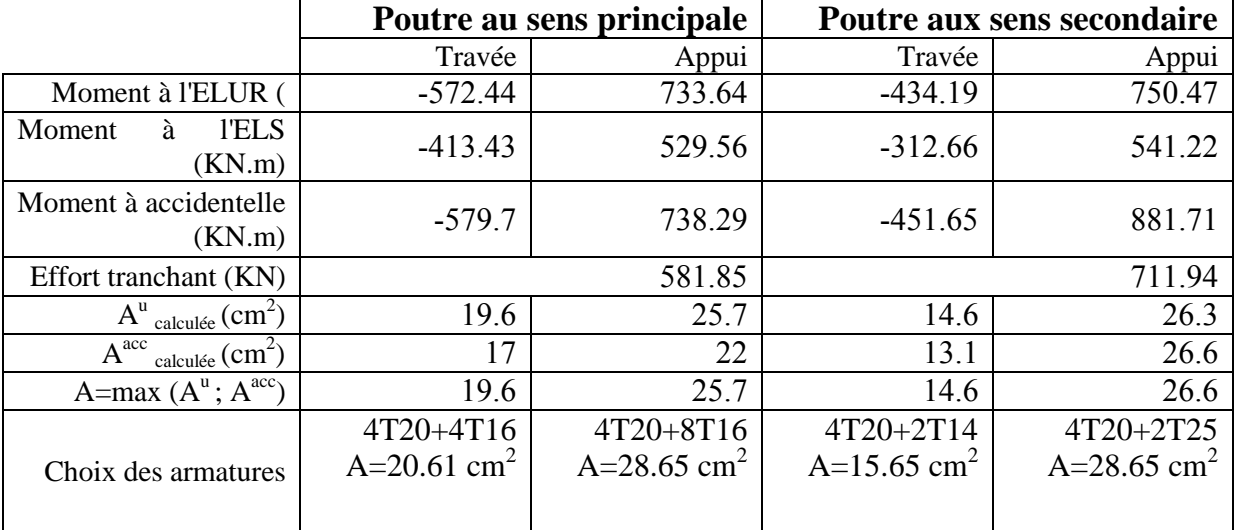

Tableau récapitulatif des sollicitations :

### **A. Vérification de l'effort tranchant :**

### **Poutre au sens principale :**

Tumax=23.440 KN <sup>28</sup>

### o **Fissuration préjudiciable**

 $\tau$ u=min(0.15  $fc$ 28/ $\gamma$ b; 4Mpa)=2.5Mpa

 $\tau$ u $=$ Tumax $/_{\mathrm{bod}}$  $=$ 5  $\overline{\mathbf{1}}$  $=1.61Mpa$ 

 $\tau$  =1.61Mpa  $\leq \tau$ u=2.5Mpa Condition Vérifié

Les armatures transversales sont perpendiculaires à la ligne moyenne de la poutre.

#### **Poutre aux sens secondaire:**

 $\tau$ u= min (0.15  $f$ c28 /  $\gamma$ b; 4Mpa)=2.5Mpa

 $\tau$ u $=$ Tumax $/_{\text{bod}}$  $=$ 7  $\mathbf{1}$  $=1.98Mpa$ 

 $\tau$ u =1.98Mpa  $\leq \tau$ u=2.5Mpa

Condition Vérifié

Les armatures transversales sont perpendiculaires à la ligne moyenne de la poutre.

#### **Section des armatures transversales :**

Après le calcul, on a trouvé :

At=  $4\phi$  8 espacées de : (25 cm pour la zone courante.

15 cm pour la zone nodale.